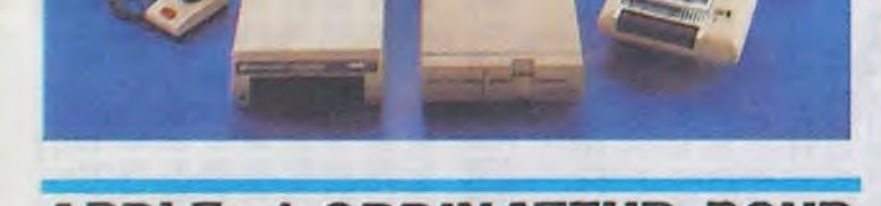

## APPLE: 1 ORDINATEUR POUR LE PRIX DE 0,70

La traditionnelle valse des étiquettes en période de Sicob bat son plein. Oui sera le moins cher ?

Apple, peu habitué à participer à ce genre de compétition, ses prix ayant plutôt tendance à viser le haut du yo-yo, rentre cette année dans la danse. 30% de baisse sur le lic qui passe de 14.000 à 10.000 balles. Eh oui, même Apple baisse. Tout fout le camp, ma pauvre dame.

Le prof et l'amateur éclairé vous attendent en page 24 Lire page 12.<br>L'actualité de la micro-informatique. Lire pages 9,10,11

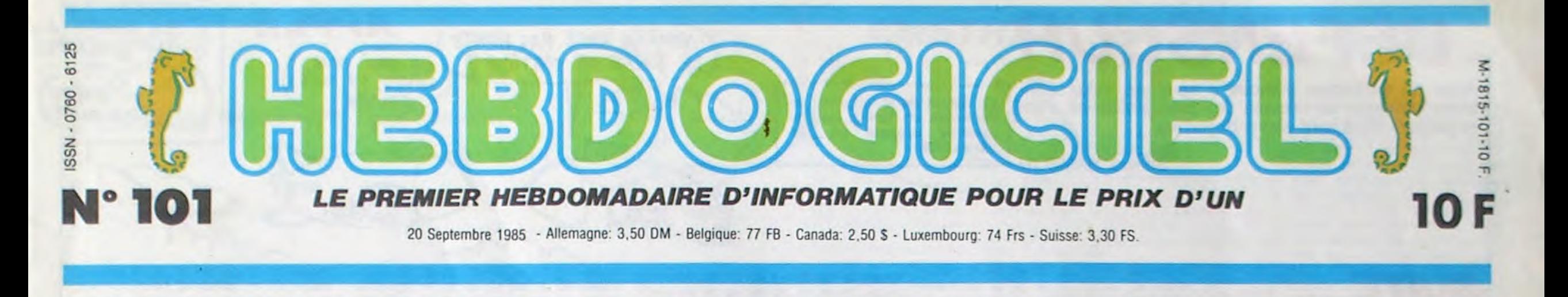

# COMMODORE 128 : 3 ORDINATEURS POUR LE PRIX DE 3 Le fils unique du C64 arrivera après la bataille sur le marché français. Dommage, c'était une bonne machine... il y a un an.

#### **RECHERCHE**

Deux mois que l'HHHHebdo recherchait le mythique Commodore 128 dans les caves les plus louches comme chez les revendeurs ayant pignon sur rue. Nulle part n'apparaissait cette machine présentée à Las Vegas depuis près de huit mois. Des bruits .contradictoires indiquaient qu'elle arrivait, puis<br>qu'elle ne serait finalement ne serait finalement commercialisée qu'aux USA. mais peut-être qu'en Angleterre à moins que l'Allemagne ou le Lichtens tein... Bref, jusqu'à fin août, pas de trace de l'engin aux frontières de la France. Après une rapide expédition dans les stocks de Commodore France. il fallait se rendre à l'évidence : le C128 ne viendrait pas chez nous avant longtemps. Ention et damnafer. un ersatz allait occuper le marché à sa place : le Plus 4. Comble absolu de l'horreur notre pays devenait la plus belle poubelle de l'Europe qui refusait en bloc cette machine ringarde. C'est finalement par le puissant réseau d'espions tissé par le maitre de l'HHH-Hebdo qu'un exemplaire unique du C128 arriva entre nos mains. Ouf !

Doté d'une superbe apparence, nettement plus professionnelle qu'auparavant (chinois), le nouveau Commodore offre trois modes de fonctionnement clairement séparés Le mode 64 met en branle le 6510 et la ROM du Basic V2.0, ce qui revient à utiliser un Commodore 64 avec un beau clavier et rien d'autre qu'un C64. Le mode 128 introduit dans le circuit le processeur 8502. évolution directe du précédent pouvant fonctionner au rythme de 2 MHz (au lieu de 1 MHz pour le 6510). Le basic fait une entrée en force dans sa version 7.0, un moniteur de langage machine devient accessible. Enfin la troisième option de la machine donne le contrôle a CP/M Plus (celui-là même installé dans l'Amstrad) grâce au Z80 A installé à côté des deux autres processeurs.

Le troisième mode, le CP/M 3.0 ou CP/M Plus, offre une portabilité des logiciels intéressante. Ce système d'exploitation installé sur nombre de micros seize bits professionnels (autres que les PC) ouvre au C128 les portes du marche personnel, sinon professionnel. Des programmes puissants de traitement de textes, de gestion de fichiers. de bases de données existent sous ce système, il suffit de les transférer sur des disquettes 5 pouces 1/4 au format du Commodore pour qu'ils fonctionnent. Ce choix est-il judicieux quand le marché professionnel s'oriente vers le MS-DOS, délaissant le CP/M ? Encore un retard du côté des concepteurs de chez

Cocorico, un nouvel ordinateur français et, à priori, un bon ordinateur ou presque. Nous sommes en train de le disséquer pour vous, dès que nous lui aurons fait subir les derniers outrages vous saurez tout sur cet engin qui a l'ambition de devenir LE standard européen. En attendant, sachez qu'il vous coûtera un peu plus que beaucoup trop cher pour ce qu'il est. Quelques caractéristiques avant les résultats du désossage maison :

#### C64, VOUS CONNAISSEZ ?

Le Commodore 64, un des trois

Les lecteurs sauraient enfin toute la premiers ordinateurs familiaux, vérité sur l'engin.<br>
remporta un vif et durable succès remporta un vif et durable succès au long d'une carrière de quatre TROIS EN UN ans. Rares sont les machines qui

Commodore ? Sans doute, mais la bibliothèque existante suffira amplement aux utilisateurs même exigeants. En particulier, les passionnés de la programmation trouveront dans les utilitaires systèmes livrés avec CP/M un macro assembleur symbolique du dernier cri pour le Z80 A.

ne furent pas complètement dèpassées en un laps de temps aussi long à l'échelle micro-informatique. Le C64. encore vendu de nos jours, comportait des arguments impressionnants lors de sa sortie : résolution 320 pixels sur 200 en haute résolution (inaccessible en Basic), synthétiseur trois voies exceptionnel (bordélique à programmer), huit sprites tout mignons tout beaux (infernal à entrer dans le bide de la machine)... Les développeurs s'en donnèrent à coeur joie : le C64 devint rapidement la machine dédiée aux jeux, la seule permettant d'avoir non seulement un superbe graphisme mais aussi une musique agréable. A cela, rien de changé, le

# THOMSON T09 : 1 ORDINATEUR POUR LE PRIX DE 6

mode 64 de cette nouvelle machine permet essentiellement d'utiliser les programmes du 64, et c'est tout !

La deuxième option offre des capa

Ou comment tricher, pirater, modifier, trafiquer, magouiller,<br>bidouiller et grenouiller avec les logiciels du monde entier.<br>Mais dans la légalité, au moins ? Of course, mon général ! Mais dans la légalité, au moins ? Of course, mon général !

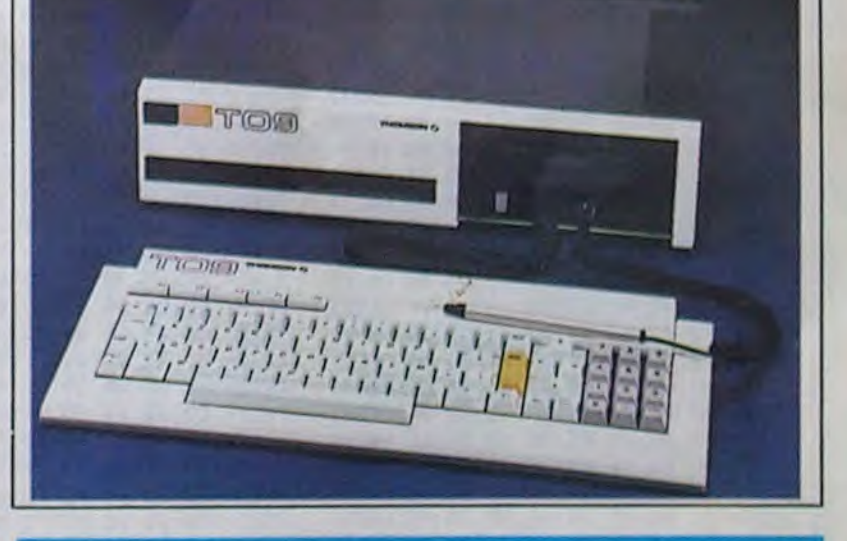

# DES PROGRAMMES POUR VOTRE ORDINATEUR<br>AMSTRAD, APPLE IIe et IIc, CANON X-07, CASIO FX AMSTRAD . APPLE IIe et 11c. CANON X-07. CASIO FX 702-P. COMMODORE 64 ET VIC 20 . EXELVISION EXL 100 MSX et compatibles . ORIC 1 ET ATMOS. SI TEXAS TI-99/4A. THOMSON TO7, TO7/70, ET MO5.

cités nouvelles qui étendent les possibilités de programmation, sans pour autant modifier fondamentalement les caractéristiques du 64 La

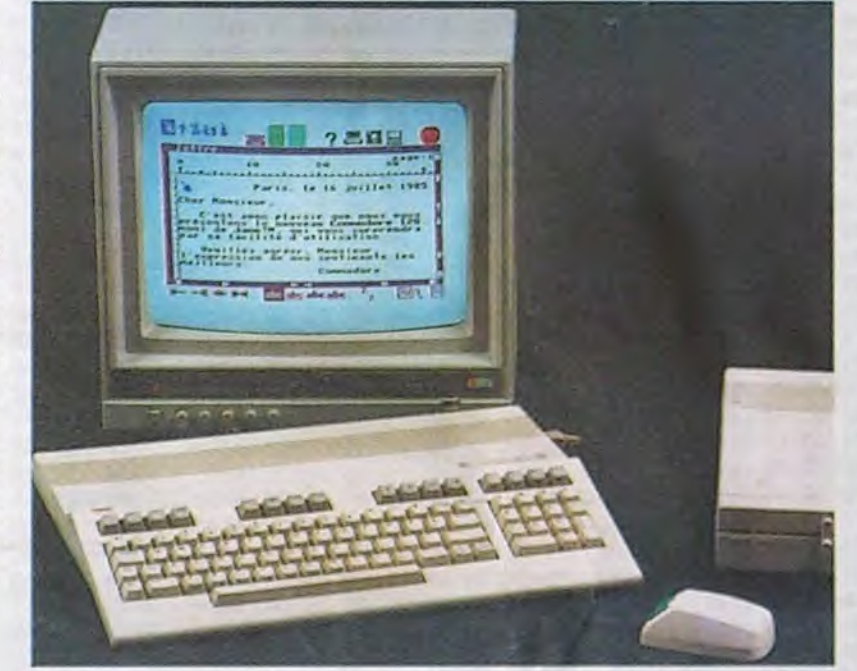

résolution graphique, le son et les sprites restent les mêmes. La mémoire gagne par contre 64 K, d'une manière particulièrement rusée : la deuxième page de 64 K sert au stockage des variables. la première se consacrant exclusivement au Basic.<br>Cela vous permet dorénavant vous permet dorénavant d'écrire des programmes à rallonge de près de 58 K, sans vous soucier des variables. Un détail important : l'écran texte peut être utilisé en 80 colonnes, mais à la seule condition de posséder un moniteur adéquat (la télé familiale refusera de fonctionner à ce régime-là). Le moniteur en langage machine permet de connaitre rapidement le contenu de la mémoire, sans pour autant offrir

de grandes options de bidouillage en assembleur : toutes les instruc-

tions doivent être entrées sous la forme hexadécimale, selon le même principe que l'Apple..

#### CPIM... DU SOLIDE

Le microprocesseur 6809E qui l'anime permet la compatibilité avec les autres ordinateurs Thomson Il gère 136 Ko de ROM

#### TOUCHE-MOI CA ET DIS-MOI SI C'EST DU BASIC

Pour la première fois depuis que les familiaux de Commodore existent le Basic peut prétendre à autre chose que poser des problèmes. Conçu par les ingénieurs de Commodore à partir d'un produit de chez Microsoft. le Basic 7.0 propose plus de Suite page 11

comportant le classique basic Microsoft 1.0 plus le Basic 128, un petit nouveau qui, parait-il, pète le feu et arrive même à gérer 192 Ko de RAM en ligne. Deux logiciels intégrés squattent aussi cette ROM prometteuse : un traitement de texte et une gestion de fichier, La RAM d'origine, 128 Ko dont 112 utilisateur (Chapeau !) peut atteindre 192 Ko sans complexes. Le clavier mécanique séparé est très complet : pavé numérique et touches de fonction. Le crayon optique se voit secondé par une souris aux yeux jaunes, l'un et l'autre fournis en option.

### INFO-BD : TOUTE L'ACTUALITÉ EN PAGE 16

DEULIGNEURS les fainéants sont en page 12

# BIDOUILLE GRENOUILLE

# **DEFENSEUR**

Armé de terrifiantes bombes à neutrons, volez à vitesse luminique au secours des colons victimes d'envahisseurs qu'ils sont vilains beaucoup.

Samuel HAMELIN

En raison de la longueur inhabituelle du listing, ce programme passera en plusieurs fois.

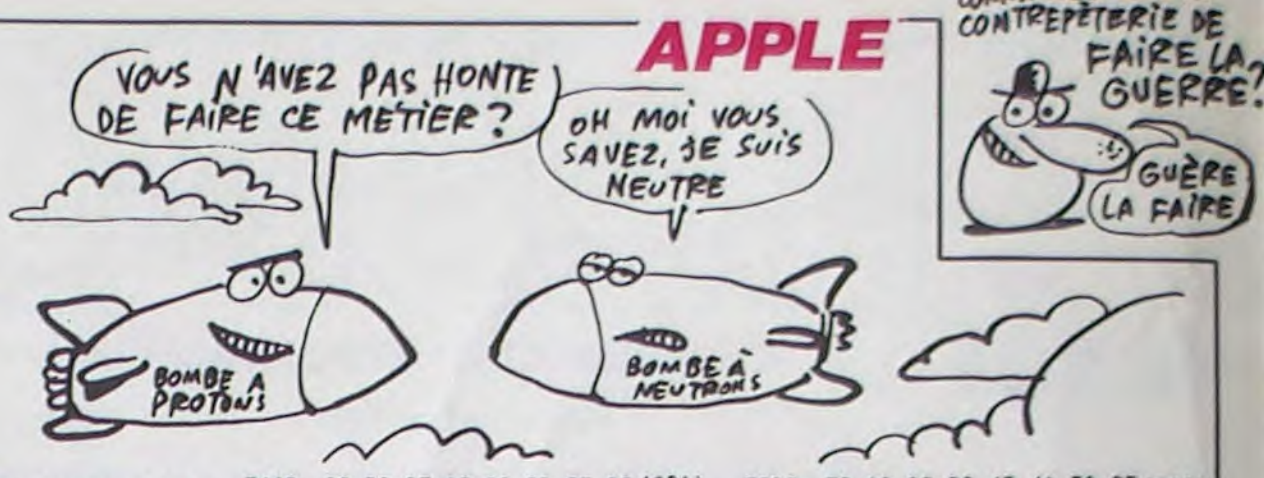

6F58- C9 E0 B0 05 A9 00 9D 62 (\$CA) 7678- 06 0C 90 FF 08 80 04 0C (\$09) 72E8- DD 73 85 E3 20 E1 6F AE (\$C8) 6BD0- 6A 8D 93 6A 8D 94 6A AD (\$CO) AF60-6A CA F0 03 4C DB AE 60 (\$CA) 7680- 9D 02 OC BD FA 0B 9D F6 (\$B4) 72F0- F6 72 CA 10 C9 60 2E AD (\$74) 6BD8- 91 6A F0 29 AD 92 6A 38 (\$4F) 6F68- 79 A2 03 BE B6 6F BD 62 (\$50) 7688- 0B F0 41 A9 01 8D 96 75 (\$7C) 72F8- 41 72 CD 3C 6A DO 1E AD (\$CB) 6BE0- ED 95 6A 38 ED 95 6A 8D (\$B5) 7690- BD 12 OC 18 7D 22 OC 9D (\$75)  $6F70 -$ 6A FO 3F A9 0A 85 E2 A9 (\$C8) 7300- 62 72 00 05 A9 10 8D 45 (\$B4) 6BE8- 92 6A C9 14 F0 04 C9 6C (\$74) 6F78- 01 85 E3 BD 6B 6A 85 E1 (\$BF) 7699- 12 OC BD 06 OC 18 65 E7 (\$33) 7308-73 AD 45 73 80 37 1C AO (\$EE) 6F80- BD 74 6A 29 80 0A A9 00 (\$A9) 6BF0- 00 05 A9 00 80 91 6A AD (\$A7) 76A0- A8 BD 0A OC 65 EB 48 98 (\$4E) 7310-20 20 0A 1C 8D 45 73 A9 (\$04) 6BF8- 93 6A 18 6D 95 6A 18 6D (\$06) 6F88- 69 00 A8 B9 36 84 85 02 (\$4D) 76A8- 18 7D 16 OC 9D 06 OC 68 (\$80) 7318-01 8D 62 72 60 AD 63 72 (\$40)  $6C00-$ 95 6A 8D 94 6A 60 10 09 (\$F5) 7680- 70 1A OC 29 03 90 0A OC (\$DA) 6F90- B9 38 84 85 03 BC 68 6A (\$3D) 7320- C9 10 F0 20 C9 00 D0 05 (\$15) 6C08-8D 12 6C A9 00 38 ED 12 (\$9D) 6F98- B9 DF 7D 85 E0 B9 DF 7F (\$67) 76B8- BD FA 0B 10 06 FE FA 0B (\$55) 7328- A9 50 8D 46 73 AC 46 73 (\$D8) 6C10- 6C 60 20 AD 3D 6A FO 05 (\$23) 6FA0- A8 B1 02 8D 09 70 C8 B1 (\$96) 76C0- 4C CC 76 20 5D 7D 20 3F (\$E9) 7330- A9 20 8D 37 1C 20 0A 1C (\$19) 6C18-10 04 4C B5 72 60 AE 3A (\$6B) 6FA8- 02 8D 0A 70 20 E1 6F AE (\$F5) 76C8- 79 AE DO 76 CA DO 9F 60 (\$94) 7338- AD 46 73 38 E9 05 8D 46 (\$87) 6C20- 6A BD DF 7D 85 E0 AD 3C (\$81) 6FB0- B6 6F CA D0 B6 60 39 A2 (\$8E) 76D0- 47 A2 0A A9 00 38 ED 94 (\$07) 7340- 73 EE 63 72 60 20 2A AO (\$46) 6FB8- 03 BE E0 6F BD 65 6A FO (\$40) 6C28- 6A 85 E1 A9 04 85 E2 A9 (\$6D) 7608-6A 85 E7 49 80 0A A9 00 (\$62) 7348- CC 03 04 80 A0 03 C2 04 (\$23)  $6C30 -$ 06 85 E3 AD 95 6A 0A A9 (\$91) 76E0- E9 00 85 E8 8E 46 77 BD (\$86) 6FC0- 1B A9 0A 85 E2 A9 01 85 (\$F2) 7350- CC 8D BB 8D AO CF D2 C7 (\$0D) 6C38- 00 69 00 AA BD 2E 84 85 (\$51) 6FCB- E3 BD 71 6A B5 E1 BC 6E (\$F3) 76E8- AC 0D 9D B6 0D BD C0 0D (\$F7) 7358- AO A4 B8 B0 B0 8D AA AA (\$31) 6FD0- 6A B9 DF 7D 85 E0 20 CO (\$F4) 6C40- 02 BD 30 84 85 03 AE 3A (\$19) 76F0- 9D CA 0D BD D4 0D 9D DE (\$7D) 7360-88 88 88 88 88 88 88 88 89 (\$03) 6C48- 6A BC DF 7F B1 02 8D 09 (\$41) 6FDB- 6D AE E0 6F CA DO DA 60 (\$EC) 76F8- 0D BD 98 0D 9D A2 0D F0 (\$E7) 7368- 02 85 E2 A2 07 8E 8C 73 (\$B1) 6C50- 70 C8 B1 02 BD 0A 70 20 (\$DC) 6FE0- 13 A5 E0 18 65 E2 8D 12 (\$56) 7700- 41 49 01 80 96 75 BD AC (\$96) 7370- BD 39 72 85 E1 BC 29 72 (\$75) 6C58- E1 6F AD 3A 6A 4A 4A 4A (\$39) 6FE8-70 A5 E1 18 65 E3 8D 1A (\$3D) 7708- 0D 18 7D E8 0D 9D AC 0D (\$B1) 7378- B9 DF 7D 85 E0 BD DD 73 (\$6D) 6FF0- 70 A2 00 A4 E1 B9 FC 80 (\$52) 6C60- 4A 18 69 42 AA BD DF 7D (\$CC) 7710- BD CO OD 18 65 E7 A8 BD (\$FF) 7380- 85 E3 20 C0 6D AE 8C 73 (\$BA) 6C68- 85 E0 BC DF 7F AD 95 6A (\$2B) 6FF8- 85 00 B9 15 82 18 65 E9 (\$3F) 7718-04 00 65 FB 48 98 18 70 (\$E1) 7388- CA 10 E2 60 20 07 08 05 (\$72) 6C70- 30 OF B9 CE 84 8D 46 70 (\$77) 7000- 85 01 A4 E0 C0 28 B0 07 (\$9F) 7390-06 04 00 07 05 00 01 01 (\$00) 7720- F2 0D 9D C0 0D 68 7D FC (\$46) 7008- BD FF FF 11 00 91 00 E8 (\$D5) 6C78-89 DD 84 8D 47 70 4C 8D (\$9B) 7398-03 03 03 04 05 02 03 00 (\$03) 7728-00 29 03 90 04 00 B0 98 (\$46) 6C80- 6C 89 DC 84 8D 46 70 89 (\$8F) 7010- C8 C0 20 D0 EF E6 E1 A4 (\$B4) 7730- 0D 10 06 FE 98 0D 4C 42 (\$7E) 73A0- FE FE FD 02 00 FE 00 FD (\$FC) 6CBB- DD 84 8D 47 70 AD 3C 6A (\$18) 7018- E1 C0 20 D0 D8 60 A5 E0 (\$2C) 7738- 77 20 21 7C 20 09 78 AE (\$F5) 73A8- FE 02 00 02 03 68 76 84 (\$67) 7020-18 65 E2 8D 4F 70 A5 E1 (\$69) 6090-44 44 44 38 E9 01 85 E1 (\$FE) 7740- 46 77 CA DO 9F 60 66 BD (\$0F) 7380- 92 AO AE BC CA 85 85 85 (\$4F) 6C98- A9 02 85 E2 A9 0: 85 E3 (\$02) 7028-18 65 E3 8D 57 70 A2 00 (\$96) 7748- D7 OC 38 E9 B8 A8 BD FF (\$58) 73B8- 85 85 85 85 85 D8 E6 F4 (\$4F) 6CA0- 4C 1E 70 AD 3D 6A 30 07 (\$EF) 7030- A4 E1 B9 E3 80 85 00 B9 (\$A3) 73C0- 02 10 1E 2C 3A 85 85 85 (\$9F) 7750- OC E9 01 DO OC 98 38 E9 (\$71) 6CA8- F0 05 AD 53 6A D0 01 60 (\$D0) 7038- FC 81 18 65 E9 85 01 A4 (\$C9) 7758- 08 C9 8E 90 05 C9 FC B0 (\$5F) 73C8-86 86 86 86 86 01 00 02 (\$85) 6CB0- AE 54 6A BD DF 7D 85 E0 (\$EA) 7040- E0 C0 28 B0 07 BD FF FF (\$02) 7760- 01 60 85 F0 AD 97 6A F0 (\$B4) 7300-02 04 06 04 03 FE FD 00 (\$01) 6CBB- AD 55 6A 85 E1 A9 02 85 (\$DB) 7048-11 00 91 00 E8 C8 C0 7E (\$1E) 7768-03 4C 8D 77 A0 03 B9 65 (\$CA) 73D8- 02 02 03 FE 00 02 03 02 (\$FE) 7050- DO EF E6 E1 A4 E1 CO 20 (\$9D) 6CC0- E2 A9 03 85 E3 AD 95 6A (\$7C) 7770- 6A FO 63 B9 71 6A 38 FD (\$9E) 73E0- 02 03 02 02 01 A2 01 8E (\$2D) 7058- DO DB 60 AO 80 8C 6E 70 (\$DA) 6CC8- 0A A9 96 A0 84 90 04 A9 (\$2C) 7778- AF OC C9 08 B0 58 A5 F0 (\$DF) 73F8- F7 74 BD C9 0A 9D CA 0A (\$B0) 6CD0- A4 A0 84 85 02 84 03 AE (\$2E) 7060- A0 11 8C C5 70 8C D3 70 (\$A7) 7780-38 F9 6E 6A C9 20 B0 4E (\$D2) 73F0- BD C7 0A 9D C8 0A BD C5 (\$57) 7068- 8C E1 70 4C 82 70 20 A0 (\$23) 6CDB- 54 6A BC DF 7F B1 02 8D (\$1C) 7788- A9 00 99 62 6A A9 F0 9D (\$FC) 73F8- 0A 9D C6 0A D0 52 FE CB (\$EC) 7070- 7F 8C 6E 70 A0 31 8C C5 (\$35) 6CE0- 09 70 C8 B1 02 8D 0A 70 (\$F5) 7790- 73 OC F8 A9 01 18 6D 3E (\$64) 7400-0A DO 03 FE CC 0A BD CC (\$90) 6CE8- 4C E: 6F A9 91 18 6D 25 (\$AA) 7078- 70 8C D3 70 8C E1 70 4C (\$0E) 7408-0A CD 44 09 DO 3F 20 E8 (\$AD) 7798-09 8D 3E 09 A9 00 6D 3F (\$48) 6CF0- 6A 8D 0B 6D A9 92 6D 26 (\$F1) 7080-82 70 80 AC 70 18 65 E3 (\$30) 77A0- 09 8D 3F 09 D8 A5 F0 9D (\$A2) 7410- 74 AE E7 74 BD CB 0A C9 (\$FC) 7088-80 F2 70 BD DF 7D 85 E0 (\$75) 6CF8- 6A BD OC 6D AS E9 0A 0A (\$CA) 77A8- C3 OC A9 00 9D 13 0D 9D (\$78) 7418-08 00 32 A9 00 90 CB 0A (\$1F) 6000-0A A9 82 69 00 80 14 60 (\$BC) 7090-49 80 0A A9 00 E9 00 8D (\$0E) 0D (\$7F) 7420- 9D CC 0A A9 01 9D C5 0A (\$A1) 7780-27 00 90 3B 0D BC  $4F$ 7098- A8 70 BC OF 7F B1 04 38 (\$49) 6008- A2 8C BC FF FF B9 FC 80 (\$57) 7788- 30 11 89 EF 15 C9 02 F0 (\$59) 7428- A9 01 9D CD 0A AD 3C 6A (\$09) 70A0- E5 E0 85 06 C8 B1 04 E9 (\$12) 6D10-85 00 B9 15 PF 85 01 BC (\$EE) 7430- 9D C9 0A 20 98 6A 0A A9 (\$2F) 77C0- 0D A9 00 99 03 16 A9 04 (\$85) 6D18- DE 7F B9 A7 71 BC DE 7D (\$D1) 70A8- FF 85 07 A2 FF 80 E3 80 (\$FE) 7438- F8 A0 06 90 04 A9 94 A0 (\$57) 77C8- 99 EF 15 4C 08 78 A9 01 (\$F7) 7080-85 00 BD FC 81 18 65 E9 (\$D1) 6D20-11 00 91 00 CA DC E3 60 (\$19) 7440- FA 9D C7 0A 98 9D CE 0A (\$6B) 7700- 99 EF 15 4C 08 78 88 DO (\$07) 6028- AD 3E 6A FO 05 10 04 4C (\$54) 70B8-85 01 A4 E0 C0 28 B0 09 (\$91) 7448- A9 00 9D CF 0A 4C E0 74 (\$29) 7708- 95 AD 3D 6A 30 2A FO 28 (\$AD) 70C0- B1 06 4D 6E 70 11 00 91 (\$64) 6030- 67 73 60 AE 39 6A BD DF (\$EB) 7450- 10 06 FE C5 0A 4C E0 74 (\$FF) 77E0- AD 3B 6A 38 FD AF OC C9 (\$53) 6D38-7D 85 E0 AD 3B 6A 85 E1 (\$80) 70C8-00 C8 C0 28 B0 09 B1 06 (\$2E) 77E8- FC BO 07 18 69 03 C9 08 (\$F8) 7458- BD CD 0A 00 17 FE CB 0A (\$82) 6D40- A9 04 85 E2 A9 06 85 E3 (\$03) 7000- 40 6E 70 11 00 91 00 CB (\$1B) 7460- BD CB 0A C9 14 FO B4 C9 (\$2C) 77F0- B0 16 AD 39 6A 38 E5 F0 (\$75) 6D48-20 CO 6D AD 39 6A 4A 4A (\$73) 7008- CO 28 BO 09 B1 06 4D 6E (\$C5) 7468- OC 90 06 20 E8 74 AE E7 (\$6F) 77F8- C9 05 90 04 C9 F9 90 08 (\$F0) 6D50-4A 4A 18 69 42 AA BD DF (\$FB) 70E0-70 11 00 91 00 A9 03 18 (\$42) 7470- 74 4C E0 74 BD C7 0A 18 (\$C4) 7800- A9 C0 8D 3D 6A 4C B5 71 (\$38) 70E8- 65 06 85 06 90 02 E6 07 (\$93) 6058-70 85 E0 AD 3B 6A 4A 4A (\$E4) 7478- 7D CE 0A 9D C7 0A BD C9 (\$9D) 7808- 60 BD CA 0D 38 E9 BB AB (\$DB) 70F0- E8 E0 FF D0 B8 60 8D 20 (\$52) 6060- 4A 38 E9 01 85 E1 A9 02 (\$55) 7480- 0A 18 7D CF 0A 9D C9 0A (\$F4) 7810- BD DE OD E9 01 DO OC 98 (\$C2) 6068-85 E2 A9 01 85 E3 4C F4 (\$11) 70F8-71 18 65 E3 8D 5D 71 BD (\$F3) 7488- BD CE 0A 30 15 BD C7 0A (\$2C) 7818-38 E9 08 C9 8E 90 05 C9 (\$C2) 6070- 60 AE 56 6A BD OF 70 85 (\$65) 7100- DF 7D 85 E0 49 80 0A A9 (\$AD) 7490- C9 F6 B0 28 AD 3A 6A 18 (\$42) 7820- FC B0 01 60 85 F0 AD 97 (\$62) E0 AD 57 6A 85 E1 A9 02 (\$BF) 7108-00 E9 00 8D 1C 71 BC DF (\$6A)  $6D78-$ 7828-6A FO 03 4C 4F 78 AO 03 (\$41) 7498- 69 0A DD C7 0A 90 OE 4C (\$A1) 7110-7F B1 04 38 E5 E0 85 06 (\$74) 6D80- 85 E2 A9 03 85 E3 4C C0 (\$27) 74A0- BC 74 AD 3A 6A 38 E9 08 (\$EC) 7830- 89 65 6A F0 45 89 71 6A (\$A1) 6D88- 6D A9 91 18 6D 27 6A 8D (\$E0) 7118- C8 B1 04 E9 FF 85 07 A2 (\$4B) 74A8- DD C7 0A 90 OF AD 3C 6A (\$74) 7838-38 FD B6 OD C9 08 B0  $34(135)$ 6090- A9 60 A9 92 60 28 6A 80 (\$50) 7120- FF BD FC 80 85 00 BD 15 (\$13) 7480- DD C9 0A 49 02 90 02 A9 (\$8E) 7840- A5 F0 38 F9 6E 6A C9 20 (\$79) 6D98- AA 6D A5 E9 0A 0A 0A A9 (\$28) 7128-82 18 65 E9 85 01 A4 E0 (\$D6) 74BB- FE 9D CF 0A BD C7 0A C9 (\$1F) 7848- BO 30 A9 00 99 62 6A A9 (\$11) 6DA0- 92 69 00 8D B2 6D A2 8C (\$97) 7130- CO 28 BO 06 B1 06 11 00 (\$F8) 7850- F0 9D 98 0D F8 A9 02 18 (\$83) 74C0- 96 90 17 C9 F6 90 0B BD (\$08) 6DA8- BC FF FF B9 FC 80 85 00 (\$FC) 7138- 91 00 C8 C0 28 B9 06 B1 (\$B6) 74C8- C9 0A C9 C3 B0 04 C9 OF (\$BB) 7858- 6D 3E 09 8D 3E 09 A9 00 (\$49) 6080- 89 15 FF 85 01 BC DE 7D (\$C8) 7140-06 11 00 91 00 C8 C0 28 (\$A6) 7400- 80 08 A9 00 90 CD 0A 4C (\$07) 7860- 6D 3F 09 8D 3F 09 DB A5(\$9D) 7148-80 06 81 06 11 00 91 00 (\$81) 6DB8- A9 00 91 00 CA D0 E9 60 (\$AB) 7868- E0 90 C0 00 A9 00 90 E8(\$7C) 7408- FO 74 20 D1 79 6DC0- A5 E0 18 65 E2 8D EB 6D (\$D1) 7150- A9 03 18 65 06 85 06 90 (\$C2) 74E0- CA FO 03 4C E7 73 60 49 (\$C8) 7870- 0D 9D F2 0D 9D FC 0D 4C(\$4F) 6DC8- A5 E1 18 65 E3 8D F0 6D (\$CA) 7158-02 E6 07 E8 E0 FF D0 C1 (\$05) 74E8- A2 A0 2C 30 C0 2C 20 C0 (\$12) 7878- AC 78 88 DO B3 AD 3D 6A (\$C5) 6000- A6 E1 BD FC 80 85 00 BD (\$BE) 7160-60 8D 70 71 18 65 E3 8D (\$FF) 74F0- A9 02 20 A8 FC CA DO F2 (\$37) 7880-30 2A F0 28 AD 3B 6A 3B (\$06) 6008-15 82 18 65 29 85 01 A4 (\$23) 7168- A3 71 BD OF 7D 85 EO A2 (\$0A) 74F8- 60 AD 86 0D C9 14 F0 1F (\$74) 7888- FD B6 0D C9 FC B0 07 18 (\$DC) 6DE0- E0 C0 28 80 04 A9 00 91 (\$84) 7170- FF BD FC 80 85 00 BD 15 (\$13) 7500- A9 01 8D 96 75 EE 88 0D (\$AD) 7890- 69 03 C9 08 B0 16 AD 39 (\$99) 6DE8- 00 C8 C0 50 D0 F3 E8 E0 (\$73) 7178-82 18 65 E9 85 01 A9 00 (\$3B) 7508- AD 88 0D CD 41 09 DO OF (\$72) 7898-6A 38 E5 F0 C9 05 90 04(\$1F) 60F0- 00 D0 OF 60 A5 E0 18 65 (\$5A) 7180- A4 E0 C0 28 B0 02 91 00 (\$8F) 7510- A9 00 80 88 00 AD 86 0D (\$87) 78A0- C9 F9 90 08 A9 C0 8D 3D(\$71) 60F8- E2 8D 1F 6E A5 E1 18 65 (\$27) 7188- C8 C0 28 B0 02 91 00 C8 (\$CB) 78A8- 6A 4C B5 71 60 AD 5C 7D (\$0E) 7518-18 60 87 00 80 86 00 AE (\$57) 6E00- E3 8D 27 6E A4 E1 B9 E3 (\$38) 7190- CO 28 BO 02 91 00 A9 03 (\$61) 7880-00 01 60 AD 58 7D 85 FO(\$4F) 7520-86 0D A9 00 38 ED 94 6A (\$09) 6E08- 80 85 00 89 FC 81 18 65 (\$BC) 7198-18 65 06 85 06 90 02 E6 (\$8C) 7528-85 E7 49 80 0A A9 00 E9 (\$E1) 7888- AD 97 6A FO 03 4C E1 78(\$76) 6E10- E9 85 01 A4 E0 C0 28 B0 (\$71) 71A0- 07 E8 E0 FF DO CB 60 01 (\$8A) 7530- 00 85 E8 8E 95 75 BD 9B (\$25) 78C0- A0 03 89 65 6A F0 45 89 (\$19) 6E18-04 A9 00 91 00 CB CO 1F (\$2B) 71A8-00 02 00 04 00 08 00 10 (\$1E) 78C8- 71 6A 38 FD 72 0B C9 08(\$66) 7538- OC 9D AF OC BD C3 OC 9D (\$DD) 6E20- DO F3 E6 E1 A4 E1 C0 20 (\$81) 7180-00 20 00 40 00 A9 00 8D (\$44) 7540- D7 OC BD EB OC 9D FF OC (\$EF) 7800- BO 3A A5 FO 38 F9 6E 6A (\$1A) 7188- 61 72 80 62 72 80 63 72 (\$12) 6E28- DO DC 60 AD 3A 6A 8D 39 (\$25) 7548- BD 73 OC 9D 87 OC FO 41 (\$65) 78D8- C9 20 B0 30 A9 00 99 62(\$3B) 6E30- 6A AD 92 6A 8D 3A 6A AD (\$4F) 71C0- AD 95 6A 30 32 A2 07 BD (\$48) 78E0-6A A9 F0 9D 45 0B F8 A9(\$B1) 7550- A9 01 8D 96 75 8D 9B 0C (\$EC) 6E3B- 3C 6A 8D 3B 6A AD 3D 6A (\$70) 71C8- CD 73 18 6D 3A 6A 9D 29 (\$2F) 7558-18 7D 13 0D 9D 9B 0C BD (\$CC) 78E8-06 18 6D 3E 09 8D 3E 09 (\$FE) 6E40- 8D 3E 6A FO 2E 10 04 EE (\$FD) 7100- 72 90 31 72 80 95 73 18 (\$EF) 7560- C3 OC 18 65 E7 A8 BD EB (\$AB) 78F0- A9 00 6D 3F 09 8D 3F 09(\$49) 6E48- 3D 6A 60 A2 00 20 1E FB (\$50) 7108- 60 3C 6A 9D 39 72 9D 41 (\$31) 78F8- DB A5 F0 9D 60 0B A9 00 (\$D2) 7568- OC 65 E8 48 98 18 7D 27 (\$13) 6E50- CO 64 90 09 CO 95 80 0A (\$D2) 71E0-72 BD 05 73 90 49 72 BD (\$72) 7900- 9D 9F 0B 9D 8D 0B 9D 96(\$19) 7570- 0D 9D C3 OC 68 7D 3B 0D (\$7C) 6E58- A9 00 4C 64 6E A9 FD 4C (\$F7) 71E8- AD 73 9D 51 72 8D 85 73 (\$18) 7578-29 03 9D EB OC BD 73 OC (\$92) 7908-08 4C 3E 79 88 DO B3 AD(\$46) 6E60- 64 6E A9 03 18 6D 3C 6A (\$83) 71F0- 9D 59 72 CA 10 D1 60 A2 (\$7F) 7580- 10 06 FE 73 OC 4C 91 75 (\$3F) 7910-3D 6A 30 2A F0 2B AD 3B(\$03) 6E68- C9 18 90 07 C9 BA BO 03 (\$86) 71F8- 07 BD 8D 73 18 6D 3A 6A (\$61) 7588- 20 52 7A 20 47 77 AE 95 (\$23) 7918-6A 38 FD 72 OB C9 FC BO(\$53) 6E70- 8D 3C 6A 60 AD 54 6A 8D (\$A5) 7200- 90 29 72 90 31 72 80 95 (\$30) 7590-75 CA DO 9F 60 60 25 AD (\$78) 7920- 07 18 69 03 C9 08 B0 16(\$12) 6E78- 56 6A AD 52 6A 49 01 8D (\$6C) 7208-73 18 6D 3C 6A 9D 39 72 (\$86) 7598- AA OB C9 09 FO 1F A9 01 (\$26) 7928- AD 39 6A 38 E5 F0 C9 05(\$1F) 6E80- 52 6A AD 95 6A 30 OC AD (\$FB) 7930-90 04 C9 F9 90 08 A9 C0(\$55) 7210- 9D 41 72 BD 9D 73 9D 49 (\$29) 7540- 80 96 75 EE A9 0B AD A9 (\$26) 7218-72 BD BD 73 9D 51 72 BD (\$02) 6E88-3A 6A 38 E9 04 8D 54 6A (\$36) 75A8-0B CD 42 09 DO OF A9 00 (\$FB) 7938-80 30 6A 4C B5 71 60 AD(\$9F) 6E90- 4C 9C 6E AD 3A 6A 18 69 (\$32) 7220- C5 73 90 59 72 CA 10 D1 (\$08) 75B0- 8D A9 0B AD AA 0B 18 6D (\$56) 7940- BE 7D DO 01 60 AD BD 7D(\$1F) 6E98- OC 8D 54 6A AD 55 6A 8D (\$A0) 7228- 60 20 20 2E 56 20 06 3A (\$04) 7588- AB 0B 8D AA 0B AE AA 0B (\$83) 7948-85 FO AD 97 6A FO 03 4C(\$9A) 6EAC- 57 6A AD 3C 6A 18 69 01 (\$B6) 7230-20 7F 20 62 20 09 4C 20 (\$58) 7950- 73 79 AO 03 B9 65 6A FO(\$EF) 75C0- A9 00 38 ED 94 6A 85 E7 (\$E0) 6EA8- 8D 55 6A 60 AD 25 6A 8D (\$BD) 7238- 20 2E 50 20 2C 20 20 63 (\$3C) 75C8- 49 80 0A A9 00 E9 00 85 (\$06) 7958- 45 B9 71 6A 38 FD OE OC(\$20) 6EB0- 27 6A AD 26 6A 8D 28 6A (\$63) 7240- 2E 06 3A 20 05 2E 2C 20 (\$15) 7500- E8 8E 33 76 8D 7B 0B 9D (\$73) 7960- C9 08 80 3A A5 F0 38 F9(\$DF) 6EB8- AD 94 6A 49 80 0A A9 00 (\$39) 7248- 50 53 2E 4C 20 2F 20 20 (\$6E) 7968- 6E 6A C9 20 B0 30 A9 00 (\$C4) 7508-72 08 BD 60 0B 9D 4E 0B (\$77) 6EC0- E9 00 85 F0 AD 25 6A 18 (\$66) 7250- 13 3A 20 60 20 10 20 16 (\$6F) 75E0-8D 69 0B 9D 57 0B BD 45 (\$E6) 7970- 99 62 6A A9 F0 9D FA 0B (\$A4) 6EC8- 6D 94 6A 8D 25 6A AD 26 (\$DA) 7258-45 2E 6F 20 20 00 20 20 (\$04) 75E8-0B 9D 3C 0B F0 41 A9 01 (\$B8) 7978- F8 A9 10 18 6D 3E 09 8D (\$8E) 6E00- 6A 65 F0 29 03 80 26 6A (\$14) 7260- 41 2E 20 09 AD 3D 6A 10 (\$AC) 75F0-8D 96 75 8D 78 0B 18 7D (\$C6) 7980-3E 09 A9 00 60 3F 09 8D (\$48) 6ED8- 60 A2 03 BD 62 6A 9D 65 (\$8C) 7268-4B A2 07 BD 31 72 9D 29 (\$A4) 75F8- 9F 0B 9D 7B 0B BD 60 0B (\$AF) 7988-3F 09 08 A5 F0 9D 06 OC (\$2C) 6EE0- 6A BD 68 6A 9D 6E 6A BD (\$F1) 7270- 72 80 41 72 90 39 72 CA (\$E0) 7600- 18 65 E7 A8 BD 69 0B 65 (\$88) 7990- A9 00 90 22 0C 90 16 0C (\$9D) 6EE8- 6B 6A 9D 71 6A BD 62 6A (\$32) 7278-10 F1 AD 41 72 CD 3C 6A (\$E4) 7608- E8 48 98 18 70 80 08 90 (\$46) 7998- 9D 1A OC 4C DO 79 88 DO (\$36) 6EF0- 00 58 AC 30 6A 30 6A F0 (\$D8) 7280- DO 07 AD 61 72 C9 14 90 (\$24) 7610-60 0B 68 7D 96 0B 29 03 (\$C9) 79A0- 83 AD 3D 6A 30 2A FO 28 (\$88) 6EF8- 68 AD 00 CO C9 95 DO 61 (\$E8) 7288- 07 AD 61 72 C9 02 80 06 (\$C4) 7618-90 69 08 80 45 08 10 06 (\$1A) 79A8- AD 3B 6A 38 FD 0E OC C9 (\$F2) 6F00- 20 10 CO AP 01 90 62 6A (\$C1) 7290- EE 61 72 4C B4 72 A9 00 (\$DE) 7620- FE 45 0B 4C 2F 76 20 BA (\$3F) 7980- FC 80 07 18 69 03 C9 08 (\$F8) 6F08- 8E 68 6F A9 10 8D 37 1C (\$96) 7298-80 61 72 A2 07 80 31 72 (\$C5) 7628- 7C 20 AD 78 AE 33 76 CA (\$A8) 79B8- B0 16 AD 39 6A 38 E5 F0 (\$75) 6F10- A0 20 20 0A 1C AE 68 6F (\$1F) 7240-18 70 49 72 90 31 72 80 (\$30) 7630- DO 9F 60 00 AD 30 OC C9 (\$77) 79C0- C9 05 90 04 C9 F9 90 08 (\$F0) 6F18- AD 95 6A 30 09 AD 3A 6A (\$96) 72A8- 41 72 18 70 A5 73 90 41 (\$5C) 7638- 04 FO IF A9 01 8D 96 75 (\$2D) 79C8- A9 C0 8D 3D 6A 4C B5 71 (\$38) 6F20-10 69 09 4C 2C 6F AD 3A (\$E0) 72B0- 72 CA 10 E9 60 20 F7 72 (\$84) 7640- EE 2F OC AD 2F OC CD 43 (\$CD) 7900- 60 AD 97 6A FO 03 4C FB (\$74)

7200- BC 31 72 B9 DF 7D 85 E0 (\$81) 6F48- 61 6F BD 74 6A 18 7D 68 (\$A0) 7668- A9 00 E9 00 85 E8 8E D0 (\$73) 7208- B9 DF 7F A8 B1 02 8D 09 (\$86) 6F50- 6A 9D 68 6A C9 8C 90 09 (\$29) 7670- 76 80 12 0C 9D 0E 0C BD (\$F7) 72E0-70 C8 B1 02 8D 0A 70 BD (\$41) 6BC8-04 C9 F8 D0 04 38 ED 95 (\$A1)

6F28- 6A 38 E9 1E 9D 68 6A 9D (\$A7) 7648- 09 DO OF A9 00 8D 2F OC (\$01) **SUITE** 7288- A9 02 85 E2 A2 07 8E F6 (\$11) 3F30- 65 64 AD 3C 6A 1B 69 04 (\$8A) 7650- AD 30 OC 18 6D 31 OC 8D (\$54) 72C0- 72 BD 51 72 85 02 BD 59 (\$8F) 6F38- 9D 6B 6A 9D 71 6A AD 95 (\$22) 7658-30 OC AE 30 OC A9 00 38 (\$3F) 72C8-72 85 03 BD 41 72 85 F1 (\$1E) **DU N°100** 6F40-6A 0A 0A 0A 9D 74 6A 4C (\$AF) 7660- ED 94 6A 85 E7 49 80 0A (\$B2)

7908- 79 A0 03 89 65 6A FO 3E (\$42) 79E0- B9 71 6A 38 FD CA 0A C9 (\$6E) 79E8- 08 B0 33 AD C9 0A 38 F9 (\$24) 79F0- 6E 6A C9 20 80 28 A9 00 (\$DC) 79F8- 99 62 6A A9 F0 9D C5 0A (\$9A) 7A00- F8 A9 30 18 60 3E 09 8D (\$AE) 7A08-3E 09 A9 00 6D 3F 09 8D (\$48) 7A10-3F 09 D8 A9 00 9D CF 0A (\$1F) 7A18- 9D CE 0A 4C 51 7A 8B DO (\$66) 7A20- BA AD 3D 6A 30 2B FO 29 (\$82) 7A28- AD 3B 6A 38 FD CA 0A C9 (\$30) 7A30- FC B0 07 18 69 03 C9 08 (\$F8) 7A38- BO 17 AD 39 6A 38 FD CB(\$54) 7A40- 0A C9 05 90 04 C9 F9 90 (\$F2 7A48- 08 A9 C0 8D 3D 6A 4C 85(\$42) 7A50- 71 60 A0 0A B9 EF 15 F0 (\$08) 7A58-02 10 03 4C 25 7B 89 EF (\$55) 7A60- 15 C9 01 F0 09 98 DD 4F(\$2E) 7A68- 0D FO 3B 4C 25 7B BD C3(\$44) 7A70- OC D9 BD 15 DO E5 BD EB(\$1E) 7A78- OC D9 C7 15 DO DD A9 00 (\$A3) 7A80- 9D 27 0D 9D 3B 0D 98 9D (\$19) 7A88- 4F 0D A9 02 99 EF 15 B9 (\$33) 7A90- D1 15 38 E9 08 DD 9B OC(\$57) 7A98- FO 1E A9 01 BO 02 A9 FF(\$A2) 7A40- 9D 13 0D 4C 6B 7B B9 EF (\$89) 7AA8- 15 C9 02 D0 18 B9 D1 15(\$6B) 7AB0-38 E9 08 DD 9B OC DO 0A (\$49) 7ABB- A9 03 99 EF 15 A9 FF 9D(\$02) 7AC0- 13 0D 4C 6B 7B C9 03 D0 (\$58) 7AC8- SC BD 9B OC C9 19 FO OC(\$5A) 7AD0- BD 9B OC 18 69 08 99 DI (\$1B) 7AD8- 15 4C 6B 7B A9 FO 99 EF (\$66) 7AE0- 15 A9 00 9D 73 OC AC 07 (\$F5) 7AE8- DE A9 01 99 98 0D BD C3(\$D4) 7AF0- OC 99 CO OD BD EB OC 99(\$98) 7AF8- 04 00 BD 9B 0C 99 AC 0D (\$CB) 7800- A9 02 99 E8 0D 8C FF 7B (\$DF) 7808-20 98 64 AC FF 78 44 A9 (\$19) 7810- 02 90 02 A9 FE 99 F2 0D (\$A1 7818- A9 00 90 02 A9 FF 99 FC (\$08) 7820- OD EE 07 OE 60 88 FO 03 (\$F1) 7B28- 4C 54 7A BD C3 OC 18 6D (\$65) 7830- 25 6A 85 02 BD EB OC 6D (\$FF) 7B38- 26 6A 85 03 A5 02 38 E9 (\$BC) 7840- CO 85 02 A5 03 E9 01 29 (\$20) 7B48- 03 85 03 A5 02 18 69 92 (\$C1) 7850-85 02 A5 03 69 92 85 03 (\$5C) 7858- A0 03 BD 9B OC 18 69 0B (\$F3) 7B60- D1 02 A9 01 90 02 A9 FF (\$BF. 7B68- 9D 13 0D BD C3 OC 38 E9 (\$20) 7870- 88 A8 BD EB OC E9 01 DO (\$72) 7B78-39 98 38 E9 08 C9 8E 90 (\$AF) 7880- 04 C9 FC 90 2D 85 F2 38 (\$C3) 7888- ED 3A 6A 85 FO 20 06 6C (\$82) 7890- C9 32 90 1E C9 44 B0 1A (\$52) 7898- 80 63 00 C9 05 F0 04 FE (\$15) 7BA0- 63 0D 60 A9 00 9D 63 0D (\$54) 7BA8- A0 02 B9 62 15 F0 04 88 (\$10) 7BB0- DO F8 60 A9 01 99 62 15 (\$0E) 7888- A5 F2 99 5A 15 BD 9B OC (\$AB) 7BC0- 99 5E 15 A5 F0 0A A9 02 (\$26) 7BC8- BO 02 A9 FE 99 68 15 AD (\$AC) 7800-3C 6A 0D 9B 0C 80 19 8D (\$08)<br>7808-9B 0C 3B ED 3C 6A 4A 4A (\$14) 78E0- 4A 4A 4A 85 F0 A9 00 38 (14E) 7BE8- E5 F0 99 66 15 4C FC 7B (\$34) 7BF0-38 FD 9B OC 4A 4A 4A 4A (\$52) 7BF8- 4A 99 66 15 4C 00 7C 06 (\$96) 7C00- AD 45 09 FO 1B A2 08 2C (\$8C) 7C08-30 C0 2C 20 C0 A9 20 20 (\$95) 7C10- A8 FC 2C 30 C0 2C 20 C0 (\$44) 7C18- A9 01 20 AB FC CA DO E7 (\$21) 7C20- 60 BD CO OD 38 E9 BB A8 (\$D1) 7C28- BD D4 0D E9 01 D0 32 98 (\$F6) 7C30-38 E9 08 C9 8E 90 04 C9 (\$C3) 7C38- FC 90 26 38 ED 3A 6A C9 (\$06) 7C40- FC 80 04 C9 05 80 1A A9 (\$87) 7C48- 00 9D F2 0D 9D FC 0D BD (\$B3) 7C50- AC 0D CD 3C 6A A9 03 90 (\$00) 7C58- 02 A9 FD 9D E8 0D 4C A1 (\$C3) 7C60- 7C BD F2 0D D0 3B A9 C0 (\$BC) 7C68-18 6D 3A 6A 85 FO A9 01 (\$F8) 7C70- 69 00 85 F2 BD C0 0D 3B(\$56) 7C78- E5 F0 BD D4 OD E5 F2 0A(\$6C) 7C80- A9 02 80 02 A9 FE 9D F2(\$21) 7C88- 0D 49 80 0A A9 00 E9 00 (\$8E) 7C90- 9D FC OD BD AC OD C9 50 (\$E9) 7C98- A9 02 90 02 A9 FE 9D E8(\$1B) 7CA0- 0D BD AC 0D 18 7D E8 0D (\$91) 7CA8- C9 19 90 04 C9 89 90 09 (\$AD) 7CB0- A9 00 38 FD E8 0D 9D E8 (\$FC) 7CB8- 0D 60 BD 60 0B 38 E9 A4 (\$CE) 7CC0- A8 BD 69 0B E9 01 DO 04 (\$4B) 7CC8- CO BC 90 08 A9 00 90 9F (\$4F) 7CD0-0B 4C 00 70 80 9F 0B 00 (\$C3) 7CD8- OF AD 3C 6A DD 7B 0B A9 (\$F0) 7CE0- 02 B0 02 A9 FE 9D 9F 0B (\$EE) 7CE8- BD 7B 0B 18 7D 9F 0B C9 (\$F5) 7CF0-18 90 04 C9 B9 90 09 A9 (\$CC) 7CF8-00 38 FD 9F 0B 9D 9F 0B (\$58) 7000- A9 01 80 5C 7D BD 4E 0B (\$FC) 7D08-38 E9 B8 A8 BD 57 OB E9 (\$C9) 7010-01 00 0C 98 38 E9 08 C9 (\$55) 7018-8E 90 0A C9 FC B0 06 A9 (\$3E) 7020- 00 80 5C 7D 60 80 5B 7D (\$67) 7028-80 84 08 C9 05 F0 04 FE (\$F4) 7D30-84 0B 60 A9 00 9D 84 0B (\$54) 7038- A0 05 B9 8A 15 F0 04 88 (\$FF)

COMMAISSEZ-MOVS LA

suite page 28

 $\overline{2}$ 

coup).

 $1101$  IF  $x=4$  AND  $12=0$  THEN GUSUB  $12$  $00:12=1$ 1102 IF x=6 AND 13=0 THEN GUSUB 12  $00:13=1$  $1103$  IF  $\times=8$  AND  $14=0$  THEN GOSUB 12  $00114=1$  $1104$  IF  $\times=10$  AND 15=0 THEN GOSUB 1 200 15=1 1105 IF x=12 AND 16=0 THEN GOSUB 1  $200:16=1$ 1106 IF x=14 HND 17=0 THEN GOSUB 1  $200$   $17 = 1$  $1107$  IF  $\times=16$  AND  $18=0$  THEN GOSUB 1  $200:18=1$  $1108$  IF  $x=18$  AND  $19=0$  THEN GUSUB 1  $200:19=1$  $1109$  IF  $\times=20$  AND  $110=0$  THEN GOSUB 12x313 110=1  $1110$  IF  $x=22$  AND  $111=0$  THEN GOSUB 1200 111=1 1111 IF x=24 AND 112=0 THEN GOSUB 1200 112=1<br>1112 IF x=3  $IF$   $x=26$   $RND$   $113=0$   $THEN$   $GUSUB$ 1200 113=1  $1113$  IF  $x=28$  AND  $114=0$  THEN GOSUB 1200 114=1  $1114$  IF  $x=30$  AND  $115=0$  THEN GOSUB 1200 115=1  $1115$  IF  $x=32$  AND  $116=0$  THEN GOSUB  $1200:116=1$  $1116$  IF  $x=34$  AND  $117=0$  THEN GOSUB  $1200:117=1$ 1117 IF x=36 AND 118=0 THEN GOSUE 120€i 118=1 1118 IF  $x=38$  AND 119=0 THEN GOSUB 1200 119=1 1199 RETURN) 1200 sc≡sc+10 GOSUB 1304 SOUND 1,1<br>10,1 PEN 3 LOCATE x−1,y PRINT lb\$: LOCATE  $x-1$ ,  $y-1$  PRINT Lh\$ RETURN 1300 IF vie=3 THEN PEN 2 LOUATE 1, 21 FOR 1=1 TO 3 PRINT CHR\$(248), N EXT 1 RETURN 1301 IF vie=2 THEN PEN 2: LOCATE 1. 21 : PRINT CHR\$(248) +CHR\$(248) +CHR\$( 32) RETURN 1302 IF vie=1 THEN PEN 2 LOCATE 1,<br>21 PRINT CHR\$(248)+CHR\$(32)+CHR\$(3 2) RETURN 1303 IF vie(1 THEN LOCATE 1,21 PRI<br>NT" " GOSUE 5000 GOSUE 1300 1394 LOCATE 5,21 PEN 2 PPINT°SCOPE 1305 PEN 2 · LOCATE 20, 21 · PRINT "RECO PD ";record 1306 IF 11=1 AND 12=1 AND 13=1 AND 14=1 AND 15=1 AND 16=1 AND 17=1 A ND 18=1 AND 19=1 AND 110=1 AND 111  $=1$  AND 112=1 AND 113=1 AND 114=1 A ND 115=1 AND 116=1 AND 117=1 AND 1 18=1 AND 119=1 THEN GOSUB 9700 60S UB 9800 · GOSUB 1000 1310 RETURN 1410 PEN 3:a=y-1:FOR 9=1 TO a LOCA<br>TE 9,w:PRINT " ":FOR i=1 TO 10:NEX T i:u=u-1:SOUND 1,90,1:LOCATE 9,0 PRINT C\$ NEXT 9 LOCATE 9, W PRINT C \$ : a\$=CHR\$(202) : P\$=CHR\$(248) ; x=40 : 9  $=19$   $\cdot$  om=1  $\cdot$  PEN 2  $\cdot$  LOCATE  $\times$ ,  $\cdot$   $\cdot$  PRINT P\$ **RETURN** 2000 IF  $q=2$  OR  $q=4$  OR  $q=6$  OR  $q=8$  U  $R$  4=10 OR 4=12 OR 4=14 OR 4=16 OR 4=18 OR 4=20 OR 4=22 OR 4=24 OR 4=<br>26 OR 4=28 OR 4=30 OR 4=32 OR 4=34 OR  $9 = 36$  OR  $9 = 38$  THEN  $v_1e = v_1e - 1/60$ 5UB 2010 2001 RETURN 2010 PEN 3:FOR w=1 TO y-1 LOCATE 9<br>/w:PRINT c\$:FOR i=1 TO 10 NEXT 1:5

4100 IF x=e AND y=19 THEN vie=vie-1: SOUND 1, 200, 1: GOSUB 1300 LOCATE FFf LutI TS=~'r=1( It~rr\_IP N 2 LOCATE X/9 PRINT PS PEN 3 LOCA TE e.r PRINT f\$ GOTO 250 4101 IF 9=40 THEN om=1  $4102$  IF  $4=x$  AND  $4<19$  THEN GOSUB 20 4103 IF 4=1 THEN om=2 4104 IF  $x \ge e$  AND  $y=19$  THEN on=1 4105 IF  $x \le e$  AND  $y=19$  THEN  $\cos 2$ 4120 RETURN 5000 IF vie<1 THEN GOSUB 9600 GOSU B 9500 5001 RETURN :CiQ0 PE!'!  $+6001$  IF  $\times$ )1 AND  $\times$ <=40 THEN PS=CHRS (250) GOSUB 6200 6010 RETURN 6200 PEN 2 LOCATE x,y:PRINT" " SOU<br>ND 1,478,1 x=x−1 GOSUB 10000 LOLAT E x,y PRINT P\$ RETURN 6500 REM  $6501$  IF  $\times$  =1 AND  $\times$ <40 THEN P\$=CHR\$ (251) GOSUB 6700 6510 RETURN £700 PEN 2 LOCATE ×/9 PRINT" " 'SOU ND 1,478,1 GOSUB 10000 x=x+1 LOCAT  $E \times_{P}$  PRINT  $P$ \$ RETURN 7000 IF x=38 THEN k=12 7001 IF x=36 OR x=12 THEN k=9 7002 IF x=34 THEN k=6 7003 IF x=32 OR x=24 THEN k=8<br>7004 IF x=30 OR x=4 OR x=20 THEN k  $=4$ 7005 IF  $x=28$  OR  $x=2$  THEN  $k=2$  $7006$  IF  $\times=16$  THEN  $k=3$ 7007 IF  $x=26$  OR  $x=14$  OR  $x=8$  THEN k =5<br>7008 IF x=6 OR x=10 OR x=18 THEN K 7009 IF x=22 THEN k=11 7020 RETURN 7100 FEN 2 LOCATE X, 9 PRINT" "19=1 8 P\$=CHR\$(249) FOR i=1 TO k-1 LOCA TE x,y PRINT h\$ SOUND 1,478,1 :y=y-1 LOCATE X, y PRINT P\$ LOCATE X, Y P RINT h\$ NEXT i : y=y-2 LOCATE x, y PR INT P\$ GOSUB 4100 RETURN :'20) PEt! 2 Ys=CHF'S•, 4y) LOCATE , v PRINT" " : y=y+2 : LOCATE X, y : PRINT P  $$FOR$  i=1 TO  $k$  LOCATE  $\times, y$  PRINT h\$ SOUND 1,100,1:9=9+1 LOCATE X,9'PR INT PS NEXT 1 GOSUB 10000 RETURN 8000 INK 0.0 PAPER 0 BORDER 0 SYMB OL AFTER 200 INK 1,6 INK 2,26 INK  $3, 24$ 3001 SYMBOL 200, 251, 251, 0, 223, 223,  $0.251.251$ 8002 SYMBOL 201, 66, 126, 66, 126, 66, 1 26, 66, 126 8003 SYMBOL 202, 0, 0, 0, 60, 126, 153, 1 65,165 5004SYMBOL 203. 101. 16, 16,b0. 126, 15 **3.** *<sup>1</sup> x5 . 165*  8005 SYMBOL 204,16,16,16,16,16,16, 16.16 SYMBOL 205.0.0.56.68.68,56,1 6,16 SYMBOL 206,16,16,16,16,16,16, i6.56 8009 b\$=CHR\$(200) h\$=CHR\$(201) 8010 LOCATE 1,2 PEN I FOR 1=1 TO I 9 PRINT bs+CHR\$(32), NEXT 1 PRINT  $b5 + b5$ 8011 LOCATE 37,6 PRINT b\$+b\$ LOCAT E 21,7 PRINT b\$+b\$ PEN 2 LOCATE 38 PRINT H\$ LOCATE 22.8 PRINT h\$ L.<br>OCATE 38.8 PRINT h\$

8012 FEN 1 LOCATE 11,9 FRINT 65+65 PEN 2 LOCATE 22.9 FRINT WS FEN 1 LOCATE 35.9 PRINT bs+bs+CHR\$ 32 PEN 2 PRINT h**s**<br>8013 PEN 2 LOCHTE 12,10 PRINT h**s** L PEN 2 PRINT hs OCATE 22.10 PRINT h\$ FEN 1 LOCHTE

**LITHHERDO ESTEN** 

 $\mathcal{X}$ 

LES !

**AMSTRAD** 

 $\widetilde{\infty}$ 

 $\begin{pmatrix} VA & DONC & HE' \\ ALU M EUR' & O \end{pmatrix}$ 

GUND 1,90,1 LULHTE 4.0 PRINT 65 NE XT wiLOCATE 9.W FRINT C\$ GOSUB 130

10

0 GOSUB 1410

23.10 PRINT b\$+b\$ LOCATE 31.10 PRI NT b\$+b\$ PEN 2 LOCATE 36,10 FRINT h\$+CHR\$(32)+h\$ 8014 FEN 1 LOCATE 5.11: FRINT ES+65

LOCATE 9.11 PRINT b\$+b\$, LOCATE I 7, 11 PRINT b\$+b\$ PEN 2 LOCATE 11.1 PRINT CHR\$(32)+h\$ PEN 1 LOLATE 3 11 PRINT b5+b\$ FEN 2 LOCHTE 22.1 1 FRINT h\$+CHR\$(32 ++h\$ LOCRTE 32,1 PRINT h\$ LOCATE 36,11 PRINT h\$+0  $HR$$  $(32)$ +h\$

8015 PEN 2 LOCATE 6, 12 FRINT h\$ LO CATE 10,12 PRINT h\$+CHR\$(32)+h\$ LU<br>CATE 18,12 PRINT h\$ LOCATE 22,12 P RINT h\$+CHR\$(32)+h\$ LOCATE 32, 12 P PINIT hS, FEN 1 PRINT bS+bS PEN 2 L OCRTE 36, 12 PRINT h\$+CHR\$(32)+h\$ 8016 PEN 2 LOCATE 6,13 FRINT h\$. P EN 1 PRINT b5+b5 PEN 2 LOCATE 10,1 PRINT hs+CHRS(32)+hs; PEN 1 PRIN b\$+b\$ PEN 2 LOCATE 18,13 PRINT h \$ LOCATE 22, 13 PRINT h\$+CHR\$(32)+h S, PEN I PRINT bS+bS PEN 2 LOCHTE 32,13 FOR 1=1 TO 4 PRINT h\$+CHR\$(3)  $2$ ); NEXT  $i$ 

8017 PEN 1: LOCATE 3, 14 PRINT b\$+b\$ PEN 2 FOR 1=1 TO 5 PRINT CHR\$\32 )+h\$;:NEXT i PRINT CHR\$(32)+CHR\$(3 2)+CHR\$(32)+h\$; · PEN 1 PRINT b\$+b\$; PEN 2 FOR 1=1 TO 3 PRINT CHR\$(32) +h\$; NEXT i PEN 1 LOCATE 29.14 PRI NT b\$+b\$; PEN 2

8018 FOR i=1 TO 4 PRINT CHR\$(32)+h  $s$ : NEXT  $i$ 

6019 LOCATE 3, 15 FOR 1=1 TO 6 PRIN T CHR\$(32)+h\$, NEXT , PEN 1 • LOCRIE 15,15 PRINT bS+US. PEN 2 FOR 1=1 TO 5 PRINT CHR\$(32)+h\$; NEXT i PRI NT CHR\$(32)+CHR\$(32). FOR 1=1 TO 5 PRINT CHR\$(32)+h\$; NEXT i

8020 PEN 1 LOCATE 1,16 PRINT b\$+b\$ , PEN 2 FOR 1=1 TO 12 PR.IN1 CHh'S• < 2)+hs• NEXT i FEND I PRINT bs.b\$. F' EN  $2$  FOR  $i=1$  TO 5 PRINT CHR\$ (32)+h \$; NEXT 1

8021 LOCATE 1,17 FOR u=1 TO 19 PRI

NT CHR\$(32)+h\$; : NEXT v. 8022 LOCATE 1,18-FOR u=1 TO 19-FR1

NT CHR\$(32)+h\$; NEXT u<br>5024 PEN 1 FOR 1=1 TO 40 LOCATE 1.

 $20$  PRINT  $b\$  NEXT 1

PIT

S0-5 RETURN 8900 MODE 1 INK 0.0 BORDER 0 PHPER

0 INK: 1,26 LOCATE 13,12 FRINT"COC CHI.bernard" LOCATE 16,14 PRINT"Pr esente " FOR i=1 TO 1500 NEXT i GO TO 9000

9000 MODE 1 1NK 0,0 INK 1,6 INK 2, 24 INK 3.19 PAPER 0 BORDER 0 CLS 9001 ORIGIN 50,50 FOR 1=50 TO 250 ORIGIN 50,1 DRAW 20.0.3 NEXT 1

9002 ORIGIN 70,250 FOR 1=70 IO 120 ORIGIN 1,250 DRAW 0, -20, 3 NENT 9003 a=250 b=100 ORIGIN 110.250 FO

R i=1 TO 20 b=b+1 a=a-1 ORIGIN b.a .DRAW 20,0,3 NEXT i<br>9004 a=230 ORIGIN 120,230 FOR i=1

Ecoutez, je suis désolé. Berroyer est encore malade et il n'a aucune excuse : il n'est pas mort, il va même se remettre assez vite et vous devriez retrouver sa rubrique hebdomadaire d'ici deux semaines. Il vous racontera luimême ses mésaventures avec les bouchers se disant médecins qui lui ont trafiqué le petit bout d'intestin qui lui servait d'appendice. Pas seneux, ces professionnels de la charcuterie.

Pas sérieux non plus les fabricants d'informatique : Commodore aura un Amiga sur le Sicob mais ne le montrera pas. Atari nous fait attendre son 520 ST (qu'il ne nous montrera pas). problème de fric. parait•il. Sinclair trainaille avec son Derby (Spectrum gonflé à 128 Ko. on ne le verra pas), probléme de fric également. Thomson et Commodore vendent leur nouveau 128 (invisible, bien que présent) au prix de l'or, problème de fric mais le fric du consommateur. c'est pas grave. Même le roi Amstrad (à priori. on devrait le voir, mais c'est pas sùr) ne va pas très bien. problème de fric. comme tout Ie monde. En fait, ce sera un Sicob "Spécial Bunker j'ai des bécanes mais je ne les montre pas parce que comme j'ai pas beaucoup de fric je ne suis pas sùr de vraiment sortir la bécane et d'ailleurs c'est pour ça que je ne la montre pas mais je la garde quand même à côte de moi on ne sait jamais'. Le reste est à l'avenant, je ne vais pas vous refaire 'L'informatique c'est de la merde" de cet éte, je suis fatigué et j'ai une petite douleur sur le côte qui ressemble fort à une appendicite. Maman!

MICHEL DESANGLES EMMÈNE *CAgALi* DMus

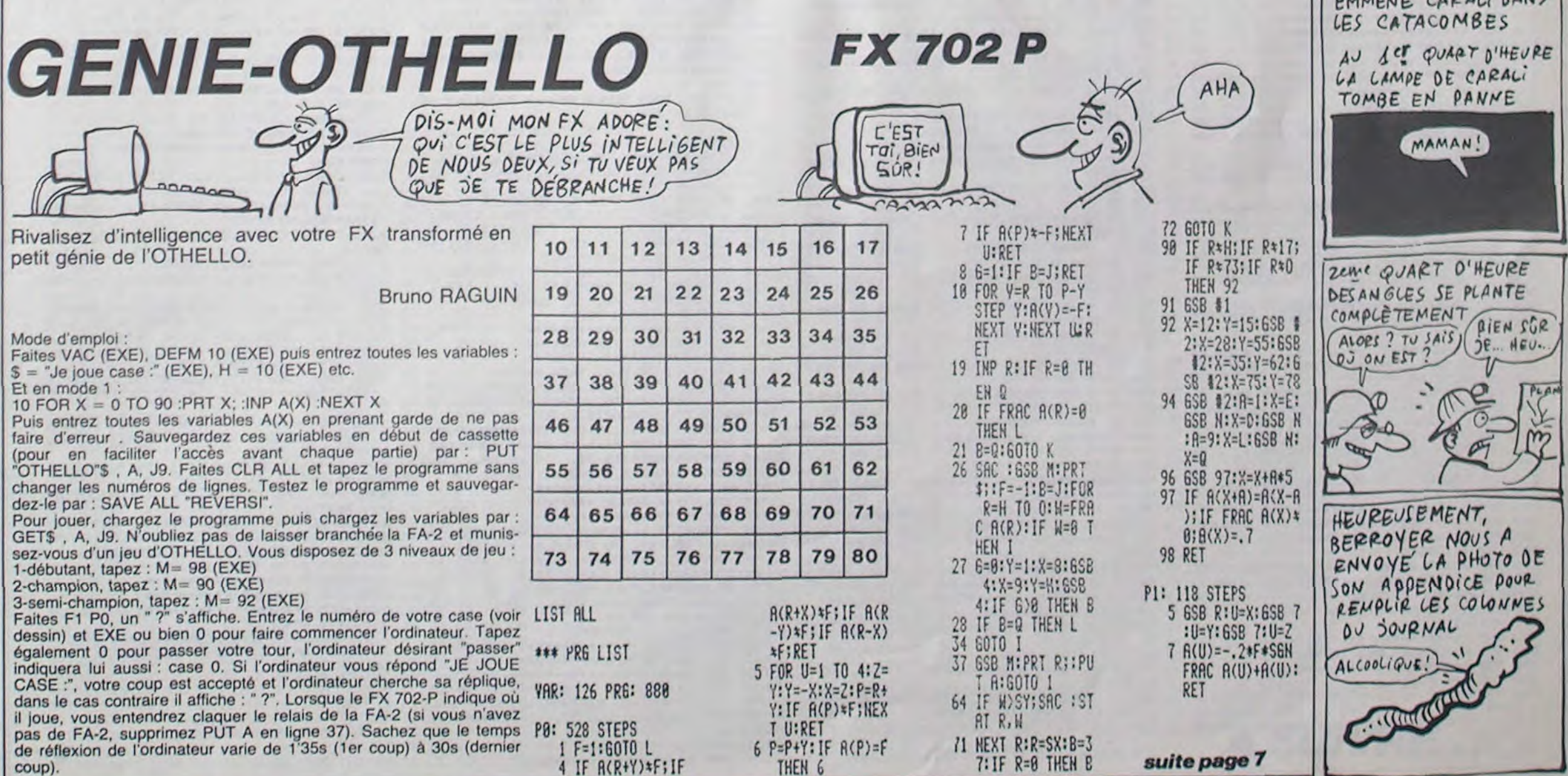

*A SUIVRE...* 

TO 20: a=a-1 ORIGIN 120, a DRAW 20,0 3 NEXT 1

9005 a=210 b=120 ORIGIN 120,210 FO R i=1 TO 20 b=b-1 : a=a-1 ORIGIN b.a.

# édito

Gérard Ceccaldi

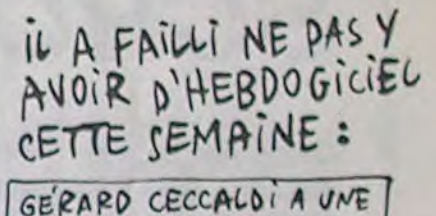

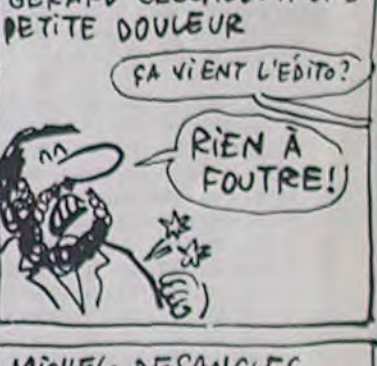

#### Allumeurs émérites face aux risques arachnéens...

Bernard COCCHI

1100 IF x=2 AND 11=0 THEN GOSUE 12 - • LUi\_CHI b. rndr- <sup>d</sup> FEI < Dr: \_E rt.  $00:11=1$ FERT (Charlesente Diverse APEN (Charlesente Diverse Diversion)<br>FREM (CPIT L'ALLUMEUR Diverse Diverse Diverse Diverse Diverse Diverse Diverse Diverse Diverse Diverse Diverse<br>FREM (Charlese Diverse Diverse Diverse Diverse Di  $6$  REM  $\leq$  $7$  REM  $\leq$   $\leq$   $\le$  $>$ 8 REM <  $HMSTRHD$  $\gg$ 10 REM(( CPC-464  $\rightarrow$ 11 REPK(((((((((())))))))))) 100 GOSUB 8900 GOTO 198 198 MODE 1<br>199 sc=0 vie=3:GOSUB 9800 200 om=1 GOSUB 8000 x=40 y=19 4=40  $w=1:35=C$ HR\$( 202): b\$=CHR\$( 204): c\$= CHR\$(203) : P\$=CHR\$(248) : lh\$=CHR\$(20 5) 16\$=CHR\$(206) GOSUB 1000 GOSUB 1300 GOSUB 1304 LOCATE x, y PRINT P  $s \cdot f$ \$=CHR\$(202) e=1 r=19 201 GOTO 250 250 IF om=1 THEN PEN 3 LOCATE q,w'<br>PRINT" " q=q-1 LOCATE q,w PRINT a\$ 251 IF om=1 THEN PEN 3 LOCATE e.r)<br>PRINT" " e=e+1 LOCATE e.r PRINT f\$ 252 IF om=2 THEN PEN 3 LOCATE 4,W PRINT" " : q=q+1 : LOCATE q, w: PRINT as 253 IF om=2 THEN PEN 3 LOCATE e,r: PRINT" " e=e-1 LOCATE e,r PRINT f\$ 320 GOSUB 4100 330 IF INKEY( $0$ )=0 AND y=19 OR INKE Y(72)=0 AND y=19 THEN GOSUB 10020 335 IF INKEY(2)=0 AND  $\frac{1}{3}$  OR INKE Y(73)=0 AND y(19 THEN GOSUB 7000 G ûSUB 7200 340 IF INKEY(8)=0 AND y=19 AND e()  $r$  OR INKEY(74)=0 AND  $y=19$  AND  $e\left(\right)r$ THEN GOSUS 6090 345 IF INKEY(1)=0 AND y=19 OR INKE  $Y(75)=0$  RND  $y=19$  THEN GOSUB 6500 500 GOTO 250 1©00 PEN 2 1001 IF 11=0 THEN LOCATE 1, 15 PRIN T lbs LOCATE 1,14 PRINT lh\$ 1002 IF 12=0 THEN LOCATE 3,13 PRIN T lbS LOCATE 3,12 PPIt1T Ih\$ 1003 IF 13=0 THEN LOCATE 5,10 FRIN T lbs: LOCATE 5, 9 PRINT Ihs 1004 IF 14=0 THEN LOCATE 7, 12 PRIN T lbs LOCATE 7, 11 PRINT Ihs 1005 IF 15=0 THEN LOCATE 9,10 FRIN T ib\$ LOCATE 9,9 PRINT lh3 1006 IF 16=0 THEN LOCATE 11,8 PRIN T lbS LOCATE 11.7 PRINT lhb 1007 IF 17=0 THEN LOCATE 13,12 PRI 'JSC NT lbS LOCATE 13.11 PRINT lhs 1053 IF 18=0 THEN LOCATE 15,14.PPI NT 1b\$ LOCATE 15, 13 PRINT 1h\$ 9809 IF 19=0 THEN LOCATE 17,10 PPI NT Lb\$ LOCRTE 17,9 PRINT lh\$ 1010 IF 110=0 THEN LOCATE 19,13:PR INT 1bs LOCATE 19, 12 PRINT lhs 1011 IF 111=3 THEN LOCATE 21,6 PPI NT 1b\$-LOCATE 21,5 PRINT lh\$ 1012 IF 112=0 THEN LOCATE 23,9 PRI NT lbs LOCATE 23.8 PRINT lhs 1013 IF 113=0 THEN LOCATE 25,12 PR INT Ibs LOCATE 25, 11 PRINT INS 1014 IF 114=0 THEN LOCATE 27, 15 PR INT 16\$ LOCATE 27, 14 PRINT lh\$ 1015 IF 115=0 THEN LOCATE 29,13 PR INT lb\$ LOCATE 29, 12 FRINT lh\$ 1016 IF 116=0 THEN LOCATE 31,9 PRI NT Lb\$ LUCATE 31,8 PRINT Lh\$ 1017 IF 117=0 THEN LOCATE 33, 11 PR INT 165 LOCATE 33, 10 PRINT 1h\$ 1018 IF 118=0 THEN LOCATE 35,8 PRI HT lb\$ LOCATE 35,7 PRINT th\$ I019 IF 119=0 THEN LOCATE 37,5 PRI IIT IQ•S LUC ATE 'r',4 PRINT lhb 1999 RETURN

# **TUCK IN RACE**

Ca va joysticker d'enfer, voici une quête de pastilles mouvementée 100% langage machine.

Vincent COGET

# SUITE DU N°100

581

582

584

585

586

588

589

590

592

593

594

595

596

597

600

601

602

603 604

605

606

697 608

609

610

617

620

621

622

623

 $624$ 

012010.03.4C.05.17.02.00.08<br>01201.02.4C.57.18.00.00.00<br>01208.00.02.00.00.00.00 628 DATAEC (E4:02:D0:12:AD:ED:02<br>629 DATACD:E5:02:D0:0A:20:2A:22<br>630 DATAC9:03:B0:03:6C:FA:02:20 DATA2A.AA, BD.A2.02.8D.E4.02<br>DATABD.A3.02.8D.E5.02.BD.A4<br>DATA02.8D.E6.02.BD.A5.02.8D DRTAR6.22.CE.E4.02.60.00.00 631 DATA20 65.25.09.00.D0.0B.AD 632 DRTRER.02.F0.03.4C.80.23.EE<br>DRTRER.02.20.78.22.C9.00.D0 633 DATAE7, 02, 60, 00, 00, AE, E0, 02 634 DRTACA, 88, 18, 28, 18, 28, 88, 80 DRTA03, 6C, E2, 02, RE, ED, 02, CA DATAE4, 02, 90, A2, 02, AD, E5, 02 DATAEC, E5, 02, D0, 12, AD, EC, 02 636 DATA9D, A3, 02, AD, E6, 02, 9D, A4<br>DATA02, AD, E7, 02, 9D, A5, 02, 60 DRTRCD.E4.02.D0.0R.20.2R.22 637 638 DRTAC9, 03. B0.03.6C, E2.02.20 DATAGG, GG, GG, GG, GG, GG, GG, GG DRTAR6, 22, EE, E5, 02, 60, 00, 00 639 DRTARE, E5, 02, RC, E4, 02, 18, 20 DATA20, 65, 25, C9, 00, D0, 0B, AD 640 DRTAF0.FF, AE, E6, 02, BD, 7E, 19 641 DRTAEB.02.F0.03.4C.40.23.EE DRTA8D, 86, 02, 88, 09, 20, 10, 02 DRTREB, 02, 20, 83, 22, 09, 00, D0 DRTA69, 40, 20, D2, FF, 60, 00, 00 643 DATA03, 6C, E2, 02, AD, EC, 02, CD DRTARE, ES, 02, RC, E4, 02, 18, 20 DATAE4.02.D0.13.AE.ED.02.E8 644 DATAF0, FF, AD, E7, 02, 8D, 86, 02 645 DATAEC, E5, 02, D0, 0B, 20, 2A, 22 DRTRR9.2D, 20, D2, FF, 60, 00.00  $646$ DRTRC9, 03, B0, 04, 6C, E2, 02, ER DATA00,00,AD,E8,02,18,6D,E9 647 DATA20, A6, 22, CE, E5, 02, 60, 00 DATA02, 18, 6D, EA, 02, 18, 6D, EB 648 DRTARD, E4, 02, CD, BC, 02, 90, 03 599 DRTR02, 60, 00, 00, RC, E4, 02, RE 649 DATA4C, 00, 23, 4C, C0, 22, 00, 00 DRTRES, 02, 08, 20, 36, 19, 09, 0F 650 DATAAD, E5, 02, CD, BD, 02, 90, 03 DRTAD0.01.60.09.10.00.01.60 651 DATA4C, 80, 23, 4C, 40, 23, 00, 00 DRTAC9, 11, D0, 01, 60, C9, 12, D0 DATAAD, E4, 02, CD, BC, 02, B0, 03 652 653 DATA4C.00.23.4C.C0.22.00.00<br>654 DATAAD.E5.02.CD.BD.02.B0.03 DRTR01,60,09,14,00,01,60,09 DATA20, D0, 01, 60, C9, 2F, D0, 01 555 BRTR4C.88.23.4C.48.23.88.88<br>656 BRTR4C.88.23.4C.48.23.88.88<br>656 BRTR4C.B8.23.RD.BD.82.CD.E5<br>658 BRTR4C.D8.23.RD.BD.82.CD.E5<br>658 BRTR42.D8.23.4C.C8.23.28.68<br>659 BRTR42.C9.81.D8.83.4C.C8.23<br>668 BRTR4C.D8.23.ER.ER.ER.ER.E DRTR60.4C.00.3F,00.RC.E4.02 DRTRRE, E5, 02, 88, 4C, 43, 22, 00 DRTARE, ES, 02, AC, E4, 02, E8, 4C DRTR43, 22, 00, RE, ES, 02, RC, E4 DRTR02.CR.4C.43.22.00.00.00 DRTARE, E0, 02, CA, 88, 18, 28, 88 611 DRTRBD.EE. 02.6D.EC.02.8D.EE<br>612 DRTRB2.8D.EE.02.6D.EC.02.8D.EE<br>613 DRTRB2.8D.ED.02.60.00.RE.E0<br>613 DRTRB2.0R.8R.18.2R.RB.AD.E4<br>614 DRTRB2.9D.EE.02.AD.E5.02.9D<br>615 DRTREF.02.60.00.00.00.00.00<br>616 DRTR20.65.25.C9.00.D0. 661 DRTRER, ER, ER, ER, ER, ER, ER, ER, ER 662 DRTRAD, BC, 82, CD, E4, 82, D8, 83<br>663 DRTRAC, E8, 23, RD, BD, 82, CD, E5 664 DRTR02, D0, 03, 4C, F0, 23, 20, 60 665 DATA24, C9, 01, F0, 03, 4C, E0, 23 666 DRTR4C.FØ.23,ER,ER,ER,ER,ER,ER DATAEA, EA, EA, EA, EA, EA, EA, EA, EA DATAE8.02.F0.03.4C.00.23.EE 667 618 DRTRE8, 02, 20, 30, 22, 09, 00, DO 668 DATARD, BC, 02, 38, ED, E4, 02, B0 619 DATA03, 6C, FA, 02, AE, EC, 02, CA DRTR07, 85, 00, R9, 00, 38, E5, 00 669 DATAEC, E4, 02, D0, 13, AD, ED, 02 670 DATA85, 00, AD, BD, 02, 38, ED, E5 DATACD, ES, 02, D0, 0B, 20, 2A, 22 DRTR02, B0, 07, 85, 01, A9, 00, 38 671 DRTRC9, 03, 80, 04, 6C, FR, 02, ER 672 DATAE5, 01, C5, 00, 90, 03, A9, 00 DRTR20, R6, 22, EE, E4, 02, 60, 00 673 DRTR60, R9, 01, 60, 00, 00, 00, 00 674 DATAC9, 29, D0, 01, 60, C9, 28, D0 675 DRTR01,60,09,3A,D0,01,60,09 625 DATAE9, 02, F0, 03, 4C, C0, 22, EE 676 DATA3B, D0, 01, 60, C9, 1B, 90, 05<br>677 DATAC9, 1F, B0, 01, 60, A9, 00, 60 626 DATAE9, 02.20, 6D, 22, C9, 00, D0 627 DATA03, 6C, FA, 02, RE, EC, 02, E8

#### 678 DATAR9, 15, 8D, 64, 82, 68, 88, 88<br>679 DATA88, 88, 88, 88, 88, 28, 88, 21<br>688 DATA28, 98, 22, 29, 35, 38, 89, 89<br>681 DATA8D, 68, 82, 81, 69, 82, 81, 68 DATAG2, 8D, EB, G2, AD, C9, G2, DG<br>DATA10, A9, C0, 8D, E2, G2, A9, DG 682 683 DATASD.FA.02,20,00.24.4C.F6 684 DATA24, A9, E0, 8D, E2, 02, A9, F0 685 686 DATA8D, FA, 02, 20, 30, 24, AE, E5 DATA02, AC, E4, 02, 20, 36, 19, 8D 687 DRTRE6, 02, 20, 10, 22, RE, E4, 02 689 DATARC, E5, 02, EC, BC, 02, D0, 08 690 DATACC, BD, 02, D0, 03, 20, 7A, 21 691 DRTARD, C2, 02, F0, 0D, EC, BE, 02 DATAD0,08,CC,BF,02,D0,03,20 693 DATA7A, 21, 20, C5, 21, EE, E0, 02 DATARD, DB, 02, CD, E0, 02, B0, 05 694 695 DATAA9,01,8D,E0,02,60,00,00 DRTAAD, DF, 02, 18, 6D, DB, 02, 8D 697 DATADF, 02, 09, 03, B0, 01, 60, 20 698 DATABD, 24, CE, DF, 02, CE, DF, 02 699 DRTACE, DF, 02, AD, DF, 02, 4C, 4R 700 DATA25,00,00,00,00,20,2A,22 701 DATAC9, 04, F0, 03, A9, 00, 60, 68 701 DHTHC9, 04, F0, 03, H9, 00, 50, 60<br>702 DHTAG8, 20, 30, 22, C9, 00, F0, 03<br>703 DHTA4C, F8, 22, 20, 6D, 22, C9, 00<br>704 DHTAF0, 03, 4C, 37, 23, 20, 78, 22<br>705 DHTAC9, 03, 4C, 37, 23, 20, 78, 22<br>705 DHTAG3, 00, F0, 03, 4C,

READY.

En raison de la longueur inhabituelle du listing, ce pro-<br>gramme passera en plu-

sieurs fois.

5 PRINT"PARTIE 4" 10 FORZ=9648 T011327 20 READOC# 30 GOSUB200 40 POKEZ, OC 50 NEXT 60 PRINT"OK "Z 70 POKE631, 131 POKE198, 1 END 200 D=0

503 DATAD1, 02, A9, 2E, 8D, 29, 1F, A9

504 DATA02, 8D, 29, 97, A9, 01, 20, ED 505 DATA15.A9.A0.8D.D2.02.60.00 506 DATAAD BA 02,09,00,D0,03.68 507 DRTA68,60,82,0F,80,01.60,00 508 DATAR9.0F.20,80,16,20,EB.15 509 DATAA9,70,8D,CB,02,A9,20,8D<br>510 DATAB5 IE 8D C0,1E 60,00.00 518 DRTAD8.01.60.CE.D4.02.F0.01<br>519 DRTAD8.00.1F.B9.00.3F.AR.BD<br>520 DRTA00.1E.C9.20.F0.1C.C9.12<br>521 DRTAF0.18.C9.2D.D0.08.A9.02 522 DATA8D, D5, 02, 4C, A8, 13, AD, D5 523 DATA02, C9, 02, F0, 05, A9, 01, 8D 524 DATAD5, 02.88, 10, D6, AD, D5, 02 525 DATAD0, 01, 60, 82, 20, 8E, B5, 1E 526 DRTA8E, C8, 1E, A2, 14, 8E, CB, 02 527 DATAC9, 02, D0, 01, 60, A9, 00, 8D 528 DATAD5, 02, 8D, 0B, 90, A0, A0, CE 529 DATACF, 02, D0, 03, CE, D0, 02, 98 530 DATA48, 20, 9B, 15, 68, A8, A9, F0 DATA8D, 0C, 90, A2, FF, CA, D0, FD 531 DRTAR9, 00, 8D, 0C, 90, R2, FF, CA 532 533 DATAD9, FD, 88, D9, DA, 60, 00, 00 DATAAD, C9, 02, D0, 06, A9, 08, 8D 535 DATA0F, 90, 60, CE, C9, 02, C9, 10 DRTAB0, 06, A9, 08, 8D, 0F, 90, 60 537 DATAA9,0B,8D,0F,90,60,00,00 538 DATAA2,00,BD,00,1A,85,00,BD 539 DATA00, 1C, 9D, 00, 1A, A5, 00, 9D 540 DATA00, 1C, CA, D0, ED, A2, 00, BD 541 DATA00, 1B, 85, 00, BD, 00, 1D, 9D DATA00, 1B, A5, 00, 9D, 00, 1D, CA 542 543 DATAD0, ED, 60, 00, 00, 00, 00, 00 544 DRTAR2, 17, 80, FF, 88, D0, FD, CR<br>545 DRTAD0, F8, 60, 00, 00, 00, 00, 00<br>546 DRTAD0, 80, 00, 00, 00, 00, 00, 00<br>547 DRTA00, 00, 00, 00, 00, 00, 00, 00 201 FORI=1TO2 R=RSC(MID\$(OC\$, I, 1))-48 548 DRTR00,00,00,00,00,00,RD,DB,02 202 D=D\*16+R+(R)9)\*7:NEXT:0C=D:RETURN 549 DRTRCD,CE,02,D0,01,60,RD,40<br>500 DRTR1F,60,C9,20,F0,01,60,RD<br>501 DRTR1D1,02,D0,01,60,20,94,E0<br>501 DRTR1D1,02,D0,01,60,20,94,E0<br>502 DRTRR5,63,C9,FE,B0,01,60,CE<br>552 DRTRR8,R0,08,R9,20 553 DATA8C, E5, 02, 8D, E6, 02, A9, 07

 $\bigotimes_{m=1}^{\infty} \mathsf{W}$ 

 $111$ 

554 DATASD, E7, 02, AE, DB, 02, E8, 8E<br>555 DATAE0, 02, 20, C5, 21, 20, 10, 22 DATAEE, DB, 02, A9, 29, 8D, 40, 03 556 DATA60.DG.01.60.A9.70.8D.40 557 DATA03,60,00,00,00,00,03,60 558 559 DATA00.00.00.00.00.00.00.00 DATARD, D9.02.09.F0.00.01.60 569 DATA20.7A.21.A9.00.8D.CF.02 561 562 DATA8D, DØ.02.A2.15.A0.05.18 DRTR20, F0, FF, R9, 20, 20, D2, FF 563 564 DRTR20, D2, FF, 20, D2, FF, 20, D2<br>565 DRTRFF, 20, D2, FF, 60, 00, 00, 00 DATA20, B0, 2E, AD, E0, 02, AS, 42 566 567 DATAC9, 0F, F0, 01, 60, EE, C8, 02 DRTR60, 12, B0, 60, 60, 60, 60, 60 568 DATA60, 60, 60, 60, 60, 60, 60, 60 569. DRTR60.RE.1D.1D.1D.1D.1D.1D<br>DRTR7D.56.4F.55.53.20.47.41<br>DRTR47.4E.45.5R.20.92.31.29<br>DRTR12.DD.1D.1D.1D.1D.1D.1D 570 571 573 574 DRTRAD.C0,C0,C0,C0,C0,C0,C0,C0 575 DATAC0, C0, C0, C0, C0, C0, C0, BD DATA92.00.B0.C0.C0.C0.C0.C0 DRTRCG.CG.CG.CG.CG.CG.CG.CG DRTRCG.CG.CG.CG.CG.CG.CG.CG.RE 579 DRTADD, 44, 45, 53, 4F, 4C, 45, 20 588 DAT928, 58, 41, 53, 28, 44, 45, 28<br>581 DAT842, 4F, 4E, 55, 53, ID, AD, C8<br>582 DAT8C8, C8, C8, C8, C8, C8, C8, C8 583 DRIRCO.CO.CO.CO.CO.CO.CO.CO<br>583 DRIRCO.CO.CO.CO.CO.CO.CO.CO.CO<br>584 DRIRCO.CO.CO.CO.CO.CO.CO.CO<br>585 DRIRCO.CO.CO.CO.CO.CO.CO.CO 587 DATA9D, 9D, 9D, 9D, 9D, 9D, 9D, DD 588 DATA47, 41, 4D, 45, 20, 4F, 56, 45 589 DATA52, DD. 11, 9D. 9D. 9D. 9D. 9D DATA9D, 9D, 9D, 9D, 9D, 9D, AD, CB 590 591 DRTRC0.C0.C0.C0.C0.C0.C0.C0 DATABD, 92, 00, 9E, 31, 11, 11, 9D 592 593 DRTA32, 11, 11, 9D, 33, 00, 92, 40 594 DRTR41, 20, 4R, 4B, 4C, 9D, 9D, 9D 595 DRTR9D, 9D, 9D, 11, 42, 43, 44, 45 596 DRTR46, 47, 48, 49, 00, 00, R9, 93 597 DRTR20, D2, FF, R2, 09, R0, 07, 18 598 DATA20, F0, FF, A9, E5, A0, 28, 20 599 DATAIE, CB, AD, DA, 02, 18, 69, 30 600 DATA20, D2, FF, 60, 00, 00, 00, 00

Qui JOYSTICKE<br>VENDREDI , DIMANCHE

PAIERA

FACTURE EDF

**VIC 20** 

WOUAHAHA<br>GENIALE CETTE<br>HISTOIRE EN<br>LANGAGE MACHINE.

suite page 5

# **SCROFULSE**

Cerné par un mur bleu, détruisez les hideux scrofulses mauves qui s'ébattent parmi de dangeureux trous blancs.

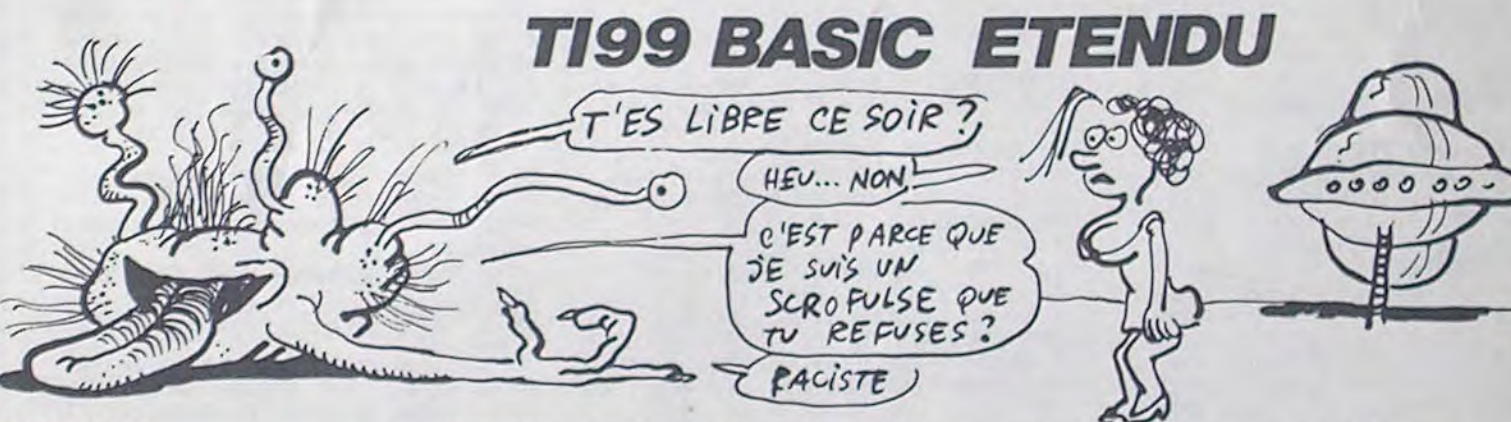

### Gérard DUGOULOZ

10 REM \*\*\*\*\*\*\*\*\*\*\*\*\*\*\*\*\*\*\*\*\*\*\* 20 REM \*\*\* CONTAMINATION \*\*\*\* 30 REM \*\*\*\*\*\*\*\*\*\*\*\*\*\*\*\*\*\*\*\*\*\*\* 40 CALL CLEAR

50 DISPLAY AT(10.2)BEEP: "1) LES REGLES

 $2)$  LE JEU" 60 CALL KEY(0.RET.STA):: IF RET=49 THEN

1090 70 IF RET=50 THEN 120

80 GDTO 60

90 REM \*\*\*\*\*\*\*\*\*\*\*\*\*\*\*\*\*\*\*\*\*\* 100 REM \*\* INITIALISATION \*\* 110 REM \*\*\*\*\*\*\*\*\*\*\*\*\*\*\*\*\*\*\*\*\*\*  $.11.1)$ 120 CALL CLEAR :: CALL COLOR(1,2.2) 130 CALL SCREEN(2) 140 T=10 :: G=8 :: V=2 :: SC=0 :: MAXI=1  $00$ ISO DIM RA(12).CO(12) 160 CALL CHARPAT (48. ZES) :: CALL CHAR (33. ""):: CALL HCHAR(1.1.33.768):: CALL CHAR  $(32.75)$ 170 CALL MAGNIFY(3):: CALL CHAR(136, "OF1  $(B, CP, 1)$ F3C7BFBFFFFFFFFEFE7F3E1F78FBC0F0FE3EDFDFD FBF7FFFFEFCF8F0000000") 180 CALL CHAR (140, "00128840120A60000A122 2085282000010208488204004084020004844000  $000"$ 190 CALL CHAR(112, "3C5AFFC37E3C2466", 96. "E7243CSAFFE7BDSA", 120, "0000001818000000 ".113, "3C7AFFF87E3C1018", 114, "3C5EFF1F7E 3C0818") 200 CALL CHAR(40, "7EFFFFFFFFFFFFFF,7E", 104, "3C7EFFFFFFFF7E3C", 128, "3C5AFFC37E3C2466 210 CALL CHARPAT(83.50,67.C\$,79.08.82.R\$ .69.E\$,58.D\$):: CALL CHAR(88,5\$,89,C\$.90 .0\$, 91, R\$, 92, E\$, 93, D\$) 220 DISPLAY AT(1,1)SIZE(11):"XYZ[\]" 230 CA=112 :: B=0 :: CALL HCHAR(3,2,40,3 1):: CALL HCHAR(24,2,40,31):: CALL VCHAR (4,2,40,20):: CALL VCHAR(4,32,40,20)<br>240 FOR TI=4 TO 23 :: CALL HCHAR(TI,3,33 .29):: NEXT TI 250 CALL COLOR(1.15.2.2.5.1.3.15.1.4.15.  $1, 8, 3, 2, 13, 13, 21$ 260 REM \*\*\*\*\*\*\*\*\*\*\*\*\*\*\*\*\*\*\*\* 270 REM PLACEMENT DES MONSTR  $-ES$ 280 REM \*\*\*\*\*\*\*\*\*\*\*\*\*\*\*\*\*\*\*\*\* 290 FOR 1=1 TO G  $, -5, 0)$ 300 RANDOMIZE :: RA(I)=INT(RND\*(23-4+1)) +4 :: CO(I)=INT(RND\*(31-3+1))+3 :: CALL GCHAR (RA(I), CO(I), Q):: IF Q()33 THEN 300 ELSE CALL HCHAR(RA(I), CO(I), 96) 310 NEXT I 320 REM \*\*\*\*\*\*\*\*\*\*\*\*\*\*\*\*\*\*\*\*\* 330 REM PLACEMENT DES TROUS 340 REM \*\*\*\*\*\*\*\*\*\*\*\*\*\*\*\*\*\*\*\* 350 FOR 1=1 TO T 360 RANDOMIZE :: L=INT (RND\*(23-4+1))+4 : : C=INT(RND\*(31-3+1))+3 :: CALL GCHAR(L, C.O):: IF 0<>33 THEN 360 ELSE CALL HCHAR  $(L, C, 104)$ 370 NEXT 1

380 REM \*\*\*\*\*\*\*\*\*\*\*\*\*\*\*\*\*\*\*\*\* 390 REM PLACEMENT DU HEROS 400 REM \*\*\*\*\*\*\*\*\*\*\*\*\*\*\*\*\*\*\*\*\* 410 RANDOMIZE :: L=INT(RND\*(23-4+1))+4 : : C=INT(RND\*(31-3+1))+3 :: CALL GCHAR(L. C.O):: IF 0(>33 THEN 410 420 FOR IR=L-2 TO L+2 :: FOR IC=C-2 TO C

+2 :: ON ERROR 410 :: CALL GCHAR(IR, IC, Q 430 IF 0=96 THEN 410

440 NEXT IC :: NEXT IR :: CALL SOUND(150) CALL HCHAR (L.C.CA 450 CALL COLOR(9, 14, 1, 10, 15, 1, 11, 13, 1, 12 460 DISPLAY AT(1,11-LEN(STR\$(SC)))SIZE(L  $EN(STR$ (SC)) + 1);$  SC 470 CALL HCHAR(1,24,33,9):: CALL HCHAR(1)  $, 24, 128, V$ 480 REM \*\*\*\*\*\*\*\*\*\*\*\*\*\*\*\*\*\*\*\*\* 490 REM \*\*\*\*\*\*\* JEU \*\*\*\*\*\*\*\* 500 REM \*\*\*\*\*\*\*\*\*\*\*\*\*\*\*\*\*\*\*\*\* 510 CP=INT(RND\*(16-3+1))+3 :: CALL COLOR 520 CALL KEY(0, VR, VS): IF VR=69 THEN L1  $=-1$ : C1=0: CA=112: GOTO 630 530 IF VR=83 THEN C1=-1 :: L1=0 :: CA=11 4 :: GOTO 630 540 IF VR=88 THEN L1=1 :: C1=0 :: CA=112 :: GOTO 630 550 IF VR=68 THEN C1=1 :: L1=0 :: CA=113 :: GOTO 630 560 IF VR=B7 THEN L1=-1 :: C1=-1 :: CA=1 14: 60TO 630 570 IF VR=90 THEN L1=1 :: C1=-1 :: CA=11 4:: GOTO 630 580 IF VR=67 THEN L1=1 :: C1=1 :: CA=113 :: GOTO 630 590 IF VR=82 THEN L1=-1 :: C1=1 :: CA=11 3: GOTO 630 600 IF VR=70 THEN 640 610 IF VR=32 THEN CA=112 :: L1=0 :: C1=0 :: GOTO 630 620 GOTO 520 630 CALL HCHAR (L.C.33):: CALL SOUND (70,7 00,0):: L=L+L1 :: C=C+C1 :: CALL GCHAR(L)<br>.C,2):: IF Z<>33 THEN 730 ELSE CALL HCHA R(L.C.CA):: GDTO 750 640 L2=L+L1 :: C2=C+C1 :: CALL SOUND(100 650 CALL GCHAR(L2, C2, M): IF M()33 THEN 660 ELSE CALL HCHAR(L2,C2,120): : CALL HC HAR(L2.C2.33):: CALL SOUND(-150.-5.0):: L2=L2+L1 :: C2=C2+C1 :: GOTO 650 660 IF M<096 THEN C1=0 :: L1=0 :: GOTO 7 50 ELSE 670 670 FOR TIR=1 TO G 680 IF L2=RA(TIR)AND C2=CO(TIR)THEN 690 ELSE 710 690 RA(TIR)=0 :: CALL SPRITE(#2,140.14.( L2\*8)-10,(C2\*8)-10):: B=B+1 :: CALL HCHA<br>R(L2,C2,33):: CALL SOUND(120,-6,0):: C1=  $0 : 1 : L1 = 0$ 700 GOSUB 1040 :: CALL DELSPRITE(#2)

710 NEXT TIR :: DISPLAY AT(1.11-LEN(STR\$ (SC)))SIZE(LEN(STR\$(SC))+1):SC :: L1=0 :  $: C1=0$ 

720 GOTO 750

730 FOR 50=1 TO 10 :: CALL SOUND (-30,500 +(SO\*10), SO):: NEXT SO

- 740 GOSUB 910 :: GOTO 230
- 750 FOR I=1 TO G
- 760 IF RA(I)=0 THEN 790

770 RAN=SGN(L-RA(I)):: COL=SGN(C-CO(I)): : CALL GCHAR(RA(I)+RAN,CO(I)+COL,K)<br>780 IF K(>33 THEN 830 ELSE CALL HCHAR(RA  $(1), CO(1), 33$ :: RA(I)=RA(I)+RAN :: CO(I) =CO(I)+COL :: CALL SOUND(30, I\*200, 0):: C ALL HCHAR(RA(I), CO(I), 96) 790 NEXT I BOO IF B=G THEN GOSUB 980 :: T=T-1 :: GO TO 810 ELSE 510 B10 IF T=2 THEN  $G=G+1$  :: T=10 820 GOTO 230 830 IF K=104 THEN CALL SOUND (90,-6,0):: CALL HCHAR(RA(I), CO(I), 33):: RA(I)=0:: B=B+1 :: GOTO 790 840 IF K=CA THEN CALL SOUND (40,-1,0):: C ALL HCHAR(RA(I), CO(I), 33):: CALL COLOR(1)<br>1,14,2):: CALL CRI(L,C):: GOTO 740 850 CALL HCHAR(RA(I), CO(I), 33):: RA(I)=R A(I) +RAN :: CO(I)=CO(I) +COL B60 FDR J=1 TO G :: IF RA(I)=RA(J)AND CO  $(1) = CO(J)$  AND  $J \leq 1$  THEN  $RA(J) = 0$  ::  $B=B+1$ :: CALL SOUND (90,-6,0):: GOTO 790 870 NEXT J :: GOTO 790 BBO REM \*\*\*\*\*\*\*\*\*\*\*\*\*\*\*\*\*\*\*\*\* B90 REM \*\*\* TEST FIN \*\*\*\*\*\*\* 900 REM \*\*\*\*\*\*\*\*\*\*\*\*\*\*\*\*\*\*\*\*\* 910 V=V-1 :: IF V>-1 THEN RETURN 920 FOR SO=1 TO 16 :: CALL COLOR(2, SO.2) :: CALL SOUND(50\*10,(50+10)\*100,50):: NE<br>XT SO :: CALL COLOR(2,5,2) 930 DISPLAY AT (10, 10) SIZE (9) : "GAME 'OVER" :: CALL KEY(O, D.E):: IF D<>-1 THEN 140 940 COU=INT(RND\*(15-3+1))+3 :: CALL COLO R(5,COU, 1,6,COU, 1,7,COU, 1):: GOTO 930 950 REM \*\*\*\*\*\*\*\*\*\*\*\*\*\*\*\*\*\*\*\* 960 REM \*\*\*\*\* BONUS \*\*\*\*\*\*\*\* 970 REM \*\*\*\*\*\*\*\*\*\*\*\*\*\*\*\*\*\*\*\*\* 980 RANDOMIZE :: BONUS=INT(RND\*(25-10+1) )+10 :: FOR ZX=1 TO BONUS :: SC=SC+1 :: CALL SOUND(100,900.5):: DISPLAY AT(1,11-LEN(STR\$(SC)))SIZE(LEN(STR\$(SC))+1):SC 990 IF SC=MAXI THEN MAXI=MAXI+200 :: V=V +1 :: CALL SOUND(400,1000,0,600,0):: CAL L HCHAR(1,24,128, V) 1000 NEXT ZX :: RETURN 1010 REM \*\*\*\*\*\*\*\*\*\*\*\*\*\*\*\*\*\*\*\*\* 1020 REM \*\*\* POINTS \*\*\*\*\*\*\*\*\* 1030 REM \*\*\*\*\*\*\*\*\*\*\*\*\*\*\*\*\*\*\*\* 1040 FOR ZX=1 TO 10 :: SC=SC+1 :: IF SC= MAXI THEN V=V+1 :: MAXI=MAXI+200 :: CALL SOUND (400, 1000, 0, 600, 0): : CALL HCHAR (1,  $24,128, V$ 1050 NEXT ZX 11 RETURN 1060 REM \*\*\*\*\*\*\*\*\*\*\*\*\*\*\*\*\*\*\*\*\*

1070 REM \*\* REGLE DU JEU \*\*\*\* 1080 REM \*\*\*\*\*\*\*\*\*\*\*\*\*\*\*\*\*\*\*\*\* 1090 CALL CLEAR :: CALL SCREEN(2) 1100 CALL CHAR(120, "1010101092543810", 12<br>1, "1038549210101010", 122, "080402FF020408<br>00", 123, "102040FF40201000")<br>1110 CALL CHAR(124, "0F03050910204080", 12 5, "804020100905030F", 126, "0102040890A0CO FO", 127, "FOCOA0900B040201") 1120 CALL CHARPAT(40, POS, 41, PFS, 45, SOUS) :: CALL CHAR (91, PO\$, 93, PF\$, 94, SOU\$)

1130 DISPLAY AT (1, 10): "DEPLACEMENTS" 1140 DATA 4, 3, 127, 4, 5, 121, 4, 7, 124, 5, 4, 87  $, 5, 5, 69, 5, 6, 82, 6, 3, 123, 6, 4, 83, 6, 6, 68, 6.7$  $122$ 1150 DATA 7.4,90,7,5,88,7,6,67,8,3,126.8 .5, 120, 8, 7, 125 1160 FOR CX=1 TO 16 1170 READ RANG, COLO, CARA 1180 CALL HCHAR (RANG, COLO, CARA) 1190 NEXT CX 1200 DISPLAY AT(4,8)SIZE(23): "F:FEU[DANS LA DIRECT^" :: DISPLAY AT(5,8)SIZE(23): ION DU DERNIER" :: DISPLAY AT(6,8)SIZE (13): "DEPLACEMENT1" 1210 DISPLAY AT (B, B) SIZE (12) : "ESPACE: PAS SE" 1220 CALL HCHAR(10,1,42,32)<br>1230 DISPLAY AT(12,10)SIZE(11):"> 10 POI NTS" 1240 DISPLAY AT(14,10) SIZE(7):"> TROUS" 1250 DISPLAY AT(16,1): "BONUS DE 10 A 30 POINTS SI TOUS LES SONT DETRUITS" 1260 DISPLAY AT(19,1): "UNE VIE EN PLUS A 100 PTS PUIS TOUS LES 200 PTS"<br>1270 CALL CHAR(112, "3C5AFFC37E3C2466", 96 , "E7243C5AFFE7BDA5", 104, "3C7EFFFFFFFFF7E3  $\Gamma^{(1)}$ 1280 CALL HCHAR(12,10,96):: CALL HCHAR(1) 4.10.104):: CALL HCHAR(1.25.112):: CALL HCHAR(17, 12, 96) 1290 :: CALL COLOR(9,14,1,10,15,1,11,13,  $1, 2, 7, 1, 12, 11, 11$ 1300 FOR LO=3 TO 8 :: CALL COLOR(LO.15.1 I: NEXT LO 1310 CALL KEY(0.RET, STAT):: IF RET=-1 TH EN 1310 1320 FOR LO=2 TO 12 :: CALL COLOR(LO.2.2 ):: NEXT LO :: GOTO 130 1330 REM \*\*\*\*\*\*\*\*\*\*\*\*\*\*\*\*\*\*\*\* 1340 REM \*\* BULLE \*\*\*\*\*\*\*\*\*\* 1350 REM \*\*\*\*\*\*\*\*\*\*\*\*\*\*\*\*\*\*\* 1360 SUB CRI(L.C) 1370 CALL SPRITE(#1,136,11, (L\*8)-24, (C\*8) )):: FOR OP=1 TO 290 :: NEXT OP :: CALL DELSPRITE(#1) 1380 SUBEND

 $\bullet$ 

# ORICA

Sus aux ZWARKS, les patates de l'espace qui hantent les orbites des septs planètes ORICA et faites-en des frites.

**Christophe TROMPETTE** 

ø

ø

684 DRTR20, C2, 2B, 20, B6, 28, 20, 80

685 DATA2C, 20, 00, 3E, 20, A8, 2B, 20

DRTR00,00,00,00,00,00,00,00

DRTR00,00,00,00,00,00,00,00,00

DRTR00,00,00,00,00,00,00,00,00<br>DRTR20,1E,14,20,0E,15,20,R0<br>DRTR25,R9,01,8D,86,02,20,85

DRTA15, 20, 9B, 15, A9, 20, 20, D2

DRTAFF, 20, 10, 26, 89, 07, 8D, 85

DRTR96, 8D, C0, 96, 20, C0, 26, 20

DRTR40, 25, R2, 39, R0, FF, 88, D0

DATAFD, CA, DØ, F8, 20, 50, 2C, A9

622

**REM** \*\*\*\*\*\*\*\*\* REM \* ORICA \* **REM** 3 \*\*\*\*\*\*\*\*\* 4 REM 5 REM ORIC 1 & ATMOS **REM** 6 REM Par Christophe TROMPETTE 8 REM 9 REM 10 HIMEM#5000 PAPER0 : INK2 POKE#20 C.255 POKE#26A, 10 20 V=10: IV=25:NI=7 30 FORT=0T09:N\$(T)="......":SC\$(T >="001000": NEXT 40 GOSUB7000 100 REM \*\*\*\* MENU \*\*\*\* 110 CLS: PAPER0: INK2: PRINTSPC(13); \*\*\*\*\*\*\*\*\*\* 120 PRINTCHR\$(4); SPC(13); "\*"; CHR\$ (27); "JORICA"; CHR\$(27); "H\*"; CHR\$(4 130 PRINT: PRINTSPC(13); "\*\*\*\*\*\*\*\*\* ": PRINT: PRINT: PRINT 140 PRINT" <A> VOLUME" 150 PRINT PRINT" <N> NIV EAU DE DIFFICULTE" 160 PRINT PRINT"  $\langle 1 \rangle$ INSTRUCTIONS" 170 PRINT: PRINT: PRINT: PRINT: PRINT "; CHR\$(27); "@"; CHR\$(27); "R", 180 PRINT"APPUYEZ SUR 'RETURN' PO UR JOUER"; CHR\$(27); "P"

200 IFR\$="V"THENGOSUB3000:GOT0100<br>210 IFR\$="N"THENGOSUB4000:GOT0100 IFR\$="I"THENGOSUB5000:GOT0100 220 230 IFR#<>CHR#<13>THEN190 240 GOSUB8000 GOSUB1000 250 IFSC#>SC#(9)THENGOSUB6200ELSE G0SUB6000 260 GOT0110 1000 REM \*\*\* **JEU \*\*\*** 1010 NV=3:FORT=#420T0#430:FOKET,0 : NEXT : POKE#420, V : N=NI : POKE#42A, N 1015 HIRES POKE#26A, 10 1020 PRINTCHR\$(30);" SCORE RECORD: "; SC\$(0): CALL#762 1025 PRINT PRINT" VA ISSEAUX : " / NV / 1030 CURSET0, 0, 0 : FILL200, 40, 64 : PL  $AY1, 2, 0, 0$ 1940 CALL#7060 1050 IFPEEK(#41F)=1THENG0SUB1500 PLRY0, 0, 0, 0: GOT01020 1060 PLAY9, 0, 0, 0: SOUND1, 0, 0: SOUND  $5, 0, 0$ 1070 CURSET0, 0, 0: FILL200, 40, 64: PL  $AY1, 2, 0, 0$ 1075 PRINTCHR\$(30); " SCORE : RECORD:"; SC\$(0): CALL#762 1078 PRINT PRINT"<br>ISSERUX : ";NV; VR

547

562

563

564

565

566

567

572

573

1100 CURSET0, 0, 0 FILL200, 40, 64 PL  $AY9, 0, 0, 0$ 1110 IFN=1THEN1300 1120 CURSET96, 110, 3 : FILL8, 1, 0 : CUR SET102,110,3:A\$="BRAVO!":GOSUB9200 1130 CURSET96, 110, 3: FILL8, 1, 1 1140 CURSET36, 130, 3 : FILL8, 1, 0 : CUR SET45, 130, 3 1150 AS="VOUS AVEZ ATTEINT ORICA "+MID\$(STR\$(N),2):GOSU89200 1160 CURSET36, 130, 3 FILL8, 1, 2 1170 B0=(8-N) \*1000 CURSET78, 150, 3  $FILL8,1,0$ 1180 CURSET84, 150, 3: R\$="BONUS: "+ MID\$(STR\$(BO),2):GOSUB9200 1190 CURSET78, 150, 3 : FILL8, 1, 1 1200 POKE#425, 16: PLAY1, 0, 0, 0 1210 FORT=7TONSTEP-1 1220 CALL#7600: SOUND1, 50, V: WRIT10 :SOUND1,50,0 1230 NEXT 1240 WAIT300 1250 N=N-1: POKE#42A, N: GOT01020 1300 CURSET72, 110, 3 : FILL8, 1, 0 : CUR SET78, 110, 3: A\$="FELICITATIONS!": GO 1310 CURSET72, 110, 3: FILL8, 1, 1: CUR SET24, 130, 3: FILL8, 1, 0: CURSET30, 130 1315 A\$="VOUS AVEZ REUSSI VOTRE M ISSION": GOSUB9200: CURSET24, 130, 3: F

1340 POKE#425, 16 PLRY1, 0, 0, 0 FORT  $=11010$ 1350 CALL#7600 SOUND1, 50, V : WAIT10 SOUND1,50,0 **1360 NEXT** 1370 GOSUB8000 1380 IFNI>3THENN=NI-3ELSEN=3 1390 POKE#42R, N+GOT01020 1500 REM \*\*\* BOUM \*\*\* 1510 X=(DEEK(#400)-#A001)/40 IFX( 15THENX=15 1520 CURSET0, X-15, 3+FILL30, 1, 3+CU<br>RSET15, X, 3+PLRY0, 7, 0, 0 1530 FORT=1T015: CIRCLET, 1: CALL#73 FØ. 1540 IFV>TTHENSOUND4, T+15, T SOUND 5, 31-T, T: SOUND6, T, T **1550 NEXT** 1560 FORT=15T01STEP-1:CIRCLET, 0:C ALL#73F0 1570 IFV>TTHENSOUND4, T+15, T:SOUND  $5,31-T$ , T:SOUND6, T, T 1580 NEXT · SOUND4, 0, 0: SOUND5, 0, 0: S 0UND6, 0, 0 : PLAY0, 0, 0, 0<br>1590 NV=NV-1 : IFNV>0THENRETURN

1330 A\$="SUPER-BONUS: 10000" GOSU

B9200: CURSET60, 150, 3: FILL8, 1, 2

KILO DE FRITES S'IL VO

1600 R1\$=HEX\$(PEEK(#426)): R2\$=HEX **歩く PEEK(#427))** 1610 SC=VAL(MID\$(A1\$,2))\*10000+VA

L(MID\$(A2\$,2))\*100

suite page 6

**ORIC/ATMOS** 

 $\mathbb{R}$ 

MERDE! C'ETAIT UN

**ZWARK** 

**BELGE** 

SUB9200 , 3 1080 CALL#7120  $ILL8,1,2$ 1090 IFPEEK(#41F)=1THENG0SUB1500 1320 CURSET60, 150, 3 : FILL8, 1, 8 : CUR PLAY9, 9, 9, 9: GOT01070 SET66, 150, 3 681 DATA2B, 20, B5, 2B, EA, 20, C2, 2B 682 DATA20, B6, 28, 20, 80, 20, 20, 00 DRTR3D, 20, A8, 2B, 20, B5, 2B, ER 543

# **VIC 20**

190 GETR\$

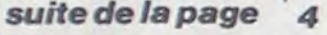

601 DRTA00,00,00,00,00,00,00,00 686 DATAB5, 2B, EA, 4C, 70, 2B, 00, 00 602 DRTA09, 00, 00, 00, 00, 20, 12, 53 687 DATA54, 41, 47, 45, 20, 92, 90, 90 693 688 DATA00,00,00,00,00,00,00,00 604 DATAR2, 08, 80, 05, 18, 20, F0, FF 689 698 DATA88.88.88.88.88.88.88.88<br>691 DATA89.88.8D.8F.98.8D.8B.98 605 DATAA9, 56, 80, 28, 20, 1E, CB, 60 885 DRTRAD, DB, 02, CD, A4, 03, B8, 01<br>686 DRTRAD, CF, 02, CD, A4, 03, B8, 01<br>687 DRTRAD, CF, 02, CD, A4, 03, B8, 01<br>689 DRTRAE, A9, 88, 29, 1E, CB, A2, 07<br>689 DRTRAE, A9, 88, 29, 1E, CB, A2, 07<br>618 DRTRA9, B9, 20, 1E, CB, 591 DHTAR9, 88, 8D, 8F, 98, 8D, 8B, 98<br>692 DHTAR8, 88, 48, 68, 88, 89, 89, 80, 80<br>693 DHTAR6, 83, 8D, AB, 83, 5E, DA, 82<br>695 DHTAR6, 88, AD, FF, 82, F8, 86, 28<br>695 DHTA85, 2R, 68, 68, 68, 58, 58, 28, 28<br>695 DHTA89, 8D, 8B, 614 DATA18, 20, FØ, FF, AØ, 3E, A9, EØ 615 DATA20, 1E, CB, A2, 0B, A0, 08, 18 616 DRTR20, F0, FF, ER, R9, 00, 85, 00 701 DRTR20, R0, 43, C9, 00, F0, F9, R6 702 617 618 DRTA00, 9D, E4, 03, 20, D2, FF, A9 703 619 DATA1D, 20, D2, FF, E6, 00, A5, 00 704 620 DATAC9, 03, D0, E4, A9, 20, 85, 00 705 DRTA20, 10, 27, C6, 90, D0, F9, 20 706 DRTAR0, 2C, 60, 00, 00, 00, 00, 00 707 DATA00,00.00.00,00,00,00,00 708 624 DATAGG.00.00.00.00.00.00.00 709 DRTR00, 8D, D5, 02, 20, 35, 27, 20 DATAGG, 00, 00, 00, 00, 00, 00, 00 DATAR5, 00, 18, 68, 65, 00, 85, 00 READY.  $626$ DATAA0, 09, 88, 88, 88, 89, F0, 03 628 DATA85, 01, B9, F1, 03, 85, 02, B9 629 DATAF2,03,85,03,08,08,08,A5 5 PRINT"PARTIE 5"

10 FORZ=11328T013007

541 DATAEB, E9, E6, E5, E1, DE, DE, DE 626 DATAD2, FF, 60, 00, 00, AE, E4, 02 10 FORZ=13008TO14687<br>542 DATADE, 00, E3, DD, DF, 00, DF, E6 627 DATAAC, E5, 02, EC, BC, 02, D0, 10 20 READOC\$ DATAD5, 00, 00, 00, 00, 00, 00, 00 DRTACC, BD, 02, D0, 0B, R9, 01, ER 628 544 DATA00,00,00,00,00,00,00,00 629 DATAF0, 06, 68, 68, 20, 78, 21, 60 545 DATA00,00,00,00,00,00,00,00 630 DATA20, F0, 21, 60, 00, 00, 00, 00 546 DRTR00,51,03,D0,06,R9,01,8D 631 DATA00,00,00,00,00,00,00,00,00 DRTR51, 03, 60, R9, 00, 8D, 51, 03 632 DRTARD, C2, 02, D0, 01, 60, RD, C5 548 DATA20,70,20,60,00,00,00,00 633 DATA02, C9, 02, D0, 03, EE, C8, 02 549 DRTR00, RE, D6, 02, D0, 0B, R9, 00 634 DRTARE, BD, 02, AC, BC, 02, 20, 36<br>635 DRTA19, C9, 0F, D0, 03, EE, C8, 02 558 DRTR8D.50.03.60.00.07.02.60<br>551 DRTRF5.EE.50.03.00.03.03.09<br>552 DRTR1E.80.01.60.0E.07.02.00<br>553 DRTRD6.02.18.20.F0.FF.09.20 558 DRTR8D, 50, 03, 60, AC, D7, 02, F0<br>551 DRTRF5, EE, 50, 03, AD, 50, 03, C9<br>552 DRTR1E, 80, 01, 02, P6, D7, 02, AC<br>553 DRTRD6, 02, 18, 20, F0, FF, A9, 20<br>554 DRTR20, D2, FF, 20, 16, 20, 60, 00<br>555 DRTR00, 00, AD, 20, 1E, 636 DRTR60,00,00,00,00,00,00,00,00 DATA00,00,00,00,00,00,00,00 637 DRTAGO, 80, 80, 80, 80, 80, 80, 80, 80<br>638 DRTAGO, 80, 2F, A9, C1, 85, 50, A9<br>639 DRTAGO, 80, 2F, A9, 60, 82, A9, 83, 80<br>640 DRTAGO, C3, 43, 90, 82, A9, 83, 80<br>641 DRTADB, 82, 18, A9, 82, 8D, BB, 82<br>642 DRTAGO, 68, 31, 637 561 DRTR20,00,2D,20,1E,14,20,0E DRTR15, 20, 46, 15, R9, 01, 8D, 86 DATA20, 1E, 14, 20, 40, 25, A2, 4A 647 DRTR02, 20, 85, 15, 20, 9B, 15, R9 648 DATAAG, FF, 88, DØ, FD, CA, DØ, F8 649 DATAEA, AD, C8, 02, C9, SF, D0, 03<br>650 DATA4C, 40, 31, AD, FF, 02, F0, E0 DRTR20, 20, D2, FF, 20, 3D, 13, R9 DRTR07, 8D, B5, 96, 8D, C0, 96, 20 DRTRC9, 26, 20, 40, 25, R2, 3D, R0 651 DATA20, E0, 2F, CE, BB, 02, F0, 20 DRTAFF, 88, DØ, FD, CA, DØ, F8, 20 652 DATAR9, 00, 8D, FF, 02, 20, 00, 30 569 DATA35,27,20,90,27,60,00,00 653 DATA20,90,31,20,20,2F,20,70 517 DATA05,0F,05,0F,0F,0F,0F,11<br>570 DATA35,27,20,90,27,60,00,00 654 DATA2E,AE,BB,02,CA,A9,20,9D 518 DATA0A,06,0F,07,00,00,04,0F<br>570 DATA20,40,3F,A9,06,85,41,A DATA20,40,3F,A9,06,85,41,A2 655 DATA7E,1F,8D,E2,1F,4C,D5,30 519 DATA03,00,06,0F,07,00,04,0F<br>DATAD0,A0,FF,88,D0,FD,CA,D0 656 DATAA2,0D,A0,00,18,20,F0,FF 520 DATA03,00,06,0F,07,0B,05,0F DRTAF8, AE, BD, 02, AC, BC, 02, 20 657 DATAR9, 12, 20, D2, FF, A9, 07, 8D 521 DATA0F, 0F, 0F, 0F, 0F, 0F, 0F, 0F, DRTR36, 19, C9, 20, D0, 05, R9, 29 658 DRTR86, 02, R0, 28, R9, 12, 20, 1E 522 574 DATA4C.95.2E.A9.20.85.40.AE 659 DATACB.60.00.00.00.00.00.00 523 DATA0F.0F.0F.0F.0F.0F.0F.0F.0F<br>575 DATA8D.02.AC.BC.02.18.20.F0 660 DATA20.70.2E.A2.0D.A0.03.18 524 DATA06.0F.08.0F.03.05.0F.08

#### READOC# GOSUB200  $30<sub>0</sub>$ 40 POKEZ, OC 50 NEXT 60 PRINT"OK "Z POKE631, 131 POKE198, 1 END 70 200 D=0 201 FORI=1TO2: R=RSC(MID\$(OC\$, I, 1))-48 D=D\*16+A+(A)9)\*7:NEXT:OC=D:RETURN 202 DATA03, 20, 04, 0F, 08, 0F, 0F, 0F 500 501 DRTAGE.GE.GE.05.04.0F.07.00 502 DATAG6, GF, 08, GF, 05, 11, GF, OF 503 DATA0F, 11, 05, 0F, 08, 0F, 07, 06 504 DATA0F.03.20.0F.0F.0F.0F.0F<br>505 DATA05.0F.03.00.06.0F.07.00 DRTR04, OF, 05, OF, OF, OF, OF, 20 506 587 DATAGE. 86. 06. 06. 06. 06. 06. 06. 07<br>588 DATAGE. 86. 06. 07. 08. 08. 08. 08. 08. 08.<br>589 DATAGE. 06. 06. 06. 06. 06. 06. 06. 06.<br>510 DATAGE. 06. 06. 06. 06. 06. 05. 06. 05. 06<br>511 DATAGE. 06. 06. 06. 06. 06. 06. 06. 513 DATAGE.OF.08.0F.05.05.0F.07.00<br>513 DATAGE.OF.08.0F.05.0F.09.0F<br>514 DATAGE.05.0F.08.0F.07.06<br>515 DATAGE.05.05.0F.0F.0F.0F.0F.0F<br>516 DATAGE.05.11.0F.0F.0F.11 DATAGE, GF, GF, GF, GF, GF, GF, GF

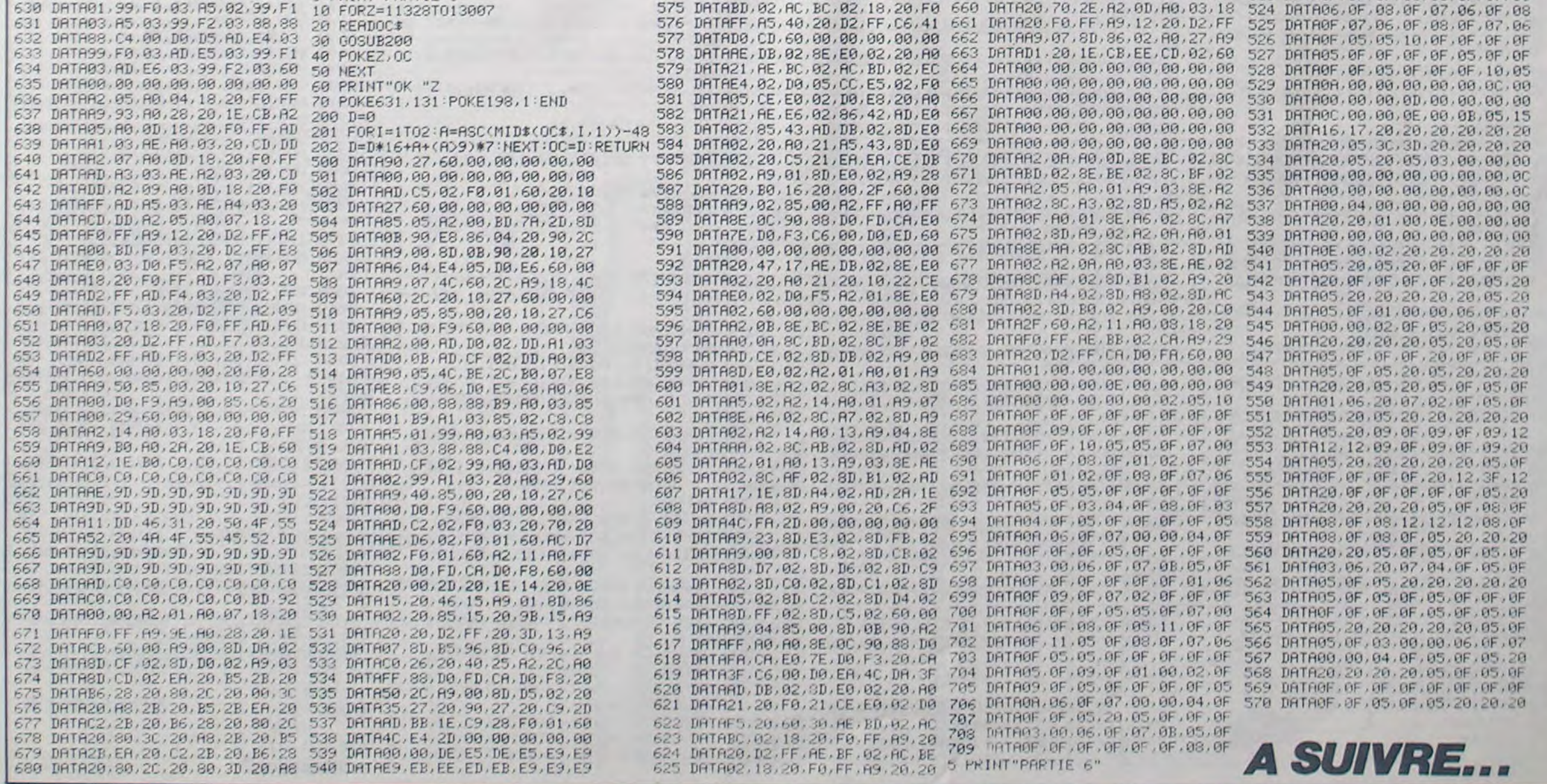

5

# RAID OVER COUCOU CENEZ! VOUS AVEZ GASNÉ MSX

A bord de votre "zinc", gagnez vos galons à la force du joystick.

Stéphane MECARY

SUITE DU N°100

9600 LINE(104,72)-(76,72),4:LINE(7 6,72)-t72,8O),4:PAINT(9O,78),4 9610 LINE(72, 112) - (84, 116), 9:LINE( 84, 116) - (84, 120), 9: LINE (84, 120) - (9

**ORIC** 

 $)+15$ 

9455 PUT SPRITE1,(O,O),O,1:PUT SPR ITE2,(0,01,0,2:PUT SPRITE3,(0,0),O ,3:PUT SPRITE5,(0,0),0,5 9460 FORT=1T0500:NEXT 9462 FORA-17020 9463 PUT SPRITE7,(O,O),0,7 9465 PUT SPRITE6, (195, 151), 7, 6 9466 FORT=1TO10O:NEXT 9468 PUT SPRITE6,(0.0),0,6 9470 PUT SPRITE7, (195, 151), 7, 7 9471 FOR T=1T090:NEXT 9472 NEXT 9500 REM > 9510 REM > GRADE 9520 REM > 9522 JEUX=JEUX+1 9530 SCREEN2:COLOR15, I, 1:CLS 9540 LINE(22, 20) - (25, 190), 14, BF 9550 LINE(26,20)-(38,5O),4,BF 9560 LINE(39, 23) - (50, 53), 15, BF 9570 LINE(51,26)- t62,56),6,BF 9580 LINE(72,8O)-(1O8,i12),9,BF 9590 LINE172,80)-(90,84),4:LINE(90 ,84)-(108,801,4:LINEf108,80)-(104, 72),4

9740 PSET(88,100),13:P5E7(92,10O), 9750 LINE(70,88)-(72,102),9,BF:LIN E(IO8,88)-(11O,1O21,9,BF 9760 COLOR6,1,l:PRESET(14O,70):PRI 10010 REM > PRESENTATION < NT#1, "Commandant" 9770 COLOR8,1,1:PRESE7(l40,85):PRI NTM1, "Capitaine" 9780 COLOR9,1,1:PRESET(140,100):PR 10030 SCREEN2:GOLOR15,1,1:CLS INTMl,'Ptlote" 9790 COLOR10, 1, 1: PRESET(140, 115): P

9680 CIRCLE(90,156), 3,7,,, 1.2:PAIN 9852 FORA=130TO70STEP-15 T(90,156), 7: PSET(89,156), 4: PSET(91 9854 PUT SPRITE1, (224, A), 6, 1 T(90,176),7:PSET(89,176),4:PSET(91 9856 NEXT 9700 CIRCLE(80,90),5,15,,,.35:PAIN 9870 IFJEUX=2THENA=115:FU=124 9710 CIRGLE198,90),5,15,,,.35:PAIN 9890 IFJEUX=4THENA=85:FU=116 9850 NEXT

9720 CIRCLE(82, 90), 2, 3: PAINT(80, 90 9910 PUT SPRITE1, (224, A), 6, 1 9730 CIRCLE(101,90),2,3:PAINT(101, 9920 PLAY"OZABCDBCDBFG":FORA=1TO10 HR\$(0)+CHR\$(60)+CHR\$(126)+CHR\$(90) 10375 PUT SPRITE1,(0,0),0,1:PUT SP

URSET114, 120, 3: FILL30, 1, 12

5060 CURSET126,130,3 A\$="SHIFT =

5070 CURSET126, 140, 3: A\$="ESPACE =

5080 DOKE#400, #BR91 : POKE#420, V : PO

5110 CURSET114, 120, 3: FILL8, 1, 8: CU

5150 CURSET114, 130, 3 : FILL8, 1, 8 : CU

5090 CURSET120, 120, 3 FILL8, 1, 1 5100 FORT=1T040:CALL#7200:WAIT5:N

5120 CURSET120, 130, 3 : FILL8, 1, 1 5130 FORT=1T040 : CALL#7230 : WAIT5 : N

5160 CURSET120, 140, 3 F ILL8, 1, 1

 $>$  MONTE" : GOSUB9200

 $>$  TIR" : GOSUB9200

DESCEND": GOSUB9200

KE#421, 50: PLAY1, 2, 0, 0

R SET120, 120, 3 FILL 8, 1, 2

RSET120, 130, 3 FILL8, 1, 2

13

10150 SPRITE\$(41=CHR%(96)+CHR8(19. 10360 COLORII,I,1:IFN-OTHENPRESET( ) + CHR\$(48) + CHR\$(252) + CHR\$(254) + CHF

PINTNI,'Mstanicter,'

10040 CIRCLE(128,56),24,7,0,3.14 10045 LINE(128,24)-(128,32),7

10210 COLOR12, 1, 1: PRESET (48, 128) : P 10220 PRESET(144,112):PRIN1M1,'l

LES RIDEAUX C'EST COMME LES FEMMES.

 $\sigma$ 

F

LORSQUON LES VIRE,

> LA LUMIERE ARRIVE.

9825 IFJEUX>2THENLINE(80,1081-(90,

 $\overline{a}$ 

108),3 :LINE (90,108)-(100,112),1

9855 PLAY"O3BO5B":FORB=1T0450:NEXT 10130 SPRITE\$(2)=CHR\$(0)+CHR\$(126)<br>+CHR\$(126)+CHR\$(195)+CHR\$(129)+CHF

RITES, (124,39),6,5 10380 PLAY'03A':FORB-1T07O:NEXT

9860 IFJEUX=1THENA=130:FU=128 9880 IFJEUX=3THENA=100:FU=120 9900 IFJEUX>5THENA=70:FU=110 9915 FORA=IT0300:NEXTA 00:NEXTA 9930 IM=IM+1 9940 FORA=1T04000:NEXTA 9950 GOT015 10000 REM > 10020 REM > < 10022 OPEN 'GRP: FOR OUTPUT ASM1 10025 IM=9:FU-136:JEUX=O

8),4

9820 SPRITES(1)=CHR\$(6)+CHR\$(14)+C (192,72)-(152,56),4:LINE(152,56)-( INT#1, 'RAID"

VA ETRE

CONTENTE.

9810 COLOR4,1,1:PRESET(74,30):PRIN 10060 LINE(72,88)-(128,96),4:LINE( OUEUP•

128,84)-1184,881,1

8,40)-(92,61),4

\$(254)+CHR\$(79)+CHR\$(199)

10160 SPRITE # (5) = CHR # (0) + CHR # (0) + C NT#1, "Joystick"

TENEZ! VOUS AVEZ GAGNE

OH! MERCICHEF! C'EST HUGUETTE QUI

10050 LINE(104,56)-(64,72),4:LINE(

(168,40)-(164,61),4

•CHR%(126)+CHRS(126)

+CHR\$(126)+CHR\$(195)+CHR\$(129)+CHF 6,140),1,B:N=0

\$(129)+CHR\$(129)+CHR\$(129) 10140 SPR1TE%(3)=CHR3l61•CHR\$(3)•C 10340 GOT010300 HR\$(12)+CHR\$(63)+CHR\$(127)+CHR\$(12 10350 FORA=1T010 7) +CHR\$(242) +CHR\$(227)

+CHR~•(126)+CHRS(90)

10170 PUT SPRITE1, (124, 39), 6, 1: PUT

SPRITE2, (124,39), 4,2

10180 PUT SPRITE3, (120, 47), 6, 3: PUT

SPRITE4, (128, 47), 6, 4

10182 CIRCLE(204,32),20,9:PAINT(20 NT#1, Joystick" 4,321,9:CIRCLE(204,32),30,6,,,.12 10405 PUT SPRITES,(0,0),0,5:PUT SP

10184 PAINT(204,32),6:CIRCLE(172,1 RITE1,(124,39),6,1 2), 4, 5: PAINT(172, 12), 5

10186 CIRCLE(68,20), 12, 10: FAINT(68 10420 NEXT

10120 SPRITES(1)=CHRS(0)+CHRS(0)•C 8)-t216,140),15,B:LINEC40,1081-(12

10080 PAINT(128,72),4:LINE(104,56) PRINT#1, OVER"

HR\$(0)+CHRS(60)4CHRS(126)•CHR4190) 0,140),1,B:N-1

10430 FORA=1T01000:NEXT

10410 FORB=1T070:NEXT

O

 $6400$   $I$ \$=N\$(I):N\$(I)=N\$(T):N\$(T)=I

,20),10

10200 COLOR3, 1, 1: PRESET (48, 112): PR 10440 RETURN

10242 COLOR15,f,I:PPESE7T104,160):

3030 PL0T4, 15, "UTILISEZ LES TOUCH ES FLECHEES ET" 3040 PL0T5, 17, " ' ESPRCE' POUR REVE **HIR AU MENU"** 3050 PLAY1, 0, 0, 0 REPEAT 3060 FORI=7T09 PLOTIV+1, I, 16 PLOT  $IV, I, 19:$  NEXT 3070 P=PEEK(#208) 3080 IFP=#ACANDIV>0THENIV=IV-1 3090 IFP=#BCANDIV<37THENIV=IV+1 3100 \'=INT(I\'2.5): SOUND1, 1000, \ 3110 UNTILP=#84 3120 SOUND1, 0, 0 3130 RETURN 4000 REM \*\*\* NIVEAU \*\*\* 4010 CLS: INK2: PRINTCHR\$(4): PRINTS PC(7);CHR\$(27); ".JNIVEAU DE DIFFICU LTE" 4020 PRINTCHR\$(4): PLOT8, 10, "<F>AC ILE: DEPART ORICA 7" 4030 PLOT8, 12, "<M>OYEN : DEPART O RICA 5" 4035 PLOT8, 14, "<D>IFFICILE: DEPAR T ORICA 3" 4038 PLOT8,18,"APPUYEZ SUR 'F','M<br>' OU 'D'." 4040 IFNI=7THENPLOT7, 10, 1 4050 IFNI=5THENPLOT7, 12, 1 4060 IFNI=3THENPLOT7, 14, 1 4070 GETR\$ 4080 IFR\$="F"THENNI=7: PLOT6, 10, 12 GOT04120 4090 IFR\$="M" THENNI=5: PLOT6, 12, 12 60104120 4100 IFR\$="D"THENNI=3 PLOT6, 14, 12 IsJ704120 4110 G0T04070 4120 PLOT7, 10, 2 PLOT7, 12, 2 PLOT7, 14,2 4130 IFNI=7THENPLOT7, 10, 1 4140 IFNI=5THENPLOT7, 12, 1 4150 IFNI=3THENPL0T7, 14, 1 4160 WAIT400 4170 RETURN 5000 REM \*fix PEt.,LE,:; GIJ JEU A #X 5010 GOSUB9000 5170 DOKE#402, DEEK(#400)+#F3: POKE #404.0 5130 FORT=1TO33 CALL#7360:WHIT1 t1 EXT 5190 CURSET114, 140, 3: FILL8, 1, 8: CU RSET120, 140, 3 FILL8, 1, 2 5200 CURSET120, 150, 3: FILL25, 1, 0 5210 CURSET150, 152, 3 FILLS, 1, 0 CU R SET 156, 152, 3: A \$="100 Pts" : GOSUB92 00 5220 CURSET150, 167, 3: FILLS, 1, 8:CU RSET156, 167, 3: A\$="300 Pts" : GOSUB92  $00 \text{ }$ 5230 DOKE0, #B785 : DOKE2, #6FC0 : POKE 4, 1: CALL #7300 5240 FORT=1T020 : CALL#7200 : WAITS N EXT 5250 DOKE#402, DEEK(#400)+#F3:POKE #404, Ø : POKE#421, 50 5260 FORT=1T017 | CALL#7360 | WAIT1 | N EXT 5270 DOKE0, #B785: DOKE2, #7040 POKE 4,7 GALL#7300 5280 CURSET150, 152, 3 . FILL8, 1, 1 5290 FORT=VTO0STEP-1 : SOUND5, T, T : W **AIT2 NEXT** 5300 CURSET120, 150, 3: FILL10, 4, 64 5310 DOKEO, #B9DD · DOKE2, #6FE0 · POKE 4, 1 ; CALLit7300 5320 FORT=1T015 | CALL#7230 | WAIT5 | N EXT 5330; DOKE#402, DEEK(#400)+#F3 POKE #404,0 POKE#421,50 5340 FORT=1TO17: CALL#7360: WHIT1: N EXT 5350 DOKE0, #B9DD · DOKE2, #7040 POKE 4,7:CALL#7300 5360 CURSET150, 167, 3 FILL8, 1, 1 5370 FORT=VT00STEP-1 SOUND5, T, T · W **AIT2 NEXT** 5380 CURSET120, 165, 3 FILL10, 4, 64) WHIT3ûO 5390 TEXT : PAPER0 : INK2 : POKE#26A, 10 PRINTSPC(13); "\*\*\*\*\*\*\*\*\*" 5400 PRINTCHR\$(4);SPC(13);"\*";CHR \$(27); "JORICR"; CHR\$ (27); "H\*"; CHR\$( 4)

5020 CURSET72, 80, 3 : FILL 8, 1, 9 : CURS ET81,80,3:A\$="Regles du jeu":GOSUB 5030 CURSET72, 80, 3 : FILL 8, 1, 2 5040 CURSET120, 120, 3 : FILL30, 1, 0 : C 5050 CURSET126, 120, 3: A\$="CTRL 5410 PRINT: PRINTSPC(13); "\*\*\*\*\*\*\*\* ." PP1tiT FpIi1T FRINT ejoindre les sePt" a ORICA 1."

5420 PRINT: PRINT"VOTRE MISSION: R 5430 PRINT : PRINT"Planetes ORICH 7 5440 PRINT: PRINT"ATTENTION... C es Planetes sont 5450 PRINT: PRINT"entourees Par de s asteroides et, " 5460 PRINT:PRINT"surtout elles so nt Prote9ees Par les" 5470 PRINT : PRINT" affrewx ZWHRKS . 5480 PRINT: PRINT: PRINTSPC(10); CHR \$(27); "A"; CHR\$(27); "LEONNE CHANCE" 5490 WAIT1500 5500 RETURN 5999 RETURN 6000 REM \*\*\* TABLEAU DES SCORES

\*\*\* 6010 GOSUB9000

6020 CURSET56, 90, 3 : FILL 100, 1, 0

6030 FORT=0T09

6040 CURSET69+(T=9)\*6,90+T\*10,3 6050 A\$=MID\$(STR\$(T+1),2)+" "+N\$( T ) : GOSUB9200 7120 GOSUB8000 6060 CURSET123, 90+T\*10, 3: A\$= SC\$(T 7130 IFC\$=""THENGETC\$ : GOSUB9200 7140 TEXT:POKE#26A,10 6070 CURSET56, 90+T\*10, 3 FILLS, 1, 2 7150 RETURN £080 NEXT 8000 REM \*\*\*\* MUSIQUE \*\*\*\* 6090 GOSUB8000 : IFC\$<>""THEN6110 8010 MUSIC1, 1, 1, 0 · MUSIC2, 1, 1, 0 · PL 6100 WAIT500  $AY3,0,0,0:1=0$ 6110 TEXT POKE#26A, 10 8020 REPEAT:T=1:REPEAT 6120 RETURN 6200 REM \*\*\* ENTREE AU TABLEAU \*\* 8030 MUSIC1, 0(T), N(T), V 8040 WAITD(T) \*10 士 6210 R\$=KEY\$ : GOSUB9000 8050 MUSIC1, 1, 1, 0 8060 C\$=KEY\$ : T=T+1 : UNTIL. T=300RC\$< 6220 CURSET72, 90, 3: FILL 8, 1, 0: CURS  $>$ nn ET78,90,3:A\$="FELICITATIONS!": GOSU 8070 I=I+1 UNTILI=20RC\$<>"" 69200 8080 MUSIC2, 1, 1, 0: PLAY0, 0, 0, 0: RET 6230 PING URN 6240 CURSET72, 90, 3 . FILL8, 1, 1 : CURS 9000 REM -- AFFICHE ORICA ---ET18, 100, 3: FILL8, 1, 0: CURSET24, 100, 9010 HIRES: POKE#26A, 10: FILL70, 1,0 3 9020 CURSET56,50,3 : CIRCLE12,1 : CIR 6250 A\$="YOUS ETES PARMI LES 10 M (.LEI9.I EILLEURS" : GOSUB9200 6260 CIJR SET 18, 107 3:FILLS, 1,2 9030 CURSET80, 68, 1: DRAW0, -36, 1: DR  $H W 18, 0, 1:DRR W 5, 6, 1:DRR W 9, 6, 1:DRR W -$ 6270 CURSET66, 110, 3 : FILL8, 1, 0 : CUR 5.6•1 SET72, 110, 3: A\$="ENTREZ\_VOTRE\_NOM" 9040 DRAW-6, 0, 1 : DRAW12, 18, 1 : DRAWtfiSIJ892130 6,0,1 DRAW-12, -18,1 :DRAW0,18,1 (DRA 6280 CURSET66, 110, 3 : FILL8, 1, 2 : N\$= 9050 CURSET86,38,1 DRAW9,0,1 DRAW<br>9050 CURSET86,38,1 DRAW9,0,1 DRAW<br>,2,1 DRAW0,2,1 DRAW-2,2,1 DRAW-9,<br>,1<br>W0,-36,1 DRAW6,0,1 DRAW0,36,1 DRA  $W - 6.0.1$ "" · POKE#26A, 2 6290 CURSET97, 130, 1 : DRAW46, 0, 1 : DR 9050 CURSET86, 38, 1 : DRAW9, 0, 1 : DRAW 2, 2, 1 : DRAWO, 2, 1 : DRAW-2, 2, 1 : DRAW-9,  $HUB, 12, 1:DRHU-46, 0.1:DRHU9, -12, 1$ 6300 REPEAT 0,1<br>9060 DRAWO, -6,1:CURSET112,68,1:DR £310 GETR\$ : IFR\$=CHR\$(13)THEN6360 AW0, -36, 1 · DRAW6, 0, 1 · DRAW0, 36, 1 · DRA 6320 IFR\$=CHR\$(127) RNDLEN(N\$)<) 0T HENCURSET96+LEN(N\$)\*6,132,1:FILL8,  $W - 6, 0, 1$ 9070 CURSET140, 50, 3 : CIRCLE12, 1 : C1  $1,64$ RCLE19, 1 . CURSET 152, 32, 1 . FILL 36, 4, 6 6330 IFR\$=CHR\$(127)ANDLEN(N\$)<)0T HENN\$=LEFT\$(N\$, LEN(N\$)-1) GUT06310 4 6340 IFR\$<" "ORR\$)" > "ORLEN( N\$ )=6T 9080 CURSET150,35,1:DRAW0,9,1:CUR SET 150, 55, 1 : DRAWG, 9, 1 **HEN6310** 9090 CURSET156, 68, 1 DRAW12, -36, 1 6350 N\$=N\$+R\$ : CURSET96+LEN( N\$)\*6, 132,3: A\$=R\$: GOSUB9200 6360 UNTILR\$=CHR\$(13) N\$(10)=N\$:S C\$(10)=SC\$ POKE#26A, 10 6370 FORI=0T09 FORT=I+1T010 6380 IFSC\$(T)<=SC\$(I)THEN6410 6390 I\$=SC\$(I):SC\$(I)=SC\$(T):SC\$( suite page 8  $T$  )= $I$ \$

10310 IFXS-CHRS(28)THENLINE(136,10

10320 IFXt=CHR\$(29)THENLINE(40,108 )-(120, 140), 15,B:LINEC136,108)-(21

10355 X\$=INKEYS:IFXS-" •rHEN10300

10370 IFN=ITHENPRESET(144,128):PRI

10390 COLOP12,1,1:IFN-OTHENPRESET(

48,128):PRINTNI,'+C1avler'

-(128,84),1:LINE(128,84)-(152,56), 10244 COLOR6,1,1:PRESET(144,160):P<br>RINT#1,"COUCOU"<br>COLORESTIC COLORESTIC COLORESTIC COLORESTIC COLORESTIC COLORESTIC COLORESTIC COLORESTIC COLORESTIC COLORESTIC

10100 LINE(84,63)-(88,40),4:LINE(E 10290 LINE(40,108)-(120,140),15,B:

 $N = 0$ 

10400 IFN-ITHENPRESET(144,128):PRI

RINT#1, "par Stephane MECARY"

10330 IFXS=\* \*THEN10350

48,128): PRINT#1, "+Clavier"

suite de la page 5

@0

 $$(4)$ 

£410 NEXT NEXT 6420 CURSET0, 80, 0 FILL 120, 40, 64 G 0T06020 7000 REM \*\*\* PRESENTATION \*\*\* 7010 GOSUB9000 7020 CURSET42, 80, 3 F ILL.8, 1, 0 7030 CURSET48, 80, 3: A\$= "Par Christ. oPhe TROMPETTE" : GOSUB9200 7040 CURSET42, 80, 3 FILL8, 1, 6 7050 PLRY1, 2, 0, 0 : FORT=15T00STEP-1 : SOUND1, T\*100, T: SOUND5, T, T: WAIT5: N EXT 7060 CURSET54, 130, 3 FILLS, 1, 0: CUR SET63, 130, 3 · A\$= "VEUILLEZ PATIENTER 7070 GOSUB9200 : CURSET48, 130, 3 : FIL. L8, 1, 12: CURSET54, 130, 3: FILL8, 1, 1 7080 CURSET42, 138, 3: FILL8, 1, 0: CUR  $SET48, 138, 3:$  R\$="APPUYEZ SUR UNE TO **L**ICHE ! " 7090 GOSUB9200 : CURSET36, 138, 3 : FIL.  $L8, 1, 12$ 7100 GOSLIB10000 7110 CURSET54, 130, 3 : FILL8, 1, 0 : CUR SET42, 138, 3 FILL8, 1, 2

5@0@ REM \$

1620 I\$=MID\$(STR\$(SC),2)

1660 WAIT500 POP RETURN

84,1<br>0:P0<br>\*\* YP<br>K2:P<br>27);

,11,"0 mini":PLOT35,11,"maxi"

1630 SC\$=LEFT\$("000000",6-LEN(I\$)

1640 CURSET84, 116, 3: FILLS, 1, 0: CUR. SET93, 116, 3: A\$="GAME OVER" : GOSUB92

3020 PLOT0, 6, 18 : PLOT0, 10, 18 : PLOT0

3025 PL0T0, 7, 19 : PL0T0, 8, 19 : PL0T0,

VOLUME \*\*\* 3010 CLS INK2: PRINTCHR\$(4): PRINTS PC(14); CHR\$(27); "JVOLUME" : PRINTCHR

1650 CURSET84, 116, 3: FILL8, 1, 3

 $0.128$ ,  $9$ 9620 LINE(90,128)-(96,120),9:LINE( 9800 COLOR11,1,1:PRESET(140,130):P 64,72)-(32,68),4:LINE(32,68)-(72,8 RINT#1,"+Clavier" 96,120) - (96,116), 9:LINE(96,116) - (1 RINT#1, "Cuisinier \* 08, 112), 9:PAINT(90,116),9 9630 L (NE (84,1241-C72,124J,4IL INE t TN! ,' PAID ':COLOP.15,1,1:PPESET(114, 128,96)-(184,88),3:LINE(194,88)-12 10230 C0L0R3,1,1:PRESET(144,123:r 72,124)-(64,128),4:LINE(64,128)-(6 30):PRINT#1,"OVER":COLOR6,1,1:PRES 24,68),4 0,132),4 9635 LINE(60,132)-(120,190),4,BF 9640 LINE(60,132)-(60,190),4:LINE( HR\$(30)+CHR\$(62)+CHR\$(30)+CHR\$(14) 104,56),4 60,190)-(120,190),4:LINE(120,190)- +CHR\$(6)+CHR\$(0) (120,132),4 9650 LINE(120,132)-(116,128),4:LIN 112),1:LINE(90,112)-(100,108),1 9650 LINE(120,132)-(116,128),4:LIN 112),1:LINE(90,112)-(100,108),1<br>E(116,128)-(108,124),4:LINE(108,12 9826 IFJEUX(2THENLINE(80,112)-(90, 10090 LINE(128,84)-(72,88),1:LINE( 10246 COLOR11,1,1:PRESET(52,176):P 4)-(96,124),4 9660 LINE(96,124)-(90,132),4:LINE( 9830 FORA=70TO130STEP15 ET(154, 30): PRINT#1, "COUCOU"

90, 132) - (84, 124), 4: PAINT(72, 126), 4 9840 PUT SPRITE1, (224, A), 6, 1 PAINT(104,126),4 9670 LINE(72,158)-(72,190),1:LINE( B 108,158)-((08,190),1 ,156),4 9690 CIRCLE(90,176),3,7,,,1.2:PAIN B ,176),4 i(8O)90l )15 1(98,90),15 ),3 90),3 9845 PLAY"03AO5A":FORB=1T0450:NEXT 10110 LINE(172,63)-(168,40),4:LINE 10300 XS=1NKEYS

9, 19

9200

EXT

EXT

\$

10070 LINE(224,68)-(192,72),4:LINE 10240 COLOR4,1,1:PRESET(64,160):PR

 $\circledcirc$ 

 $INIM1, '1$  JOUEUR'

RINT#1, 'Joystick'

# PANGOO

Epopée glaciale d'un pingouin maniaque, qui s'obstine à vouloir aligner 3 malheureux diamants.

Stéphane GUILLEMETTE

# **SUITE DU N°100**

)=0andJ=2thengosub1820

920 if F=0 and J=1andpoint (X-4, Y-6)<>0andpoint(X-1  $4, Y-6$ ) = 0thengosub 1860

930 if F=0 and J=4 and point  $(X+4, Y+4)$  < >>  $\Diamond$  and point  $(X + 4, Y + 4)$ +4, Y+16)=0thengosub1900

940 if F=0 and J=4 andY+24=Y4andC1=3andX=X4 thengo  $sub2150:CI=0$ 

950 if F=0 and J=8 andpoint  $(X+4, Y-16)$  < >>>>>  $\Diamond$  andpoint  $(X$ +4. Y-28) = 0thengosub 1940

960 if F=0andJ=4andY+24=Y5andC=3andX=X5thengosub21  $50: C = 0$ 

970 if J=2 and F=0andX+16=X5andY=Y5andC<>0then gos ub2190:C=0

980 if J=2 and F=0 andX+16=X4andY=Y4andC1<>Othengo  $sub2190:C1=0$ 

990 if J=8 andF=0and X=X4andY-24=Y4andpoint (X+4,Y)  $-16$ ) =1 andC1<>0 then gosub2230:C1=0

1000 if J=8 and F=0and X=X5andY-24=Y5andpoint (X+4, Y  $-16 = 1$  then gosub2230:C=0

 $1010$   $'$ 

 $1020$   $'$ DETECTION DE FIN DE JEU

 $1030$   $*$ 1040 if MI>=5 then gosub2770

1050

 $1060$   $*$ 

 $1070$   $*$ 

 $1080 \quad J = joy(0)$ 

1090 if  $J=4$  andpoint  $(X+4, Y+6) = 0$  then gosub1780: Y=Y +12:M=3:tone400,5

1100 if J=8 andpoint  $(X+4, Y-16) = 0$ then gosub1780: Y=Y  $-12: M=4:tone400.5$ 

1110 if J=1 andpoint  $(X-4, Y-6) = 0$  then gosub1780:  $X = X$  $-8$ : M=2: tone400, 5

1120 if J=2 andpoint (X+12, Y-6)=0 then gosub1780: X= X+8: M=1: tone400.5

1130 outputchr\$(192), X, Y, 2

1140

1150 DEPLACEMENT DES FANTOMES

1160

1170 if C1=0andC=0thengoto1380

1180 if X+8<X4andpoint(X4-4, Y4-6)=0thenplotX4, Y4,8  $, 12, 0: X4 = X4 - B$ 

1190 if X-8>X4andpoint (X4+12, Y4-6)=0thenplotX4, Y4, 8, 12, 0: X4=X4+8

1200 if Y+12<Y4andpoint(X4+4, Y4-16)=0thenplotX4, Y4  $, 8, 12, 0: Y4=Y4-12$ 

1210 if Y-12>Y4andpoint (X4+4, Y4+4)=OthenplotX4, Y4,

8, 12, 0: Y4=Y4+12 1220 if X+8<X5andpoint(X5-4,Y5-6)=0thenplotX5,Y5,8  $, 12, 0: X5 = X5 - B$ 

1230 if X-8>X5andpoint (X5+12, Y5-6)=0thenplotX5, Y5, 8, 12, 0: X5=X5+8

1240 if Y+12<Y5 andpoint (X5+4, Y5-16)=0thenplotX5, Y  $5,8,12,0:Y5=Y5-12$ 

1250 if Y-12>Y5 andpoint (X5+4, Y5+4)=OthenplotX5, Y5 ,8,12,0:Y5=Y5+12

1260 if X>X4 andY<Y4andpoint(X4-4,Y4-16)=landpoint  $(X4+12, Y4-6) = 0$ thenplotX4, Y4, 8, 12, 0: X4=X4+8

1270 if X<X4andpoint(X4-4, Y4-6)=1andpoint(X4-4, Y4-

16)=0thenplotX4, Y4, 8, 12, 0: Y4=Y4-12

1280 if X>X4 and point (X4+12, Y4-6)=1andpoint (X4+12 , Y4-16)=0thenplotX4, Y4, 8, 12, 0: Y4=Y4-12

1290 if Y>Y4 andX<X4and point(X4+4, Y4+4)=1andpoint  $(X4-4, Y4-6) = 0$ thenplotX4, Y4, 8, 12, 0: X4=X4-8

1300  $i \notin X - B = X4$ andY>Y4andpoint(X4+4,Y4+4)=1andpoint (X4+12, Y4+4)=OthenplotX4, Y4, 8, 12. 0: X4=X4+8: Y4=Y4+12 1310 if X+8=X4andY>Y4andpoint(X4+4, Y4+4)=1andpoint (X4-4, Y4+4)=OthenplotX4, Y4, 8, 12, 0: X4=X4-8: Y4=Y4+12

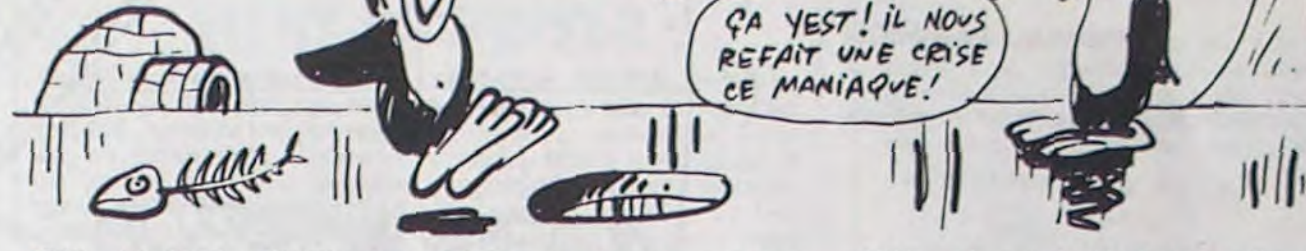

SQUI C'EST QUI LAISSE

DE POISSON !!??

TRAINER DES SQUELETTES?

1340 if X<X4andY>Y4andpoint(X4+4,Y4+4)=OthenplotX4 , Y4, 8, 12, 0: Y4=Y4+12

 $\frac{1}{2}$ 

1350 if X>X4 andY=Y4andpoint(X4+12,Y4-6)=1andpoint (X4+12, Y4+4)=OthenplotX4, Y4, 8, 12, 0: Y4=Y4+12

1360 if X=X4andY<Y4andpoint(X4+4,Y4-16)=1andpoint( X4-4, Y4-6)=Oandpoint(X4-4, Y4-16)=O thenplotX4, Y4, 8, 1  $2, 0: X4 = X4 - B: Y4 = Y4 - 12$ 

1370 if C1=3tnen outputchr\$(193), X4, Y4, C1

 $1380 \quad J = j \alpha y(0)$ 

1390 if C=3 then outputchr\$(193), X5, Y5, C 1400 if J=2 andpoint (X+12, Y-6)=0 then gosub1780:X=X +8:M=1:tone400,5

1410 if J=1 andpoint (X-4, Y-6)=0 then gosub1780; X=X-8:M=2:tone400,5

1420 if J=4 andpoint (x+4, Y+6)=0 then gosub1780: Y=Y+ 12:M=3:tone400,5

1430 if J=8 andpoint (X+4, Y-16)=0then gosub1780; Y=Y-12:M=4:tane400,5

1440 outputchr\$(192), X, Y, 2<br>1450 ' TEMPORISATION DE DISPARITION

DES FANTOMES

1460 if C=OthenWP=WP+1

1470 if WP=6thenC=3: X5=26: Y5=124: tone700, 10: tone70

0,10:tone700,10:WP=0

1480 if C1=0thenAQ=AQ+1

1490 if AQ=6thenC1=3:tone700,10:tone700,10:tone700 , 10: X4=210: Y4=100: AQ=0

1500 '

 $\rightarrow$ 1510 DETECTION DES GLOBULES

**REVITALISANTS** 

1520 if X=66andY=184andC<>0orX=66andY=184andC1<>0 thenifV=OthenV=V+1

1530 if X=166 and Y=172 thenplotX, Y, B, 12, 0: Y=Y+12: outputchr\$(192), X, Y, 2: V=1

1540 if V>0 then flash3, 1:V=V+1

1550 if V=6 thenV=0:color1,2,3,4

1560 '

1570 '# MORT DES FANTOMES DURANT #

1580 '\* L'EFFET DE LA PASTILLE  $\ast$ 

1590 \*

1600 if J=2 and X+8=X5andY=Y5andV>Othensound0, 2484 4: pause. 3: sound7, 4096: C=0: plot90, 224, 30, 13, 2: SC=SC+2 00:plotX+8, Y, 8, 12, 0

1610 if J=1 and X-8=X5andY=Y5andV>0thensound0,2484 4: pause. 3: sound7, 4096: C=0: plot90, 224, 30, 13, 2: SC=SC+2 00: plot X-8, Y, 8, 12, 0

1620 if J=4 and X=X5andY+12=Y5andV>Othensound0,248 44: pause. 3: sound7, 4096: C=0: plotX, Y+12, 8, 12, 0: plot90, 224, 30, 13, 2: SC=SC+200

1630 if J=8 and X=X5andY-12=Y5andV>0thensound0,248 44: pause. 3: sound7, 4096: C=0: plotX, Y-12, 8, 12, 0: plot90, 224, 30, 13, 2: SC=SC+200

1640 if J=2andX+8=X4andY=Y4andV>0thensound0,24844: pause.3:sound7,4096:C1=0:plotX+8,Y,8,12,0:plot90,224 , 30, 13, 2: SC=SC+200

1650 if J=1andX-B=X4andY=Y4andV>OthensoundO, 24844: pause. 3: sound7, 4096: plotX-8, Y, 8, 12, 0: plot90, 224, 30, 1  $3.2:SC = SC + 200:CI = 0$ 

1660 if J=4 and X=X4andY+12=Y4andV>0thensound0,248 44: pause. 3: sound7, 4096: plotX, Y+12, 8, 12, 0: plot90, 224, 30.13.2:SC=SC+200:C1=0

1670 if J=8 and X=X4andY-12=Y4andV>OthensoundO, 248 44: pause. 3: sound7, 4096: plotX, Y-12, 8, 12, 0: plot90, 224, 30, 13, 0: SC=SC+200: C1=0 1680

1690 'DETECTION ALIGNEMENT 3 CUBES

1700

if point (X1+4, Y1+6) = 3andpoint (X1+4, Y1-16) = 3an 1710 dQE=3 then gosub2980

1720 if point (X1+4, Y1-16) = 3andpoint (X1+4, Y1-28) = 3a ndQE=3 thengosub2980

1760 if point (X1+4, Y1+6) = 3andpoint (X1+4, Y1+18) = 3an dQE=3thengosub2980

**HECTOR** 

PRÊTES TAME?

1765 if point (X1-4, Y1-6)=3andpoint (X1+12, Y1-6)=3an dDE=3thengosub2980

1770 goto340

- 1780 plotX, Y, B, 12, O:return
- 1790 \*\*\*\*\*\*\*\*\*\*\*\*\*\*\*\*\*\*\*\*\*\*\*\*\*\*\*
- 1800 '## TRAJETS DES CUBES ##
- 1810 \*\*\*\*\*\*\*\*\*\*\*\*\*\*\*\*\*\*\*\*\*\*\*\*\*\*\*\*

1820 X1=X+8; Y1=Y: QE=point (X1+4, Y1-6)

1830 outputchr\$(194), X1, Y1, QE: X1=X1+8: plotX1-8. Y1, 8,12,0

1840 if point (X1+12, Y1-6) <>>
Othenoutputchr\$(194), X1 , Y1, QE:return

1850 goto1830

1890 goto1870

1930 goto1910

1900

1940

1950

xt

2,8,12,0

2,8,12,0

Y1, GE:return

, Y1, QE:return

1990 '\*\*

1970 goto1950

outputchr\$(194), 74, 88, 1

2050 D\$=chr\$(194)

1860 X1=X-8:Y1=Y:QE=point(X1+4,Y1-6)

1870 outputchr\$(194), X1, Y1, QE: X1=X1-8: plotX1+8, Y1,

8,12,0

 $X1 = X: Y1 = Y + 12: 0E = point(X1 + 4, Y1 - 6)$ 

 $X1 = X: Y1 = Y - 12: QE = point(X1 + 4, Y - 16)$ 

1980 / \*\*\*\*\*\*\*\*\*\*\*\*\*\*\*\*\*\*\*\*\*\*\*\*\*\*\*\*\*

2000 '111111111111111111111111111

TABLEAU

1880 if point (X1-4, Y1-6)<>Othenoutputchr\$(194), X1, Y1, QE:return

1910 outputchr\$(194), X1, Y1, QE: Y1=Y1+12: plotX1, Y1-1

1920 if point (X1, Y1+4) <> >>>>
0 then outputchr\$(194), X1,

1960 if point (X1, Y1-16) <> 0 then outputchr\$(194), X1

2010 for A=26 to 210step8:outputchr\$(194), A, 52, 1:ne

2020 for A=26 to 50stepB:outputchr\$(194), A, 88, 1:nex

2030 for A=64 to 100step12:outputchr\$(194), 98, A, 1:

next:outputchr\$(194), 26, 100, 1:outputchr\$(194), 26, 112

, 1: outputchr\$(194), 34, 100, 1: outputchr\$(194), 34, 112, 1

2040 outputchr\$(194), 42, 112, 1: outputchr\$(194), 50, 1

12, 1: outputchr\$(194), 58, 112, 1: outputchr\$(194), 66, 112

, 1: autputchr\$(194), 66, 100, 1: autputchr\$(194), 66, 88, 1:

2060 output D\$, 130, 100, 1: output D\$, 138, 100, 1: output D\$

, 146, 88, 1: output D\$, 146, 100, 1: output D\$, 146, 196, 3: outp

utD<sup>\$</sup>, 146, 208, 1: outputD\$, 170, 208, 1: outputD\$, 162, 196, 1

2070 output D\$, 170, 100, 3: output D\$, 170, 112, 1: output D

\$, 178, 112, 1: output D\$, 26, 208, 1: output D\$, 42, 208, 1: outp

utD\$, 42, 196, 1: outputD\$, 50, 196, 1: outputD\$, 58, 196, 1: ou

tputD\$, 58, 184, 1: outputD\$, 66, 184, 3: outputD\$, 74, 184, 3

2080 outputD\$, 74, 196, 1: outputD\$, 82, 184, 1: outputD\$,

90, 184, 1: output D\$, 90, 172, 1: output D\$, 98, 172, 1: output D

\$, 106, 172, 1: output D\$, 114, 160, 1: output D\$, 122, 160, 1: ou

tputD\$, 130, 160, 1: outputD\$, 130, 172, 1: outputD\$, 138, 172

2090 outputD#, 146, 172, 1: outputD#, 154, 172, 1: outputD

\$, 154, 184, 1: output D\$, 162, 184, 1: output D\$, 170, 172, 1: ou

tputD\$, 178, 172, 1: outputD\$, 178, 160, 1: outputD\$, 186, 160

, 1: output D\$, 202, 160, 1: output D\$, 202, 148, 1: output D\$, 20

2100 outputD\$, 210, 136, 1: outputD\$, 210, 112, 1: outputD

\$, 202, 100, 1: output D\$, 202, 88, 1: output D\$, 202, 64, 1: outp

utD\$, 202, 112, 1: outputD\$, 106, 112, 1: outputD\$, 114, 76, 1:

outputD\$, 130, 76, 1: outputD\$, 98, 112, 1: outputD\$, 106, 112

t:outputchr\$(194), 26, 76, 1:outputchr\$(194), 42, 64, 1

outputchr\$(194), X1, Y1, QE: Y1=Y1-12: plotX1, Y1+1

 $*$ 

- 1320 if C=3thenoutputchr\$(193), X5, Y5, 3
- if X=X4andY>Y4 andpoint(X4+4,Y4+4)=1andpoint( 1330
- X4+12, Y4-6)=0thenplotX4, Y4, 8, 12, 0: X4=X4+8
- 1730 if point (X1+4, Y1+6) = 3andpoint (X1+4, Y1+18) = 3an dQE=3 thengosub2980
- 1740 if point (X1+12, Y1-6) = 3andpoint (X1+20, Y1-6) = 3a ndQE=3thengosub2980
- 1750 if point (X1-4, Y1-6)=3andpoint (X1-12, Y1-6)=3an dQE=3thengosub2980

suite page 27

2,136,1

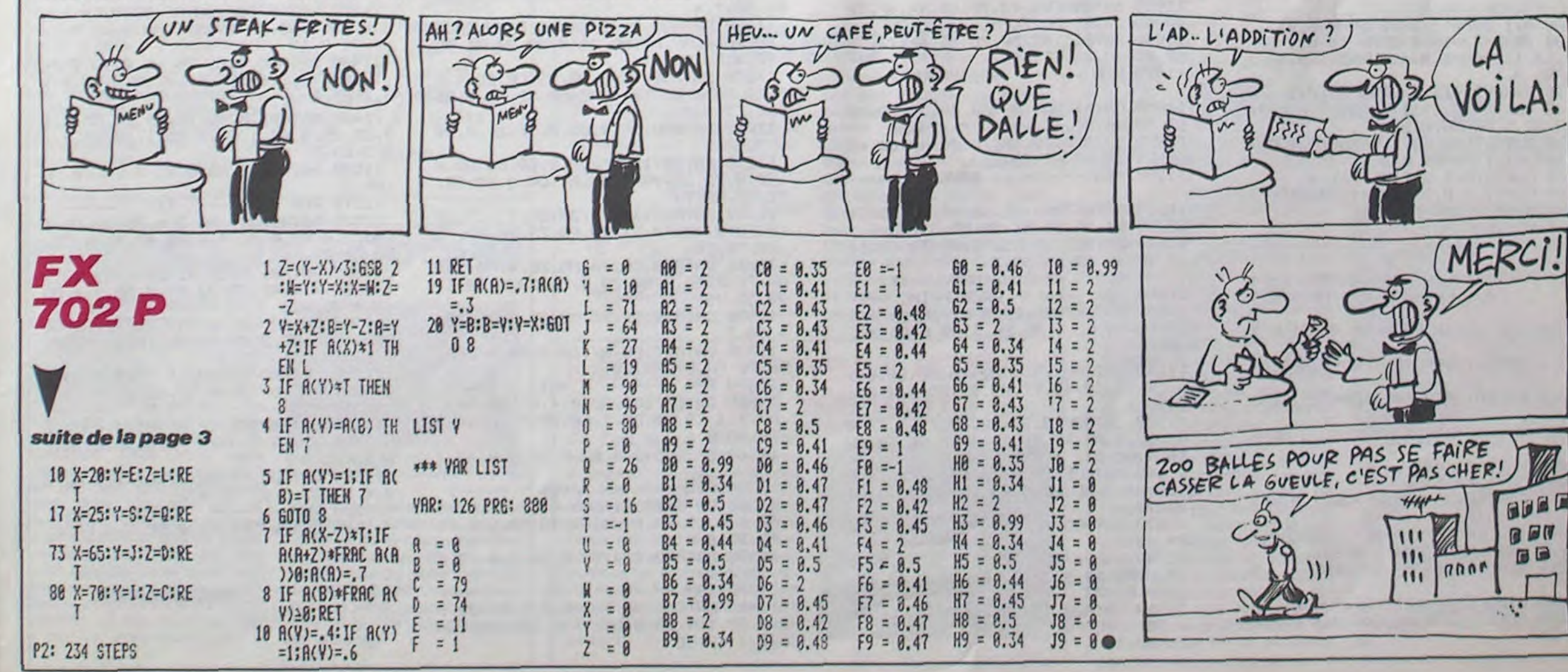

# **CAR WAR**

Défiez la mort à bord de votre bolide, en affrontant un circuit particulièrement gratiné...

**Fernandez EMERICH** 

92

Mode d'emploi :

Collez un joystick à l'endroit prévu à cet effet, les règles sont d'une évidente simplicité.

#### 0 GOSUB1500

1 FORI=54272T054272+24 POKEI, 10:NE  $\times$ T

2 FORI=0T024:READ0:POKE54272+I.0:N EXT

3 DATA9, 10, 0, 3, 0, 0, 240, 15, 2, 0, 4, 0,  $0, 192, 6, 2, 0, 6, 0, 0, 64$ 

4 DRTR0, 30, 243, 31 POKE54276, 33 POK E54283, 65: POKE54290, 33

10 FORI=49152T049151+251+17:READA

POKET, A: NEXT 20 DRTR173.0.220.41.4.201.0.240.1.

96, 174, 14, 208, 232, 232, 142, 14, 208

DRTR174, 12, 208, 232, 232, 142, 12, 2 30 08, 174, 10, 208, 232, 232, 142, 10, 208

40 DRTR174, 8, 208, 232, 232, 142, 8, 208

, 174, 6, 208, 232, 232, 142, 3, 255

50 DRTR174,6,208,232,232,142,6,208 , 174, 4, 208, 232, 232, 142, 4, 208, 96

60 DRTR173, 0, 220, 41, 8, 201, 0, 240, 1,

96, 174, 14, 208, 202, 202, 142, 14, 208 70 DRTR174, 12, 208, 202, 202, 142, 12, 2

08, 174, 10, 208, 202, 202, 142, 10, 208

80 DRTR174,8,208,202,202,142,8,208

, 174, 6, 208, 202, 202, 142, 3, 255 90 DRTR174.6.208.202.202.142.6.208

, 174, 4, 208, 202, 202, 142, 4, 208, 96

100 DRTR169, 1, 121, 15, 208, 141, 15, 20 8

110 DATA169, 1, 121, 13, 208, 141, 13, 20 8, 169, 1, 121, 11, 208, 141, 11, 208 120 DRTR174, 9, 208, 232, 232, 142, 9, 20 8, 174, 7, 208, 232, 232, 142, 7, 208

130 DATA169, 2, 121, 5, 208, 141, 5, 208, 96

140 DRTR173, 15, 208, 41, 255, 201, 0, 24 0, 1, 96, 173, 255, 3, 141, 14, 208, 96 150 DRTR173, 13, 208, 41, 255, 201, 1, 24 0, 1, 96, 173, 255, 3, 141, 12, 208, 96 160 DATA173, 11, 208, 41, 255, 201, 1, 24 0, 1, 96, 173, 255, 3, 141, 10, 208, 96 170 DATA173, 9, 208, 41, 255, 201, 0, 240

, 1, 96, 173, 255, 3, 141, 8, 208, 96 180 DATA173, 7, 208, 41, 255, 201, 0, 240

, 1, 96, 173, 255, 3, 141, 6, 208, 96 190 FORI=50000T049999+28:READA:POK EI, A: NEXT

200 DRTR32, 0, 192, 32, 67, 192, 32, 134,

**TORIC/ATMOS** 

BONJOUR MADAME!

EST-CE QUE VOUS

ME TROUVEZ BEAU

NON

210 DATA32, 217, 192, 32, 234, 192, 32, 2 51, 192, 96 220 FORI=0T062:READQ:POKE12800+I,Q **NEXT** 230 DATA0,0,0,0,0,0,0,0,0,0,0,0,0,  $0, 0, 0, 40, 0, 1, 40, 64, 1, 170, 64, 1, 40, 6$ 240 DRTR0, 40, 0, 0, 40, 0, 0, 40, 0, 0, 170 , 0, 0, 150, 0, 0, 150, 0, 5, 150, 80, 5, 170,  $010$ 80 250 DATA5, 40, 80, 5, 40, 80, 5, 0, 80, 0, 0 ,  $\Theta$ 260 FORI=0T062:READQ:POKE12864+I,Q : NEXT 270 DATA64, 8, 8, 8, 8, 128, 8, 28, 8, 4, 62 , 16, 7, 62, 112, 3, 247, 224, 3, 193, 226, 2 5,220,198 280 DATA16, 190, 128, 1, 190, 192, 3, 62, 90, 30, 127, 60, 62, 127, 62, 15, 127, 120, ЙA  $1.62.64$ 510 290 DRTR3, 8, 96, 67, 227, 224, 71, 255, 2 40, 12, 62, 24, 0, 28, 1, 0, 8, 1 516 295 POKE53265, PEEK(53265) AND 239 520 300 V=53248: P0KEV+39, 8: P0KEV+40, 8: POKEV+41, 1: POKEV+42, 4: POKEV+43, 5: P 90 OKEV+38,2 310 POKEV+44, 14: POKEV+45, 7: POKEV+4 535 6, 12: POKEV+37, 0: POKEV+23, 0: POKEV+2 540  $9.0$ 320 FORI=2040T02047:POKEI, 200:NEXT 550 555 : POKEV, 128: POKEV+1, 180: VI=5 330 FORI=V+6TOV+12STEP2:POKEI, INT( 560 RND(1) \*254) +1: NEXT: POKEV+4, 200: POK 570  $EV+14,90$ 340 POKEY+5, 60: POKEY+7, 240: POKEY+9 , 132: POKEV+11, 240: POKEV+13, 168: POK EV+15,204 350 POKEV+21, 253: POKEV+28, 255: POKE V+32,0:POKEV+33,11:PRINT"7":POKE53  $278,9$ 355 POKEY+12, 100: TI \*= "000000" 360 GOSUB1100 370 SYS50000:POKE1023, INT(RND(1)\*1 375 GOSUB1300

 $30000000$ 

 $00000$ 

 $\circ$ 

 $\widetilde{\phantom{a}}$ 

 $300000$ 

192, 32, 183, 192, 32, 134, 192, 32, 200, 1

 $\boldsymbol{\omega}$ 

 $0.80000$ 

 $\Omega$  $\Omega$ 

 $-0.4$ 

 $000000$ 

 $0.000$ 

ලල

 $\mathfrak{g} \circ \mathfrak{g}$ 

 $4001$ KE54290, 129: POKE53281, 1 390 SYS50000: IFTI>2000THEN500 701 POKE54272,5:POKE54273,5:FORI=1 395 SYS50000:60T0370 400 POKE54276, 129: POKE54283, 129: PO KE54290, 129: POKE53281, 7 401 POKE54272,5:POKE54273,5:FORI=1 T0100:NEXT 402 POKE54279, 5: POKE54280, 5: POKE54 286, 5: POKE54287, 5: POKE53281, 11 405 POKE2040, 201: FOR I=1T02000: NEXT :POKE2040,200:POKEV+21,252:FORI=1T 410 SYS50000:NEXT:POKEV+21,253:POK E53278,0 411 POKE54272, 9: POKE54273, 10 412 POKE54279, 12: POKE54280, 2: POKE5 4286, 16: POKE54287, 2 415 POKE54276, 33: POKE54283, 65: POKE 54290, 33: GOSUB1350: GOTO370 500 PRINT"800"TAB(13)"7-":SYS500 PRINTTAB(11)"  $\mathbf{u}$ 515 PRINTTAB(11)"# PRINTTAB(11)"S PRINTTAB(11)"3 ■ ": SYS500 525 PRINTTAB(11)"調 530 PRINTTAB(11)" 国 雪:" PRINTTAB(12)"# PRINTTAB(12)"3  $P$  $\overline{\phantom{a}}$  " 545 PRINTTAB(12)"調 PRINTTAB(12)" IS 雪 ":SYS50000 PRINTTAB(13)"# PRINTTAB(13)"S  $\blacksquare$ 565 PRINTTAB(13)" a PRINTTAB(13)" 博 豐 " 575 PRINTTAB(13)" SOF WINDIN  $"$ : SYS 50000 580 POKE53280,11 600 POKE53281,0:FORI=V+41TOV+46:PO KEI, 0: NEXT 610 SYS50000:POKE1023, INT(RND(1)\*1 60)+47:SYS50000 620 IFPEEK(53278) AND I THEN700 630 SYS50000: IFTI>3000THEN800 640 SYS50000:GOSUB1300:SYS50000:GO **T0610** 700 POKE54276, 129: POKE54283, 129: PO

**COMMODORE 64** 

 $eEST$   $PAS$ 

 $0\nu$   $iEv!$ 

HEHO! YA LE CIRCUIT

MAMAN!

QUI FOUTLE CAMP!

#### T0100:NEXT 702 POKE54279,5:POKE54280,5:POKE54 286, 5: POKE54287, 5: POKE53281, 0 705 POKE2040, 201: FOR I=1T02000: NEXT :POKE2040,200:POKEV+21,252:FORI=1T 019 710 SYS50000: NEXT: POKEV+21, 253: POK E53278,8 711 POKE54272, 9: POKE54273, 10 712 POKE54279, 12: POKE54280, 2: POKE5 4286, 16: POKE54287, 2 715 POKE54276, 33: POKE54283, 65: POKE 54290, 33: GOSUB1350: GOTO610 800 POKEV+46,7:POKEV+32,0:POKEV+33  $,15$ 805 POKE54286, 250: POKE54287, 250: PO KE54290, 129 810 POKEV+41,2:POKEV+42,3:POKEV+43 ,6:POKEV+44,5:POKEV+45,9 811 PRINT"AMOM"TAB(13)" **X300088000 Y3950080001** П **BBI"** 812 PRINT" XIBBERSSEEH 闻 **JODNEBURBOI** 180058888881 813 PRINT"XIEEEEEE 100808881 **X3800001** н; 814 PRINT" XHIBOOHI 1369980001 100000001 815 PRINT"XIEEEE 动物香葡萄 河 08881 816 PRINT"XHEEHH **YOU** 1380000 18881 820 SYS50000 830 R=127-PEEK(56320):SYS50000 835 GOSUB1300:SYS50000 840 IFR=4THENPOKE54287,50:FORJ=1TO 5: POKE56320, 4: SYS50000: NEXT: POKE54 287,250 845 SYS50000 850 IFR=8THENPOKE54287,50:FORJ=1TO 5: POKE56320, 8: SYS50000: NEXT: POKE54 287,250 suite page 29

FUIR C'EST MOURIR<br>UN PEUL RESTER

 $\odot$ 

C'EST MOJRIR COMPLETEMENT.

(CARALI)

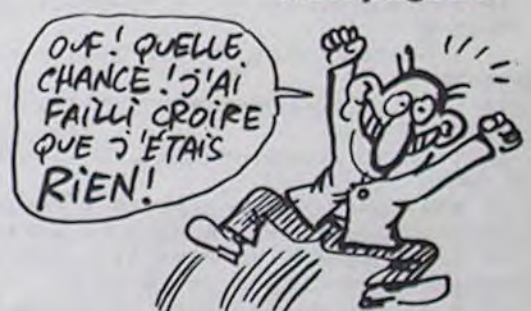

11420 DATA85, 0, AD, 1, 4, 69, 1, 85, 1, 2 0,00,72,80,0,4,85,0,80,1,4,85,1,89  $, 0, 85, 2$ 11430 DRTRR9, 70, 85, 3, R9, 2, 85, 4, 4C  $, 0, 73, 2$ 11440 REM -------- IV 11450 DATA#72D0, A9, 40, A0, 2, 91, 0, 8  $8,10$ , FB, 60, Z 11460 REM  $---$ **RFF** 11470 DATA#7300, 38, A5, 0, 48, E9, 1, 8 5, 0, R5, 1, 48, E9, 0, 85, 1, R0, 0, R2, R, R5  $, 4, 91, 0, 18$ 11480 DATAR5, 0, 69, 28, 85, 0, 90, 2, E6 ,1,CA,D0,EE,68,85,1,68,85,0,R2,R,R  $0, 2, 81, 2$ 11490 DATA91, 0, 88, 10, F9, 18, A5, 0, 6 9,28,85,0,85,1,69,0,85,1,18,85,2,6  $9,3,85,2$ 11500 DRTRR5, 3, 69, 0, 85, 3, CR, DO, DR  $, 60, 2$ 11510 REM -------**TIR** 11520 DATA#7360, AD, 3, 4, F0, 39, 85, 1 RD, 2, 4, 85, 0, RC, 4, 4, R9, 40, 91, 0, C8,  $C0, 24, B0, 10$ 11530 DATAB1, 0, C9, 41, B0, A, A9, 2A, 9 1,0,8C,4,4,4C,C5,73,R9,0,8D,2,4,8D  $, 3, 4, 8D, 4, 4$ 11540 DATA8D, E5, 2, A9, 1, 8D, E1, 2, 6C FE, 4, RD, DF, 2, C9, R0, D0, 1B, 18, RD, 0,  $4,69. F3$ 11550 DRTR8D, 2, 4, RD, 1, 4, 69, 0, 8D, 3 ,4, R9, 0, 80, DF, 2, R9, 32, 80, 21, 4, 60, Z 11560 REM -------SON 11570 DATA#73C5, 18, AD, 21, 4, 69, 5, 8  $D, 21, 4, 8D, E3, 2, B9, 0, B2, 0, 9D, E0, 2, E$ 8, E8, E0, 8 11580 DATAD0, F7, A9, 1, 8D, E1, 2, AD, 2  $0, 4, 8D, E5, 2, 6C, FE, 4, 2$ 11590 REM ------- METEOR---11600 DATA#73F0, R2, 0, BD, 6, 4, F0, 8, suite page 26

10110 RETURN **\*\* DONNEES DESSINS \*\*** 11000 REM

11220 DATARD, 2E, 4, F0, 10, AE, 76, 2, B D, 0, D0, 29, 7, CD, 2R, 4, 90, 3, 20, 55, 75,

 $SVMPA<sub>2</sub>$ 

**NON** 

(NON)

oui.

.F0, 71, 20, F0, 73, 20, 80, 75

**VHT** 

A#7200, AD, 0, 4, C9, 29, D0, 8

, A0, D0, 1, 60, 38, AD, 0, 4, E9

------- VBS ------

------- AFV ------R#7260,38, AD, 0, 4, E9, 28, 8 ,E9,0,85,1,20,D0,72,18,R

**GENTIL?** 

CRETIN

o **NON** 

EST-CE QUE

INTELLIGENT

**VOUS ME** 

**TROUVEZ** 

60)+47:SYS50000

Ø

B

380 SYS50000: IFPEEK(53278)AND1THEN

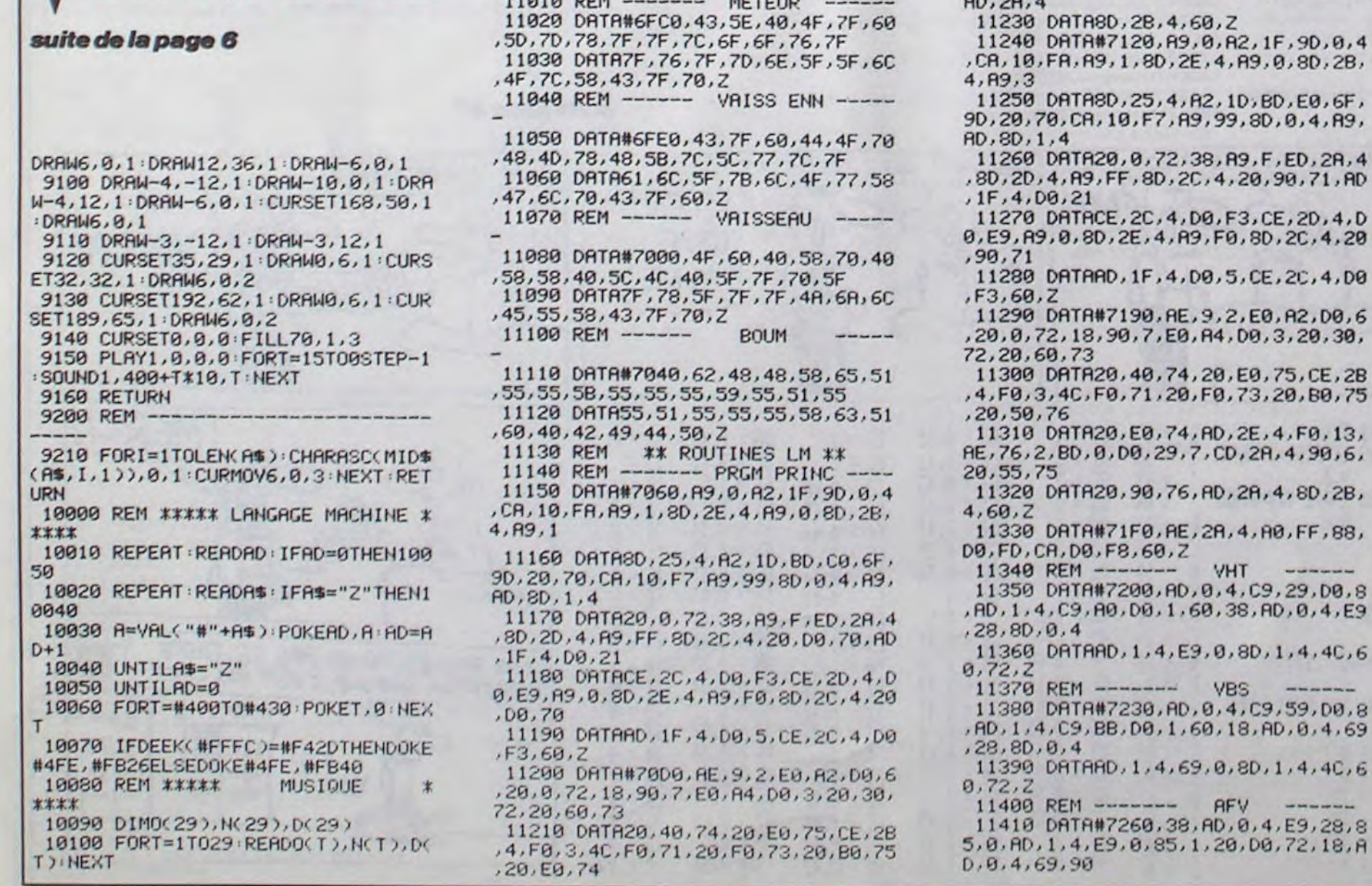

8

# C'est nouveau, ça vient de sortir

# **PUB COMPARATIVE**

Ils ont de la chance, les an- Macintosh, l'Apricot F1e et glais. Voilà les pubs qu'on l'Atari 520 ST (qui n'a toujours trouve dans leurs magazines : des petits essais comparatifs entre différents matériels, juste c'est important). A quand en<br>comme ça. Et quel matos : le France ? comme ça. Et quel matos : le

pas de basic, je sais, je suis un vieux con qui rabâche mais

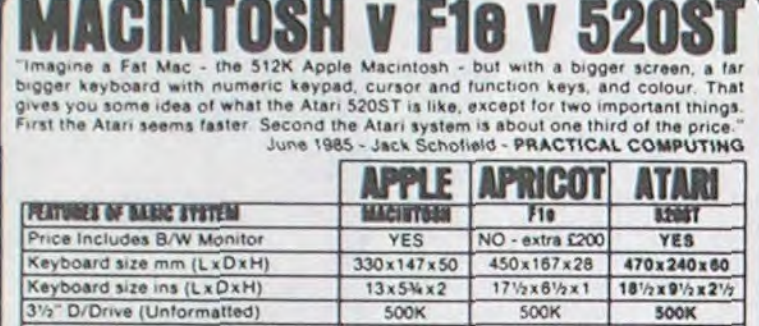

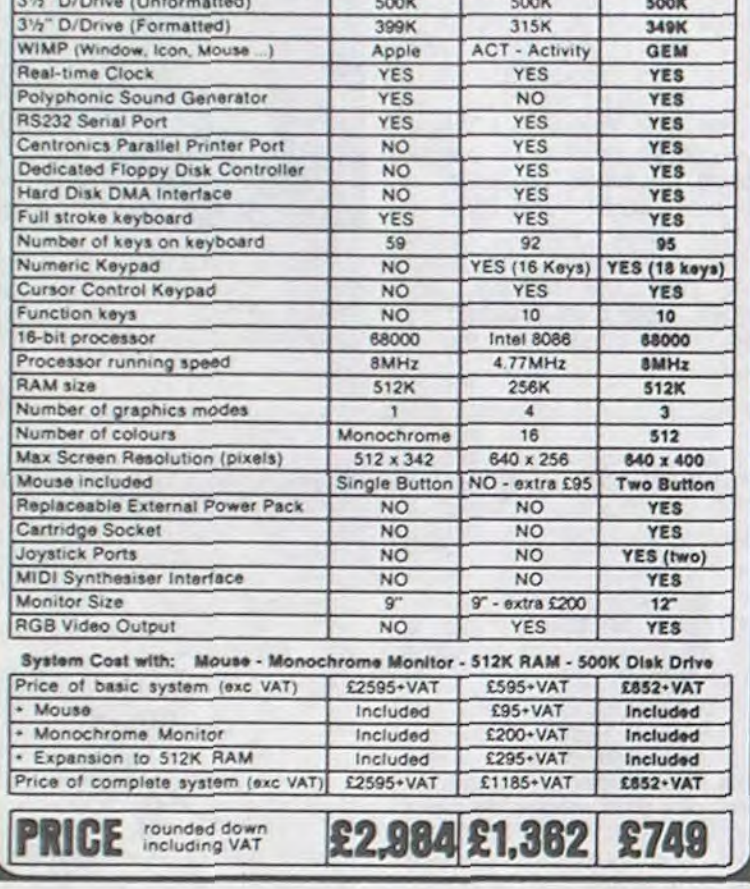

# LE PREMIER SOFT D'EPSILON **VIENT D'ARRIVER**

pour "le premier soft pas nul" ! F.R.E.E., programmé sur Atari, alors qu'un scénariste créait est un superbe jeu d'aventure l'histoire aidant à l'occasion le en français qui vous conduira dans les pires situations tout tion dans la machine. La vercomme dans les endroits les sion française se trouve dans

Quand je dis "le premier", c'est ce résultat : deux graphistes se sont chargés des illustrations, programmeur pour l'implanta-

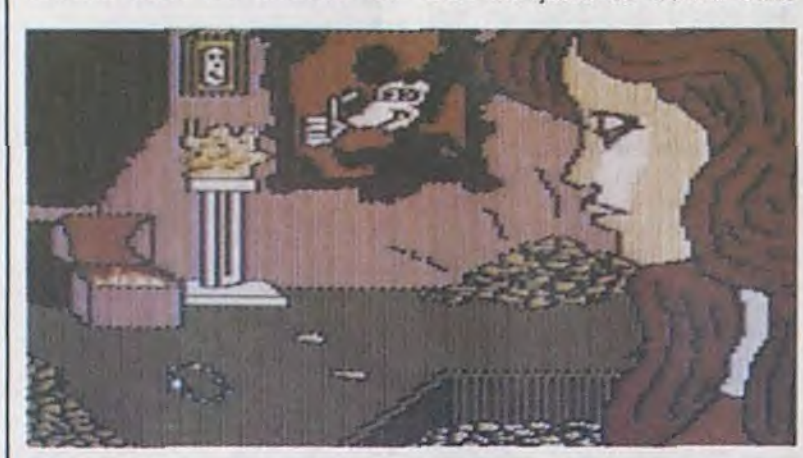

Quatre paradisiaques. plus faces de disquettes, pleines à ras-bord, contiennent les quatre-vingt dix sept images du jeu ainsi que les quelques six cents mots reconnus par le programme. L'analyse de syntaxe, par sa puissance, permet de donner des ordres<br>complexes tels que Prends la petite clé et ouvre la porte de l'armoire de gauche. Appréciable, mais ce n'est pas l'essen-<br>tiel du soft. Les auteurs sont partis d'un point de vue original : le jeu d'aventure ne doit pas être constitué d'une image avec une ligne de texte au bas de celle-ci mais doit plutôt présenter une page de texte<br>contenant toutes les informations relatives à une position donnée accompagnée d'une illustration pleine page et pleine<br>d'humour. La tentative, si elle était particulièrement osée est une réussite. Notons tout de même que quatre personnes se sont réunies pour aboutir à

toutes les bonnes boucheries au prix raisonnable de 230 francs, alors que la version anglaise sera commercialisée par Atari dans le courant du mois d'Octobre. Lorsque je pense à ce qu'ils ont réussi sur une machine aussi peu perfor-<br>mante que le 800 XL (le soft fonctionne bien sûr sur les<br>600, 800, 600 et 800 XL et le

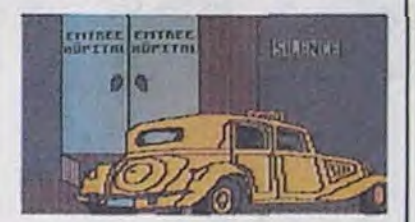

130 XE) et qu'ils se préparent à développer sur 520 ST, je me dis que ces petits jeunes iront loin. Et félicitations à Ep-<br>silon Software qui s'est enfin décidé à mettre au monde un programme respectable. F.R.E.E. d'Epsilon Software pour Atari.

# **LA COMPOTE DE POMME**

Le Club Apple, vous savez, ce club qui offrait de fabuleux<br>avantages pour l'achat des logiciels, des parapluies, des valises et autres gadgets Apple,<br>a définitivement fermé ses portes. Triste fin pour ces personnes tellement au courant de ce qui se passait chez Apple qu'au printemps dernier

# **OUE D'EAU**

Océan sort dans les deux prochains mois une adaptation de la série télévisée "V", une de<br>"Rambo" (le film de Ted Kotcheff avec Silvester Stallone,

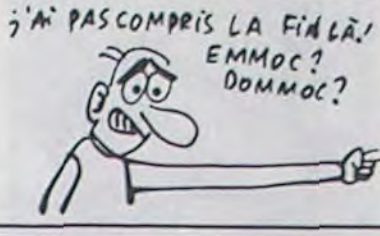

le premier), une de "L'Histoire sans fin" d'après le bouquin de Michael Ende et le film du même titre. Avantage des adaptations : la pub n'a pas besoin d'être intensive, puis-<br>qu'elle existe déjà pour le produit original. Inconvénient : les droits coûtent cher. Et le jeu<br>aussi, du même coup.

Ah, ça sort sur dartsmA, ero-<br>dommoC et murtcepS. edutibah'd emmoC.

# NAISSANCE

Les dirigeants de Thomson<br>font décidément preuve d'un bon sens hors du commun. Ils viennent de réaliser qu'un matériel informatique ne pouvait pas décemment se vendre s'il n'était pas accompagné d'un catalogue de logiciels de qualité. Heureusement le proverbe Mieux vaut tard que jamais n'étant pas fait pour les chiens, les gens de Thomson Simiver<br>(ceux qui s'occupent des<br>micros) et de Thomson Answare (tiens ! des gens qui font du soft) se sont associé les bons services de la CAMIF (la coopérative des instits) pour<br>créer une nouvelle société : France Image Logiciel (FIL pour les initiés, donc vous<br>puisque je viens de vous l'apprendre). Les objectifs de FIL<br>sont clairement définis pour les dix huit mois à venir : devenir les premiers éditeurs et distri-

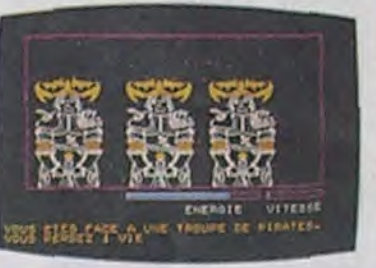

buteurs de logiciels sur Thom-<br>son, devant Vifi. Les moyens engagés semblent pouvoir permettre une telle réalisation : capital de départ de la société de 10 millions de francs, cinquante programmeurs sous contrat (où ont-ils trouvé cinquante programmeurs Thomson valables ?), des contrats de diffusion de versions francisées de softs d'US Gold, Broderbund, Leisure Genius.. D'autre part l'optimisme forcené du chef de la maison, François Robineau, laisse croire que tout va pour le

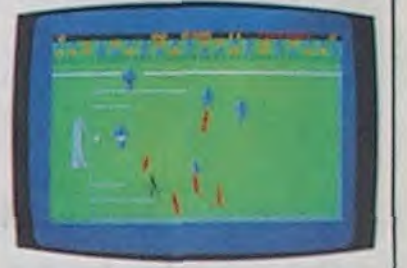

mieux. Normal, FIL a décroché, pour commencer, la charge d'ensemblier (ce qui<br>consiste à rassembler, éditer<br>et envoyer tous les softs aux écoles) pour le projet Informatique Pour Tous, ce qui lui assure un revenu de l'ordre de 20 millions de francs. Il ressort des déclarations de ses dirides declarations de ses differents que FIL<br>s'orientera, en plus des logi-<br>ciels pour les différents Thomson, vers une activité d'édition<br>de logiciels professionnels en français. Il paraît qu'ils sont les seuls à ne pas souffrir de la<br>morosité générale du marché, alors bon courage (pas si dur lorsque l'on dispose d'appuis du style Thomson qui, de toutes les façons, épongera les<br>pertes si besoin) ! (NDLR : Oh I La mauvaise langue f)

# **LES MICROS AU MUSÉE**

Le très fameux British Museum s'équipe : désormais, les visiteurs pourront tapoter sur des claviers pour visiter certaines parties du musée. Un écran présentera une maison vue en coupe et en pressant certaines touches, on pourra faire des importe que sur pièces, voir à l'intérieur de celles-ci où se trouvent tel ou tel minerai, sous quelle forme il<br>est utilisé, etc. Un vidéo-disques sera couplé à chaque micro pour avoir un débit d'informations plus rapide et plus souple. Entrée gratuite, en plus !

# **PAS LA PEIN**

WOUA<br>HAHA ELLE EST BONNE!

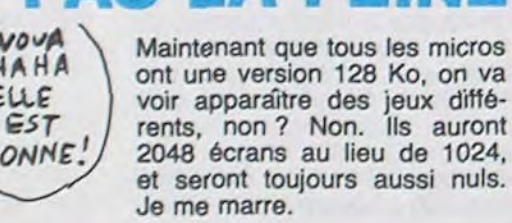

# **16 BITS ? NUUU** L'authentique 32 bits de chez d'adresser directement 4 Go (4

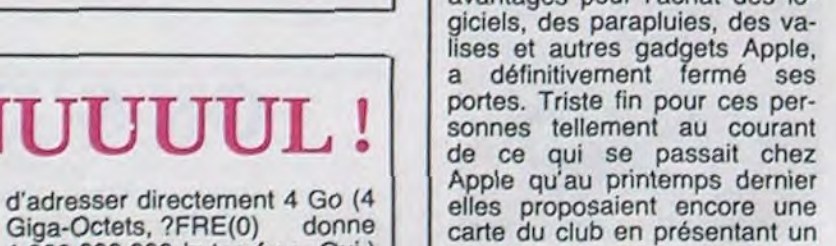

Motorola, le 68020 est désormais disponible chez tous les bons distributeurs. Inutile d'aller en acheter un, je doute que vous puissiez faire quoi que ce soit de ses 114 broches, mais cela signifie qu'on ne va pas tarder à voir des micros utilisant ce processeur capable de traiter 6 millions d'opérations à la seconde.

Il tourne à 12,5 Mhz, c'est un vrai 32 bits (contrairement au 68000 du Mac, de l'Atari et de l'Amiga qui se sert d'un bus d'adresses de 16 bits, ce qui ralentit la vitesse) qui permet

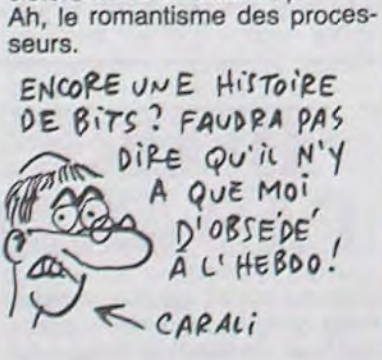

1.000.000.000 bytes free. Oui.)

Il intègre plus de 200.000 tran-

sistors dans un seul chip.

# **CARAMBA, LES FANTOMES**

Vous avez tous débuté votre passion dévorante des jeux vidéos ou informatiques avec un succédané (ou même l'original) de Pac Man. Vous pourrez retrouver vos phantasmes<br>anti-fantômes au travers des aventures d'un gogol de première : Harry le chasseur de<br>fantômes. Déjà, vous vous doutez qu'avec un nom pareil il<br>ne doit pas être particulièrement doué. Ca c'est sûr, et rien ne va plus lorsque vous vous apercevrez que ce sacré chenapan de Harry est tout juste capable de se rouler par terre ou de s'accrocher aux rideaux lorsqu'il rencontre l'âme damnée de ses ancêtres. Mis à part un graphisme parfaite-

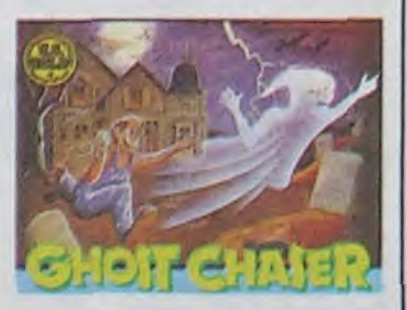

ment supportable, vous ne regretterez nullement de ne pas l'aider et de le laisser sombrer dans les abîmes les plus profonds, ceux de votre mémoire au moins. Ghost Chaser d'Advantage Artworx pour Commodore 64 et 128 ! (c'est marqué sur la boîte).

protoype au nom de Steve Woznyak, alors parti depuis près d'un an. Triste fin pour tous les piqués de la pomme

qui n'auront plus leur feuille de chou trimestrielle à l'oeil mais devront débourser vingt balles pour l'acheter. Triste fin, mais<br>j'adore la compote de pomme.

SYMBOLE:

LA POMME

Talent, la boîte qui avait sorti "The lost kingdom of Zkul" et "West" pour QL récidive : c'est maintenant sur Atari ST que VOICI UN DESSINQUI N'A RIEN À VOIR AVEC LE SUJET EN QUESTION.  $Ex$ ika

ces deux produits sont disponibles, et qui plus est sur la même disquette. Le prix est situé aux alentours de 300 balles, mais c'est en anglais et uniquement en texte : seule la présentation du jeu est graphique. Malheureusement, ce ne sont pas de très bons jeux.<br>Mais tout de même, c'en sont, comme dirait Dalila. Car les ST souffrent d'une grave lacune à ce niveau.

## IL EST BEAU MON VÉLO, IL EST BEAU ! QUI VEUT MON VÉLO ?

Ca, c'est ce que tous les visiteurs d'une exposition de micro à Cincinati pouvaient entendre du côté du stand Apple. En effet, les rusés du marketing<br>supposent qu'ils vendront<br>mieux leur Mac et autres //e et //c en offrant un vélo de course plutôt qu'en diminuant leur prix de moitié. Ils ont encore tout<br>faux chez Apple USA, pourtant ils ont Gassée chez eux maintenant!

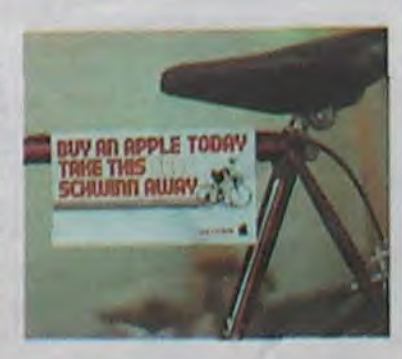

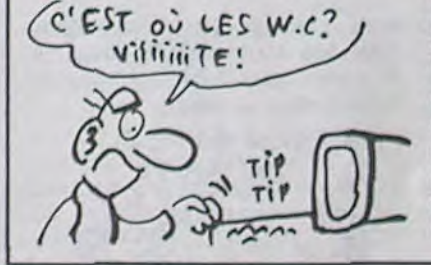

## **DEPUIS UN AN, NOUS L'ATTENDIONS**

Et il vient de nous arriver en droite ligne des ateliers d'Ario-<br>lasoft. Le best des jeux d'arcade sur Apple, Skyfox vient enfin d'être adapté à une autre machine. Bien entendu ce sont les possesseurs du C64 qui bénéficient de cette traduction avant tous les autres (le soft devrait bientôt tourner sur<br>Amstrad et Atari). Ce logiciel vous emportera aux confins<br>des possibilités de votre ma-<br>chine, jouant de vos réflexes et de votre concentration jusqu'à vous laisser chancelant et pan-<br>telant, votre avion de combat définitivement détruit. Le graphisme ressemble à celui de<br>l'Apple trait pour trait (pixel par<br>pixel même), alors que le son paraîtra meilleur à ceux qui n'entendirent pas les bruitages<br>traités par la Mocking Board<br>de l'Apple. Une réussite extraordinaire pour cette adaptation qui vous convaincra du bien-fondé et de la nécessité

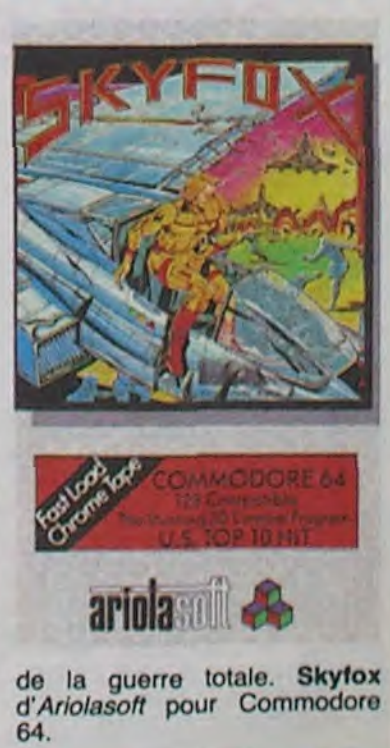

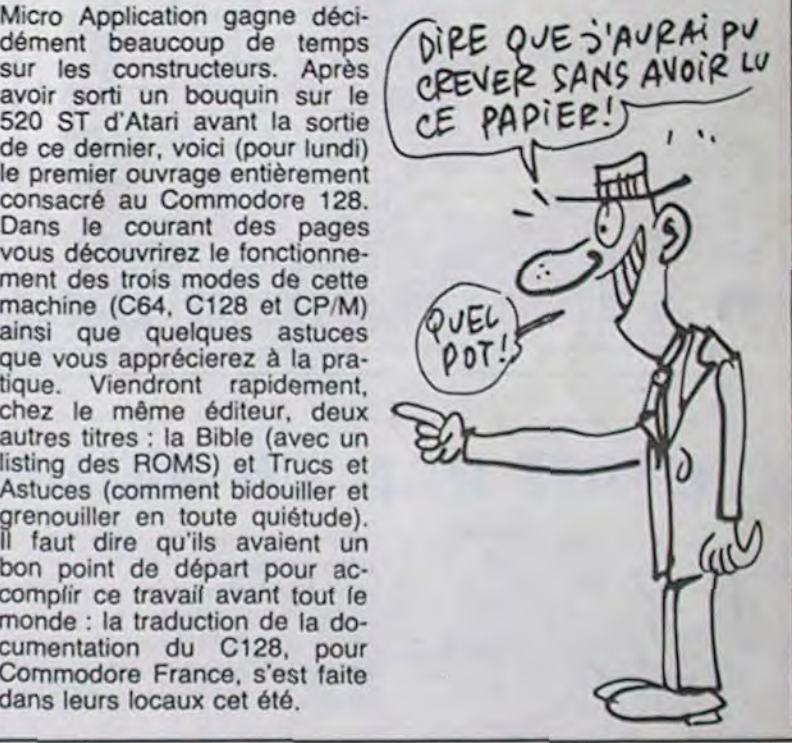

Micro Application gagne déci-<br>dément beaucoup de temps avoir sorti un bouquin sur le CEPAPIER!) de ce dernier, voici (pour lundi) le premier ouvrage entièrement consacré au Commodore 128. Dans le courant des pages vous découvrirez le fonctionnement des trois modes de cette machine (C64, C128 et CP/M) ainsi que quelques astuces que vous apprécierez à la pra-  $\sqrt{\rho_0}$ tique. Viendront rapidement, chez le même éditeur, deux autres titres : la Bible (avec un listing des ROMS) et Trucs et Astuces (comment bidouiller et grenouiller en toute quiétude). II faut dire qu'ils avaient un bon point de départ pour accomplir ce travail avant tout le monde : la traduction de la documentation du C128, pour Commodore France, s'est faite dans leurs locaux cet été.

# C'est nouveau, ça vient de sortir

D et L diffusion et US Gold vous annoncent avec émotion la naissance de leur filiale commune : US Gold France. Répondant au double objectif d'améliorer la pénétration d'US

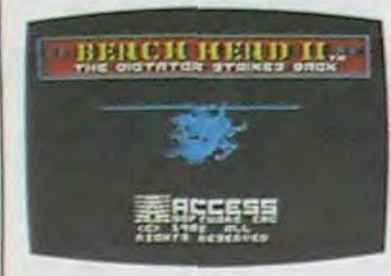

Si vous avez flashé comme moi lors de la sortie de l'album de Frankie Goes To Hollywood, vous deviez être au moins aussi inquiet que moi à l'idée de connaitre le soft du même nom (Frankie Goes To Hollywood, FGTH pour les connaisseurs). Je m'attendais à n'importe quoi, ne sachant ce qu'auraient pu créer les programmeurs de chez Océan rien que sur un nom. Finalement, la surprise fut bonne : le jeu s'axe autour de l'aventure d'un personnage à la recherche de sa personnalité. Pour tous ceux qui ne savent comment prendre ce qui précède, imaginez simplement que vous êtes un adulte tout juste capable de saisir un objet, de marcher et d'ouvrir des portes. Par les différentes expériences que vous aurez en vous baladant dans différentes maisons. vous acquérerez une expérience qui vous conduira à découvrir petit à petit votre personnalité. Parsemé de gags (donner la bouteille de lait au chat. par exemple) et de tableaux d'arcade complexes, vous trouverez dans ce logiciel un must de la programmation sur Commodore. Si de plus vous êtes pa-

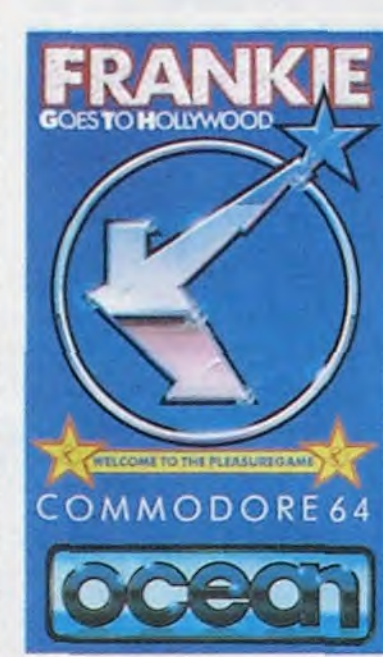

Summergames II, vous commencez à connaitre. Mais saviez-vous qu'Epyx avait cédé ses droits sur ce programme et le proposerait sur tous les Thomson *(7, 7/70, 5,*  9), Amstrad et MSX, dès que l'adaptation aura été terminée ? Et saviez-vous que la sus-dite adaptation sera réalisée par Epyx France, autrement dit E3M ? Et saviez-vous que pour Amstrad le travail

Lorsqu'un classique du Commodore est bien traduit sur une autre machine. Nous devons ce plaisir, cette fois, à US Gold pour son adaptation de Beach Head sur Amstrad Le graphisme a conservé tout son punch tout comme la sonorisation. Les inter-tableaux sont particulièrement réussis et originaux, ce qui ne gâche rien de la qualité générale du soft. bien au contraire. Vous pourrez donc partir dans la joie a l'assaut des bases ennemies a l'aide de vos bateaux et de vos chars. Si vous vous débrouillez bien vous devriez être capables de défoncer la ligne de défense en quelques heures d'entrainement. A vous de tenter l'invasion ! Beach Head d'US Gold pour Amstrad.

Gold en France et d'étendre la gamme aux micros Thomson, cette nouvelle société part sur le sentier de la distribution armée de brillantes intentions: grande bleue quoi).

tient, vous arriverez sans doute à pénétrer dans le Pleasure Dome, dernier endroit où se cachent les restes de votre mémoire. Le graphisme sympathique et la musique de FGTH vous emporteront sur les ailes de la quête mythique du Moi. Génial ! Frankle Goes To Hollywood d'Ocean pour Commodore 64.

> ben non, ne l'achetez pas, c'est comme toutes les autres biographies. Quand est-ce qu'on se décidera à faire des

(DE SUIS NUL! VOICI MA BIOGRAPHIE J  $360$  $111$ යා fi2iEN

francisation systématique des notices d'emploi, sortie simultanée des logiciels en Angleterre et en France. baisse des prix de façon à être aligné sur les tarifs anglais. Les adaptations sur Thomson de titres tels que Beach Head, Pole Position ou Bruce Lee seront ditribués par France Image Logiciel (FIL) la nouvelle filiale de Thomson (associée avec la CAMIF). Dommage que, dans leur projet, les fondateurs d'US Gold France aient oublié d'inclure la traduction des softs en français. Par contre. ils n'ont pas oublié de s'installer à un endroit stratégique (au moins pour les doigts de pied en bouquets de violette) : Chateauneuf de Grasse (pas loin de la

sera accompli en collaboration

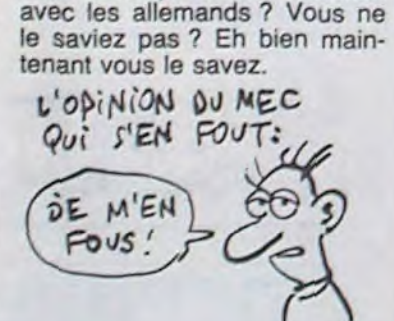

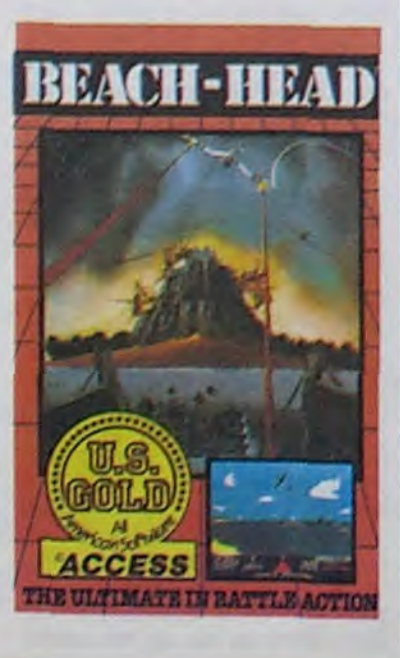

d'épreuves dignes des jeux d'arcade les mieux réalisés, ce soft devrait convaincre plus

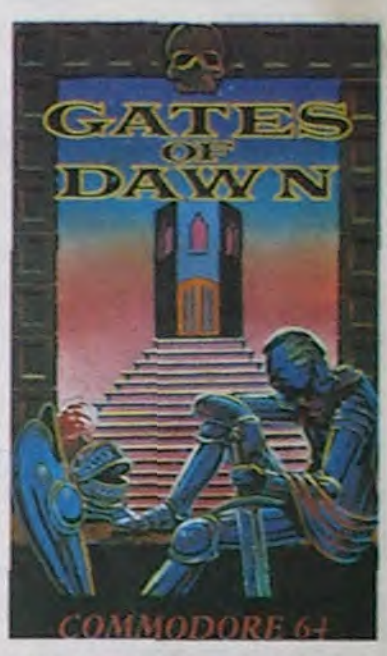

Rod Cousens, ex-directeur de compagnie est "I of the Mask" Quicksilva, vient de créer une nouvelle boite de softs nommée Electric Dreams Software. Le premier des jeux de cette

d'un passionné de l'intérêt de cette formule d'aventure. The Gates of Dawn de Virgin Games pur Commodore 64.

# **ENCORE PLUS VITE**

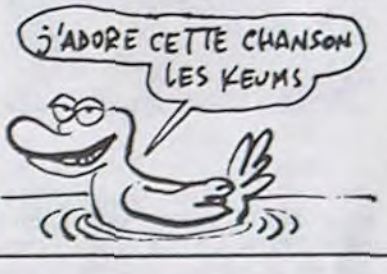

arriver à remporter tous les challenges proposés. Allez donc plutôt jeter un coup d'oeil du côté d'Hyporsport 3 qui devrait arriver incessamont sous peu sous nos latitudes. Brian Jacks Superstar de Martech pour MSX.

# **C'EST LA DANSE DES** CANARDS

# C'EST SI BON 1LS ONT FAIT ÇA POUR MOI?

# BEURK, BEURK, PAS MIAM MIAM!

Depuis peu nous nous étions tous. à l'HHHHebdo, convertis à la religion d'Alien 8. Les programmeurs d'Ultimate viennent de réussir une performance à nulle autre pareille : ils nous font tourner chemise en moins de trente secondes avec leur nouveau produit, Nightshade. Doté de la même qualité graphique que son prédécesseur. ce soft offre une gestion des décors (murs, personnages. armements) unique en son genre. Les couleurs ne bavent pas et restent fièrement collées à leur personnage. Déjà c'est une performance, mais la technique créée pour donner un réalisme total à la troisième dimension de ce décor tient du génie : lorsque vous vous trouvez devant un mur, celui-ci resplendit de tous ses feux. Si vous franchissez la porte qui figure au centre du sus-dit mur, ce dernier disparait ne laissant qu'une trace au sol pour marquer sa position. Vous vous retrouvez donc dans la pièce suivante en temps réel avec, au

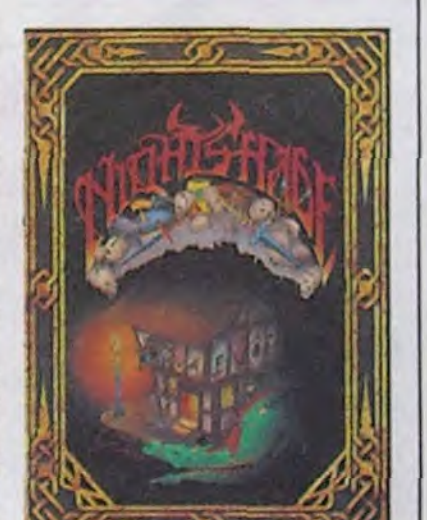

# EN RYTHME SVP CHEZ LES NORMANDS AUX PORTES DE L'ENFER

Je suis désolé, mais vous allez être obligés d'apprendre l'anglais parfaitement, et vite, encore. Parce que vous ne pouvez pas rater 'The Sinclair Story" de Rodney Dale qui vient de paraître chez Duckworth. C'est une biographie de Sir Clive, retraçant sa vie, de ses débuts dans les années 70 alors qu'il lançait les premiers kits électroniques, puis lors du lancement du premier ordinateur à moins de 1000 balles, le ZX 80, puis la suite que vous connaissez.

Pour 100 francs environ, plus le prix du voyage pour aller l'acheter, vous allez pouvoir découvrir comment cet homme étonnant a bâti sa carrière, partant do rien, gravissant les échelons un à un et, euh... Ah

nologiques, desquelles découle

le 6128.' Il a aussi certifié avoir une garantie de livraison de 300.000 disquettes trois pouces par

mois. Si vous n'en trouvez

pour Spectrum et Amstrad. Il était présenté en avant-première au PCW Show à Londres : de quoi tomber par terre. Un petit bonhomme se balade dans des décors gigantesques qui évoluent à une vitesse hallucinante. L'animation est exceptionelle, avec des graphismes en 3D étonnants. L'auteur n'est autre que Sandy White, qui avait écrit le célèbre Ant Attack.

# **IEN 8 ENFONCE**

fond de cette nouvelle salle, un mur aussi plein et palpable que le premier avant son fran-

chissement. Le soft frise la création divine et mérite d'être acheté dans les secondes qui viennent. Nightshade d'Ultimate pour Spectrum (pour le

RIEN<br>À CIRER

moment).

L'Amstrad CPC 664 n'est pas mort, bien qu'il arrête de vivre. En fait, la faible différence de prix entre le 664 et le 6128 rend caduque la commercialisation du premier. La production continuera jusqu'à la fin de l'année (jusqu'à épuisement des stocks de pièces, en fait) et sa vente s'arrêtera probablement au début de l'année prochaine.

> biographies de gens nuls, qui n'ont pas commencé avec un dollar en poche, qui n'ont pas mangé de la vache enragée et qui ne sont pas devenus les premiers dans leur domaine à la sueur de leur front ?

mort. Il a pâti d'un bond en avant de nos recherches tech-Alan Michael Sugar, alias Mon- 2 05 sieur Amstrad (Alan Michael Sugar TRADe company. Compris ?) a déclaré au lancement du PCW 8256 et du CPC , 6128 ' 'Le 664 est bel et bien

Le jeu d'aventure subit, depuis quelques mois, une évolution nette et irréversible. De plus en plus souvent. des formes nouvelles de communication entre ordinateur et joueur sont développées, supprimant la barrière du vocabulaire et de la syntaxe, aussi limités que les capacités mémoire des machines actuelles. Ainsi, que ce soit grâce aux souris ou aux joysticks, les programmeurs trouvent des solutions originales et offrent des jeux d'aventure sans l'inconvénient majeur du je ne comprends pas ce que vous dites. The Gates of Dawn rentre dans cette catégorie de logiciels : tout se passe à l'aide du joystick et de trois touches du clavier. Vous dirigez un personnage dans des dédales infernaux, en quête d'un mystérieux trésor. L'action se déroule en permanence en haute résolution et en plein écran. Une ligne de status vous indique, selon votre choix, votre état physique, vos possessions, vos armes. Doté d'un scénario solide, de beaux décors et

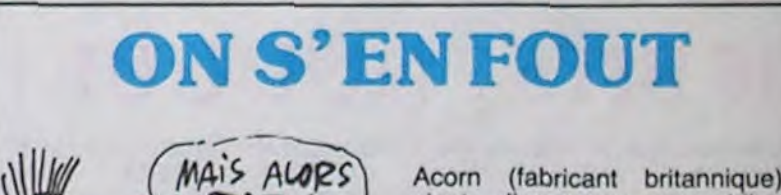

# MARIAGE

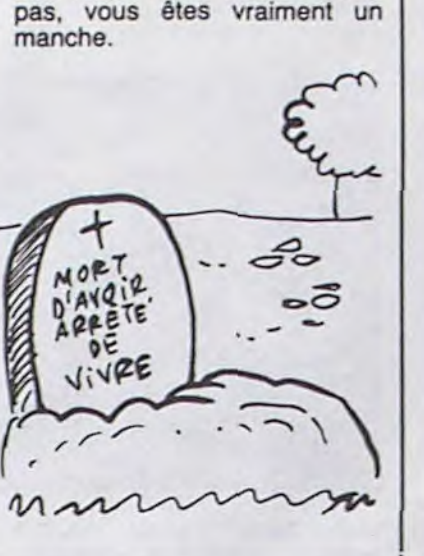

L'ahurissement gagne rapidement dans mon cerveau pourtant fort résistant à l'essai de ce tube anglais. Les pubs anglaises dithyrambiques et les critiques élogieuses me laissaient penser que Brian Jacks Superstar était un sportif bien de sa personne. Pourtant, quelques minutes de pratique me convainquent du contraire. Certes l'appât du gain peut excuser bien des fautes de goùt. mais de là à cautionner de son nom pareille infamie, voilà un pas qu'il fallait oser franchir. Notons que le MSX n'est peutêtre pas le support le mieux adapté à un logiciel de haute qualité, mais cette sous-copie des Summergames et autres Décathlon ne mérite qu'une chose : l'oubli le plus rapide. Au travers de huit épreuves, toutes aussi mal réalisées graphiquement les unes que les autres, vous devez vaincre un adversaire (Brian Jacks) géré par l'ordinateur. Après un minimum de pratique, de l'ordre de cinq secondes, vous devriez

Acorn (fabricant britannique) vient d'annoncer son bilan pour la première moitié de 1985. 240 millions de francs de pertes. Lourds, et dur dur.

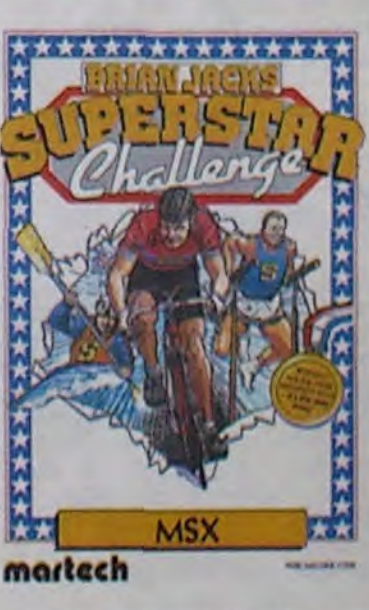

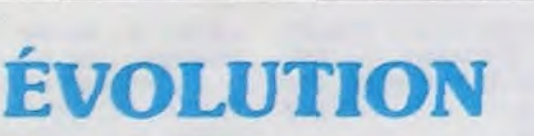

D'ici là, il continuera d'être vendu dans les grandes surfaces et dans les organismes de vente par correspondance comme La Redoute, mais sera retiré des circuits commerciaux  $\left( \begin{array}{c} 0.01876 \\ 0.00000 \\ 0.000000 \\ 0.000000 \\ \end{array} \right)$ classiques. âRttéTE \_

140 instructions à la place de la soixantaine disponible sur le 64. Déjà pour la programmation habituelle des calculs, le matériel proposé devient nettement plus conséquent : WHILE et UNTIL, TAON et TROFF. BEGIN et BEND permettent de jouer sur les boucles autrement qu'avec le classique FOR... NEXT. WAIT existe enfin ainsi que LOOP, WINDOW. WIDTH, HELP. Des progrès inattendus et pourtant déjà là. La musique et le graphisme ne se programmeront plus à grands coups de POKE et autres DATA (EN-VELOP. VOL, TEMPO, FILTER. DRAW. GRAPHIC, SCNCLR...), les sprites se définissent grâce à des fonctions puissantes (SSHAPE, SPRCOLOR, SPRDEF, SPRITE...), le processeur peut fonctionner à deux vitesses (FAST ou SLOW) passant de 1 à 2 MHz, mais déconnectant l'écran en FAST (comme un vulgaire ZX 81). J'arrête là, je ne vais pas vous recopier la doc, vous avez qu'à aller la lire au stand Commodore du Sicob.

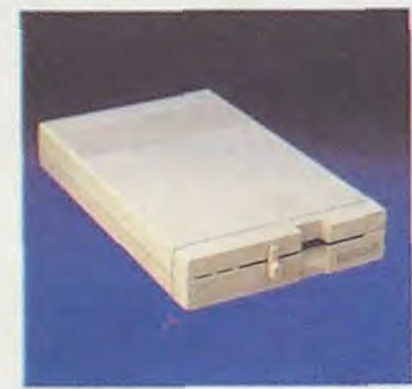

### THOMSON T09 = 1 ORDINATEUR POUR LE PRIX DE 6

#### N'OUBLIEZ PAS LE DRIVE

Dans leur frénésie de bien faire, les concepteurs du Basic 7.0 ont réussi à caser dix neuf fonctions de commande du lecteur de disquettes à la place des huit existantes sur le 64. BOOT lance le chargement et l'exécution d'un programme, BLOAD et BSAVE (comme Apple) servent à manipuler des fichiers binaires sur la disquette, DIRECTORY donne le catalogue de la disquette sans détruire le programme en mémoire (victoire, quatre ans pour arriver à ça), COPY copie des fichiers, HEADER formatte une disquette en 40 secondes (pour 330 K utilisateur)... Là encore un effort remarquable a été accompli pour faciliter l'usage de ce périphérique complètement délaissé sur le 64. Pour éclairer définitivement votre lanterne sur le sujet : il est enfin possible de modifier le nom d'un fichier sur la disquette grâce à RE-

### *suite de la page 1*

L'écran agresse les mirettes des futurs presbites avec 40 ou 80 colonnes, 16 couleurs en 160 x 200 points. 4 couleurs en 320 x 200 ou 2 couleurs en 640 x 200.

Enfin, le lecteur de disquette 3 1/2 intégré engrange 320 ko (formaté) et l'arrière de la machine ouvre largement ses quatres connecteurs aux extensions qui voudront bien les pénétrer.

Voilà, pas mal, n'est-ce-pas ? Le T09 apporte à peu près tout ce que l'on peut attendre d'un huit bits et même un peu plus, mais de là à vendre la configuration de base (unité centrale et clavier.

de :<br>Le i est<br>pac

 $51, n$ 

NAME au lieu de passer par un ordre à la syntaxe ésotérique.

#### ET DU COTE DU DUR ?

Accomplir des progrès sur le Basic. ce n'est pas rien, la preuve il leur a fallu un nombre respectable de plantages divers et d'erreurs grossières avant d'arriver à ce Basic 7.0. Remercions Dieu et l'HHH-Hebdo de leur avoir permis de l'accomplir avant la fin du siècle. Mouvement général de satisfaction dans le public : le Basic est bon, ça s'annonce bien, mais quoi de neuf du côté de l'environnement de la machine ? Parlons peu mais parlons ports. Le clavier comporte 62 touches alphanumériques (avec les classiques caractères semigraphiques si chers au coeur des cbmistes) et quatre touches de fonction donnant accès à huit fonctions (programmées cette fois-ci avec des ordres tels que DIRECTORY, DLOAD'...) tels que vous les connaissez sur le 64. Pour le mode 128 et CP/M, vous aurez en prime un pavé numérique de 14 touches, 4 curseurs supplémentaires et huit touches de fonction telles que Escape, Help, 40/80 colonnes. Sur le côté droit, deux ports pour joystick (ou souris, paddle ou crayon optique), une prise pour l'alimentation (presque aussi encombrante que celle du 64) et un bouton de reset (première apparition de la chose sur un Commodore) figurent en bonne place. Sur l'arrière de la machine, on découvre un port cartouche, ur pour le lecteur de K7, une sortie série pour imprimante et drive (le daisy chaining fonctionne encore : vous branchez un drive sur le 128, un drive sur le drive, une imprimante sur le deuxième drive et ainsi de suite), une sortie vidéo composite (pour une Péritel), une sortie télé et une sortie pour le moniteur RGBI (celui qui supporte les 80

 $10 A = 2$ 20 FOR 1= 1 TO 10  $30 A = SQR(A)$ 40 NEXT 50 FOR 1= 1 TO 10  $60 A = A<sub>12</sub>$ 70 NEXT 80 PRINT A

colonnes)

#### LE PERIPH EST BOUCHE

Toutes ces belles sorties, vous pouvez bien entendu les remplir de magnifiques câblages en tous genres. Tous les périphériques du Commodore 64 restent compatibles avec cette nouvelle machine, mais ils sont toujours aussi ringards alors basta. Je vous conseillerai donc vivement d'acquérir dans les plus brefs délais le drive 1571 qui représente une évolution, par rapport au

sans moniteur) 8.950 francs, il y a un pas que les dirigeants de Thomson n'ont pas hésité à franchir, ignorant superbement les Amstrad CPC 6128, Atari 130 XE,

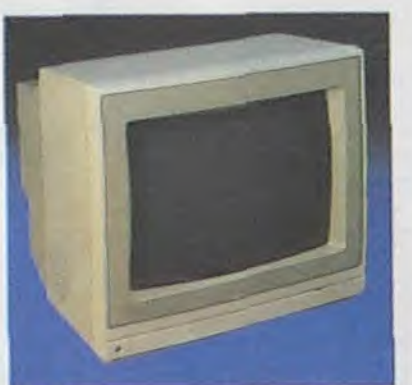

C'est Japonais, c'est un des meilleurs et des plus costauds que l'on connait : trois boutons de tir, une bonne prise en mains et quatre ventouses pour le coller définitivement sur la table de la salle à manger (super pratique pour les repas !). Prise standard pour Amstrad, Atari, Commodore 64, MSX, Vic 20. Compatible avec les interfaces d'Oric et de Spectrum. Pour Apple, Thomson et Texas, tintin : ça ne marche pas ou alors il faudra bidouiller!

Commodore 128, Sinclair Derby et autres MSX 2 qui offrent les mêmes 128 Ko pour moitié moins cher et dédaignant de la même facon les 16 bits d'Atari et de Commodore qui, pour des prix inférieurs ou voisins, vous en donnent pour votre argent, eux ! Quelques confrères journalistes

pas très spécialisés, au vu des écrans déroulants des logiciels intégrés et de la souris, ont comparé le TO9 au Macintosh d'Apple. La comparaison est flatteuse mais fausse, sauf en ce qui concerne la politique de prix, Thomson et Apple même combat : pourquoi faire bon marché quand on peut faire horriblement cher

## **SUBTII**

**AMSTRAD JOUE** 

# **COURRIER** DES LECTEURS

Cher confrère, boulangère est mignonne, je Me suis-je trompée sur la mar- pense "Tiens, la boulangère est chandise ? En achetant Hebdo- mignonne". Ca t'étonne poutgiciel, on peut espérer trouver être, mais je te jure que c'est un magazine consacré à l'infor- vrai. matique et à elle seule. Or, j'y Nous décevons peut-être deux trouve un mélange douteux de types de clientèle, mais il y en a vulgarité et, quand même, d'in- une que nous satisfaisons et tu *formatique. formatique. sembles l'oublier : celle qui* 

1541, équivalente à celle accomplie sur le Basic. En mode 64, il se traîne toujours aussi lamentablement, mais en 128 il tourne 7 fois plus vite et sous CPIM 9 fois plus rapidement. Les capacités de la disquette ont été doublées (de 160 à 330 K) pour une face, rien ne vous empêche de retourner la disquette après avoir fait un petit trou bien placé. En plus, il est moins lourd et moins encombrant que son aîné (c'était pas dur). Le moniteur 1900- C offre deux entrées séparées l'une en vidéo composite l'autre en RGBI ce qui permet de travailler sous n'importe quel mode sans changer de moniteur, mais en appuyant sur le bouton de la face avant ainsi que sur celui du C128 (40/80 colonnes). Du côté des imprimantes, rien de nouveau : la matricielle MPS 803 et celle à marguerite, la DPS 1101, existent déjà depuis près d'un an. Dernière innovation : la souris, qui ne sert encore que pour un seul logiciel, Jane.

> c'est vrai, pour vendre du pa- en temps pour regarder la télé, pier, de faire de la fesse. N'êtes- ils peuvent dormir, penser, parvous pas assez pourtant dans le ler de cul et peut-être même domaine informatique pour de- aller jusqu'à faire pipi et caca si voir donner aussi dans ce do- ils sont bien atteints. maine ? PS : Tu nous traites de phallos En jouant ce jeu-là, vous déce- parce que tu es une femme !<br>vez 2 types de clientèle : de t'embrasse, et une vige Je t'embrasse, et une vigou-- Les friands des "dessous de la reuse poignée de mains à ton ceinture" ont des revues entière- mari. ment consacrée à ce sujet et en ont pour leur argent. - Les mordus d'informatique ---------------- vont chercher des magazines qui traitent seulement de ce Je vous écris pour vous dire que thème et en ont pour leur ar- j'ai remarqué quelques imperfecthème et en ont pour leur ar- j'ai remarqué quelques imperfec-<br>gent. tions dans les listings de cer-Au fait, l'humour phallocrate ne tains programmes pour Amstrad. fait pas forcément rire tout le Je possède cotte machine monde... A moins que vous depuis deux mois et j'ai tapé n'ayez voulu -très fort- cibler soigneusement les listings parus votre clientèle. dans votre journal et j'ai remar-<br>Sabine Cayeux, journaliste. qué que certains ne fonction-

#### PERE ET MERE FORMANCE

fesse : programmes. (...) 010001100101101001010001001 Laurent Salafa, Blagnac. 0110101100101010

Réponse normale, avec : Je vous écris pour vous signaler Moi, informaticien de métier, dé- que j'aime beaucoup Hebdogiclare solennellement avoir, outre ciel, que je lis régulièrement un cerveau qui marche très bien depuis que j'ai acheté un Amsdans la logique, merci, un corps trad. J'y trouve des programmes normalement constitué, avec intéressants qui fonctionnent des bras, des jambes, des yeux réellement (ce n'est pas toujours et d'autres détails quo je passe- le cas des autres revues 1). (...) rai sous silence pour ne pas te Dominique Habasque, Ploueschoquer. Je ne vois pas pour- cat. quoi le cerveau prendrait le pas<br>sur le reste.

Comme ce test ne serait pas vraiment un essai de l'HHHHebdo sans les petits programmes usuels, voici en avant-première absolue et galactique les résultats obtenus par notre candidat du jour. Les différents modes de la machine n'ont pas tous été étudiés sous cet angle, le 64 vous le connaissez déjà et CP/M ne vaut guère le coup car identique à tous les CP/M du monde et d'ailleurs. Reste le mode 128, lui-même subdivisé en deux parties : FAST et SLOW. Ces deux méthodes de fonctionnement importent essentiellement sur le premier programme dont je vous livre immédiatement le contenu.

10 FOR 1= 1 TO 1000 20 NEXT I 30 PRINT

> Très fort, les conseillers publicitaires d'Amstrad. Ils se sont aperçus que la gonflette ne marchait plus : "Vous allez marchait plus : "Vous allez<br>voir, on va sortir la meilleure machine du monde, on va vous mitonner une petite conférence de presse avec champagne, confettis et danseuses nues, on va vous intoxiquer avec notre nouveauté." Ca, ils l'ont très bien compris, ça ne marche plus. Normal : tout le monde le fait. Alors ils ont sorti le CPC 6128 presque en secret. Mise en place discrète dans les maga-

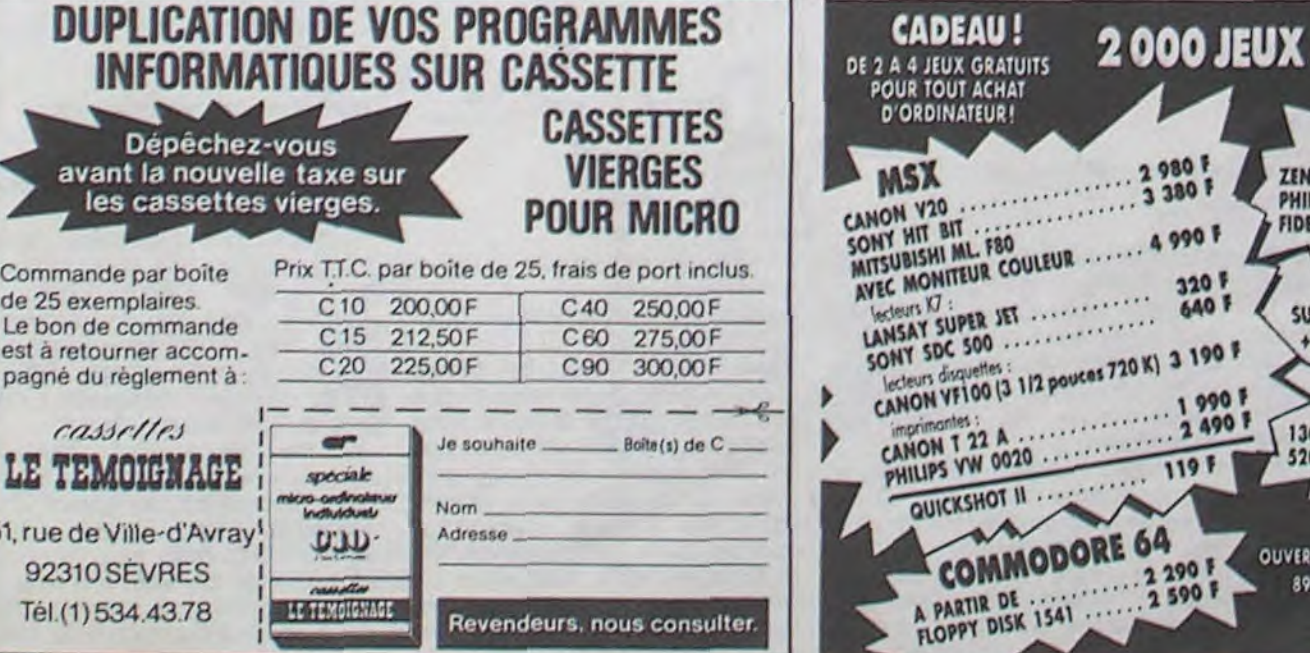

En SLOW, le 128 s'en tire correctement en 2 secondes alors qu'en FAST il met moins d'une seconde Nous commençons à rire en modifiant subtilement le programme en insérant la ligne ci-après : 15 PRINT I, et en supprimant la ligne 30. Les résultats vous étonneront : 81 secondes en SLOW et 46 en FAST sur l'écran 80 colonnes. Par contre sur le moniteur 40 colonnes et en FAST le temps diminue effectivement de moitié (la gestion de l'écran est déconnectée le temps du calcul) : 30 secondes, alors qu'en SLOW on tape dans les 61 secondes. Autant dire que le ridicule ne fait pas peur chez Commodore.

Passons l'éponge et au deuxième programme du même coup. Le voici dans toute sa beauté mathématique :

En moins d'une seconde, le 128 affiche fièrement 2,00000193, résultats remarquablement bons puisqu'ils sont parmi les meilleurs tant en exactitude de calcul qu'en vitesse d'exécution.

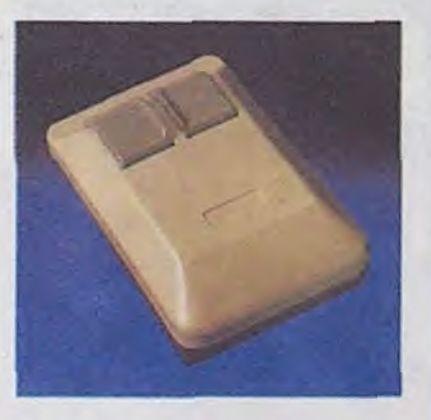

#### CONCLUSION EN FORME DE POIRE

Vous vous attendez, comme d'habitude, à trouver un commentaire du style faites ce que vous voulez. Eh bien non ! Les seules personnes concernées par la machine possèdent déjà un 64 et désirent avoir un micro plus performant sans trop changer leurs habitudes. Pour les autres, des engins autrement plus performants comme le Commodore Amiga, le OL ou l'Atari 520 ST pointent le bout de leurs seize bjts à des prix comparables. Car question prix, Commodore ne fait pas exactement dans le bon marché: le C128 à 3400 francs, le drive 1571 à 2990 et le moniteur à 2590 vous font sortir près de 9000 balles pour une configuration déjà désuète. ■

# **HIPPO JOYST**

sins, pas de pub ou si peu, tout en cachette. Résultat : toute la presse a fait des gorges chaudes de l'événement, style "Amstrad sort un ordinateur en secret !", "le fils caché d'Amstrad" ou "Amstrad et Julio Iglésias : que se passe-t-il ?" Bref, excellente campagne, pas chère, marquante et efficace.

Et qu'est-ce qui se passe quand on ne fait pas de pub sur un produit ? On le vend moins cher. Exactement. Maintenant, vous savez comment fait Amstrad.

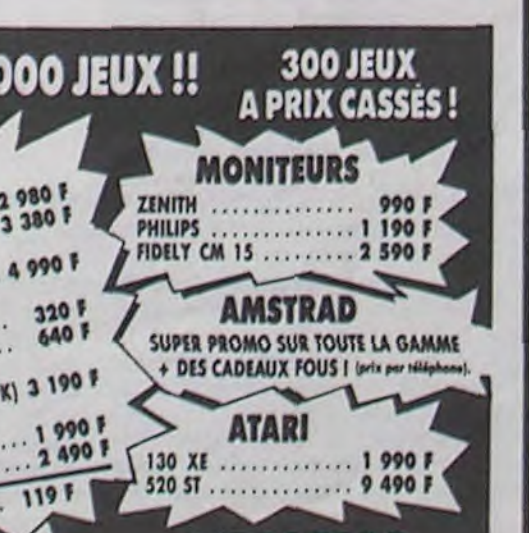

#### **VIDEOTROC** DU MARDI AU SAMEDI DE 10 h à 19 h ois, rue de Charenton 75012 PARIS

 $= 342.18.54$ Metro : Gare de Lyon at Ledru-Rollin Ah, au fait, c'est 120 balles...

C'est bon, c'est pas trop cher ? Envoyez vos sous après avoir rempli le bon de commande cijoint. Le ministre du commerce extérieur du Japon vous remercie bien bas.

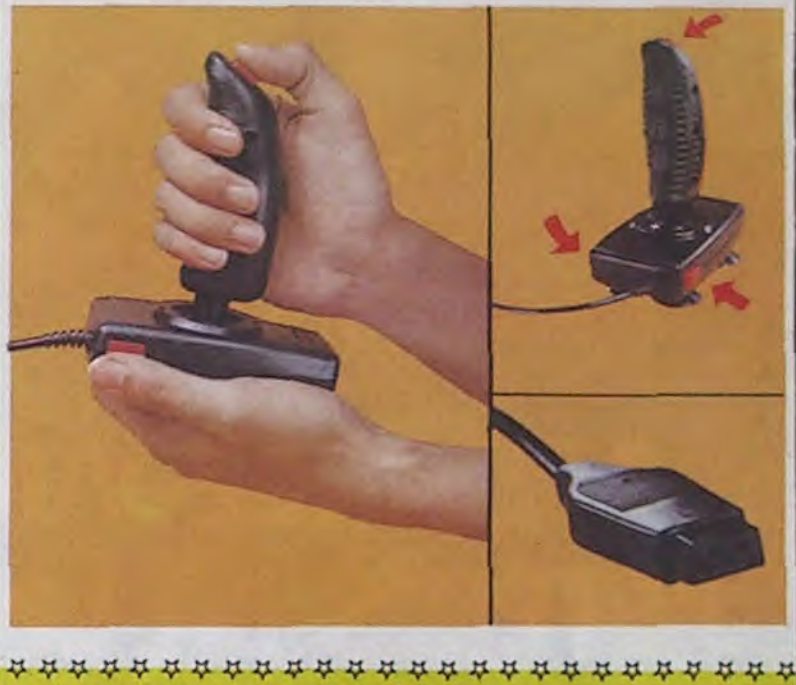

Bon de commande à découper et à renvoyer à SHIFT EDITIONS, 160, rue Legendre 75017 PARIS. Nom..................................................................................................

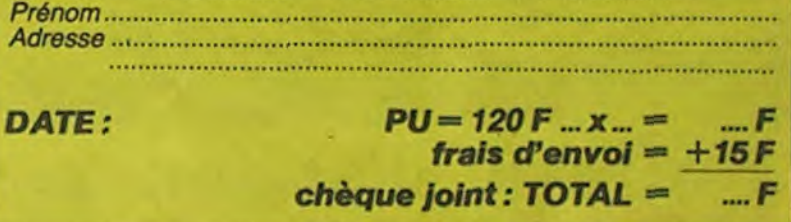

Tout ce que vous voulez savoir trouve normal de parler de tout.

sur le sexe ET l'informatique... Les informaticiens ne sont pas En un seul magazine 1 Pourquoi forcément des adolescents vouloir mélanger les genres ? pâles et boutonneux, ils peuvent Certains journaux ont besoin, débrancher leur micro de temps

Exemple : je vais à la boulange- tout faux. Saurez-vous deviner rie pour acheter du pain. Si la lequel, par recoupement ?

qué que certains ne fonctionnaient pas. Je n'ai commis au-HHHH-Réponse clean, sans cune erreur en recopiant les

HHHH-Jeu : L'un des deux a

# COMMODORE 128 : 3 ORDINATEURS POUR LE PRIX DE 3

#### suite de Is *page 1*

# DU BEAU, **DU BON DEULIGNE**

qu'un Suisse mal réveillé, mais une fois que vous jours aussi fringuant et plein d'astuce : Philippe vous y mettez, ça y va. Alors, ce coup-ci, les VAGNER qui scrolle en roll. bonnes résolutions vous vous y tenez ? Vous allez<br>à nouveau nous noyer sous des quintillions de Listing Commodore<br>deulignes ? Ok, je vous crois sur parole, mais mé-<br> $1$   $Z=1024$ : FOR1=2 fiez-vous ! Ma vengeance sera terrible si vous me laissez de nouveau tomber. Passons aux résultats de la semaine.

Y a pas, vous êtes quasiment aussi lents à réagir Les habitués de la rubrique le reconnaîtront, tou-

1 Z=1024: FORI=217T0240: POKEZ+39, 32 POKET, 2/256+128 2=2+40 NEXT<br>2 FORI=1TON PRINT"N"; FORJ=0T023 P

1 POKE36869, 254: POKE52, 24: POKE56, 2

2 J=(J/((K>2)+2)\*((K<5)+2)+(128\*(K

RINT"I"': PRINT"II": NEXTJ, I  $b \ b \ b \ b \ b \ b \ b \ b \ b$   $\phi$   $b \ b \ b \ b \ b \ b \ b \ \ \overline{7} \ \overline{7} \ \overline{7} \ \overline{7} \ \overline{7} \ \overline{7} \ \overline{7} \ \overline{7} \ \overline{7} \ \overline{7} \ \overline{7} \ \overline{7} \ \overline{7}$ 

Tarte En Pion vous donne de quoi breaker tous Blaise MULLER nous dit, en direct de Suisse, les auto-run en service dans ce vil monde de l'in- c'est l'Italie-que j'aime. formatique. Listing Vic 20

#### **Listing Oric**

FORI=0T07:READA\$:POKE#BFE0+1,VA 4:FORI=6144T07679:J=PEEK(I+28672): L("#"+A\$):NEXT:DOKE#24B,#BFE0:POKE K=IAND7 #24A, #4C 2 CLOAD"":DATA48, A9, 00, 8D, AD, 02, 6 <3)+(K>4))\*(I>7171))AND255:POKEI, J

 $8,40$ 

: NEXT

un seul bloc, au lieu d'un tous les deux K.

#### **Listing Amstrad**

10 FOR 1=0 TO 19:READ r:POKE &AB00 +i, r:NEXT:DEF FNf(x)=INT(x/256):DE F FN9(x)=x-FNf(x)\*256: INPUT"debut" ib: INPUT"long.";c: INPUT"auto start ";d:POKE & AB03, FN9(b):POKE & AB04, F Nf(b):POKE &AB06, FN9(c):POKE &AB07 FNf(c): IF d<>0 THEN POKE &RB0B,&C 3 ELSE GOTO 20

20 POKE & ABOC, FN9(d): POKE & ABOD, FN f(d): INPUT "nom"; a\$: SAVE a\$, b, & AB0 0,20,&RB00:POKE &BC99,&3F:POKE &BC 9A,&A8:SAVE "",b,b,c:DATA 62,2,33, ,,17,,,205,161,188,,,,&d7,&11,&ab, 864, 8c0, 8fc, : 'Pour SAVE normal tap77777711117777777777

er Poke &bc99, &ea et Poke &bc9a, &a

Christian MAURIN vous offre de réaliser la sauve- Raphaël JOLLY remporte sans peine les deux logarde et le chargement de vos fichiers binaires en giciels de la semaine grâce à sa chasse au moustique, à coups de crayon optique. Tentez de battre son record de 56 bestiaux.

#### **Listing Thomson**

1 X=RND\*30-4:Y=RND\*12-4:IFD=0THENCLS:SCR<br>EEN4,6,1:CLEAR,,5:DEFINTA-2:D=1:DEFGR\$(0<br>)=0,0,12,23,31,32,65,130:DEFGR\$(1)=160,1<br>92,192,255,128,128,128,64:DEFGR\$(2)=0,0,<br>0,0,0,144,144,160:DEFGR\$(3)=178,77,35,31 , 99, 141, 51, 198: DEFGR\$(4)=168, 209, 230, 216 , 211, 74, 38, 16

2 X=X+RND\*4-2:Y=Y+RND\*4-2:IFX<-70RX>310R<br>
2 X=X+RND\*4-2:Y=Y+RND\*4-2:IFX<-70RX>310R<br>
Y<-80RY>14THENPRINT"PERDU!"ELSELOCATEX+8<br>
,Y+9,0:PRINTGR\$(0)GR\$(1):PSET(X+9,Y+8)GR<br>
\$(2):INPENA,B:IFSCREEN(A/8,B/8)=0THENLOC<br>
ATEX+8,Y+9:P 0":CLS:S=S+1:GOTO1ELSEPLAY"04L1SI":CLS:P RINTS: GOTO2

Zaludazions diztinguées zé à la zemaine progène.

# **Bulletin d'abonnement page 29**

ABONNEZ-VOUS OU<br>J'ÉTEINS LA LUMIÈRE !

#### **SPECIAL RENTREE**

La sonnerie du lycée vient de retentir dans mes fines oreilles de fainéant professionnel. Des tronches hirsutes, hépatées de tant de cuites endurées pendant les dernières vacances (si les parents savaient ça, au secours !) réapparaissent brutalement, me laissant une impression apocalyptique.

- Salut Vincent ! Vincent (Roger pour les intimes), c'est un pote, vous pou-

vez pas savoir. - Salut, coyote ! Alors, on te revoit cette année ? Je n'ose y croire !

as toujours ton MO5? - Tu rêves, ou quoi ? J'l'ai larqué à Super défi, tu sais, le cancre de l'année dernière. Pour-

poche du dictateur le papier introduit par Ludovic. Je lui arrache des mains, histoire de voir<br>ce que ce flageolet de Ludovic voulait communiquer aux autorités. Je lis :

"Très cher monsieur le censeur, le dénommé Jeannin est un extrémiste et se complait à tapisser les murs de notre charmant lycée des graffitis suivants : Vous voulez lister les lignes 0 sur un Spectrum ? Faites POKE 23756,X ou X sera le nouveau<br>numéro de la ligne 0. Vivez infiniment dans DEFENDA en faisant : POKE 37530, 52. D'ailleurs, si vous voulez déplomber AD ASTRA toujours sur Spec-

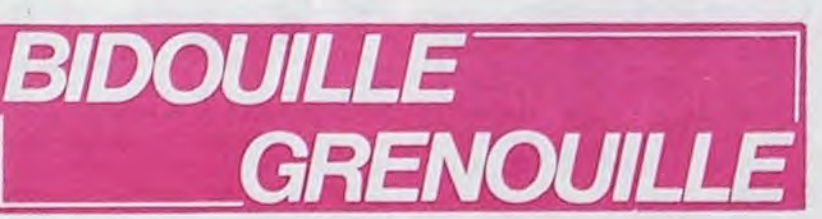

Hervé M. a dit : " Pour déprotéger Electro Freddy, sur Amstrad,<br>faites : **MEMORY 32671** 

LOAD "A1" FOR  $I = 1$  TO 4: LOAD " !": **NEXT** 

POKE 39356. X vous donne X vies et pour lancer le jeu faites<br>CALL 39323. Pour le sauver,

Oric-1, faisons dans le second programme qui va de # 6000 à # 6169 :

FOR  $I = # 6035 TO # 6045$ : POKE 1,234 : NEXT<br>Faisons un CALL # 6000 et

continuons le chargement.<br>Pour déplomber L'Aigle d'or, bloquons le chargement automatique grâce au programme de **l'HHHHebdo** numero tapons CALL # 4B4 et CTRL-C puis LIST.

sauver la première partie normalement, taper en mode direct : POKE 655,34 : POKE 656,253 : SYS 4110 et ne plus toucher au<br>clavier pour des raisons de faux contacts, charger la deuxième partie, appuyer sur une touche<br>dès que le jeu commence et taper en mode direct : POKE 45,0 : POKE 46,30 puis finale-<br>ment enregistrer la deuxième<br>partie ? Qui pouvait bien le savoir?

D'ailleurs, si vous êtes vraiment balèze, vous auriez pu raquer des points en précisant que cette méthode marche dans d'autres jeux en changeant simplement le SYS par le SYS qui<br>fait démarrer la routine de la première partie du jeu (ne croyez pas que je l'ai trouvé tout seul, c'est mon pote de terminale Progiciel Pirat 64 qui me l'a filé).

POPTRAIT DE L'AUTEUR DE<br>BIDOUILLE (GROS PLAN DE LA PU PILLE DE L'OEIL DROIT)

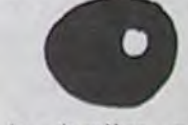

Pour la dernière rubrique, je tape:

Première partie : LOAD pour la charger, puis DELETE 1 et<br>EXEC 1216 + RESET Deuxième partie : CLEAR, &<br>H7FFF : LOADM "" : SAVE "DES", & HD200, & HDFFF, 0 Troisième partie : CLEAR, &<br>H7FFF : LOADM "" : SAVE "BIN", & H9000, & H9BBA, 0

quoi ? Vincent, l'air sournois, me jette alors un regard de charognard en quête d'une nouvelle proie. Il glisse sa main dans la poche intérieure de sa veste et en extrait un marqueur noir. Après avoir jeté un petit coup d'oeil à droite et à gauche, il fait mine de s'appuyer sur le mur et écrit : "FOX : faire RESET puis taper

POKE 33356, 255 **EXEC 30400** 

Et taper un numéro de salle entre 00 et 15.

Il entoure le tout d'un superbe cercle et me dit :

- A propos, t'as pas la solution de "Mission pas possible" ? - Non, mais je suis sûr que si tu

demandes au censeur.. C'est alors que nous sommes interrompus par Ludovic. Ludovic, c'est un fayot incroyable. Tiens, un jour, on l'avait enfermé dans les toilettes... Mais je vous raconte ça, vous n'en avez peut-être rien à foutre. Bon, toujours est-il que Ludovic, l'air de rien, glisse un petit mot dans la poche du veston parfumé à la naphtaline du censeur qui justement passait par là. Celui-ci, qui ne s'est rendu compte de rien, continue sa ronde à la recherche de quelques "fumeurs dans les toilettes". Aussitôt, Jeannin se précipite à la suite de ce dernier et faisant jouer ses talents de pickpocket en herbe extirpe de la

trum, tapez à la place du loader:

LOAD "CODE: LOAD ""<br>CODE: LOAD "" CODE: POKE 35853,0: RANDOMIZE USR 33000

De la part de Ludovic, monsieur le censeur, un nom à retenir...' L'infâme collabo ! Un mouchard ! Dénoncer mes copains ! Il verra durant cette année de quel bois je me chauffe. Mais pour le moment, pas le temps de se chauffer, le prof a l'air d'être arrivé. Cette année, on n'est pas gâtés. D'abord, il est vieux. Non seulement il est vieux mais il a une petite mallette noire ce qui dénote un esprit maniaque, incontrôlable, sûr<br>de lui, bref : dangereux. Une fois tout le monde installé dans la classe, moi à côté de Dupré, mon camarade de "commando graffitis", le prof se lève et, à notre plus grande stupéfaction, parle.

"Bon, je me présente, puisque nous allons devoir travailler une année ensemble, je suis Monsieur Trix, votre professeur de<br>français". En moins de 30 secondes la classe toute entière à déjà trouvé "la belle de ka Trix", "Trix, le bonbon qui fond dans la main", et 67 autres jeux de mots du même acabit. Il reprend :

"J'espère que vous êtes conscients que votre année sera sanctionnée d'une épreuve de français. Vous savez, je n'en doute pas, que l'année qui suivra celle-ci, si tout se passe bien pour vous, comprendra une nouvelle matière, la philo, ou vous apprendrez que l'illustre

SAVE "ELECTRO", B, 32672, 6\* 2048.

Mais ne nous attardons point sur le programme de l'année prochaine et jetons un coup d'oeil à celui de cette année." Eh bien, voilà une matière que j'adore, le français. Ca me permet de me reposer de mes<br>dures nuits. Alors que je m'apprête à m'endormir, j'aperçois Philippe ZWODAR, le punk de l'an dernier, celui qu'était venu avec un 357 Magnum soi-disant pour régler ses affaires, en train de lire, sous la table, le dernier HHHHebdo. Je lui fais parvenir un petit message lui demandant la solution de Crypt-Show sur Oric. Quelques minutes après, il me fait parvenir un petit morceau de papier que je m'empresse de glisser dans ma<br>trousse avant que Trix (Trix le gaulois... ça commence !) ne s'en empare. Voilà son contenu :

"n, n, n, n, e, prends bague, o, s, s, s, o, n, n, e, n, prends croix, s, o, o, n, n, abaisse manette, 1, n, n, e, n, n, e, n, ouvre cercueil, prends carte, s, o, s, s, o, s, s, s, s, e, S, S, e, n, n, n, o, n, n, o, o, o, s, s, e, n, appuie bouton, entre téléporteur, o, prends trésor, o, y, u, w, t, barre d'espace"

Là-dessus, le prof redémarre son blabla insupportable : "Nous aurons le plaisir d'étudier en oeuvre complète le remarquable ouvrage de Philippe Pérez "Piratez sur Oric" que vous pourrez vous procurer dans la collection Arnaque chez PSO et que l'on peut résumer de cette façon : Déplombons Arsène Lapin sur

Trichons sur Mr Wimpy en ta-<br>pant POKE # 4A3D,X avec X< 126 ou X est le nombre de vies plus 1

Après un petit coup d'oeil à ma

MONSIEUR LE CENSEUR, C'EST,  $\Xi$ JEANNIN QUI A FAIT CES A PoKE 23756,X<br>PoKE 37530,52 GRAFFITIS! **T'ES UN BON** PETIT! CODE: POKE es<br>Os 35853,0<br>RANDO MIZE<br>USR 33000

Trichons de même sur Doggy avec POKE # 1EF1,255. Je vous rappelle que ce génial auteur est mort dans la misère sans jamais avoir touché un 45 tours de Sylvie Vartan... Recueillons-nous un instant sur cette pauvre âme.

C'est pas avec un prof comme ça que j'aurai mon bac. D'ailleurs, le bac, tout le monde s'en tape. Tiens, en maths, y a deux ans, je vous raconte pas le<br>sujet : "comment recopier Skramble sur Vic 20 ?" Qui pouvait savoir qu'il fallait charger et montre, je m'aperçois qu'il va

être l'heure. Le prof aussi apparemment puisqu'il déclare :

"Mais, mon Dieu, le temps passe si vite. Je ne vous ai pas encore fait remplir la petite fiche traditionelle. Alors, vous me sortez une demi-feuille grand carreaux sur laquelle vous m'écrivez vos noms, prénoms,<br>adresse, date de naissance, téléphone, si vous étiez dans ce<br>lycée l'année dernière, et comment déplomber l'Aigle d'or sur TO7/70.'

Quatrième partie : CLEAR,<br>H7FFF : LOADM "" : S/ SAVE "BIN", & H8000, & HDFFF, 0 Cinquième partie : comme pre-<br>mière partie. SAVE "AIGLE". Puis, comme il ne m'a pas l'air très éveillé comme prof, je lui rajoute : On déplombe Météo 7 sur TO7 en faisant : Première partie : EXEC1216 + RESET. LOCATE  $0, 0, 0$ 

Deuxième partie :

10 CLS: SCREEN 2, 0, 0: **LOADM** 

20 POKE & HE7C3,1 OR PEEK (& HE7C3)

30 FOR I= 1TO10 : PLAY "DO-REDO": NEXT: A\$ = INPUT\$

40 SAVEM "ME.TO7", & H4000, & H5F3F, 0

**50 END** 

Attention : la musique indique la fin du chargement, appuyez sur une touche lorsque la cassette est prête et que vous vous êtes mis en enregistrement.

D'ailleurs, cher professeur, pour votre gouverne je vous indique<br>qu'un petit EXEC 1216 +<br>RESET dans les programmes Pilot, Pingo, Troff les déprotège. De même qu'un simple EXEC<br>1216 + RESET déplombe Il l'intrus et Course aux lettres.

Je me demanderai toujours<br>pourquoi les profs ont des lunettes et comment on passe The Hobbit sur Disque Jasmin à partir d'un Oric mais ça... Mystère et boule de gomme. J'envisage sérieusement de sécher les deux prochaines heures de français.

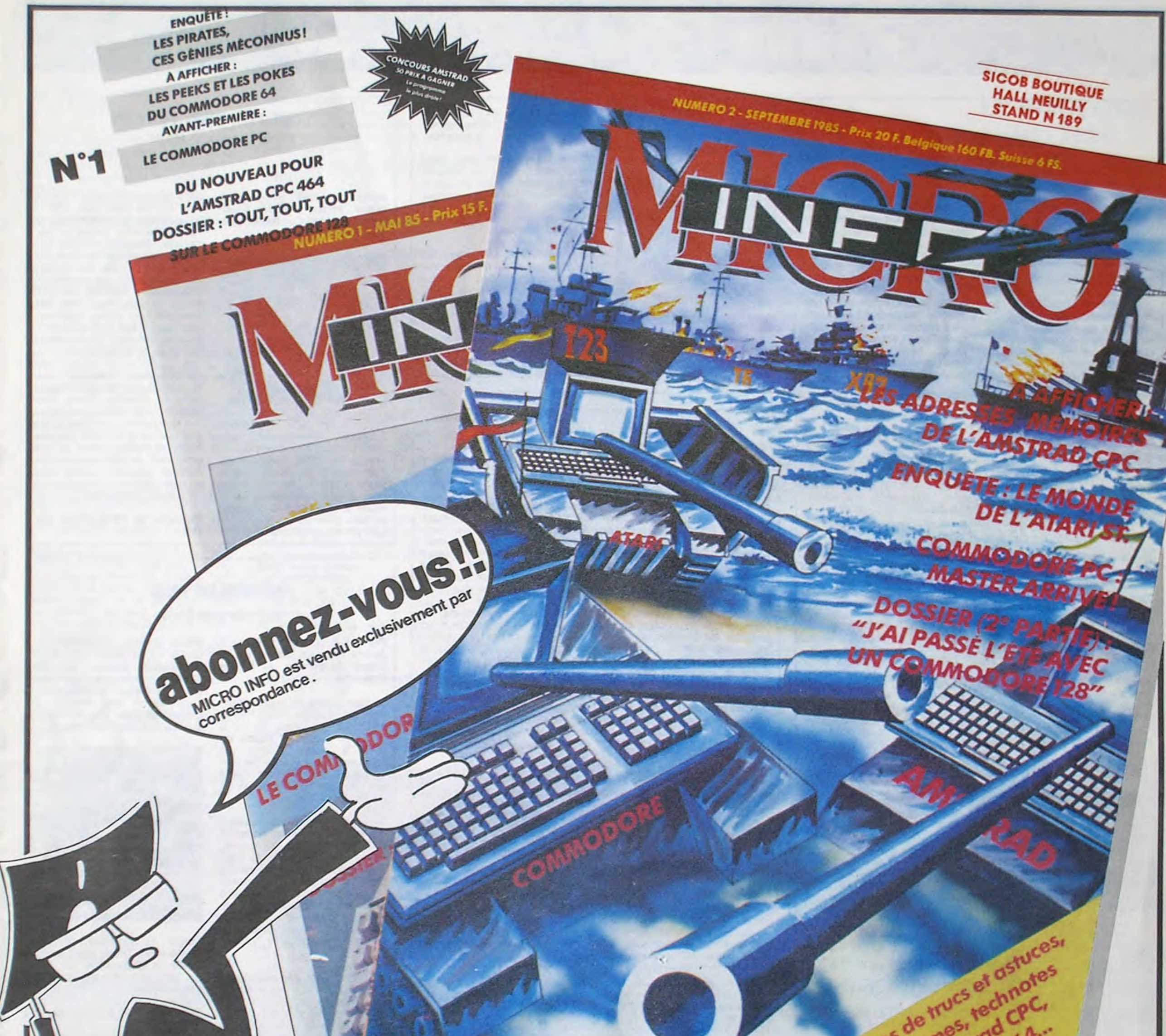

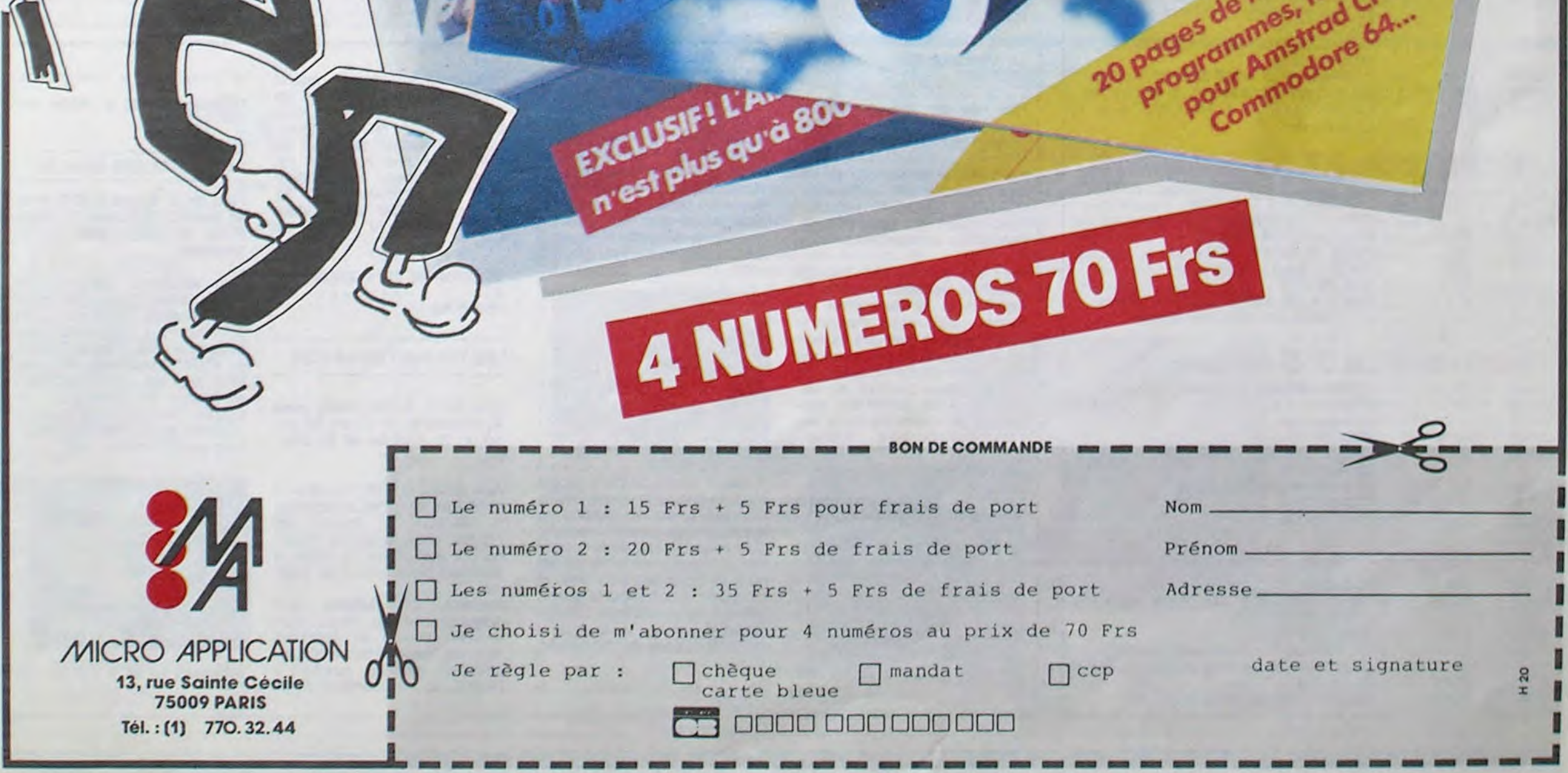

on lui doit respect et nourriture.

Longtemps épargné par la disette, le village de Ganga est à

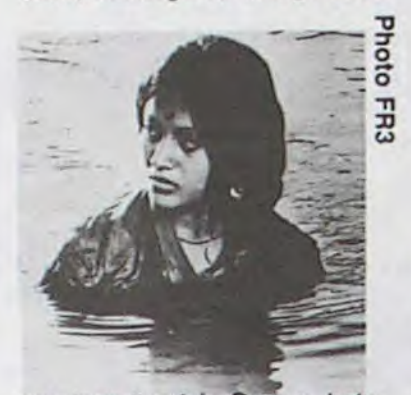

aller demander sa pitance de par les routes. Toutes les va-<br>leurs sociales s'écroulent. sociales s'écroulent.

son tour touché. Ganga. habitué au respect et à la servitude de ses semblables, n'est plus approvisionné en riz, il doit

Tous les moyens sont bons pour obtenir une riz s'tourne sur quelques grains de cet or blanc. La famine se répand. Résultat des courses, 5 millions de morts de faim et de maladie.

S. Ray illustre sobrement les problèmes de la misère et de la pauvreté en Inde. Le recul historique et la rigueur du traitement de ce sujet en font sans doute un des films majeurs de l'oeuvre du plus grand des cinéastes indiens.

Diffusion le 26 à 20h35 sur FR3 en V.0

> Film de G. Lucas (1977) avec M. Hamlll, C. Fisher, H. Ford, R2D2 et C3PO ainsi qu'A. Guiness.

rêver/cauchemarder quand Drucker arrive la bouche en coeur et le nez enfariné pour nous annoncer qu'il est impossible d'envisager quoi que ce soit sur 15 ans. Na. Tout ça, c'était du pipeau. Alors atten-

dons bien tranquillement le 31 Décembre 1999 en mettant d'ores et déjà le champ' au

> Diffusion le 24 à 20h35 sur  $C+$

frais.

Diffusion le 25 à 22h00 sur

A2 Photo A2

LES VOLEURS DE LA NUIT

Film de S. Fuller (1984) avec V. Jannot, B. di Cicco, V. Lanoux, S. Audran et C. Cha-

brol

Aux USA, ils ont résorbé le chômage. Alors les américains, ils viennent le tourner on France. C'est le cas de Fuller, qui n'a rien trouvé de mieux à faire que de pondre cette ineptie. François et Isabelle font connaissance au cours d'un examen auquel ils échouent tous les deux. N'ayant d'autre solution que de pointer à l'ANPE, ils vont sombrer corps et âmes dans la délinquance. Diffusion le 25 à 21h00 sur C+

#### LA GUERRE DES ETOILES

Les méchants (dirigés par Dark Vador) ont piqué et le pouvoir et la Princesse Leïa (C. Fisher). Les gentils, Luke Skywalker (M. Hamill), R2D2 et C3PO, montent un coup avec le pirate sympa (H. Ford) et foutent la pâtée aux méchants. Du grandiose dans la niaiserie et les effets spéciaux. A ne pas manquer.

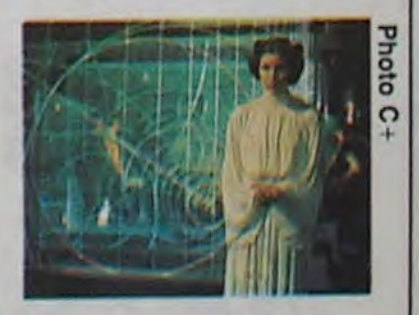

Film de S. Ray (1973) avec S. Chatter)ee, Bablta et R. Mukerj

En 1943, l'Inde sous tutelle britannique, participe à l'effort de guerre. Les problèmes de communication inhérents à ce pays font que dans les petits villages perdus du Bengale, épargnés par les combats. on ignore ce qui se passe en dehors de sa région. Pour les

paysans, la guerre se résume à un bel avion qui passe audessus de leurs têtes.

### LE CHARME INDISCRET DE LA BOURGEOISIE *La règle du jeu*

Dans un petit village au nom imprononçable la quiétude règne, un léger fumet de curry planant sur les toits. En effet, l'alimentation est encore normale (cf les plus pauvres crèvent discrètement de malnutrition). Ganga est le "notable" du village. A la fois prêtre, médecin et instituteur, membre de la plus haute caste du village,

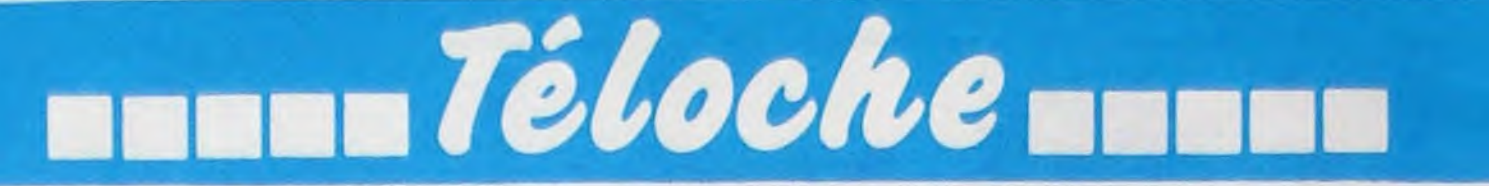

### THE AU RIZ Tonnerres lointains

## *Lundi 2 3 Septembre*

tendre 1965 pour enfin voir ce film dans sa version intégrale. Ce film de Renoir est sans doute une des satires les plus féroces de l'hypocrisie bourgeoise. Peut-être est-ce à cause de cela qu'il a fallu at-

tion et la réalisation confinent à<br>la perfection. Un classique lar-

A. Jurieu (R. Toutain) est De toutes façons, l'interprétareste de glace devant ses la perfection. Un classique laravancées (Dict. Robert : ce qui gement rediffusé dont on ne se forme saillie). Octave (Renoir) lasse pas. en bon petit camarade amène Jurieu chez la marquise au Diffusion le 27 à 22h55 sur cours d'une partie de chasse

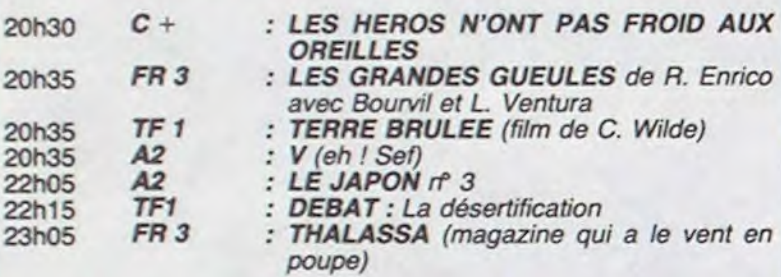

### Mardi 24 Septembre

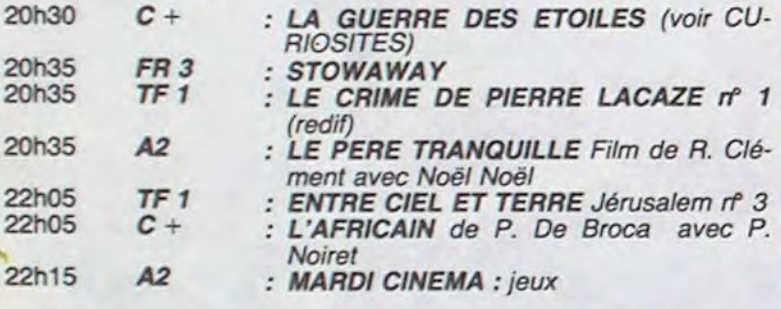

## *Mercredi 25 Septembre*

Série de Joël Séria avec dans un bain de sang à cause<br>Fédor Atkine, Julien Guio- d'un braque sans âge. Parmi Fédor Atklne, Julien Gulo- d'un braque sans âge. Parmi mar, Jeanne Goupil et Gé- les victimes, le pépère tué de

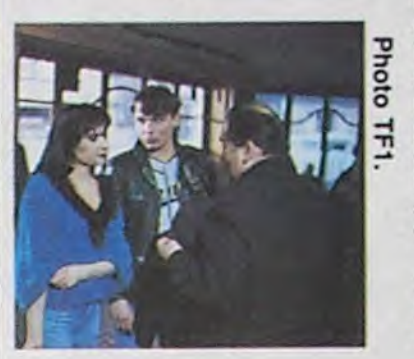

Ah, elle est belle la province aux comédiens, un régal. Rien française, ses loubards, ses que des affreux jojos qui risfrançaise, ses loubards, ses que des affreux jojos qui riscités blêmes, ses flics pourris, quent quotidiennement le flacités blêmes, ses flics pourris, quent quotidiennement le fla-<br>ses putes. Que reste-t-il de grant délit de sale gueule. Es-<br>nos belles provinces? Les thétique glauque, temps forts nos belles provinces ? Les<br>papis et les mamies qui, béret basque et charentaises, continuent à perpétuer la douceur de vivre d'antan. Diffusion le 28 à 21h35 sur Las, un braquage ordinaire finit TF1.

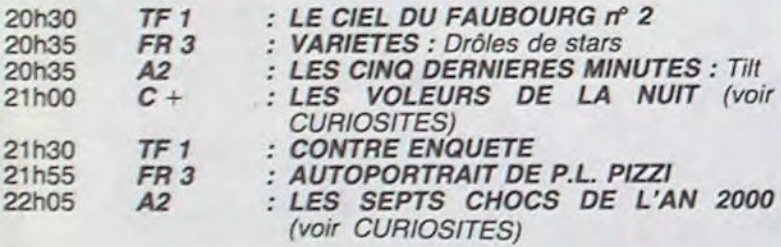

## Jeudi 26 Septembre

Le réalisateur ne fait pas dans la nuance, ni les dialoguistes dans la dentelle. Dans l'ensemble, cela sonne juste grâce et montage serré contribuent à<br>un ensemble bien réussi.

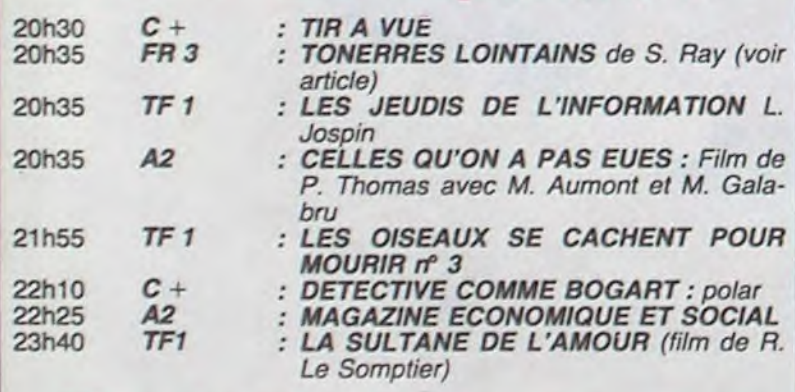

### Vendredi 27 Septembre

La bonté n'est pas récompensée. Par suite d'une étourderie, Georges (le gentil mouton qui) Bailey est menacé de faillite et de prison par Potter, la + en V.O.

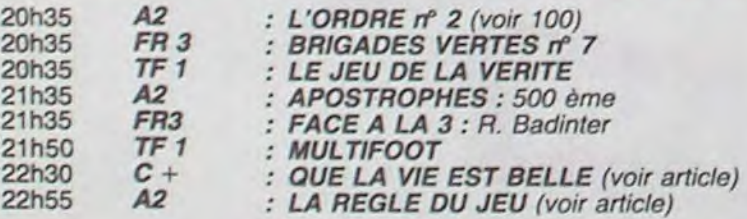

### **Samedi 28 Septembre**

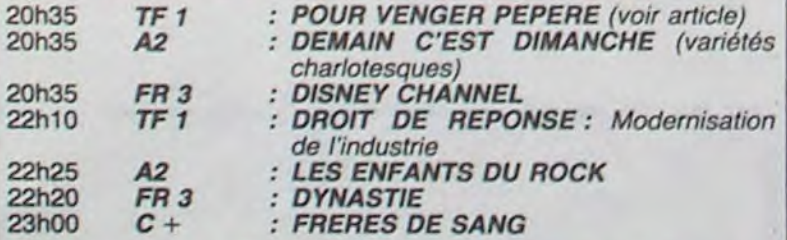

Du côté des domestiques, on est pas en reste même si on les finit. Les valets de chambre fricotent avec les soubrettes, et les cuisines sont le lieu de grivoiseries surprenantes. Un soir, après de multiples malentendus, le garde-chasse tue Jurieu. Erreur, crime ou accident ? Tout le monde s'en fout, et cherche de la manière la plus hypocrite qui soit à sauver la face.

### *Dimanche 29 Septembre*

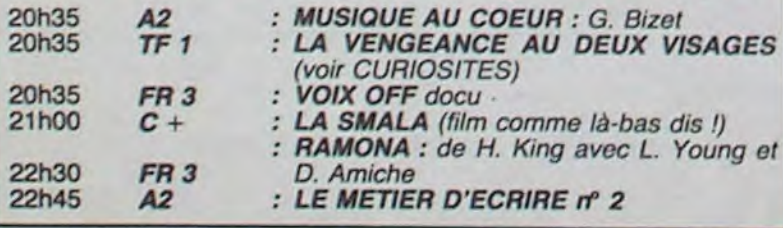

Pour son premier film, Brando utilise un scénario hyper-classique mais le transforme en western sado-maso. Personne n'est vraiment méchant, ni bon excepté quelques personnages très secondaires. L'action et les paysages passent au second plan au profit des rapports psycho-affectifs entre les deux protagonistes. Intéressant.

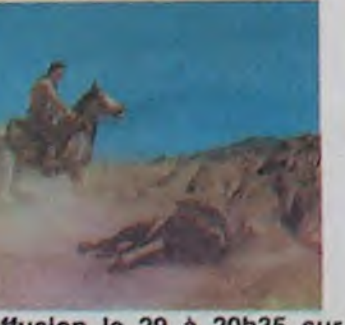

Film de J. Renoir (1939) avec M. Dalio, R. Toutain. N. Grégor, J. Renoir, G. Modot et P. Dubost.

Quand le vaudeville est porté à l'écran, cela donne souvent des films bavards, incolores, inodores et sans saveur où les amants dans les placards font bon ménage avec ceux enfermés sur les balcons en petite tenue par -10° . Le thème abordé par Renoir ne diffère guère du vaudeville classique, si ce n'est qu'il y introduit l'humour et la satire et transforme la mécanique théâtrale en étude de moeurs (le satyre est de service).

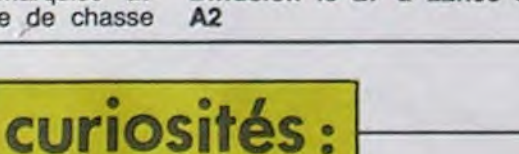

#### LES 7 CHOCS DE L'AN 2000

Présenté par M. Drucker, B. Tapie et Mlou-Mlou.

Après "vive la crise' et "la guerre", voici le 3ème choc de P. Breugnot. A croire qu'on est friand de ces émissions qui font du bruit, qui choquent mais qui ne font pas vraiment avancer le schmilblick. Celle-ci fait de la prospective sur l'an 2000.

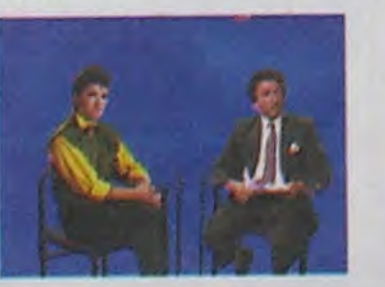

Y parait qu'on bossera moins et que donc on gagnera moins d'argent. Mais on passera le temps de nos loisirs à essayer d'en gagner plus, donc à bosser... On ne vivra plus en famille et on votera pour tout et n'importe quoi n'importe quand grâce à la télématique. Rassurez-vous, il y aura quand même 5 millions de chômeurs.

Diffusion le 29 à 20h35 sur

TF1 On se prend à

TOUT FEU, TOUT FLAMME *Pour venger Pépère* 

rard Zalcberg. Pascal Delcroix, avocat et humaniste. Delcroix vit très fort ce coup du sort et se lance fou furieux sur la piste des assas- $\overline{a}$  sins pour oublier sa douleur. Il o n'est pas au bout de ses surprises. Et d'un, Papy, très vert pour son âge, payait régulièrement son tribut à Eros (pseudomyne Moune). Et de deux, Christiani, le flic local...

> MOURIR EN PAIX *La vie est belle*

Film de F. Capra (1946) avec James Stewart, Donna Reed, Lionel Barrymore et Gloria Grahame.

Le type même du sujet impossible : un homme doué, bon et ambitieux qui passe sa vie à aider les autres et oublie de vivre la sienne. Capra dut créer sa propre maison de production, Liberty Films, pour tourner cette histoire qui lui tenait tant à coeur.

Alors que Harry Bailey poursuit des études et devient un héros national lors de la guerre, Georges (J. Stewart), le frère ainé, doit se sacrifier en renonçant à l'université pour sauver la banque familiale. Confiné dans sa petite ville de province, il lutte contre Potter (L. Barrymore), le racketteur éléphantesque qui barrit "More... More".

brebis galeuse. Désespéré, le but de sa vie anéanti, il songe au suicide lorsque survient Clarence, son ange gardien. Craignos l'ange ! En apprentissage depuis une éternité, il n'arrive toujours pas à mériter ses ailes de première classe.

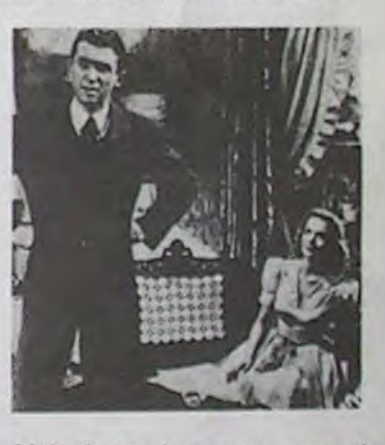

Malgré sa longueur, pas de temps mort. Drôle, doux-amer, lucide et chaleureux. Un film qui sent bon l'Amérique, celle des pionniers.

Diffusion le 27 à 22h25 sur C

(dans les vaudevilles, on chasse le veau des champs). Les invités dînent puis badinent sans vergogne. La marquise, ayant surpris son mari en galante compagnie, rejoint Jurieu qui cède aux avancées de la marquise (Dict. R... ).

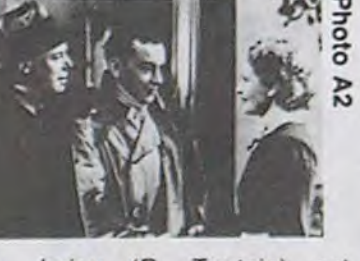

#### LA VENGEANCE AUX DEUX VISAGES

Film de M. Brando (1960) avec Marion Brando, Karl Malden et Elisha Cook.

En 1880, à Sonora, petit vitlage mexicain, Rio et Dan dévalisent la banque locale. L'un trahit l'autre qui reviendra se venger des années après.

J

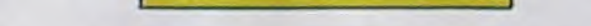

14

# CIVOCHE !

# édito

Waaaaaah! Putain! Qu'est-ce que<br>chuis en retard! Nan, sans dec' faudrait que j'fasse gaffe, parce qu'au train où ça va, j'vous parlerai des films du mois de septembre au mois de novembre

Moralité, la prochaine fois, j'vas es-

sayer de vous parler de films plus ac-<br>tuels, parce qu'en fait j'les ai tous vus les films qui sortent cette semaine, même que j'en ai vu qui sortent pas avant octobre.

Bon allez, tchao et à la semaine prochaine.

CLOU.

## **DUST** de Marion HANSEL

Avec Jane BIRKIN (ouais, bon, elle est bien mais elle en fait trop), Trevor HOWARD (vieux), John MATSHI-<br>KIZA (exilé à Londres et plein d'états d'âmes) et Nadine UWAMPA, 1H27, BEL/FRA.

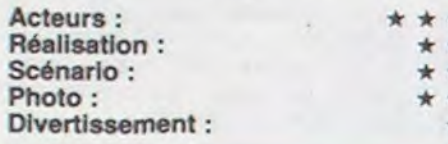

#### la pre-Lion d'argent de mière/seconde oeuvre - Venise 85

Depuis qu'elle a fait "La Fille Prodigue" avec Doillon (son mec), Birkin avait plus ou moins ce bouquin sudafricain dans la tête, jusqu'au jour où Marion Hänsel le lui proposa. C'est pas difficile, vu que c'est plus ou moins la même histoire que le Doillon à un meurtre prêt, un huis-clos à 4 personnages dont un blanc qui préfère

la femme noire de son contremaître à sa fille qu'il ignore, l'histoire se termine par un parricide et la folie.

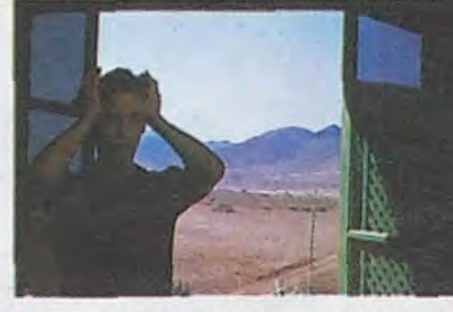

Elle est bien gentille, la réalisatrice,<br>mais m'est avis qu'elle s'est très rapidement faite bouffer par la personnalité de Birkin, qui n'en manque pas<br>d'autant plus que ce rôle lui tenait apparemment à coeur.

A noter quand même la prestation de John Matshikiza (voir Libé du vendredi 13) acteur et auteur sud-africain en exil à Londres qui se sort très bien de la scène de viol de Birkin particulièrement casse-gueule.

La photographie est décevante par rapport à ce que l'on peut attendre d'un film qui se déroule dans un quasi-désert.

Et pour finir, c'est éternellement ennuyeux. Oublier.

### **DANCE WITH A STRANGER** (un crime pour une passion) de Mike NEWELL

**RICHARDSON** Miranda Avec (Blonde platine pour les besoins du film, OK, elle est bien), Rupert EVE-RETT (le beau mec qui jouait dans<br>Another Country et qui en ce moment joue le rôle d'Orson Welles dans un film que tourne...Orson<br>Welles) et lan HOLM (vu dans Alien, Greystoke et Brazil). 1H42. GB.

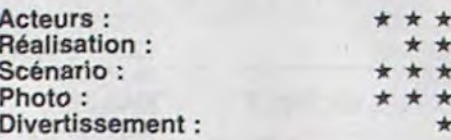

Prix de la Jeunesse - Cannes '85

Dans la série, "la dernière séance" et<br>les nouvelles "Pathé", une histoire vraie, le meurtre des petites vieilles dans le 18° arrondissement de Paris. Et c'est donc pourquoi... Ah non, zut !<br>J'm'ai gouré ! L'histoire vraie c'est "Ruth Ellis, la dernière condamnée à mort en Angleterre", en juillet 1955.<br>Bon. Bref. L'histoire est celle d'un crime passionnel tout bête.

Ruth Ellis était entraîneuse dans un bar où elle rencontra David Blakely/Everett, jeune pilote automobile. Leur relation fut très violente et très passionnelle. Comme il la délaissait, après lui avoir couru après tout partout, et lui avoir fait perdre son boulot, elle tua Blakely le dimanche de Pâques 1955.

Au début de cette relation on prend parti pour lui, beau, raffiné, pur produit de la gentry qui s'encanaille, alors<br>qu'elle est souvent vulgaire, et ce n'est que vers la fin qu'on a tendance, et encore, à s'intéresser à ses problèmes à elle.

Il me semblait que le but du film était de montrer à quel point elle l'aimait et donc expliquer sa jalousie lorsqu'il la délaissa. Ben oui, ça devrait être cela, car cette histoire fit grand bruit en Europe à son époque. Or tout ce qu'arrive à faire le film est de justifier Blakely et de jeter le discrédit sur Ruth

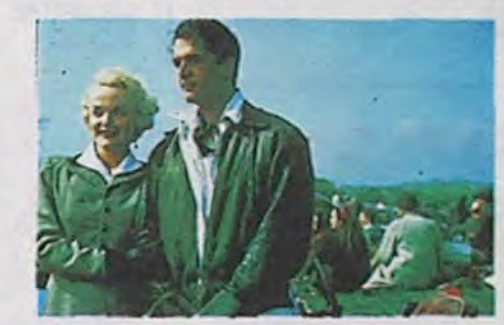

Ellis, plutôt curieux comme point de vue. Jamais on ne la voit tendre, on ne l'entend pas une fois dire "je t'aime" à Blakely, alors que lui le dit. Tout ça pour vous dire que je ne suis<br>pas un fana de ce film. Je trouve la réalisation lente, la preuve la plus terrible c'est que je me suis ennuyé du-<br>rant la projection. C'est dommage, je m'attendais à beaucoup plus de ce film, mais, que voulez-vous, on ne<br>peut pas tout avoir non plus !

# **LE POUVOIR DU MAL**

### de Krzysztof ZANUSSI

Avec Vittorio GASSMAN (Ah lui ! Mon héros, j'adore Gassman, donc, Mon heros, j'adore Gassman, donc,<br>rien que pour le casting un bon<br>point pour ce film), Marie-Christine<br>BARRAULT (Masseu, ça faisait<br>longtemps qu'on ne l'avait vue<br>aussi superbe) et Benjamin VOELZ<br>(bof.). 1H35. FRA/ITA.

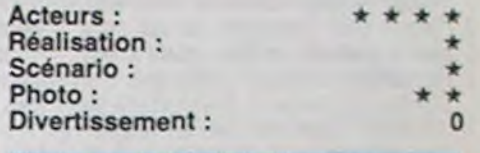

M. le président du jury de la Mostra de Venise 1985 vous présente son<br>dernier-né et c'est loin d'être génial.

Zanussi nous a pondu une "parabole" sur l'innocence, le désenchantement et la déchéance. Je ne dirai pas que c'est banal, disons sans intérêt. Je crois que c'est le genre de sujet qui n'attire plus les masses, ce concept est, selon moi, largement su, connu et vécu par tout le monde chaque jour : en temps de crise, le cynisme est de<br>mise. Moralité, la désillusion, on s'en bat les flancs, après Watergate, les<br>diamants de Giscard, Greenpeace et Mitterrand, ma concierge et son mari<br>et les chaussettes à l'envers, on ne s'étonne plus de rien.

Je n'aime pas du tout la façon dont<br>c'est fait. J'ai horreur des filtres qui se voient (tricolore, vert (voir photo) etc...), et il n'y a que ça dans tout le film.

2 mots sur les acteurs, la seule bonne chose du film de mon point de vue. Gassman ne cabotine pas trop, faut dire qu'il n'en a pas trop besoin pour son rôle de magnat magnanime et

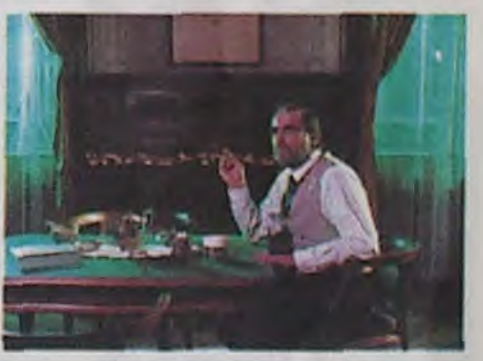

cocu. Marie-Christine Barrault est époustouflante, fraîche et pleine de santé dans son cynisme démoniaque, ce qui la change des rôles de mère en guest-star qu'elle a fait dernièrement,<br>c'est très agréable de voir qu'elle n'a rien perdu de sa pêche, je n'ai pas vu<br>les films qui étaient à Venise, mais c'est à elle que je donnais le prix d'interprétation féminine.

### **NOTRE MARIAGE** de Valeria SARMIENTO

Avec Nicolas SILBERG (3 étoiles pour lui, un des seuls acteurs crédibles du film, surtout vu dans les<br>films de Vecchiali et dans "Mes-<br>rine"), Nadège CLAIR (vue dans des films marginaux, genre Raul Ruiz,<br>etc..., très inégale dans ce film),<br>Jean-Pierre TEILHADE (l'autre bon acteur du film) et Maud RAYER.<br>FRA/POR. 1H45.

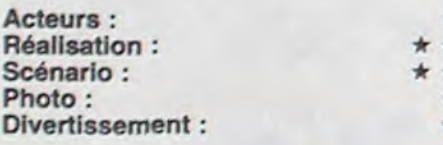

j'trouve que les acteurs ont des réactions outrancières par rapport à une situation souvent banale, en clair, pour moi, il n'y a qu'au théâtre que ca passe.

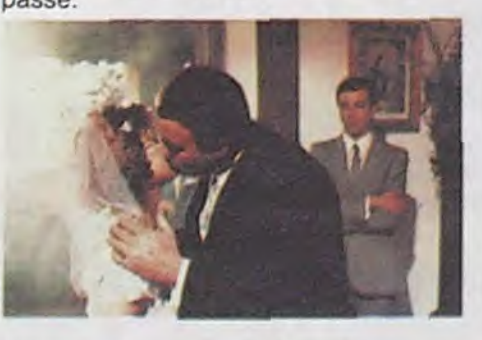

Maintenant que c'est dit, j'vas essayer<br>d'être un minimum objectif au sujet de ce film, et croyez-moi, ça va pas être de la tarte !

L'histoire est digne de celle d'un roman-photo, c'est dire si c'est profond, avec en plus des relents d'inceste qui épicent le tout.

payer l'opération nécessaire. Les voisins paient l'opération salvatrice, et ce con de père (c'est mal barré pour être objectif) persuadé d'avoir perdu son honneur, offre sa fille à ses voisins. Elle grandit et devient une "femme très séduisante" (il en faut pour tous les goûts). Sa mère adoptive meurt, et<br>elle épouse le nouveau veuf, "mais leur union ne sera pas consommée". Quand j'vous dis que c'est un mélo !<br>Bon alors, évidemment, la question qu'on se pose c'est "quel inceste, puisque c'est même pas son père ?" Oui, vous avez raison, en effet, quel inceste ? Vu que je n'ai pas mon chapeau magique sous la main pour vous donner la réponse, vous attendrez la semaine prochaine, na. Bon, donc l'histoire n'a pas un intérêt

majeur de mon point de vue, (mais où est-ce que j'ai bien pu fourrer ce chapeau magique ?), si l'on oublie toutes<br>les scènes où les frères de Lola, les vrais, ceux qui sont restés avec le vrai père, lui reprochent le fait qu'elle vive avec son père adoptif veuf et que les gens vont jaser dans un si petit village

(qu'on ne voit pas, d'ailleurs). Si vous ne suivez pas, blâmez-en ce chapeau que je n'arrive pas à retrouver.

Et si qu'on parlait un peu des acteurs, que j'ai trouvé si mauvais, si l'on ex-<br>cepte 3 et 1/2 d'entre eux ? Ouais, le demi, c'est pour la soif, non, c'est Nadège Clair qui est alternativement<br>convaincante et nulle. Sinon, les frères (et leurs femmes) sont affreux, dire qu'ils ne sont pas crédibles pour un sou est plus qu'un euphémisme, faut dire aussi qu'avec les dialogues qu'ils se cognent il est certainement très souvent difficile d'être un tant soit peu convaincant.

Ca m'étonne que les dialogues de Raul Ruiz soient si pompeux et inadaptés, il fait mieux dans ses propres films.

Pour finir, et bien que je n'ai toujours pas retrouvé ce chapeau, et que si ça m'choper continue, j'allons queq'rhume, je dirai que c'est le genre de film qui ne peut raisonnablement convenir qu'aux gens qui sont des fans de mélo, et croyez-moi, c'est pas vraiment ce qui manque !

Moi, j'aime pas les mélos. Vraiment, je n'aime pas ça. J'm'y ennuie à mourir.

Lola qui a 7 ans est très malade et son père n'a pas la thune pour lui

# box office

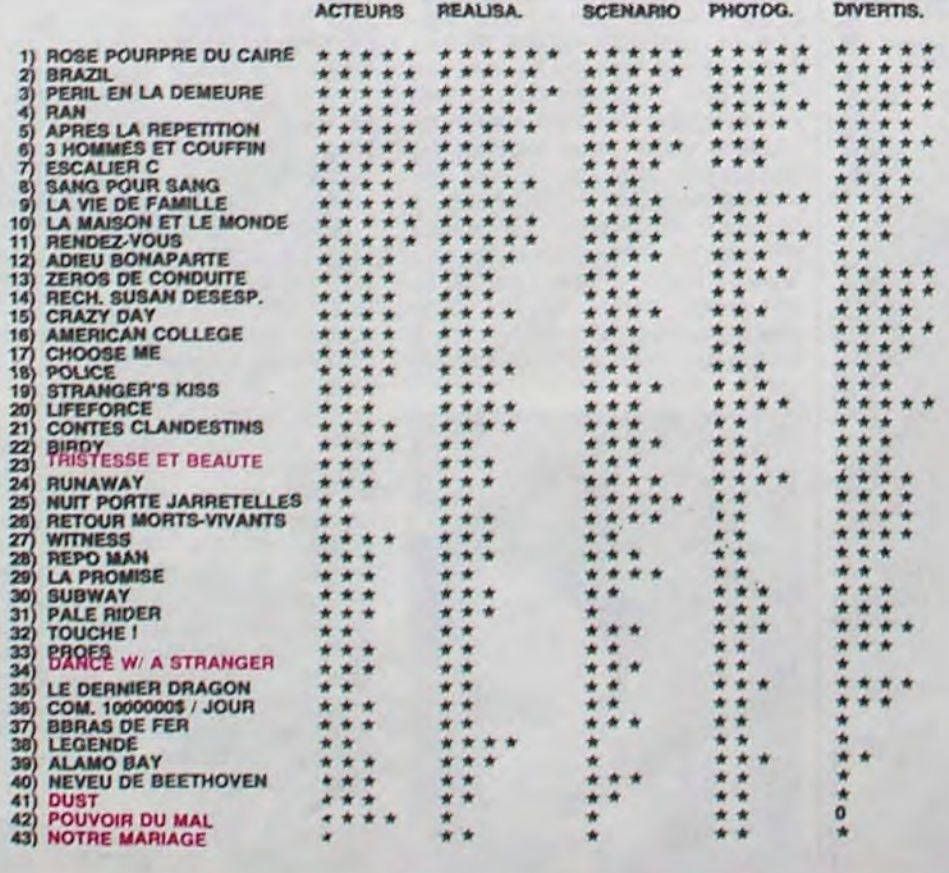

# **TRISTESSE ET BEAUTE de Joy Fleury**

Avec Charlotte RAMPLING (qu'on n'avait pas vu depuis hachement longtemps, même qu'elle est aussi belle et aussi bonne que jamais),<br>Myriam ROUSSEL (la Marie de Godard, la mante religieuse, très pure et belle, elle aussi très bonne), An-<br>drezj ZULAWSKI (le réalisateur de l'Amour Braque, converti en acteur, et il n'y a rien à en redire). 1H40. FRA.

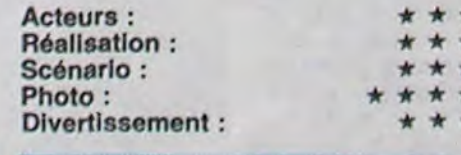

Surprise ! Ce film est une surprise. De taille. Pour un premier film, cette jeune réalisatrice a choisi de s'inspirer d'un roman japonais de Kawabata. Masseu ! Quel cran ! Jamais je n'aurais osé faire une chose pareille ! Rendez-vous compte, une histoire japonaise, qui se passe au Japon avec des personnages japonais, des sentiments et un sens de l'honneur à la japonaise, et tout ça transposé en Occident.

Eh bien soyez surpris : c'est réussi ! Bon, alors les mecs qui trouvent que "Déjà rien qu'l'affiche est prétentieuse"

se tirent, y zont rien à faire ici ! Le jour où on pourra juger de la qualité des<br>films à leur affiche, les poules auront<br>des dents et je serai Pape !

Il est évident (de sagesse) selon moi. que l'on ait ces décors léchés, propres, design, brillants et tout et tout, sinon, comment rendre le côté "aseptisé" à la japonaise, hein, j'vous d'mande?

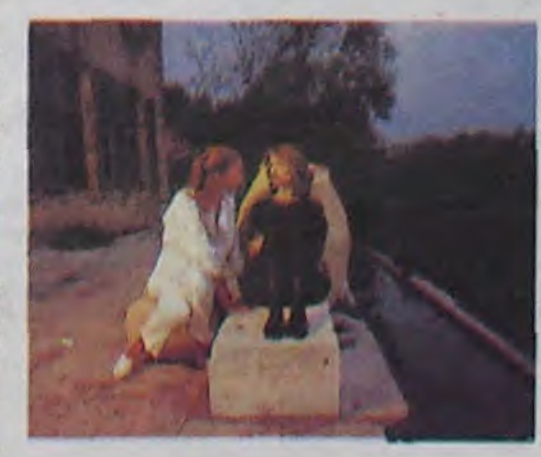

C'est l'histoire d'une sculpteuse (eh oui !) dont la vie a été bouffée 20 ans auparavant par un type, qui fit de cette histoire son unique bouquin, un best-seller. Elle a une disciple, Prudence, qui, amoureuse d'elle, jure de

la venger de cet amour déçu. Pour ce faire elle utilise tous ses charmes pour humilier l'écrivain et séduire son fils.

Si j'vous dis que ce film est très fin, vous ne serez pas étonnés, rien qu'à l'affiche on a une petite idée des couleurs dominantes du film : ocres, bruns, blancs.

Eh ! Oh ! Du calme ! C'est pas de ma faute si les Japonais ont une culture très snob et très esthétique, et que Joy Fleury a composé des images qui<br>paraissent très snob, c'est normal.<br>Vous voudriez que les héroïnes dévorent des sec-beurres dans un rade bourré de monde ? Ca vous dérangeraît pas la vulgarité pour une histoire<br>de sensualité ? Moi si ! Alors fermezla et laissez-moi vous causer tranquillement de ce film.

J'ai un regret quand même : à mon avis, les scènes de rituel (le thé, le "rasage des petits cheveux") ne sont<br>pas assez lentes. Dans les films jap', ce sont toujours des moments très solennels, très tendus, alors que là, ça<br>ne fait qu'effieurer cette cérémonie. C'est dommage, mais faut dire que c'est certainement pas évident de faire du japonais occidental.

De toutes manières, pour un premier film, elle m'en bouche un coin, je suis très admiratif, et si déjà, pour celui-ci, elle n'est pas satisfaite de son boulot (dixit elle-même), alors attention les dégats pour le prochain.

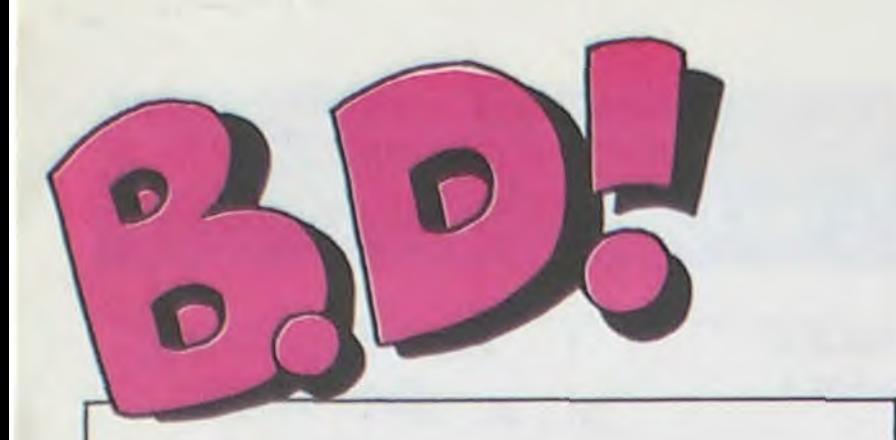

### ebdito

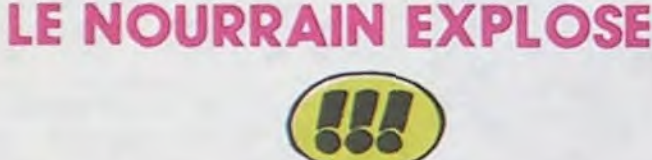

nourrain. Zeppelin de Pepe Mo- noir qui l'engloutit. Bien entendu, reno est génial. Vous compre- les pilotes paniquent mais au reno est génial. Vous compre- les pilotes paniquent mais au<br>nez le mot génial, j'espère. bout d'un court laps de temps, Parce qu'il est impossible de ils sont "relâchés" : ils repren-

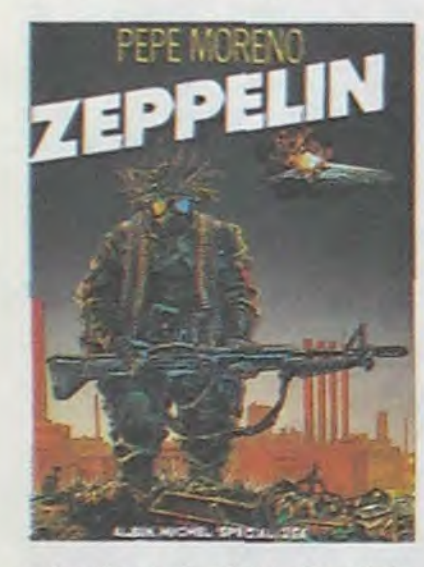

D'office, 12 milliards dans le devant lui. Un espèce de trou nourrain. Zeppelin de Pepe Mo- noir qui l'engloutit. Bien entendu, nez le mot génial, j'espère. bout d'un court laps de temps, Parce qu'il est impossible de ils sont "relachés" : ils reprentrouver un autre mot pour le cas nent les commandes de leur appareil. Malheureusement trop tard, ils sont à 20 mètres du ballon dirigeable le "Zeppelin"... en

1937, ceci expliquant cela. II y a des kamikazes qui ne pensent qu'à donner leur vie pour que d'autres puissent vivre, des survivants d'une planète abanoonnée, la Terre, des nouvelles armes chimiques qui ne marchent pas comme prévu, des rédempteurs de la foi... Le dessin est superbe, les scénarios violents, brutaux, rapides, les cou-

leurs sont belles. La mort et la

présent : c'est génial. Du génie à l'état pur.

haine hantent ces pages. C'est génial. Vous n'avez absolument aucune excuse si vous ne l'achetez pas. Môme si vous êtes malade, trouvez une tante sympa pour vous l'apporter à votre chevet, et si vous êtes mort, frappez trois coups à n'importe quelle table tournante pour qu'on vous le montre. Ca vaut vraiment le coup.

C'est une suite d'histoires courtes. Première histoire : de nos jours, au large des Etats-Unis, deux bombardiers décollent d'un porte-avion pour une mission de routine. En route, l'un d'eux a une avarie de moteur. L'autre le signale à la tour de contrôle et décide de continuer seul. Soudain, quelque chose apparait

### SAN-ANTONIO BRITISH

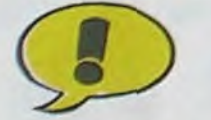

*ZEPPELIN de PEPE MORENO*  chez ALBIN MICHEL, 45 francs dans le nourrain qui se trémousse au passage parce que c'est vraiment pas cher payé pour un album de cette qualité.

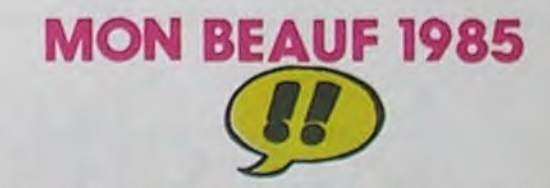

 $\blacksquare$ 

TRAGIQUES DESTINS ZEPPELIN FOLIES ORDINAIRES HISTOIRES A LA CON DOCTEUR VENTOUSE GLAMOUR BOOK CE QUI EST EN HAUT CHEZ LUCIEN CLARKE ET KUBRICK A STORY OF WAR CARAGAL HANS DESTIN FARCEUR REGLEMENT DE CONTES LES DEMONS DU MISSOURI LOVE TO TEN L'OMBRE QUI TUE NATHALIE JE VEUX RETOURNER A PECS GUERRES FROIDES SANG D'ARMENIE GWEN D'ARMOR LES DESSOUS DE LA VILLE MARVIN LE JEUNE ALBERT UGAKI

**VUILLEMIN 17<br>PEPE MORENO 17** PEPE MORENO 17<br>SCHULTHEISS 17 SCHULTHEISS 17<br>CARALI 16 CARALI 16<br>BRETECHER 16 BRETECHER 16 LIBERATORE 16 MOEBIUS 15<br>MARGERIN 15<br>FONT 15 **MARGERIN** FONT 15<br>SEVERIN 15 SEVERIN 15<br>PAAPE 15 PAAPE 15<br>ROSINSKY 15 ROSINSKY 15<br>PTILUC 15 PTILUC 15<br>TAFFIN 15 TAFFIN 15<br>CHARLIER/WILSON 15 CHARLIER/WILSON 15<br>CRUMB 15 CRUMB 15<br>DODIER/MAKYO 15<br>DE BOER 15 DODIER/MAKYO DE BOER 15<br>FRANZ 15 FRANZ 15<br>SCHULTHEISS 14<br>CLAVE/VIDAL 14<br>ROUGE 14 **SCHULTHEISS CLAVE/VIDAL** ROUGE 14<br>MASSE 14 MASSE 14<br>ARMSTRONG 14<br>CHALAND 14 **ARMSTRONG** CHALAND 14<br>GIGI 14 **GIGI** 

## **MORDILLO GRANDIT**

Zeppelin. 1 franc dans le nourrain. Zeppelin. 1 franc...

LA BETE/KIDNAPPING de PI-ROTON et TILLIEUX chez DUPUIS, 33 francs dans lo nourrain.

Cette semaine. ah. cette semaine. J'aime cette semaine. Parce que justement, c'est la semaine de la sortie de *Zeppelin,* de Pepe Moreno. Si vous ne connaissez pas, les mecs. ça va vous faire tout dnôte ! Tout ceux qui comme moi ont lu Zeppelin ne pourront pas s'empêcher de glisser 1 franc dans Ie nourrain. Parce que vraiment, je ne sais pas comment le dire, mais c'est un choc. Chaque fois que j'y pense, je glisse 1 franc dans le nourrain, c'est vous dire ! A chaque fois ! Et hop. là, en disant 'à chaque fois', j'ai remis 1 franc.

Jess Long est un détective privé à qui toutes les polices du monde font appel en cas de problème. En l'occurence, dans ces deux histoires, c'est le FBI qui est dans la mouise. Dans la première, un fou meurtrier dépose des bombes un peu partout dans New-York, et bien sûr, les autorités n'aiment pas ça, ce qui semble normal. Jess Long arrivera à le trouver, il y aura un happy end et tout le monde sera d'autant plus content que par un miracle inexpliqué les bombes n'ont fait aucune victime.

> L'OR DU MACHO-FICHU de<br>LOUARN chez OUEST-LOUARN FRANCE, 35 francs dans le nourrain.

La deuxième histoire finit bien aussi. Je dis ça pour vous rassurer, au cas où vous penseriez "Pauvre Jess Long, peut-être qu'il va se morfler une bastos dans le buffet, peut-être qu'il va calancher rapide, sans finir son enquête à la con dont nous attendons les résultats avec une telle impatience". Arrêtez de vous dire ça, je vous dis que tout ira bien. Tiens, pour vous convaincre, je mets 7 centimes dans le nourrain.

On dirait un peu les planches qui passaient dans France-Soir il y a belle-lurette (Si ça se trouve, ça continue, mais je ne lis plus France-Soir depuis que j'ai découvert Pepe Moreno) dans la série "Le crime ne paie pas". Même dessin noir, ambiance polar ricain d'après-

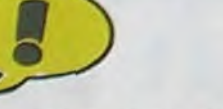

Le nourrain est bourré à craquer.

y-a-t'il d'autre, cette sacrée semaine ? Ah oui, il y a A Story Of War. Malgré le titre anglais, c'est tout ce qu'il y a de belge. Non, pas dans un sens négatif, après tout on a bien le droit d'être beige. Tenez, moimème... Non, je commence à déconner. Allez, 1 franc dans le nourrain.

Milou francou dansou lou nourrainou.

# **BD-PARADE**

**ENCORE UN PTI CON** 

**AU QI SURDÉVELOPPÉ** 

guerre. C'est tout sérieux, pas une vanne, on est pas là pour rigoler mais pour résoudre des enquêtes.

C'est déjà paru dans Spirou.

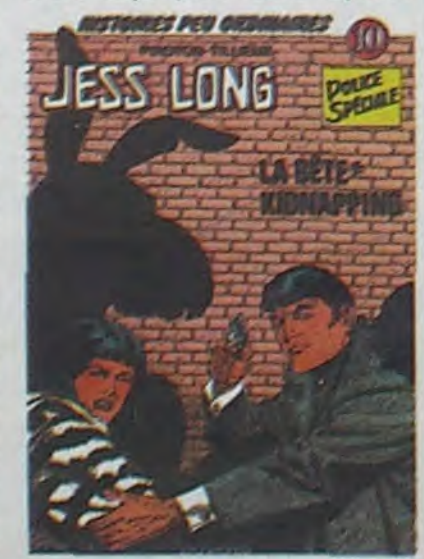

Vous savez tout. En prime, mon avis : je l'aurais acheté pour mon petit neveu, à qui je refile tout ce que je n'aime pas. Je ne sais pas pourquoi mon petit neveu me fait la gueule depuis trois mois.

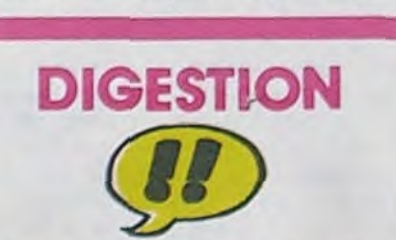

Le journaliste Robert Coquille

Ca, ça m'énerve. J'aime pas les tes de la volonté de l'éditeur.<br>surdoués, les précoces, les Les bulles sont tramées et ça surdoués, les précoces, les Les bulles sont tramées et ça

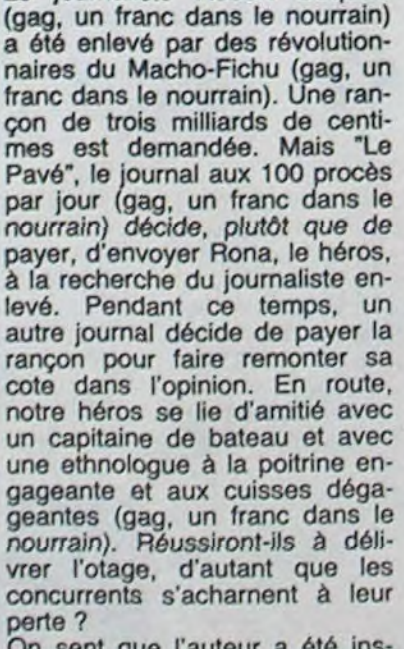

On sent que l'auteur a été inspiré par Franquin, Walthéry, Uderzo et en général toute la bande dessinée. Dès qu'il aura trouvé un style personnel, ce sera vachement bon, parce que déjà c'est pas mal et on rigole un peu. Donnons-lui un coup de pouce : sept francs dans le nourrain.

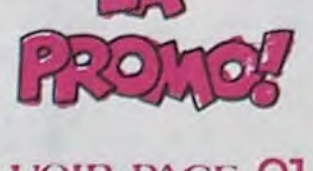

## VOIR PAGE 21

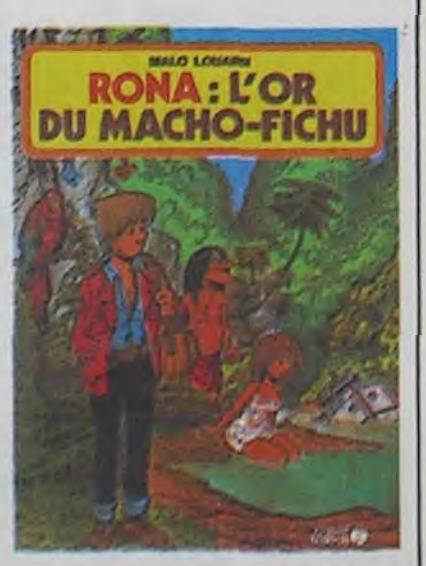

Y a des gens qui sont autour de moi et qui commentent le dernier Mordillo. Si vous vouliez bien me laisser bosser, merde alors.

Il y en a un qui dit que Mordillo est un paradoxe spatio-temporel, et il n'a pas tort, le bougre : il traverse le temps sans prendre une ride. C'est très juste, et pour la peine, je mets un franc dans le nourrain.

Alors là, ça s'appelle Lovestory, en un seul mot. C'est une compilation d'histoires qui ont

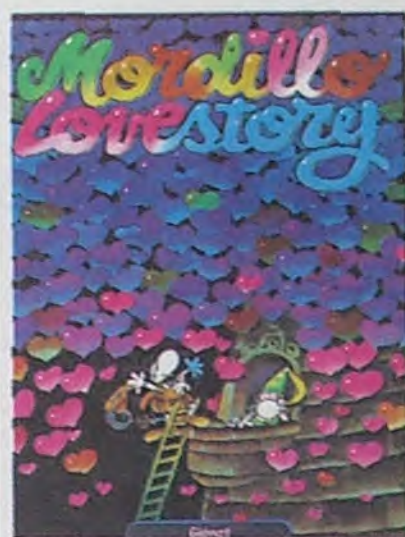

Les Bidochon, c'est le beauf de Cabu en 1985. Robert et Raymonde forment un couple français moyen, très moyen. IIs habitent dans des HLM, ont un chien plus intelligent qu'eux, pas d'enfant, des impôts à payer. Ils veulent avoir une maison de campagne pour faire chier les voisins de palier, sont inscrits à la sécu, se quittent, se retrouvent. Ils se sont connus par une agence matrimoniale. Depuis, ils ont grossi, sont partis on voyages organisés, se sont heurtés à toutes les institutions officielles,

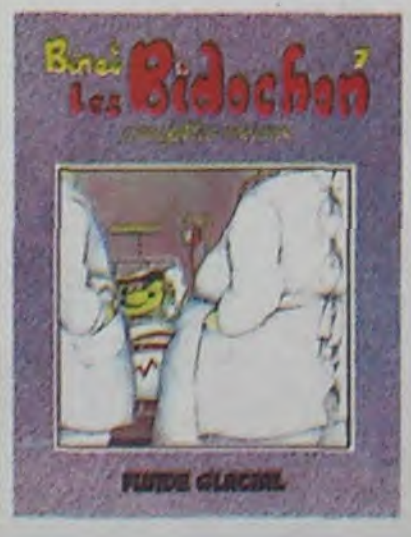

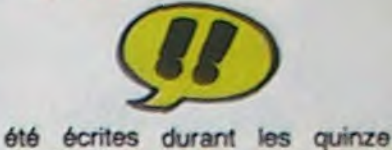

dernières années et qui ont. à un titre ou à un autre, rapport avec le, n'est-ce pas. amour. On trouve même quelques planches osées, mais pas trop quand même. La plus pire de toutes. c'est celle où on voit une chenille marcher sur une autre chenille, marcher encore, marcher toujours, jusqu'à ce que sa tête arrive à la verticale de celle de la chenille du dessous. Toutes deux sont impassibles. A ce moment, on voit l'autre bout des deux chenilles et figurez-vous qu'elles sont en train de copuler comme des malades, ce qui est très rigolo car seul le dernier 'maillon" de leurs corps remue. C'est très visuel, comme gag, je ne vois pas pourquoi je me suis mis en tête de raconter ça. Bref. Vous connaissez tous Mordillo, c'est encore un de ses albums. Comme les précédents, il se lit en cinq minutes, il est luxueux au possible et il vaut très cher. Mais comme cadeau, c'est super. D'ailleurs, noél approche et ça tombe drôlement bien. Tiens, du coup, je rajoute un franc dans le nourrain.

LOVESTORY de MORDILLO *chez GLENAT,* 89 francs *dans*  I. nourrain.

ont rempli des papiers, des demandes et coché des croix dans tous les formulaires possibles et imaginables. Cotte fois-ci, c'est Robert qui écope : il a une insuffisance coronarienne, le pauvre. Et c'est le drame : Raymondo s'effondre en pleurs, lui joue les stoïques autant qu'il pout, et malgré cela, IIs se retrouvent pris dans les filets gluants du fonctionnariat (bonne phrase, 125 francs dans le nourrain). Les standardistes refusent de passer les communications, les concierges refusent d'indiquer le résultat do l'opération, tout le monde refuse tout.

Allez, le coin dos ragots : tout ça est arrivé à Binet. D'ailleurs, tout ce qu'il raconte lui est arrivé à un moment ou à un autre. C'est quelqu'un qui n'a pas do chance, qui est embarqué systématiquemont dans les pires galères. D'où l'air de déjà-vu qui flotte dans ses albums. Heureusement qu'il a hérité du talent en contrepartie.

C'est déjà paru dans Fluide Glaciat par épisodes. Si vous ne l'avez pas lu, il faut.

LES BIDOCHON ASSUJETTIS SOCIAUX, de BINET chez FLUIDE GLACIAL, 45 francs dans le nourrain,

petits génies qui comprennent dérange un peu au début. Ceci tout de suite ce que veut dire gosub alors qu'il m'a fallu six , mois pour comprendre print. Du coup, paf, cinq francs dans le nourrain.

Séverin est un génie à la con. Il **x x x x** a commencé à dessiner Story Of War à 16 ans, et il avait déjà le coup de patte d'un pro, le trait définitif, la réplique qui frappe, tout pour faire un bon album. Et il a fait un bon album, ce con. Douze francs dans le nourrain. Donc, c'est une histoire de guerre. On ne sait pas très bien où ça se passe, mais c'est probablement en Belgique. De toutes façons, ça n'a aucune im :. leur temps à parler de perm', à se foutre de la gueule de l'inévi-<br>table puceau du camp, à jouer : Grande de l'inévitable puceau du camp, à jouer<br>avec des grenades et à se faire<br>tuer, parce que faut quand dit, on l'oublie rapidement. tuer, parce que faut quand dit, on l'oublie rapidement. même pas déconner, c'est la En plus, c'est vraiment pas cher même pas déconner, c'est la En plus, c'est vraiment pas cher guerre, après tout. C'est sordide et il y a plein de pages, quoique comme il faut, ça sent les ves- petit format. Achetez. comme il faut, ça sent les vestiaires, le sang et la tripe.<br>Seul défaut : le tirage n'est pas

parfait, probablement pour des RIN chez DELIGI<br>raisons techniques indépendan- dans le nourrain.

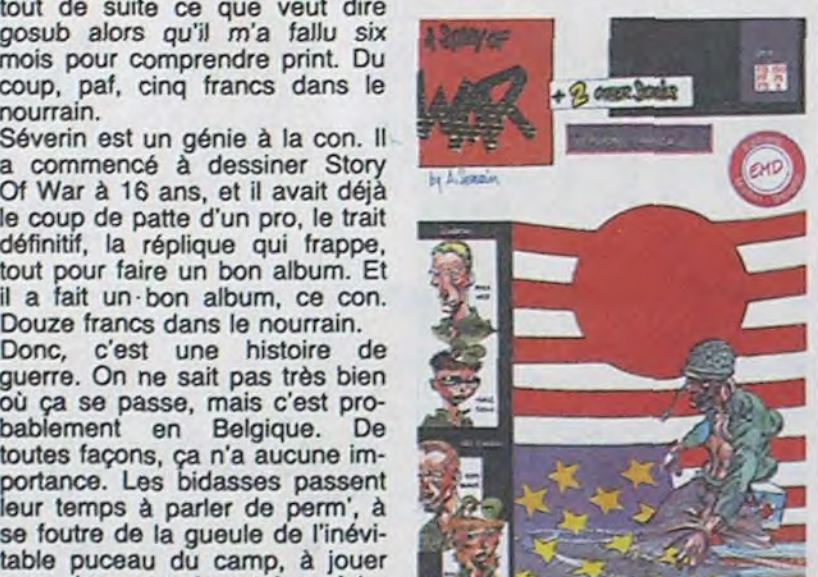

Seul défaut : le tirage n'est pas A STORY OF WAR, de SEVEparfait, probablement pour des RIN chez DELIGNE, 25 francs

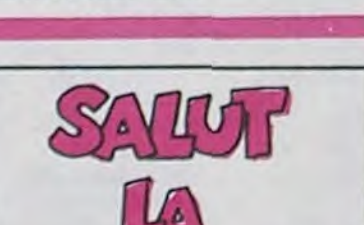

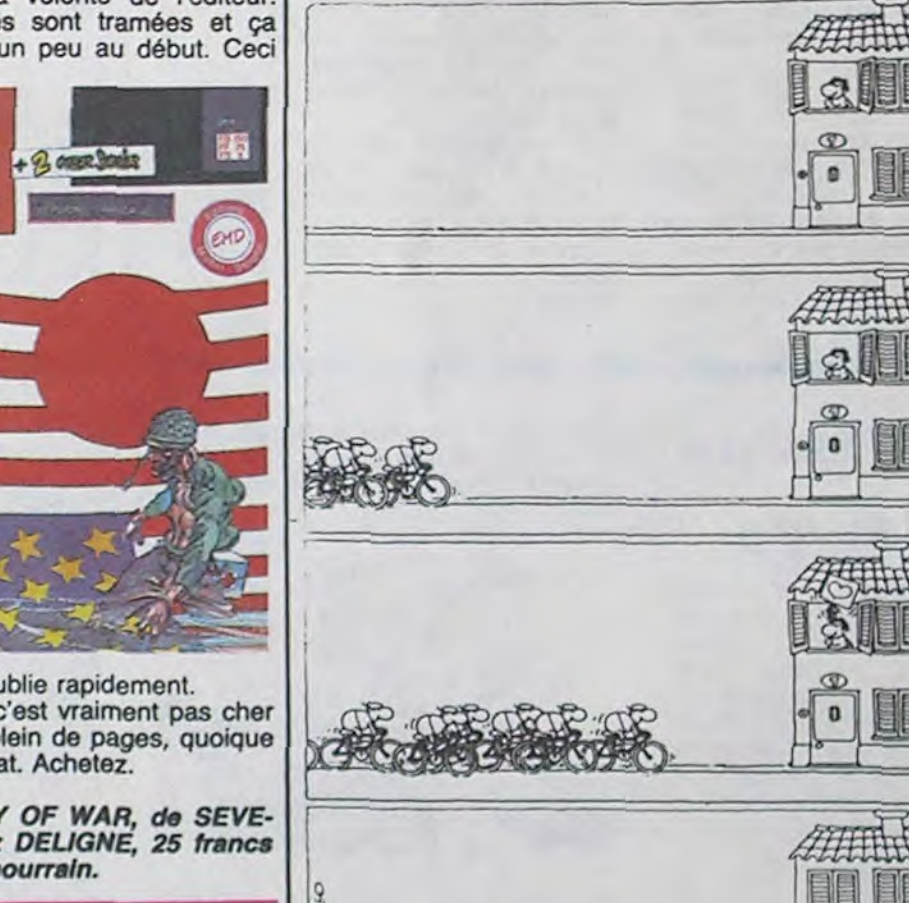

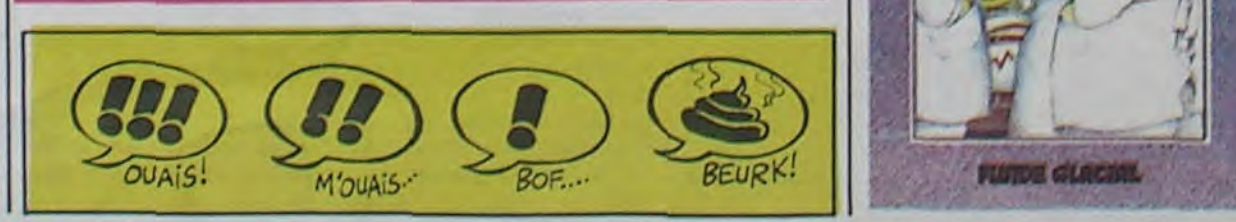

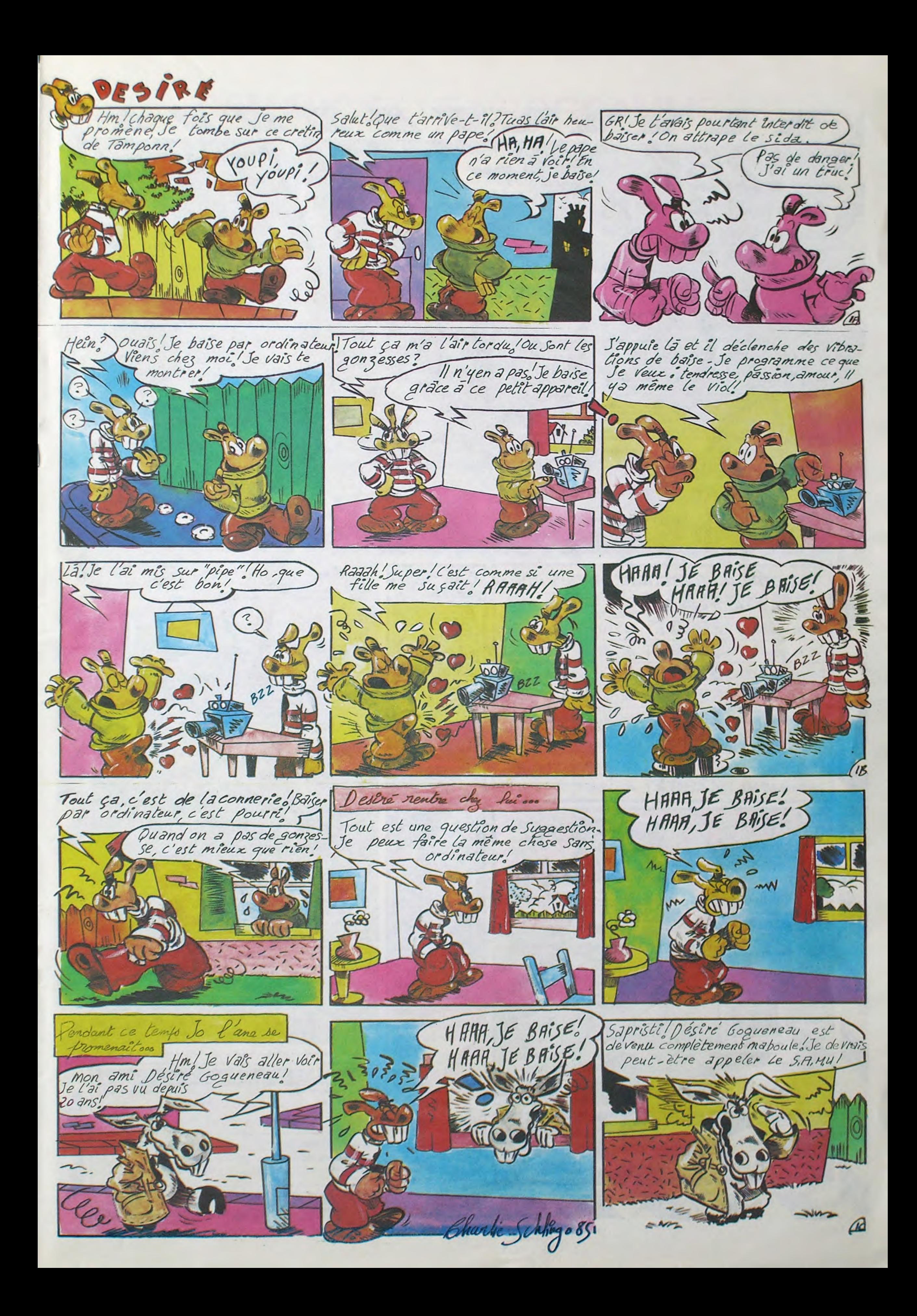

# **1281 Amstrad CPC 6128**

ordinateur à unité de disque intégrée<br>Une progression logique : Éncouragés par l'immerse succès des systèmes AMSTRAD CPC464 ET CPC664 et<br>mús par la même impulsion novalities, nous sommes fors de vous présenter le CPC6128.<br> distant and

CP/M PLus : La système CP/M Plus, appelé également CP/M 3.1, offre une grande facilité d'accès à la<br>bibliothèque des logiciels CP/M80. Les 61Ko de TPA (Transient Program Array ou "tableau de programme<br>transitoire") fournis CP/M 22

La plupart des logiciels CP/M 2.2 peuvent bénéficier des nombreuses améliorations du CP/M Plus, sans risque de<br>conflit. La fonction d'émulation des terminaux, intégrée au CP/M Plus, permet d'installer directement des logic Z19/Z29.

CAX : Grâce au système d'extension graphique GSX fourni avec le CP/M Plus, les programmes d'application<br>peuvert adresser imprimantes, tables tracantes et écrare utilisant des instructions standard ; la notion de<br>portabilit

Dr. LOGO : Tandis que LOGO de Digital Research poursuit ses investigations dans le monde de l'enseignement<br>assisté par ordinateur, la capacité accrue du 6128 permet d'étendre le logiciel Dr. LOGO, utilisé précédemment<br>sous

Les disquettes : Avec son système de disquettes intégré, le CPC664 a ouvert la voie du futur : le CPC6128 Les assessments investigations de de la distribución en la ciudad de la contentía vole du futur ; le CFC6128<br>reprend le flambéau : offrant à une clientéle de plus en luis exigeante une informatique à disquettes pour un pri

dépourvus de ces avantages.<br>Demère le CPCS128 s'inscrit, en fait, l'un des noms les plus prestigieux de l'informatique britannique. Par ailleurs,<br>le club des utilisateurs AMSTRAD et son mensuel jouissent d'une solide réput informations ou'lls diffusent.

Les logiciels : Le CPO6128 accepte tous les logiciels sur d'equette<br>des CPO64 et CPO464/DDII et la quas-totaillé des logiciels sur<br>cassette du CPO464 (bi un lecteur de cassette lui est raccordé, bien<br>siz). Il offre ainsi à tement disponibles, issus de la camme étendue d'AMSOFT, et de produits existant sur le marché.

monochrome

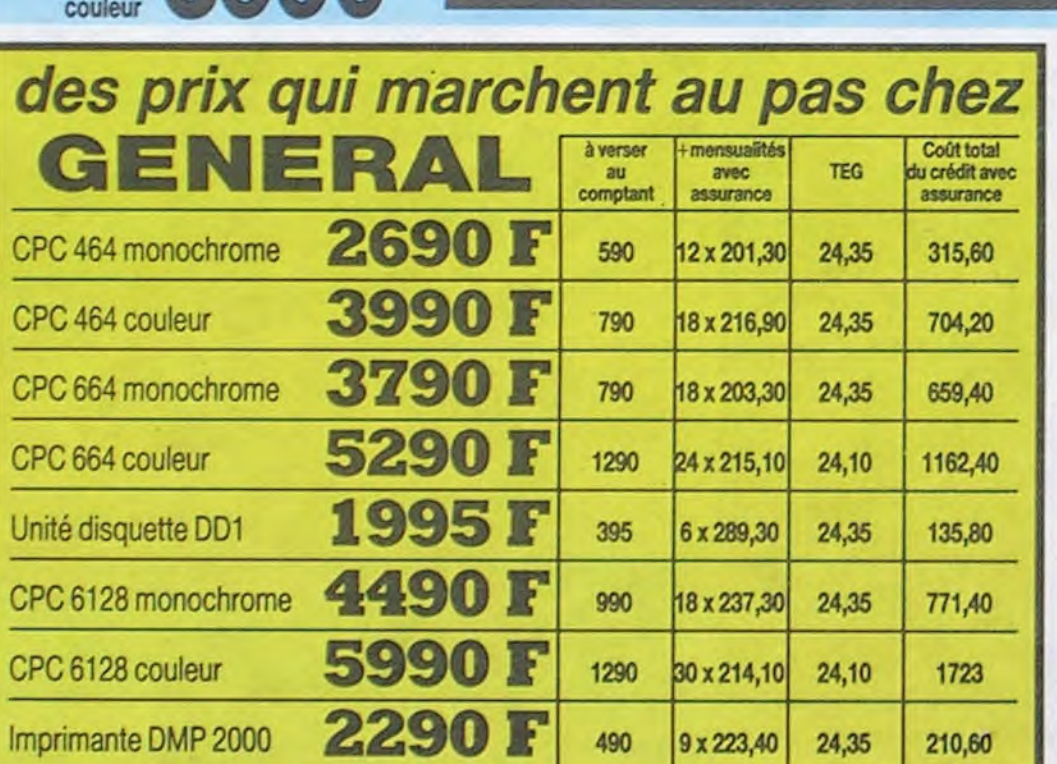

 $1227$ 

-7

 $I<sup>s</sup>$ 

 $I^{\times}$ 

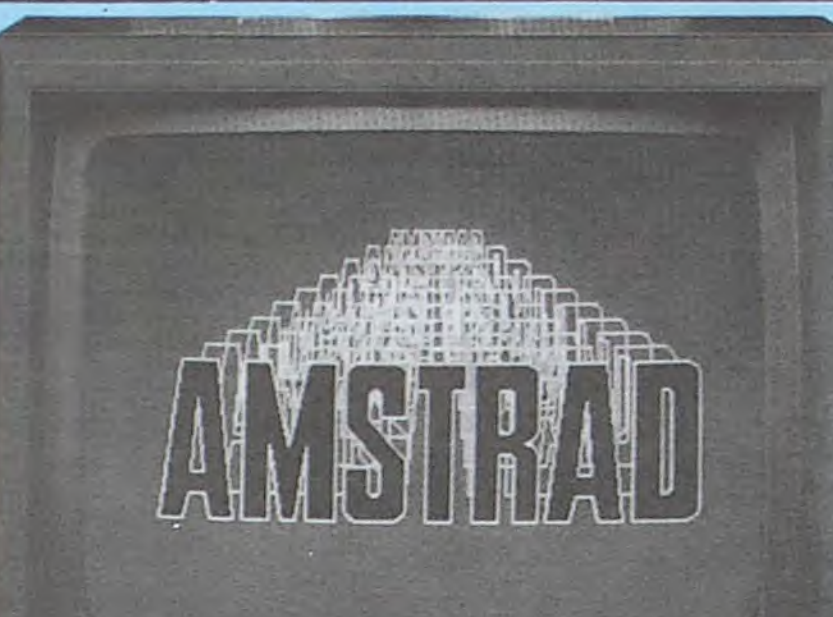

 $1-\sqrt{1}$ 

 $\mathbf{1}$ 

 $\mathbf{I}$ 

 $\mathbf{1}$ 

 $\epsilon$  s

 $\epsilon$  $\overline{1}$ 

150 F

**MARTINE** 

**MARK** 

290 F<br>190 F

390 F<br>50 F<br>69 F

21

 $\mathbf{r}$  $\epsilon$ 

PROJECT PLANNER

Planification, analyse et détermination<br>des principaux postes d'un projet<br>STAR WATCHER

EN FRANÇAIS

350 F

350 F

150 F

**CORE** 

 $150F$ 

1548 F

385 F

2535 F

 $<sup>6</sup>30$ </sup>

**PASCAL** 

ABC BASE

3250 F

795 F

Guide d'observation des étoiles

SUR CASSETTES<br>14 TRATEMENT DE TEXTE PRO

18 TAPE FILE Gestion de fichier

TRANSCODE utilitaire de copie

EDITELR SONORE POLYPHON.

24 GESTION DE FICHIERS

Toutes gestions familiates, financières,

**APPLE II C'** 

UNITE CENTRALE 128K azerty 9288 F

GESTION BANCAPE

GESTION DE STOCK

AMSTRAD ARTISTE

23 DAO GRAPHISME

**SUR CASSETTES** 

25 MULTIGESTION .

**MONITEUR** 

**SUPPORT MONITEUR** 

EXTERNAL DRIVE

FACTURATION

 $\,1^{-1}$ 

23 accessoires pour l'Amstrad

4 House moniture monochrome<br>
5 House clanes<br>
6 House disqueste CO1<br>
7 Syntheteur vocal DKTonics<br>
8 Ruban imprimante DMP1<br>
8 Ruban Centronics 3102<br>
11 Papier letrop blanc 70g 500<br>
11 Papier letrop blanc 70g 500<br>
12 Cable 66

14 Magnitophone Laray pour 664<br>15 Cable 664 magnito, K7 extérieur<br>16 Jaystick Quickshoot I<br>17 Joystick Quickshoot I<br>18 2 joysticks Quickshoot I<br>19 Cassette micro 20mm

16 Joydick Quickshoot | 1997<br>
17 Joydick Quickshoot | 1997<br>
179 Fight Quickshoot | 1998<br>
179 Cassette micro 20mm. 179 | 179 Fight | 179 Cassette micro 20mm. 179 | 179 | 200 Disquettes 3 pouces<br>
20 Disquettes 3 pouces<br>
21 B

22 livres

sur l'Amstrad

 $x + 1 + 1 + 1 + 1$ 

 $\begin{smallmatrix} 1 & 0 & 1 & 1 & 0 & 1 & 1 & 1 & 1 & 1 & 1 & 1 \\ 0 & 0 & 1 & 0 & 1 & 0 & 1 & 1 & 1 & 1 \\ 0 & 0 & 0 & 0 & 0 & 0 & 0 & 1 & 1 & 1 \\ 0 & 0 & 0 & 0 & 0 & 0 & 0 & 1 & 1 \\ 0 & 0 & 0 & 0 & 0 & 0 & 0 & 1 & 1 \\ 0 & 0 & 0 & 0 & 0 & 0 & 0 & 1 & 1 \\ 0 & 0 & 0 & 0 & 0 & 0 & 0 & 0 & 1 \\ 0 & 0 & 0 &$ 

 $1^c 1^v 1^a 1^v 1^u 1^1 1^1 1^1$ 

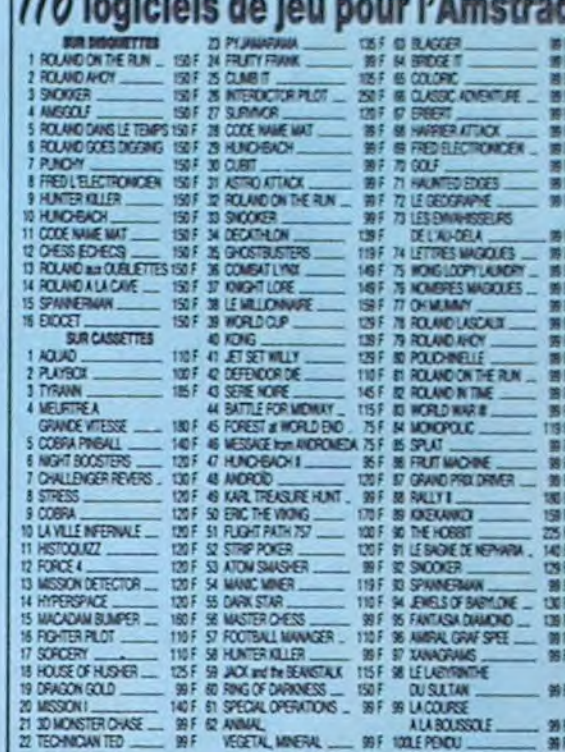

 $\mathcal{L}$ 

 $116$  la state de la

# 47 utilitaires pour l'AMSTRAD

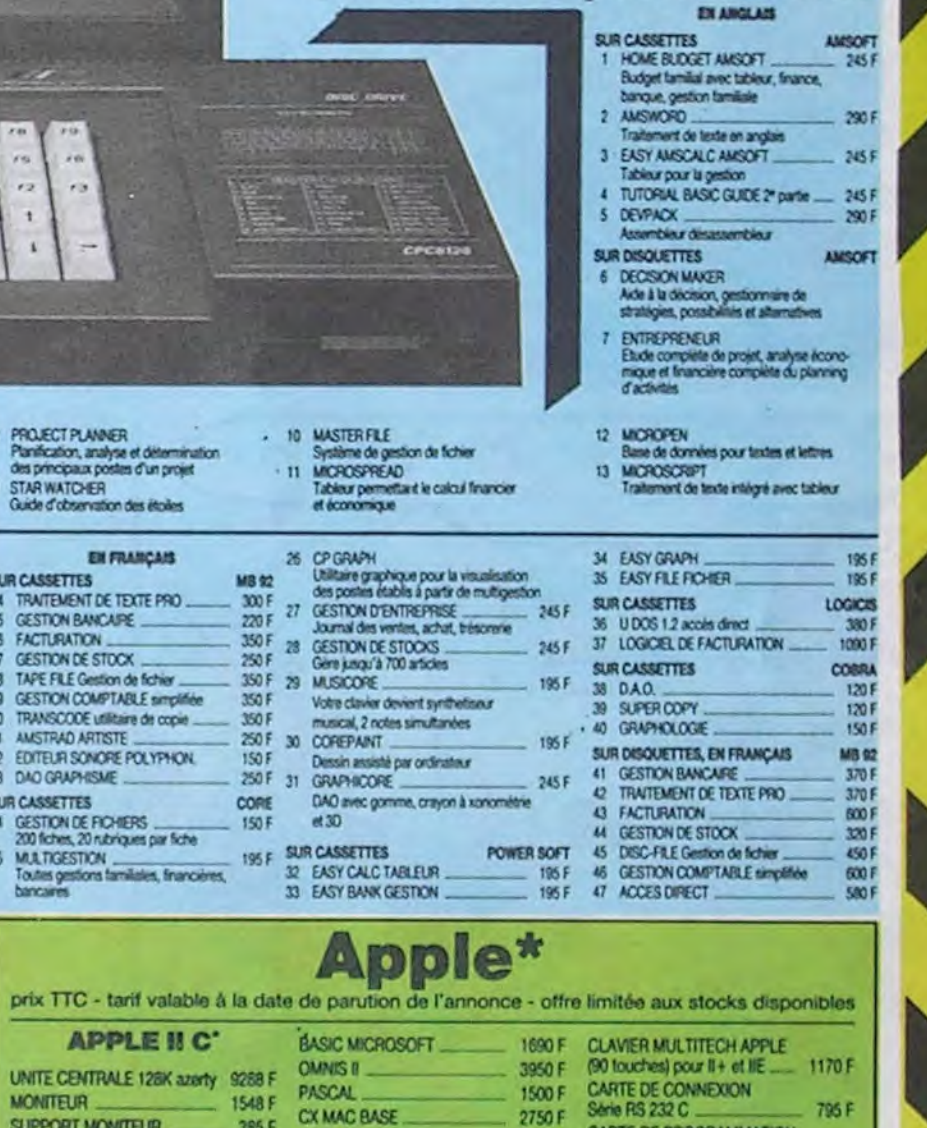

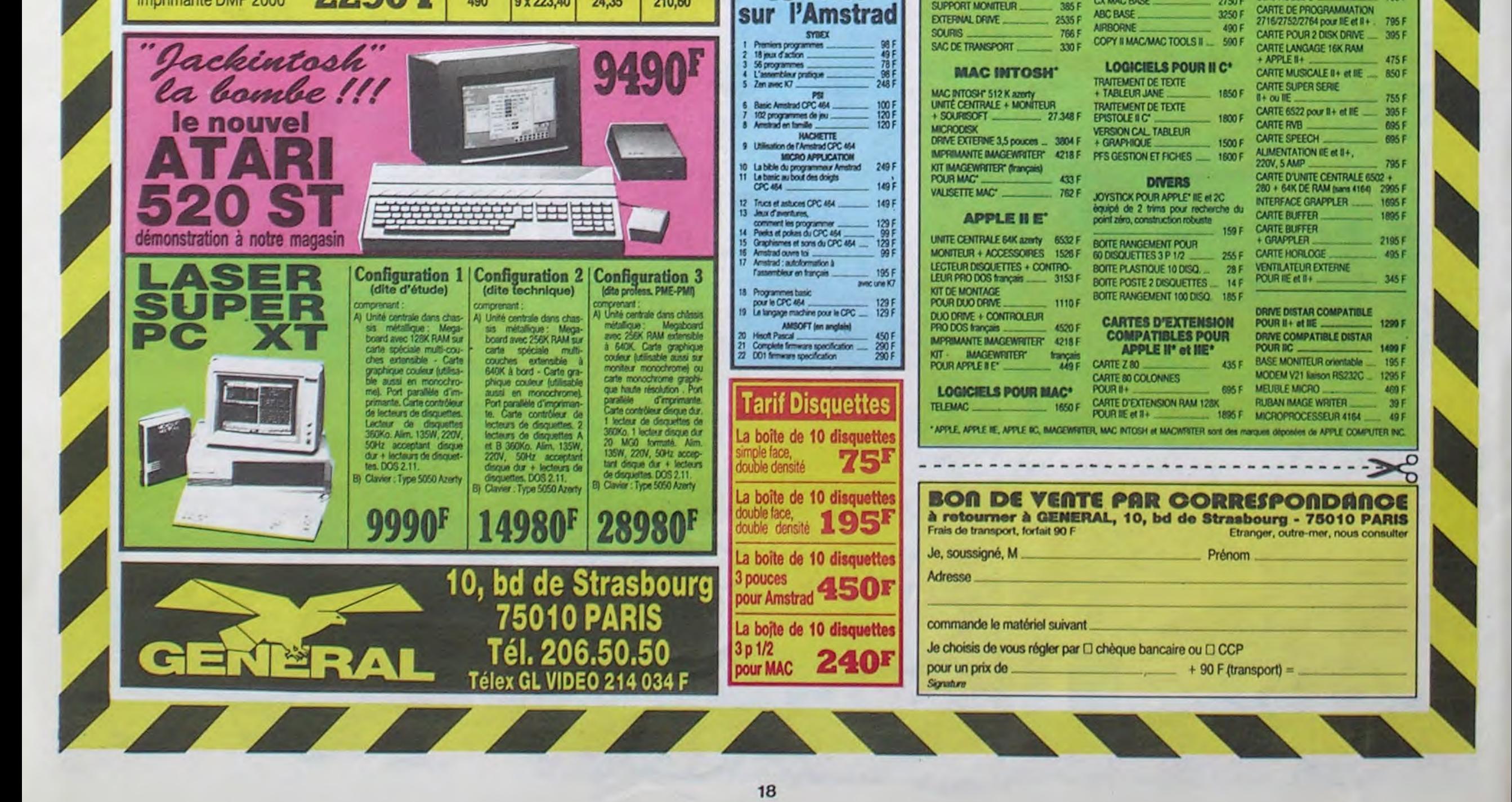

si vous ôtes ABONNÉS déduisez VOUS-MÊMES **4**  vos **NAA O**.

de remise sur

**A** logiciel en anglais<br>F logiciel en français V jeu d'aventure<br>R jeu de reflexion J leu d'arcade rapide+.<br>El éducatif L' langage<br>M. manette de jeu nécessaire

bon de commande

frir à chacun de quoi s'amuser pendant plus de quelques

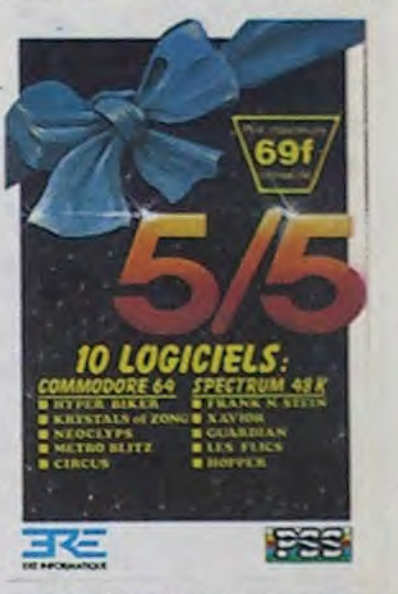

# DEMANDEZ LE PROGRAMME**\_\_\_\_\_**

# Achetez vos logiciels les yeux fermés, nous les avons testés pour vous !

Tous les beaux, tous les bons logiciels se retrouvent ici. Ils y viennent sans la pub, uniquement pour ce qu'ils ont dans le ventre. Les prix s'approchent du plus bas : normal, nous préférons ramener le soft à sa plus juste valeur. Du coup un bon programme trop cher ne figurera pas dans la page. Les autres sont classés par ordre de préférence, pas par rapport qualité-prix, achetez si vous voulez !

#### CONFUZION

Voilà de quoi faire griller tous les fusibles de la maison et agiter frénétiquement tous les neu-

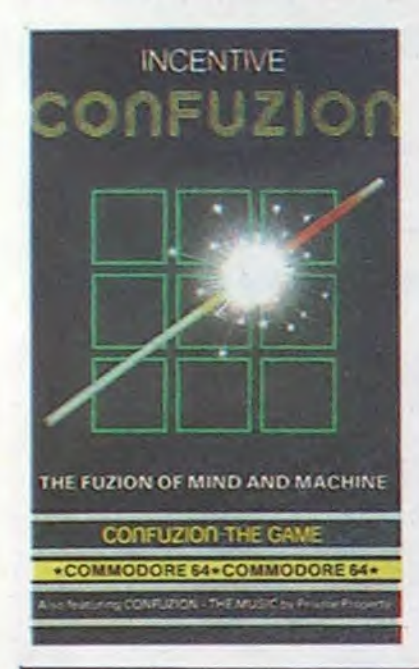

rones de votre cerveau. Ce mé-lange habile d'arcade et de réflexion vous conduira à vous demander quel est vraiment le sens de la vie, prisonnier du temps et de l'espace : vous devrez désamorcer des bombes de plus en plus rapidement, coincé sur un pousse-pousse labyrinthique. Le graphisme superbe allié à une musique palpitante : ça c'est du casse-tête informatique comme on en redemande.

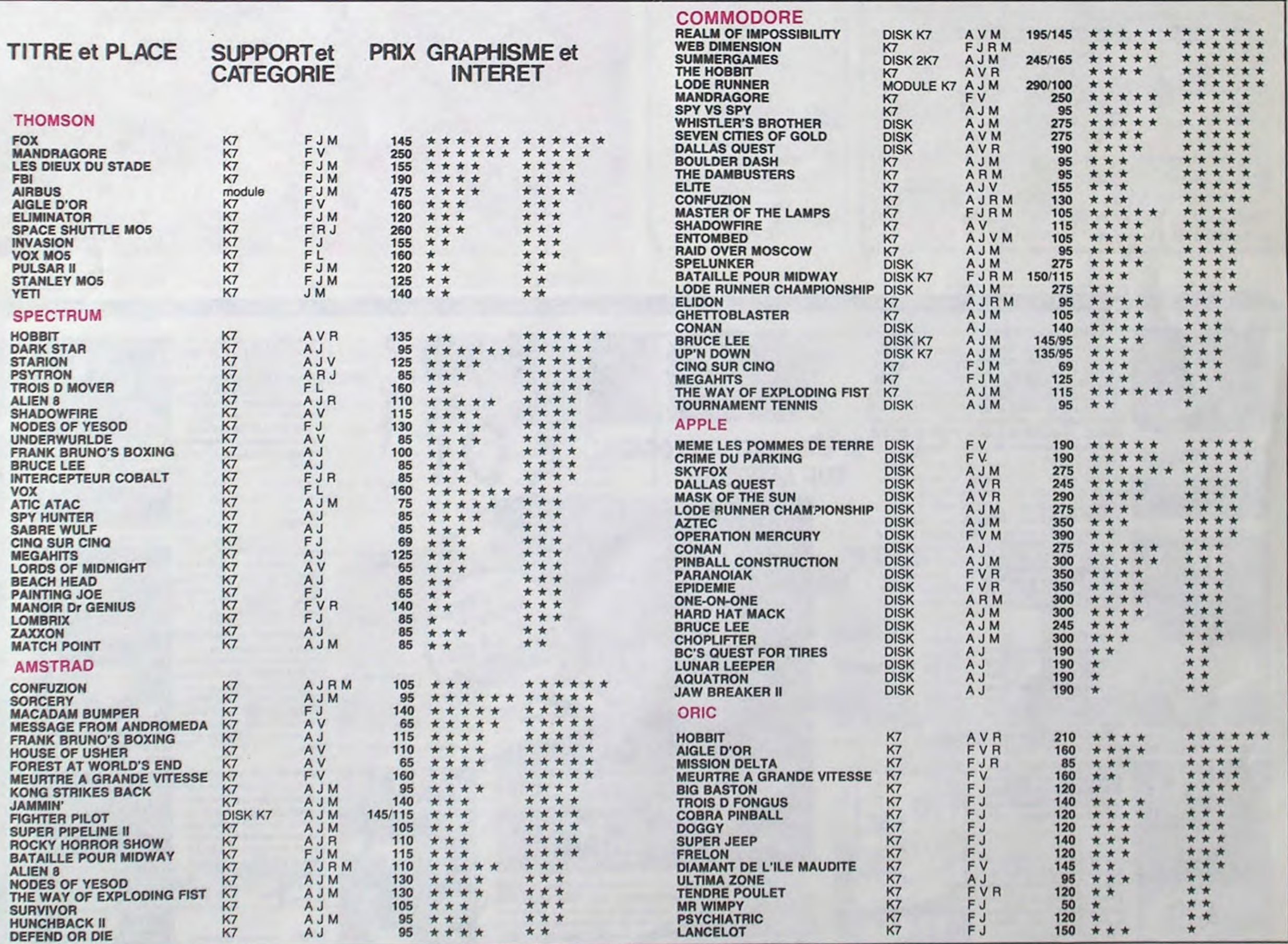

#### **BON**<br>Alam/B - - - - - - - - M - - - - BON DE COMMANDE A DECOUPER OU RECOPIER: SHIFT EDITIONS, 160, rue Legendre 75017 PARIS |

THE WAY OF THE EXPLO• DING FIST

Ce logiciel, même s'il souffre d'un manque cruel de scénario ou d'histoire et de variété dans sa conception, vous entrainera sur les voies de l'équilibre à travers des combats toujours plus difficiles contre des maitres du karaté. Doté d'un graphisme hors du commun et d'un bruitage carrément réaliste, ce soft vaut son pesant de katas. Le seul logiciel consacré aux arts

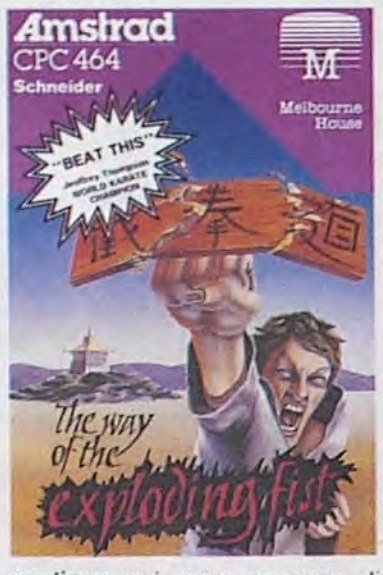

martiaux qui vous propose dix huit positions d'attaque et de défense : unique et appréciable.

#### FRANK BRUNO'S BOXING

Cassius Clay ou de Marcel Cerdan ? Voici de auoi réaliser,

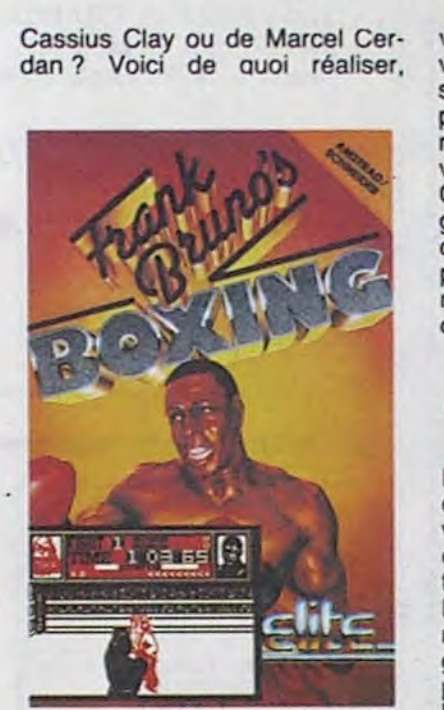

vers de huit combats sans pitié. vous devrez mener votre personnage jusqu'au titre de champion du monde de boxe en éliminant de la course des vedettes telles que Canadian Crusher ou Fling Long Shop. Le graphisme réaliste et la rapidité des coups vous confondront plus d'une fois avant que vous n'acquériez la couronne mon-

diale.

CINQ SUR CINQ Regroupés sous ce titre peu évocateur, vous pourrez décou-

vrir cinq logiciels pour Spectrum et autant pour Commodore extraits du catalogue de PSS. Pour chacune des deux machines vous trouverez trois programmes quelconques accompagnés de deux anciens hits de la maison. Dans ce style de réalisation, on ne peut s'attendre à trouver des produits exceptionnels, pourtant PSS a réussi à of-

heures. Remarquons en particulier Xavior sur Spectrum et Hyper Byker sur Commodore, tous deux vedettes du softparade encore récemment.

Vous aviez toujours rêvé, durant sans les frais d'hôpital, vos votre enfance, d'être l'égal de phantasmes enfantins. Au tra-

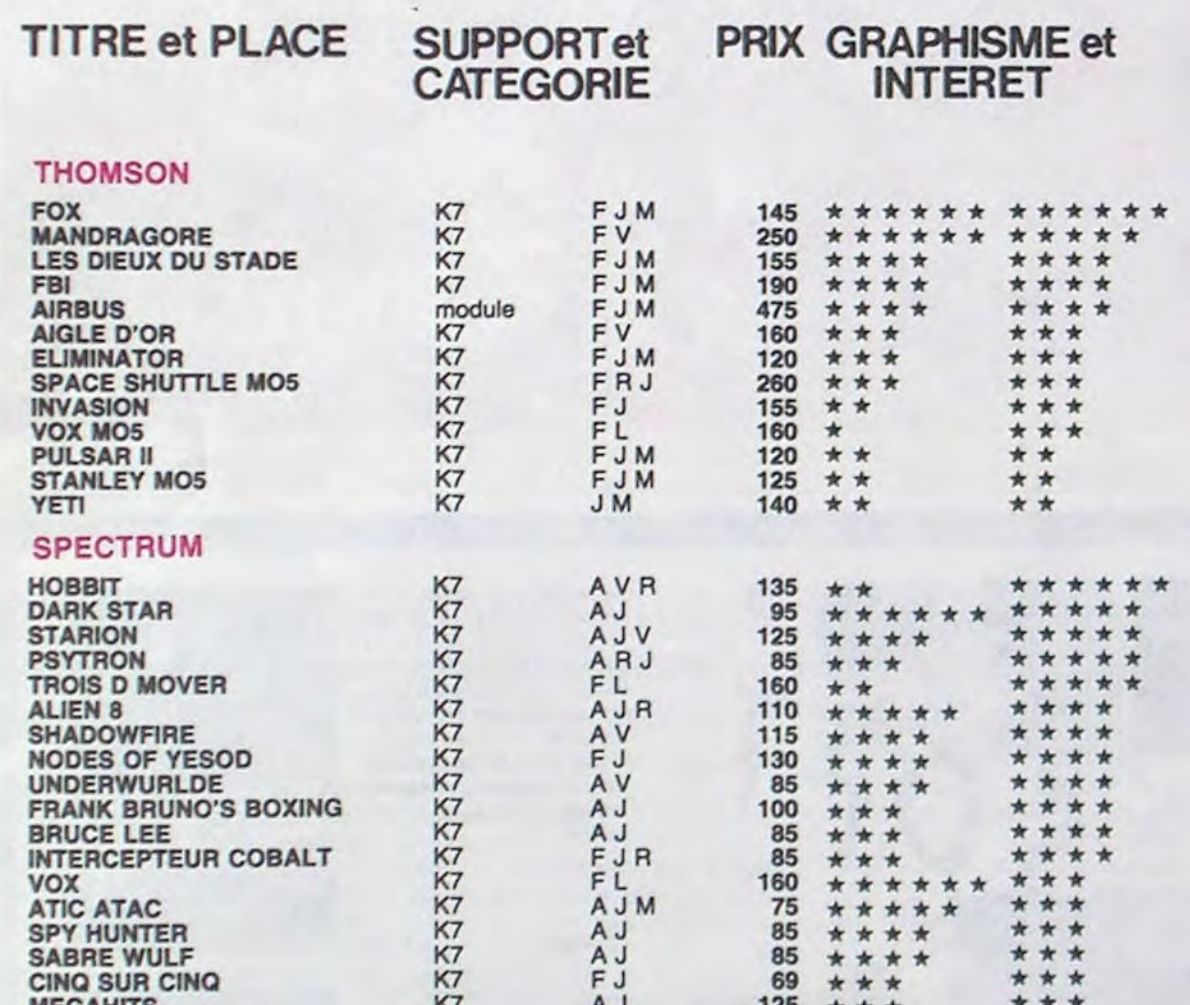

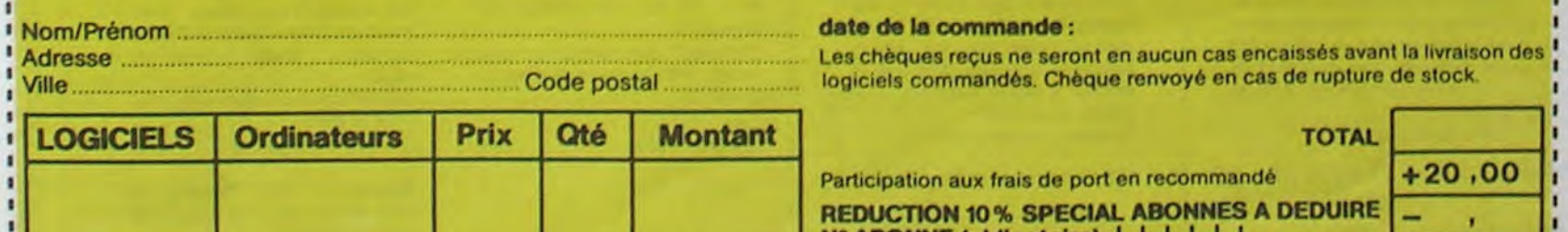

#### date de la commande :

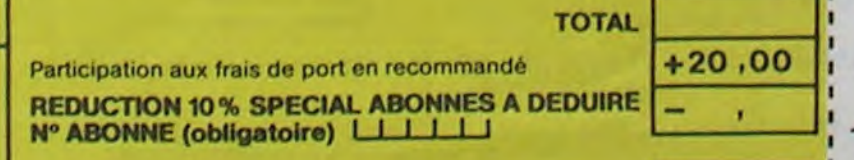

1 1

1 TOTAL ........................... MONTANT à payer

Les chèques reçus ne seront en aucun cas encaissés avant la livraison des logiciels commandés. Chèque renvoyé en cas de rupture de stock.

1 — — — — — — — — — — — — — — — — — — — — — — — — — — — — — — — — — — — — — — — — — — — — — — — — — — — — — — — — — — — — — — — — — — — —

RECOPIE ÉCRAN N LOGICIEL DE LOGICIEL DE LOGICIEL de gestion de fichiers. il vous permet de créer une multitude de fichiers, leur nom bre étant déterminé par la confiquration de votre ordinateur. Une grande variétés d'opérations permet d'intervenir à tous les niveaux des fiches (insertions, corrections) rendant ainsi ce programme particulièrement performant.

**PAS** O REPORT•K 7 ......... 120 F FILE

REPORT • transpose les fichiers de données entre EASY BANK, EASY CALC, EASY GRAPH. EASY

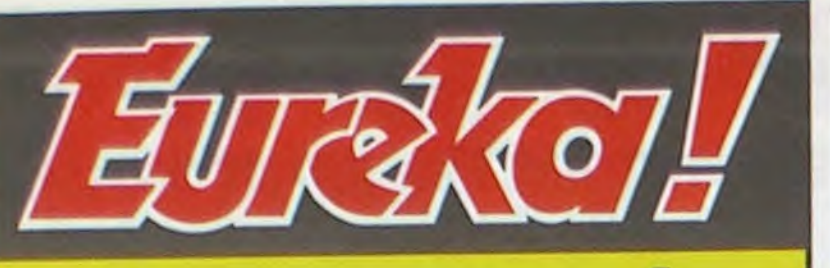

# Personne n'a encore trouvé!

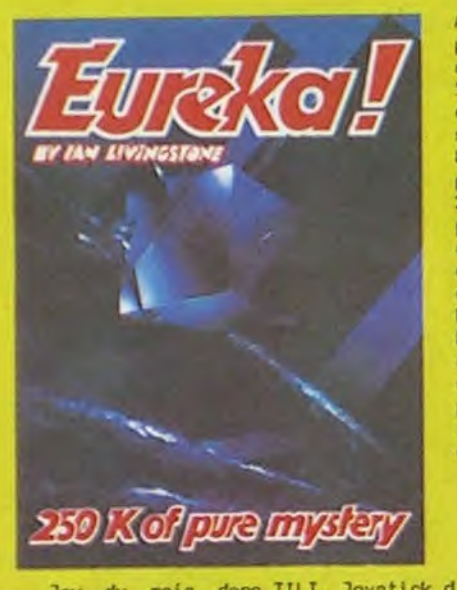

Jeu du mois dans TILT, Joystick d'or en Angleterre, EUREKA vraiment LE jeu à avoir absolument pour Commodore 64 ou Spectrum (préciser à la commande).

Bon de Commande à retourner à:<br>EUREKA INFORMATIQUE - 39 Rue Victor Massé. 75009 PARIS

vidéo, des effets ZOOM, de la musique. des déplacements de texte en vertical ou horizontal, gestion de fenbtres..exemples d'instructions : BOX. EXEC. AXES, ELLIPSE. GCOPY, PLAY. TEXT, ZOOM... Présenté dans un pages, H-BASIC donnera une nouvelle dimension à votre AMSTRAD. O H-BASIC (classeur contenant : cassette + mode d'emploi) ...... 690 F

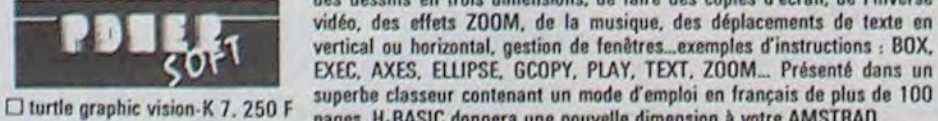

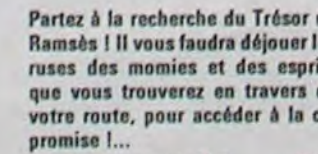

Directeur de la Publication Rédacteur en Chef: Gérard CECCALDI

> R6dactlon: Michel DESANGLES Michaël THEVENET Secrétariat:

Editeur: SHIFT Editions 160, rue Legendre 75017 PARIS

Avec 5 Jeux d'aventures passionnants en francats, avec effets sonores, plus 5 jeux d'arcade, EUREKA a déjà occupé les longues) soirées d'hiver de plus de 8000 Fans. Avec en<br>plus un concours et plus un concours et 250000 Francs au premier qui trouvera le .<br>code d'EUREKA...voilabien<br>de quoi vous rendre de quoi vous rendre enragés 1 Personne n'ayant trouvé la bonne réponse au 31 Mars,<br>date de cloture du dote de cloture du concours, celui-ci a été prorogé Jusqu'à ln fin de l'année.. ou Jusqu'à ce que quelqu'un ait trouvé !

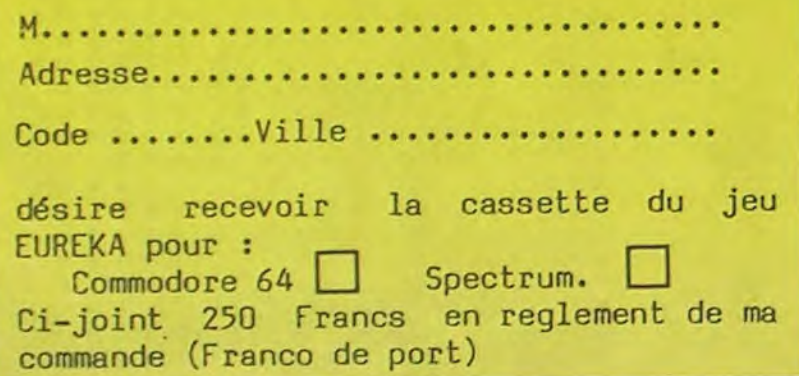

# **jNILIPPE ELECTRONIQUE** - TOUS LES MINI ET MICRO ORDINATEURS A PRIX PLANCHER

- spécialiste AMSTRAD et MSX.
- Tous logiciels FRANCAIS et IMPORT.
- INITIATION GRATUITE.
- Vente aux REVENDEURS.

### MINI ET MICRO ORDINATEURS

11 rue de Lalande (angle 41 cours Pasteur)

GENIALI

*BORDEAUX 56/91.04.64.* 

Directeur Technique: Benoîte PICAUD

Martine CHEVALIER

Dessins:<br>CARALI

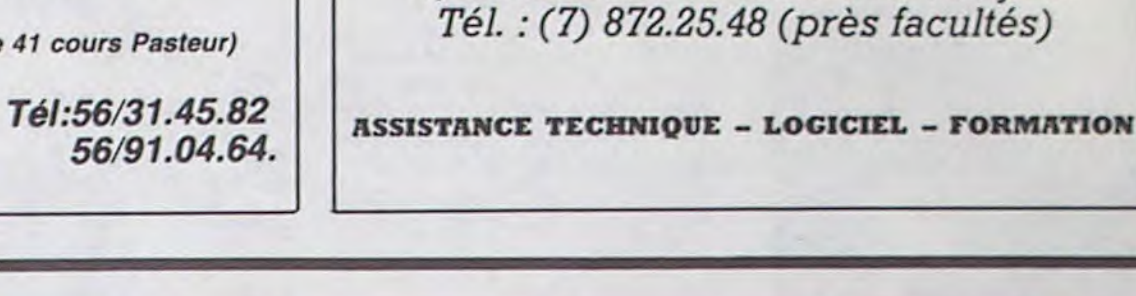

**BLANC BERNARD** 

Distribution NMPP Publicité au Journal Commission paritaire 66489 RC 83 B 6621 Imprlmerfe: DULAC et JARDIN S.A

Evreux

**GAGNEZ UNE CROISIERE** 

LE NIL SUR **AVEC NO MAN'S LAND** 

**SICOB BOUTIOUE** 

**STAND 150** 

23 au 28 Septembre

ma

*INFORMATIQUE B UREA UTIQ UE LYON* 

AMSTRAD - SINCLAIR - ORIC SHARP - THOMSON - SANYO

LEANORD - LOGYSTEM

*9, rue Salomon Reinach. 69007Lyon* 

Pouvez vous vous mesurer aux plus Tracez votre chemin à travers le grands du Golf International ? dédale inextricable des Forêts Partez à la recherche du Trésor de Perdu dans la forêt infernale, des Partez à la recherche des diamants<br>N'oubliez pas la tenue de rigueur, Amazoniennes. Ramses N'oubliez pas la tenue de rigueur, Amazoniennes. Ramsés 1 II vous faudra déjouer les fauves, des fantômes vous mena- perdus.<br>A le tenue de l'entrée de ce Dserez vous défier la jungle ? La cousse des momies et des esprits c elle sera exigée à l'entrée de ce ce ce obserez vous défier la jungle ?<br>Programme ! Bon courage !... Bon courage !... aue vous trouverez en travers de meurtriers transpercent la nuit

que vous trouverez en travers de meurtriers transpercent la nuit et quette, des pièges vont s'ouvrir<br>votre route, pour accéder à la clé risquent à chaque instant de vous devant vous... D le tournoi du siècle-K 7 ... 99 F → O le trésor de l'amazone-K 7 . 99 F votre route, pour accéder à la clé<br>
promise 1... The système on poussière. réduire en poussière.<br>Ce cauchemar est le vôtre !... f 1 le tombeau perdu K 7 ..... 99 F Ce cauchemar est le vôtre I... f7 diamants de la peur-K 7 ... 99 F

LI EASY FILE K 7 ...... 180 F □ EASY FILE-D 7 ....... 345 F

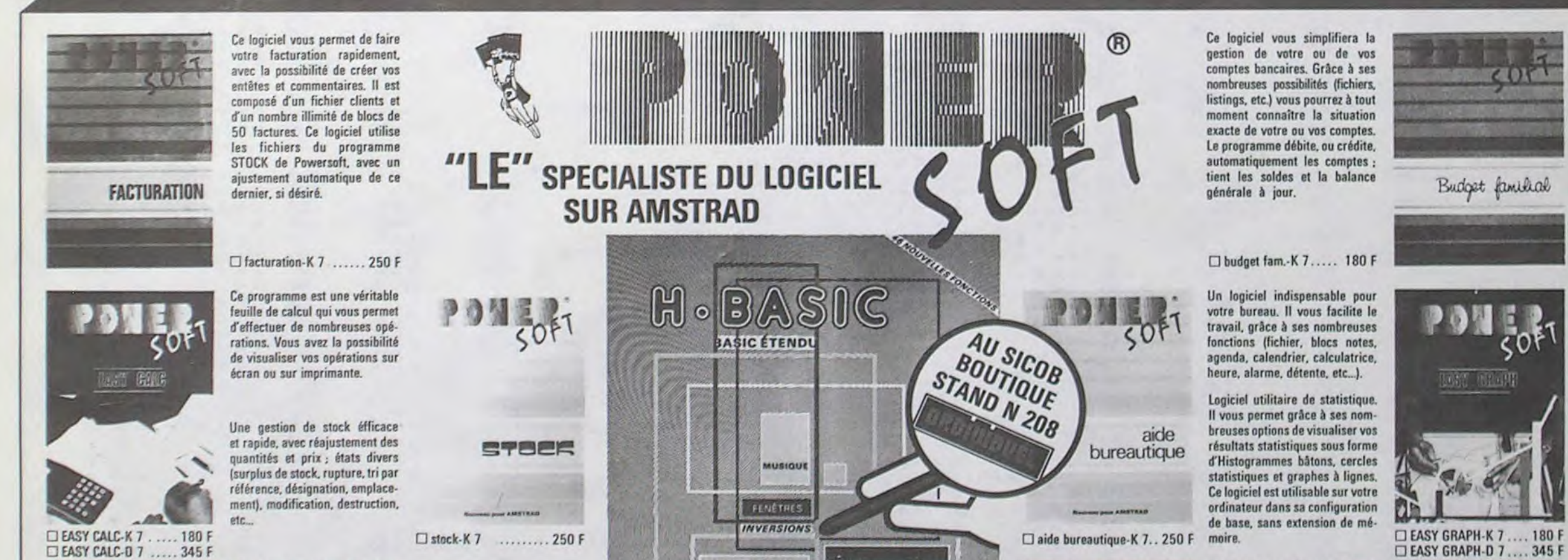

Grâce aux nombreuses possibi-

lités de ce logiciel, vous pourrez bien gérer les différents postes

sur CPC 464.

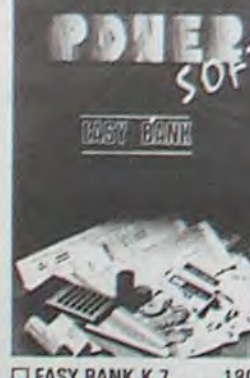

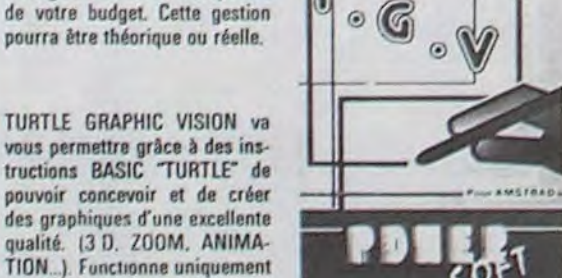

CI EASY BANK-K 7 ..... 180 F O EASY BANK•D 7 ..... 345 F

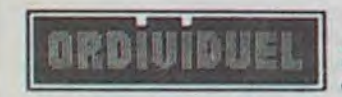

<sup>1</sup>I ' 20, rue de Montreuil - 94300 VINCENNES - Tél.: (1) 328.22.06 11 la fouit infernale-K 7 ...... 99 F L10THELlOK 7 .............120 F lu mardi au vendredi : 10h30à 13h- 1 5 h à 19h—lesamedi: 10h30t. 1 9 h

BON DE COMMANDE : Cocher le(s) article(s) désiré(s) - ou faites une liste sur papier libre en précisant bien le type de votre ordinateur. K 7 : cassette 07 : disquette

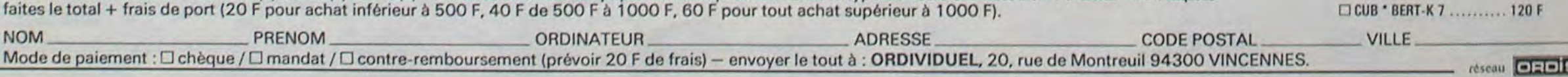

Aux confins d'une galaxie, entre les constellations Castor et Pollux, le vaisseau spatial Univers oat perdu. Vous avez pour mission do le ramener à sa base. O la guerre des galaxies•K 7 .. 99 F Déplacez CUB • BERT d'un cube à un autre en changeant les cubes aux couleurs indiquées. rI CUB ' BERT•K 7 .......... 120 F

14

**INDICATIF** 

w

 $F_{\rm A}$ 

**IOS PRIX** 

u) J o r-

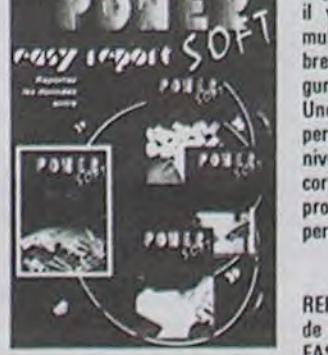

Pour AMSTRAD

Les possibilités de votre AMSTRAD sont énormes. Augmentez les encore avec H-BASIC 1 46 fonctions supplémentaires vous permettront de créer des dessins en trois dimensions, de faire des copies d'écran, de l'inverse

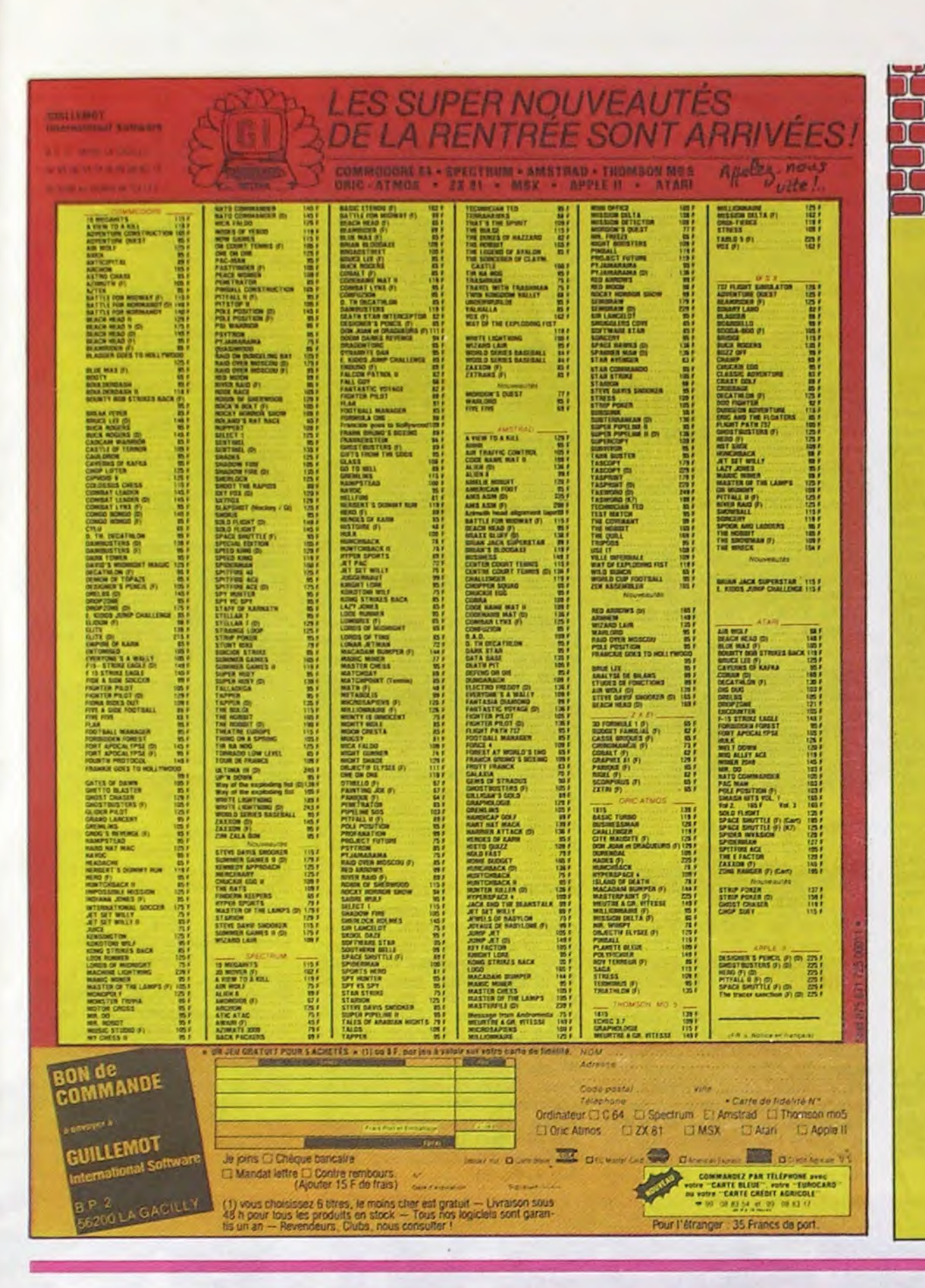

**AURIC** Moniteurs et Interfaces vidéo pour la micro-informatique.

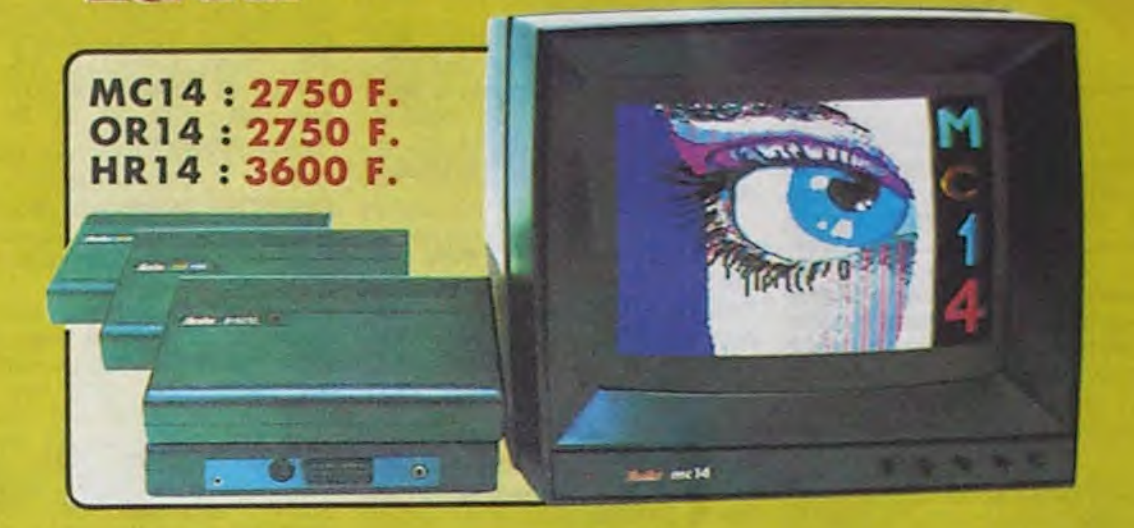

#### Moniteurs

L'affichage pour un micro-ordinateur exige 2 qualités majeures : définiton d'image (contraste, saturation des couleurs, stabilités et absence<br>de scintillement) et compatibilité, qualités impossibles à réunir avec un téléviseur, même d'excellente qualité<br>EUREKA a concu, mis au point et fabriqué une gamme de moni-<br>teurs adaptés à la plupert des micros

teurs adaptés à la plupart des micros<br>Le MC 14 est un moniteur moyenne résolution. Il accepte les signaux<br>de la plupart des micros, possède un circuit son et un mode monoch-<br>rome vert pour l'affichage de texte. Le HR14 est

Compatibilité directe :<br>
MC14 : APPLE II avec cane RVB, APPLE 2C, ATARI Pal, Com-<br>
modore 64 et VIC 20, DRAGON, EXCELVISION, HECTOR,<br>
LASER 3000, SPECTRUM, THOMSON T07 et M05, MSX et tous les ordinateurs disposant d'une sortie sur prise PERITEL.<br>HR14 : APPLE avec carte HR, IBM PC et compatibles. SINCLAIR<br>QL et les ordinateurs haute résolution possédant une sortie sur prise OR14 : ORIC LET ORIC ATMOS

habituel, ou en retournant le coupon ci-contre à

**Eureka Informatique** 

Fournisseur Officiel de l'Education Nationale<br>pour l'opération "INFORMATIQUE POUR TOUS"

**75009. PARIS** 

TLX. 649 385 F

Matériel en vente chez votre distributeur

Interfaces

Si vous n'optez pas pour la solution moniteur, vous aurez souvent besoin d'une interface pour brancher votre ordinateur sur tel ou tel téléviseur. Les Interfaces EUREKA sont susceptibles de résoudre la plupart de vos problèmes de branchements de microordinateurs, avec la meilleure qualité d'image possible dans ces conditions.

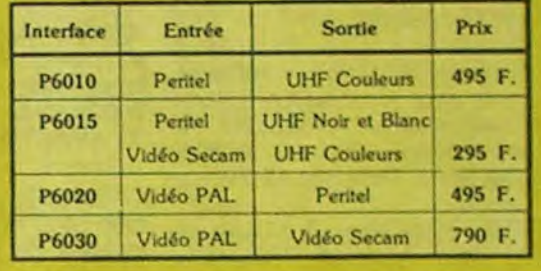

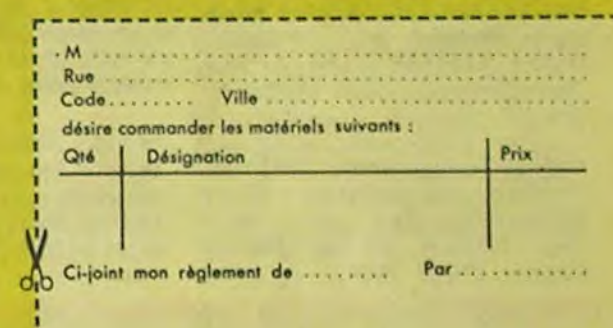

# **DEUX SUPER-CONCOURS PERMANENTS**

20 000 francs de prix au MEILLEUR LOGICIEL du MOIS et un VOYAGE pour 2 personnes en CALIFORNIE au meilleur logiciel du TRIMESTRE.

Un concours de plus ! Rien de bien original dans cette formule, pourtant nous essayons de faire quelque chose de différent : nous organisons un concours permanent tous les mois et tous les trimestres ! Et avec des prix dignes des programmes que vous allez nous envoyer !

De plus, ce seront les lecteurs

cessaires à l'utilisation de ce programme. Bonne chance ! Règlement : ART.1 : HEBDOGICIEL organise de façon mensuelle et trimestrielle un concours doté de prix<br>récompensant le meilleur pro-

gramme du mois et du trimestre. ART.2 : Ce concours est ouvert à tout auteur de logiciel quel eux-mêmes qui voteront pour que soit le matériel sur lequel il

ture du concours mensuel. ART.6 : Le prix alloué pour le concours trimestriel sera remis au plus tard un mois après la clôture du concours trimestriel. ART.7 : Le présent règlement a été déposé chez Maître Jaunatre, 1 rue des Halles, 75001 Paris.

ART.8 : HEBDOGICIEL se réserve le droit d'interrompre à tout moment le présent concours en avisant les lecteurs un mois avant.

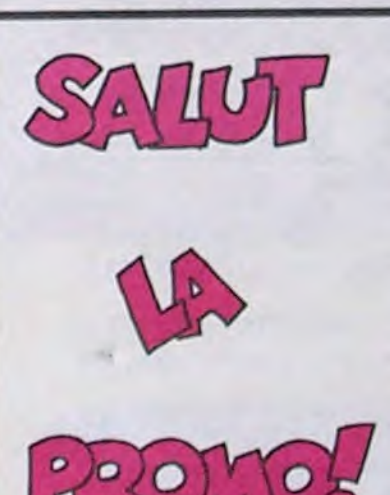

39 Rue Victor Massé

Tél. (1) 281 20 02

Vous détestez votre libraire ? Comment faire ? Prenez les prix Bravo ! SALUT LA PROMO est de la liste ci-contre, ajoutez 6 faite pour vous. Chaque se- francs de port par album et renmaine les plus malins d'entre voyez-nous le bulletin jaune vous pourront profiter d'une offre avec votre paiement. Attention, spéciale mais aussi nous à partir de 4 albums, le port est commander tous les albums de gratuit. bandes dessinées de leur choix.

Vous êtes un beauf ? Achetez le dernier Binet, vous<br>comprendrez facilement. Vous n'êtes pas un beauf ? Achetez le dernier Binet, ça vous confortera dans vos certitudes.<br>Vous n'êtes rien ? Achetez le dernier Binet, et apprenez comment on devient quelque chose.<br>Surtout que vous seriez bien con de ne pas pas profiter de

cette offre ex-cep-tion-ne-i-i-e : pour l'achat du tome 7 des aventures des Bidochon, on vous refile gra-to-s 5 cartes<br>pos-ta-les en cou-leur et di-ffé-ren-tes de G-O-T-L-I-B, que même que normalement vous paleriez ça 20 balles mais que avec nous vous ne dé-bour-se-rez pas un fi-fre-lin.

leurs programmes préférés sur la grille récapitulative mensuelle.

Pas de jury, pas de décision<br>arbitraire, HEBDOGICIEL n'intervenant que dans le choix des programmes qui devront être ORIGINAUX et FRAN-CAIS. Si votre programme n'est pas tout à fait au point, un de nos spécialistes vous dira comment l'améliorer pour nous le proposer à nouveau. Pour participer, il vous suffit de nous envoyer vos programmes accompagnés du bon de participation ainsi que de toutes les explications né-

est réalisé. L'envoi d'un logiciel en cassette ou disquette accompagné d'un bon de participation découpé dans HEBDOGICIEL constitue l'acte de candidature. ART.3 : La rédaction d'HEBDO-GICIEL se réserve le droit de selectionner sur la base de la qualité et de l'originalité les logiciels qui sont publiés dans le journal.

ART.4 : Ce sont les lecteurs qui, par leur vote, déterminent les meilleurs logiciels mensuel et trimestriels.

ART.5 : Le prix alloué pour le concours mensuel sera remis au ART.9: La participation au concours entraîne l'acceptation par les concurrents du présent règlement.

HEBDOGICIEL :160, rue Legendre 75017 PARIS.

Sera déclaré gagnant le programme qui aura obtenu le plus fort pourcentage de vote par rapport à la totalité des programmes reçus pour un même ordinateur.

Ainsi, pas de favoritisme pour les ordinateurs plus puissants ou très diffusés.

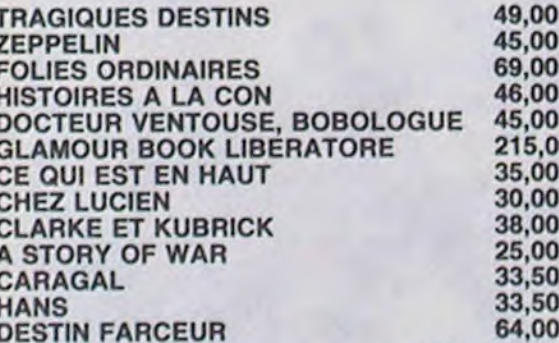

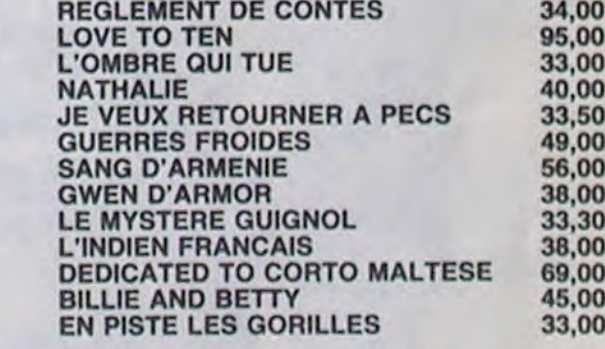

Je fais ce qu'on me dit de faire, où on me dit de faire. La preuve, je coche cet emplacement, là ... qui veut dire que je vais payer 45 francs multipliés par ... albums des "Assujettis Sociaux" de Binet et 6 balles de frais de port par album. J'ai eu raison de faire confiance comme un con parce que du coup, on m'envoie 5 cartes postales de Gotlib.

Ah ben non, je fais la tête de cochon, gardez-vous votre album. Par contre, il y en a un, là, en face qui me branche bien. Je le paie, je joins 6 francs de frais de port parce qu'on m'a bien appris et pendant que j'y suis je peux en commander plusieurs.

Faut pas me prendre pour plus con que je ne suis. Je sais très bien que vous planquez dans vos tiroirs un catalogue d'enfer avec plein de trucs supers qui sont pas marqués ici. Alors envoyez-le moi, et vite. Faut pas blaguer avec ces trucs-là. Pour la peine, je ne mets même pas un franc dans le nourrain.

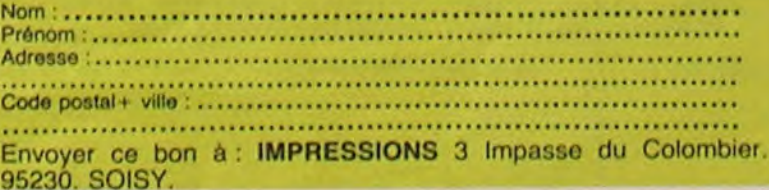

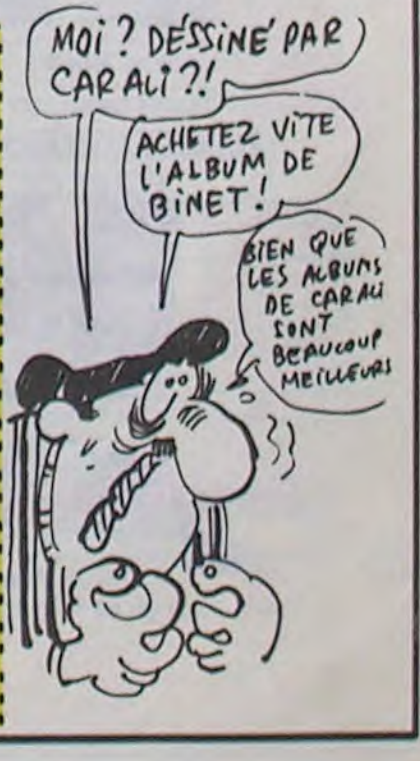

**BON DE PARTICIPATION** Prenom

Age Profession Adresse Nº téléphone Nom du programme Nom du matériel utilisé

Nom

déclare être l'auteur de ce programme qui n'est ni une imitation ni une copie d'un programme existant. Ce programme reste ma propriété et j'autorise HEBDOGICIEL à le publier. La rémunération pour les pages publiées sera de 1000 francs par page (un programme n'occupant pas une page entière sera rémunéré au prorata de la surface occupée)

Signature obligatoire (signature des parents pour les mineurs).

Le programme doit être expédié sur support magnétique (cassette ou disquette) accompagné d'un descriptif détaillé du matériel utilisé, d'une notice d'utilisation du programme. Les supports des programmes publiés sont conservés, n'oubliez donc pas d'en faire une copie.

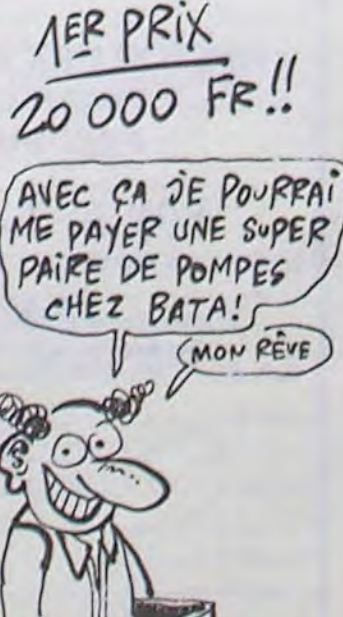

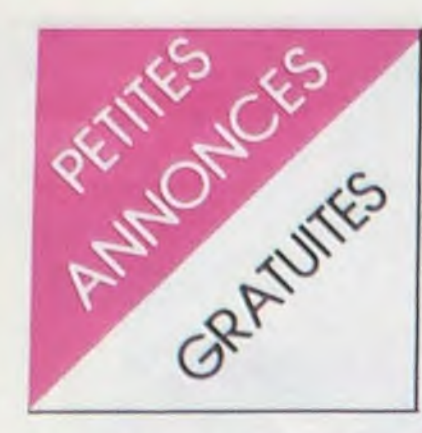

NDLJC : Alors, vous allez bien ? Depuis le temps hein ! Moi ca va mieux. Je me suis remise des vacances, mon bronzage s'en va et je pèle c'est horriliible ! Si vous m'aviez vu en<br>mono kini, c'était super et j'vous dis qu'ça ! Bon, ben j'me rhabille et je retourne à mon clavier. A la semaine prochaine !

#### **AMSTRAD**

VENDS Amstrad CPC 464 N/B, interface couleur MP1, tomes 1 et 2 d'initiation au Basic Amstrad (avec 4 K7), le tout impec, sous garantie (avril 85), 2800F. Tel: (43) 93 00 59 après 19H.

VENDS Amstrad CPC 464, moniteur vert, 8 mois de garantie, 80 jeux, 3500F. Gilles NOGUE-ROL, 20 rue Manin, 75019<br>Paris. Tel : 206 04 97.

VENDS ou échange nombreux logiciels pour Amstrad CPC 464. prix intéressants. LAMBERT, 1 square Henri Sellier, 94600 Choisy le roi. Tel : 884 17 70.

VENDS nombreux logiciels et livres pour Amstrad CPC 464, liste sur demande (joindre enveloppe timbrée pour réponse). Daniel BANSARD, 64 avenue Jean Cocteau, 45330 Malesherbes.

VENDS, cause vente CPC 464 Amstrad, programmes divers (assembleur, jeux, etc.). Mon-<br>sieur MEYER, 26 rue Chabot Charny, 21000 Dijon.

ECHANGE ou vends 62 logiciels et 11 livres concernant le CPC 464. Robert CROC(NDLJC: Pas les dents !!!), 4 impasse Riquet, 31700 Blagnac. Tel: (61) 71 62 90 le soir, (61) 48 81 17 le jour.

CHERCHE contacts, Amstrad CPC 464, pour échanges divers. Hervé POULAIN, La Houaye, Dinoze, 88000 Epinal.

CHERCHE pour Amstrad, lecteur de disquettes à un prix intéressant, échange ou vends (tout petit prix) plus de 100 logiciels sur K7. Tel: (66) 29 54 10. E.<br>DAURIS, 21 rue de l'aqueduc, 30000 Nimes.

VENDS Amstrad CPC 464, moniteur couleur,7 jeux (ghostbusters, roland, etc.), 9 K7 vierges, joystick, livres, acheté le 4.3.85, cédé 3950F. Hubert PRESCHEZ au 951 44 98.

VENDS nombreux jeux sur K7 Amstrad CPC 464, liste sur demande, possibilité d'échange. André FAURE, 10 rue de la tuilerie, 81100 Castres.

CHERCHE (je suis un cannibale solitaire) contacts et programmes à dévorer. Frédéric Fabbri, 149 rue Robert Schuman, 59100 Roubaix. Tel: (20) 80 30 69. NDLJC: bon appetit !

VENDS Amstrad monochrome en parfait état, complet, emballage d'origine, garantie 3 mois,<br>2400F. S.ELOY. Tel : (1) 553 66 32 après 19H.

CHERCHE possesseurs d'Amstrad CPC 464 pour échange de logiciels de jeux, utilitaires, etc.<br>Christophe ASSELIN, 574 rue du pressoir tonneau, 45160 Olivet.NDLJC: C'est quand tu nous invite à boire à ton tonneau ?

VENDS Amstrad CPC 464 couleur (04.85), livres et K7 de jeux, utilitaires (traitement de texte, tableur, fichier, gestion familiale, etc.), 3500F. Tel : 300 64 45 le soir

#### CANON

VENDS MSX Canon V20 64K, cordons, magnétophone, manette de jeu, module tennis, 35 jeux dont Sorcery, revues,<br>2500 F. M. LAGRANGE, 20 avenue Foch, 33500 Libourne. Tél. : (57) 51 62 69 ou (57) 51 62 69.

CHERCHE moniteur d'occasion pour Canon V20 à prix raisonnable. Thierry CAPELLE, 18 sentier de la caverne, 59250 Halluin. Tél.: (20) 37 36 31 aux heures de repas.

CHERCHE nombreux programmes Canon X07 et Spectrum pour échange. Achète à prix raisonnable, imprimante X710,<br>cartes XP140, XM100 ou 101. Charles LATTES, 32 avenue de l'observatoire, 75014 Paris.<br>Tél. : 335 46 80.

VENDS Canon X07 neuf, 900 F., extension TV garantie,<br>900 F., extension 8K, 400 F.,<br>PHS 60 garantie, 300 F., magnétophone garanti, 300 F.,<br>carte 4K, 200 F., logiciels. J.F.<br>ALTIBELLI, 20268 Antisanti.

VENDS 70 programmes divers pour Canon X07. M. REVEIL-LAS, 10 rue Louis Blanc, 24000 Périgueux.

VENDS cause double emploi,<br>Canon X07 16K, mini K7 Sanyo, imprimante graphique 4 couleurs, 3 cartes avec les pro-<br>grammes tables, fichiers, graphiques, extension RAM 4K, divers accessoires, livres, cordon secteur, stylos, rouleaux impri-Traine, housses, (valeur<br>
7000 F.), vendu 4500 F. à dé-<br>
battre. Tél. : (85) 81 35 22 ou<br>
(1) 735 21 01.

VENDS interface vidéo X720 pour Canon X07 en très bon état, 1200 F. à débattre. Patrice GUILLERAN, 33 rue du Doc d'Aumale, 29200 Brest cedex.<br>Tél.: (98) 68 70 60.

VENDS Canon X07 16K, cordon magnétophone, magnétophone, adaptateur secteur, 5 livres, programmes, 3000 F. Tél.: 016 21 03 en région parisienne.

VENDS Canon X07 du 31.05.85 avec secteur, cordon magnétophone, 23 programmes de FHHHHebdo, 1900 F. Christophe IMBERT, 3 rue Ouessant, 67230 Obenheim. Tél.: (88) 98 33 71.

#### **HECTOR**

VENDS Hector 2 HR, 48K, magnétophone intégré, 2 joysticks, 15 K7 diverses (utilitaires, aventures, espace, arcade...), guide d'utilisation, 5 manuels de programmation, 3000 F. à débattre, (valeur 6000 F.) Tél.: 283 43

VENDS Hector, 16K, 9 K7, manuels, joysticks, nombreuses documentations, (valeur 3900 F.),<br>vendu 2300 F. Tél. : (21) 05 52 22 après 18H.

VENDS Hector HR 48K complet, péritel, 14 logiciels, Basic 3, Forth, livres, bon état, vendu 1990 F. Jean Marie CIPRIANO. HLM bâtiment B2, rue les Raymonds, 26220 Dieulefit. Tél.: (75) 46 82 24 après 19H.

VENDS Hector 2 HR+, 48K,<br>livres, 40 logiciels, (valeur<br>9000 F.), vendu 3000 F., CBS Coléco, adaptateur multi K7, 4 K7, valeur 2500 F., vendu 1500 F. Tél.: 985 22 39 après 18H.

#### **ORIC**

VENDS Oric Atmos 48K (6 mois), 33 K7 de jeux, magnétophone, interrupteur, joysticks, interface joysticks, livres, cordons, (valeur 8000 F.), à débattre.<br>Tél. : (91) 94 04 03 ou (91) 47 94 72. NDG : Ca en a de la valeur un Atmos!

ECHANGE Oric Atmos avec logiciels (Aigle d'or, Diamant de l'île maudite, Cobra Pinball) contre moniteur monochrome ou couleur, ou le vends 850 F. Pierre Jean au (32) 32 23 05.

VENDS Oric Atmos 48K Secam, magnétophone, câble péritel,<br>câble magnétophone, alimentation, joystick, interface joystick, 13 logiciels, livres, nombreux<br>programmes, 1800 F. Tél.: (1) 846 69 55.

VENDS Oric Atmos 48K sous garantie, péritel, cordon N/B, interface joysticks, magnétophone, 15 K7, livres, 2200F. Pascal CA-LABRESE, 27 lot. La plane, St Jacques, 84300 Cavaillon. Tél. :  $(90)$  78 19 30.

VENDS jeux pour Oric 1 et Atmos (Dr Génius, Xenon, Zorgon, Wimpy, Le retour du Dr<br>Génius, Aigle d'or, etc.) à moins<br>de 15 F. Ali BOUTLAL, 14 rue de champagne, 14000 Caen.

VENDS Oric 1, 48K, péritel, 800 F., nombreux livres et magazines, 400 F., 8 K7 et nombreux programmes, 400 F., ou 1200 F. le tout, magnétophone Radiola RA 310 en très bon état, 300 F. Tél. : (75) 31 03 87.

VENDS Oric Atmos 48K, moniteur monochrome, magnétophone, 3 K7, cordons, (valeur 4740 F), vendu 3600 F. Sandro<br>au (13) 98 50 41.

VENDS Oric 1 (18.10.84), péritel avec alimentation, cordon magnétophone, nombreux programmes, manuel Oric, livre Jeux sur imprimante MCP40 Oric, (15.10.84), stylos, cordon, ma-<br>nuel, papier. Tél.: (56) 85 26 37.

VENDS Oric Atmos, magnétophone, 9 K7 de jeux dont un utilitaire (Basic étendu), 100 programmes de jeux, de<br>nombreuses revues d'informatique. Renaud MARCHAL, 4 rue de Statgheim, Strasbourg. Tél. :  $(88)$  30 60 58.

#### **TEXAS**

VENDS TI 99/4A + Cordon + Peritel + magnéto + 5 K7 (basic étendu, échecs, gestion, fichier, musique) + programmes<br>jeux + livres. Etat neuf. Le tout 1700 F. à débattre. Monsieur ROYER Tel: 376 07 04 à partir de 14 h.

VENDS TI 99/4A + alim. + câble magnéto + manettes + deux modules + magnéto + basic étendu et Parsec + tous les manuels d'utilisation + interface NB télé. Tres bon état. Le tout 3000 F. Tel: (3) 034 53 78 demander Patrick.

VENDS TI 99/4A + péritel + câble magnéto + manettes de jeu + livres + 2 jeux: 1500 F. Basic étendu en anglais: 500 F. + mini mémoire + docs + livre éditeur assembleur : 900 F. Synthétiseur de parole: 800 F. Tel: 626 79 69.

ACHETE pour TI 99/4A micro-<br>surgeon: 100 à 150 F. Lionel BOCCARA Tel: 992 11 42.

ECHANGE K7 Lunar Lander<br>pour TI 99/4A contre autre K7 Hebdo. Ou Epsilon. Donne autres programmes selon la va-<br>leur de la K7. Faire offre à David SOULAS 20 allée du Grand Pré 42390 VILLARS Tel: 79 13 76.

VENDS TI99/4A + Basic étendu + modules: Gestion de fichiers, Othello, Hunt of wumpus, Thombstone city, Q Bert, Microsurgeon, Music maker, jeux<br>Hebdo nº 1, 3 et 4. Nombreux programmes sur K7, interface + manette + 3 livres + câble magnéto: 2500 F. + module Statis-<br>tic: 300 F. J. Yves PUJOL 22 rue L. de Maleville 82000 MON-TAUBAN Tel: (63) 20 01 48.

VENDS TI 99/4A + cordon reliant console au magnéto + 3 K7 de jeu : Parsec, Invaders, The attack + Basic étendu +  $3$ brochures d'informatique + manettes de jeu . Tel: (80) 33 03 80. après 18 h.

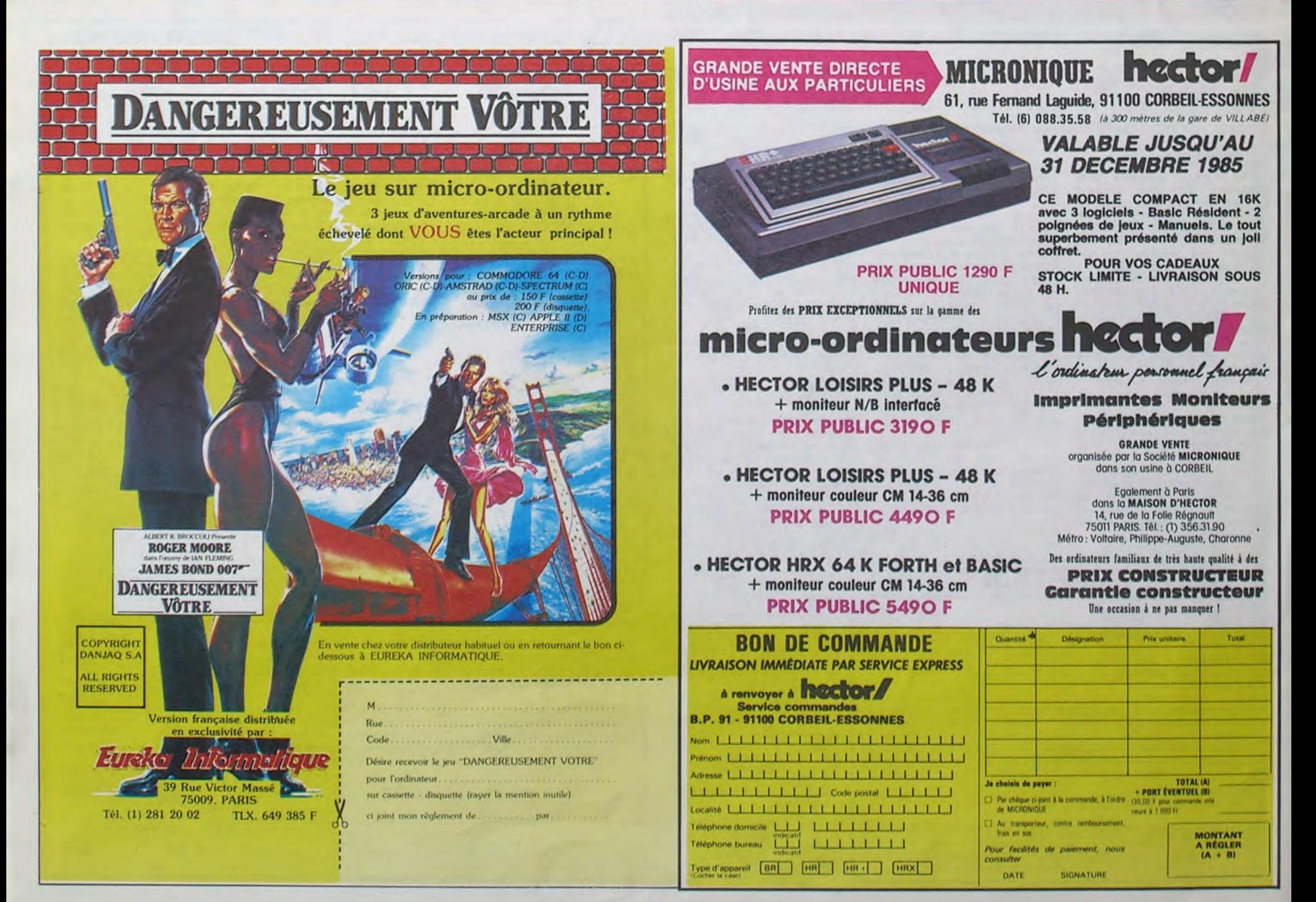

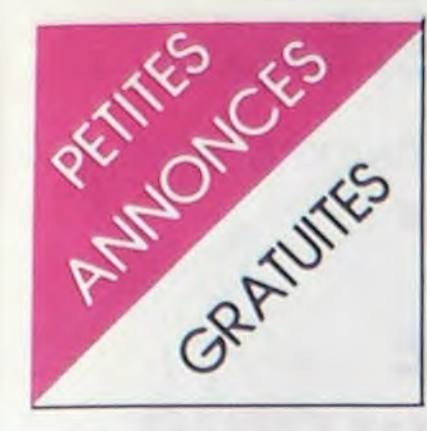

TI 99

VENDS TI 99/4A, alimentation, péritel, joystick, basic étendu. 2000F, boîtier d'extension, carte contrôleur, lecteur de disquettes, assembleur, extension mémoire. 5000 F., ou le tout avec programmes sur disquettes, 7500F, deuxième extension mémoire avec boîtier d'extension et synthétiseur vocal, 3000 F. Gilbert COURBARON, 250 avenue H.Giraud, 06140 Vence. Tél.:  $(93)$  58 09 72.

VENDS TI 99/4A, péritel, 800 F., TI Basic étendu français, 600 F., TI Logo 2, 600 F., mémoire 32K externe, 900 F., interface parallèle externe, 800 F., magnéto-<br>phone TI et 2 câbles, 350 F., No 1 à 8 de "99 Magazine" avec 450 F., module Echec, K7. 150 F., Gestion Fichier, 150 F. Gestion Privée, 250 F., paire de manettes de jeu TI, 150 F.,<br>Basic par soi-même, 50 F., livres TI (Boîte à outils, A l'affiche, 102 programmes, Jeux, Trucs et Comptes). Tél. : (68) 47 59 82 après 20H30.

VENDS TI 99 avec magnétophone, manette de jeu, 8 cartouches de jeux(Burger time, Microsurgeon, Super demon attack, Cars wars, Beginning grammar, la magie des nombres, Driving demon, Football) et des pro-<br>grammes sur K7, 1000 F. Vends aussi console CBS Coléco, 6 K7 (Popeye, Q.Bert, Looping, etc.),<br>1500 F. Tél.: 843 23 69. Olivier.

VENDS TI 99/4A complet, cordon magnétophone, magnétophone Texas, cartouches (Mash, SD Attack, Wumpus, Basic étendu), K7 (Lunar lander, S. système), 60 jeux sur 3 K7, 2 K7 d'aide à la programmation, K7 Jeux sur TI, 3 livres, manettes, listings, tous les manuels, (valeur 4100 F.), vendu 1500 F.<br>Frédéric HOUDE, 5 rue Roland Garros, 34470 Perols. Tél.: (67) 50 02 40.

VENDS modules TI 99/4A, Moon Sweeper, Treasure Island. Star Strek, Return to pirate isle, Gestion privée. Bruno DROBC-ZYNSKI au (20) 84 60 63.

VENDS TI 99, Basic étendu, Mini mémoire, modules et K7 de jeux, K7 initiation, livres, magnétophone, adaptateur sécam. Tél.: (4) 446 73 58.

VENDS TO7, Basic, extension 16K, manettes, magnéto, Pictor, 3 livres, jeux, 2000F. Tel: (31) 84 78 29.

ECHANGE logiciels sur disquettes ou K7 (jeux, utilitaires). Gérard Giroux, 11 rue de la Moselle, 57290 Fameck. Tel: 258 12 56.

ACHETE pour MO5, magnéto et K7 de jeux ou bien lecteur de disquettes Lionel au 820 71 85 après 18H30.

VENDS pour MO5, module Enigmatika, K7, neuf jamais<br>servi, valeur 300F, vendu 250F. Tel: 062 31 62 après 12H.

VENDS MO5, magnéto, crayon optique, manettes, 5 bouquins, 21 programmes, K7 Yéti, Pulsar 2, Pingo, Space Shuttle, Multiplications casse-têtes, valeur 4500F, cédé 3000F, ou vends unité centrale et magnéto, 2000F. Geoffroy Lenoir, Bretenières, 21100 Genlis. Tel: (80) 39 81 68

CHERCHE contacts TO7-70 dans toute la France. Ca peut rapporter. Tel: (1) 404 03 06.

VENDS TO7, 16K, Basic, magnéto, manettes, K7 de jeux<br>(Hebdogiciel No 1), livres (Basic et listings), nombreux listings, très bon état (moins d'un an), valeur plus de 5500F, vendu 3000F (réduction possible). Tel:  $(1)$  555 74 00.

ACHETE programmes de l'HHH-Hebdo pour MO5 (Légende, Western, Docteur Spountz, Indiana, Billard américain. Achète aussi L'aigle d'or, FBI, Invasion, Eliminator, Stanley. Philippe<br>Campels, 13 rue de la source, 12000 Rodez.

#### **TRS 80**

CHERCHE magnétophone d'occasion CCR81 Tandy pour utilisation avec Tandy TRS 80.<br>Jean Marc POUTOIRE, 18 rue Muret, 28000 Chartres. Tél.: (37) 21 17 95.

VENDS TRS 80 modèle 1, carte d'extension 48K LNW avec sortie imprimante parallèle, RS 232, contrôleur de disques, et 2 lecteur de disquettes 40 pistes, 5000 F. Achète extension 16K pour ZX 81. M. PRAT, 5 bis rue Thirard, 94240 L'Hay les roses.

#### **SHARP**

CHERCHE tous programmes pour Sharp PC 1251 (LM ou Basic), ainsi que livres sur le langage machine à bas prix. Fabrice SEUTE, 1 rue Armand Foncouse, 5200 Huy, Belgique. Tél.: 085 23 32 09.

VENDS Sharp PC 1500 avec module 4K, imprimante CE 150. papier, stylo, K7 de jeu, 5 livres, 2000 F. Tél.: 948 68 20 après 20H.

VENDS Sharp PC 1245  $(04.10.81)$ , notice d'emploi, 500 F. C. MAUVAGE, 7 rue La Fontaine, 90000 Belfort.

#### **DIVERS**

**VENDS** imprimante Centronics GLD 3101 80 colonnes (interface parallèle et série) ainsi qu'un Spectravidéo SV318, K7 Vends Vic 20, K7. SV904. Vends Yeno DPC64 (msx)+ K7. Prix à débattre Mr PEREIRA. Tél: 668 13 28.

Vends T. V noir et blanc 36 cm système PAL 350 F. Fonctionne avec ORIC sans modulateur. Tél : 007 91 89 (Marne la Vallée).

**VENDS ordinateur EXELVISION** servi 4 mois, manettes + lecteur de K7, 2 jeux (tennis et virus). Garantie 5 ans. Valeur 3600 F. Vendu 2300 F. Tél: 51 81 17.

VENDS imprimante (TIMEX 2040) pour Sinclair, 5 rouleaux 1/4 papier (ça vaut le coup il n'est pas gratuit). Encore sous garantie. Les contacts gommes de mon ZX ont rendu l'âme. - 30 % sur prix achat. Tél : (45) 78 47 30 demande Mr DAMOI-SEAU.

VENDS revues info, bd, sciences, etc. Liste sur simple demande. Cherche sciences et avenir antérieure à 1981. Faire offre à Xavier MAUDET -BP 8-79700 Mauleon.

VENDS Vectrex, jeu vidéo indépendant, 2 K7 (scramble et star<br>hawk), prix : 1200 F., ainsi<br>qu'une TV Couleur 63 cm. Prix : 2000 F. à débattre Tél : 358 45 23 après 18 heures.

VENDS SEGA 3000, 16k, alim., cordons, manuel, 2 livres, 4 cartouches, K7, magnéto -1700 F. Mr ROUX Tél : 733 92 91 après 18h.

CHERCHE contacts pour échanges rapides, de jeux et d'utilitaires, sur disk uniquement, durant la période : Juillet-Août. Je possède 300 programmes. Envoyez-moi vos listes, je vous renvoie aussitôt des disks pleins. FOURNIER Laurent. Cours de la République Longues. 63270 Vic Le Comte.

VENDS Exelvision EXL 100 sous garantie : 8 programmes Exelvision, 30 autres programmes de mon cru. 2 joysticks : 2990 F. (Valeur réelle : 4000 F). Tél: (98) 81 05 48. 9, rue des Tulipes 29142 Le Faou BOTHO-REL.

VENDS DAI PC prise Péritel, 16 couleurs, définition 528 x 240. sortie son stéréo, 2 joysticks, mémocom (lecteur de micro K7) entièrement piloté par le DAI, programmes. Prix: 5500 F. Tél:  $(35)$  60 15 95.

RECHERCHE hebdos du nº 1 aux n° 65 à prix réduits Grégoire HUMBLOT 41, rue de la Charletterie 86000 Poitiers.

VENDS jeu radiola JET 25 (vidéopac) couleur (400 F.) avec ou sans K7 (100 F.) avec les deux manettes. Tél: 880 75 92 après 18h.

ECHANGE nombreux jeux sur MSX, cherche solutions Hobbit et documentation Flight path. VENDS 102 programmes pour MSX de Deconchat. Jean claude DREHER 10, rue de l'ingénieur Robert Keller 75015 Paris Tél: 577 37 32.

VENDS ou échange : voiture<br>radio commandée "YANKEE 4x4" complète, divers accessoires le tout pour 2200 F. valeur 4500 F. ou échange contre matériel APPLE lle ou encore vends ou échange : poste CB<br>120CX Superstar 360 FM, divers accessoire aussi le tous pour 2500 F., Valeur : 5000 F. ou échange contre matériel APPLE Ile (toujours) pour renseignement Tél : 293 36 38 demander Konc

VENDS ou ECHANGE jeux pour MSX en possede environ 110. Demander Jérôme DUMONT Tel: (93) 61 59 00.

RECHERCHE programmes (tout matériel) concernant Arts Divinatoires (Astrologie, etc...). Gérard DUSSOUBS B. P 15 20200 PIE-TRANERA G. A.

VENDS console CBS avec K7 Donkey kong et Zaxon. Prix:<br>800 F. ROKKANEN Stéphane Domont (95) Tél : 991 49 56.

VENDS Aquarius, 1983, extension 16k, magnéto, manettes jeu, 1 cartouche, programmes de base, manuel d'apprentissage, prise péritel ou cordon<br>pal. Valeur : 3000 F. Vendu : 1800 F. Tél: (3) 486 87 94.

VENDS calculatrice scient. prog. TI-66, manuel d'utilisation, pochette de protection, garantie 2 ans. (21/11/86). Très bon état. Prix à débattre : 320 F. Tél : (6) 005 40 32. Demander PIENG. Tous les jours

VENDS K7 90 mn saturée de eux (70 environ) en LM,RM, de bon niveau : 100 F. soit 70 centimes le jeu !!! Dépéchezvous !! Tél : (99) 99 89 80. Après 20h.

VENDS dragon 32 VHF / SE-<br>CAM/PERITEL, 2 joysticks, 6 jeux (Space-shuttle The king, Frogger, Phantom slayer, Planet invasion et The ring of dark-<br>ness), livre : 1500 F. Tél : 234 50 28 (BUREAU) ou 828 14 35 (DOMICILE).

J'ai une Pigeot 204 modèle 75. Elle a 118.000 km et peut encore en faire quelques uns. Je te la vends 3500 F. à débattre. Tu veux la voir? Fais le 567 23 24 (répondeur).

VENDS 1 console CBS, 2 joysticks, D-Kong 490 F. (état neuf),<br>1 séga SC 3000, 2 joystick, 3 modules de jeu... le tout en très bon état. Prix neuf : 3000 F., vendu 1430 F. OTTER Luc 41, rue de Cosswiller 67310 Wasselonne. Tél: (88) 87 00 45.

VENDS laser 200, ext 16k, 1 livre de programmation, 1 jeu : Tennis. Valeur: 2300 F. Donné à 800 F. Stéphane ALAYRAN-GUES 13, rue des Maltachas artanne 37260 Monts. Tél : (47) 26 80 95.

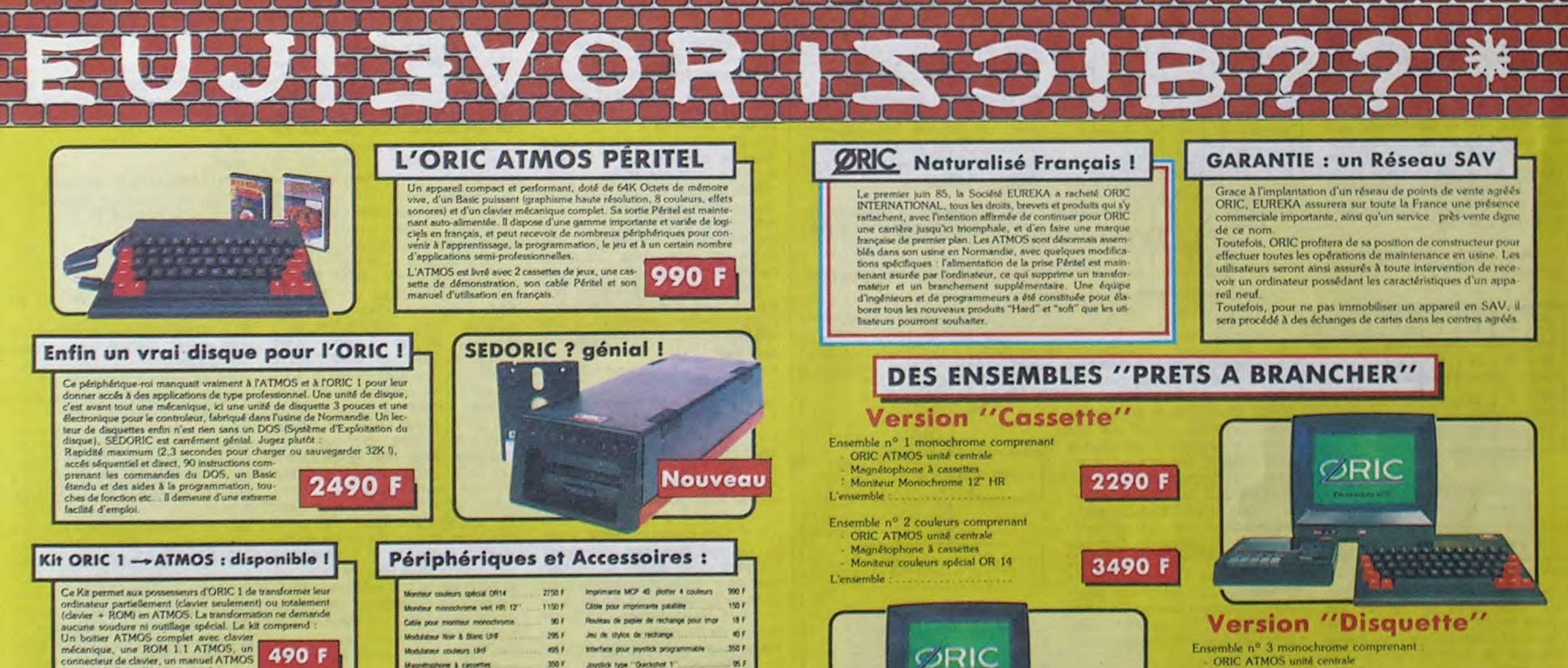

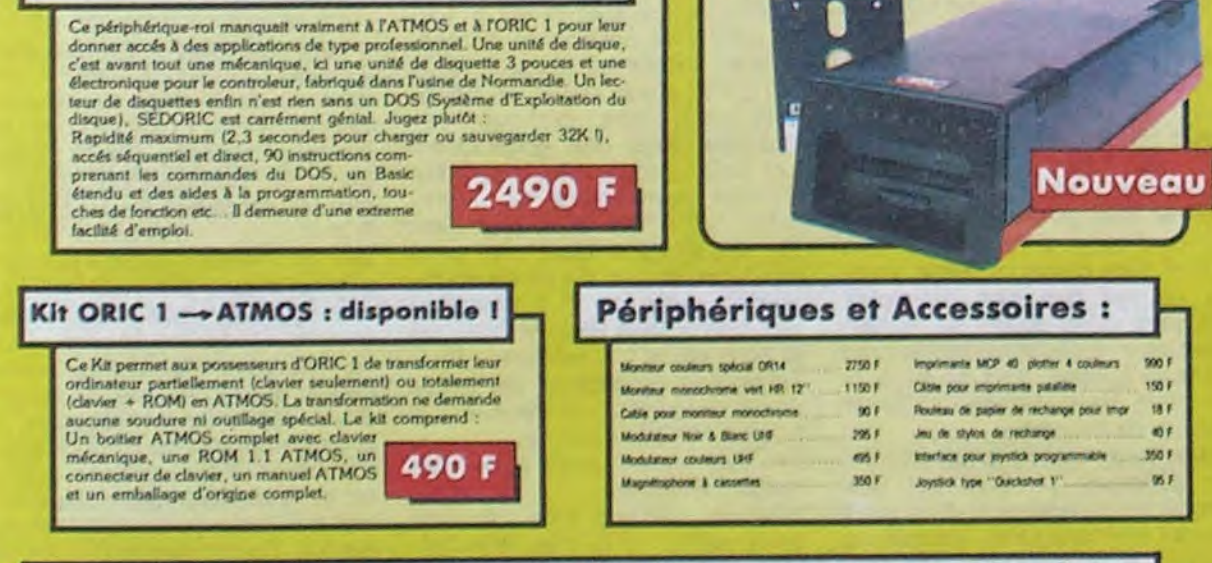

### **ORIC ATMOS : L'ordinateur pour apprendre**

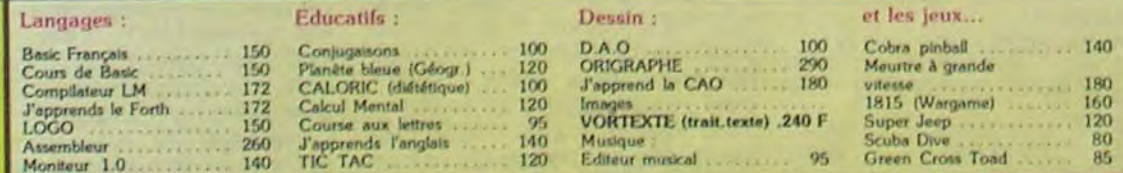

### La politique ORIC : prix, qualité, services

#### PRIX:

Le nouveau prix de l'ATMOS a de quoi surprendre : il le place directement hors de portée de<br>tous ses concurrents du moment. Ce prix n'est riune promotion, ni un prix de braderie ou de liquidation : c'est le nouveau prix de l'ORIC<br>ATMOS, du aux conditions de la reprise, et à l'excellente compétivité de la nouvelle équipe

#### **OUALITÉ**

La nouvelle chaine de fabrication en Norman die a sorti ses premiers ATMOS dotés d'amé-<br>liorations techniques. Une procédure très stricte  $\label{eq:3} \begin{array}{ll} \mbox{d}a\hbox{ contr\'ole-qualif}a\hbox{ a }4i\delta\hbox{ miss en place :} \mbox{des }t\hbox{ exists } \\ \mbox{s}b\hbox{vères } \lambda\hbox{ tous les stades de l'assemblage et en} \\ \mbox{fin de chaine assurent une flabilif\'e impecable.} \end{array}$ 

#### **SERVICES**

Enfin, EUREKA assortit sa nouvelle campagne d'une politique de services et d'in-<br>formation pour les revendeurs et les utilisateurs. Un serveur Minitel est déja en<br>place, et des détails vous seront bientôt uniqués sur tout ce que vous pourrez obtenir.

Les matériels ORIC sont en vente chez votre dis tributeur habituel, dans les centre agréés ORIC et<br>par correspondance en retournant le bon ci-contre à

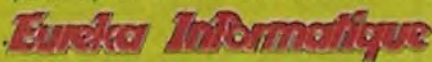

**39 Rue Victor Massé 75009. PARIS** Tél. (1) 281 20 02 TLX 649 385 F

Moniteur monochrome 12" HR<br>MICRODISC ORIC Complet 4290 F Disquette master SEDORIC Ensemble nº 4 couleurs comprenant ORIC ATMOS unité centrale initeur couleurs spécial OR 14 MICRODISC ORIC complet<br>Disquette master SEDORIC 5490 F La Micro-école Prix **Qté Description** Code...... Ville...... désire commander les matériels et logiciels suivants : Total

Ci-joint mon réglement par .......................

la page pédagogique la page pédago =

# **Formation à l'assembleur**

# **COURS D'ASSEMBLEUR**

Vous êtes, grâce a l'HHHHebdo, devenus des quasi-cracks de l'assembleur. Mais ne partez pas ' Les bonnes surprises et les bons plans vont se multiplier dans les prochains cours, vous transportant jusqu'au nirvana des programmeurs. Comme toujours le cours théorique branchera les fans du tordu alors que les bidouilleurs se brancheront directement sur leur cours rien qu'à eux!

Vous avez déjà eu droit aux discours suivants, dans votre page chèrie par-dessus tout : ZX 81 -- 55 56 61 66 71 76 81 86 91 94 100 ORIC → 57 62 67 72 77 82 87 92 94 APPLE → 58 63 68 73 78 83 88 93.94

Nous venons de passer ces quelques derniers cours à appronfondir le sens du terme d'interruption. Nous avons évoqué durant ces paragraphes l'existence d'une autre méthode de test de l'état des périphériques nommée la scrutation. Revenons quelques semaines en arrière et considérons que la scrutation occupe toujours son rôle pour le clavier de votre micro (cela se passe ainsi sur l'Oric ou le Thomson TO7 par exemple).

Reprenons les bases que nous avons déjà acquises à ce propos avant de disséquer la conception et le fonctionnement du clavier. Le principe de la scrutation se résume à tester, tous les X cycles d'horloge, si une touche a été enfoncée sur le clavier. Si c'est le cas, cette touche doit être reconnue et le caractère correspondant affiché sur un périphérique tel que l'écran ou l'imprimante.

Pour ménager notre cerveau, par ailleurs surmené, nous n'allons considérer dans cette étude qu'un clavier hexadécimal, c'est à dire un clavier comportant seize touches numérotées de 0 à 9 et de A à F connecté à une série de six afficheurs à sept segments. La logique veut que ces seize touches soient réparties sous forme matricielle, soit sur quatre lignes de quatre touches. Cette forme de clavier existait (et existe encore peutêtre) sur des kits vendus par des sociétés comme Fairchild (FP8 par exemple).

Schéma d'un clavier seize touches

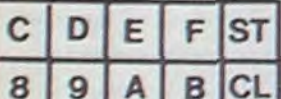

THOMSON → 59 64 69 74 79 84 89 94 98 COMMODORE → 60 65 70 75 85 90 94 99 la mémoire (Clear). Comment fonctionne un clavier? Nous allons le voir maintenant : imaginez un quadrillage de fils conducteurs dont chaque intersection passe en-dessous de chacune des seize touches du clavier, les deux touches de commande disposant d'un fil spécialisé. Lorsque vous pressez une touche, les deux fils passant sous la touche, l'un verticalement et l'autre horizontalement, sont mis en contact et

laissent ainsi passer un signal électrique. Chacun des fils est relié directement à l'un des bits du port d'entrées/sorties et modifie ainsi la valeur de ce bit.

Je sens que vous vous décomposez à la lecture de ce descriptif théorique et littéraire. Passons donc au stade de l'illustration schématique qui devrait vous ouvrir les yeux sur ce problème.

Schéma des connections sous le clavier

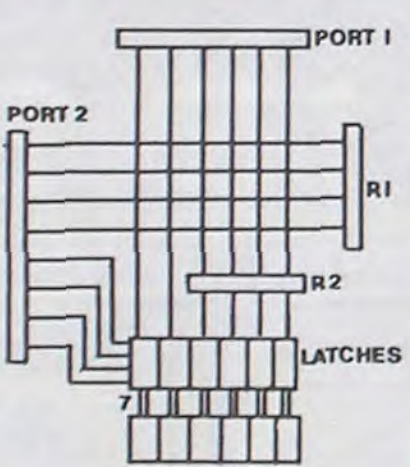

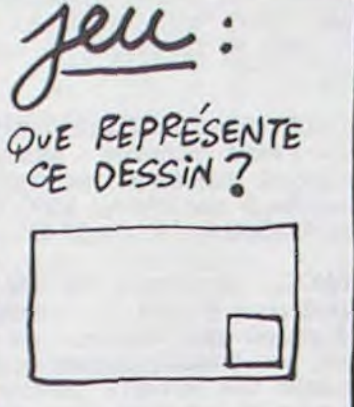

### ON CURRE DUNS ON COIN.

tion du système et revenons à notre problème de clavier. Maintenant que nous avons fixé la structure hard de celui-ci, il va nous falloir construire un algorithme capable de détecter l'enfoncement d'une touche, de la reconnaître et de provoquer l'affichage du caractère correspondant sur l'un des afficheurs. Pour nous montrer plus simplistes encore, nous dirons que<br>lorsque l'utilisateur appuie sur une touche, il doit voir le caractère équivalent s'afficher.

Pour accomplir cette tâche correctement, nous devons d'abord nettoyer les afficheurs en fermant les latches, puis initialiser les registres 1 et 2 à 4 (numéro supérieur au nombre de colonnes et de lignes disponibles) ainsi que le port 1 à 0. Le port 0 sera pour sa part initialisé en<br>mettant à 0 le bit correspondant à la première colonne.

Le programme testera alors si une touche est enfoncée sur cette colonne, c'est à dire qu'il regardera si le contenu du port 1 est différent de 0. Si une touche a été enfoncée, il faudra alors tester le contenu du registre 2 pour savoir à quelle ligne appartient la touche. Dès lors, en possession des coordonnées horizontale et verticale de la touche, on pourra récupérer le contenu de R1 et R2 et l'injecter dans le port 1 de telle façon qu'il dirige l'affichage.

Nous aboutirons donc à un organigramme ressemblant à celui qui suit :

Reconnaissance d'une touche

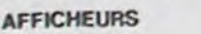

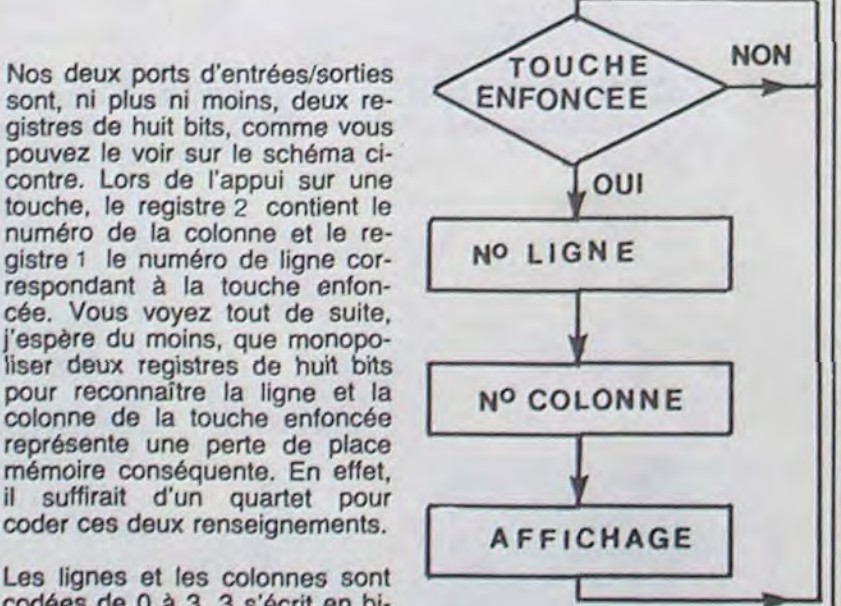

**L'ASSEMBLEUR PRATIQUE Langage machine... Sur ORIC** 

#### QUELQUES TESTS

Ah, aujourd'hui, une instruction géniale. Plusieurs, même, puisque de celle -ci découlent au moins deux autres, pas piquées des vers non plus. On va jongler avec les drapeaux et les opérations logiques.

#### PAS DE JEU DE MOTS

L'instruction BIT ne s'utilise que dans deux modes d'adressage, ce qui simplifie beaucoup nos problèmes de compréhension. Je ne vous dirai pas tout de suite ce qu'elle fait, je garde le meilleur pour la fin. On peut donc écrire soit BIT \$ BB80 (par

d'index Y. Y est mis au passage à 0. On lit donc le contenu de l'octet \$ 1000 + Y (à la première occurence, Y est égal à zéro, c'est bien l'octet \$ 1000 qui est lu) et on le place dans un octet temporaire qui peut être n'importe où. Puis, on charge l'accumulateur avec le code ASCII de ! et on le compare au contenu de l'octet temporaire. Deux cas se présentent : premier cas, les octets sont différents. Le premier caractère n'est donc pas un point d'exclamation, auguel cas le drapeau Z sera à 0. L'instruction BEQ ne sera alors pas prise en compte,

n'incrémentant que le registre

2000 occupe trois octets). Dès qu'il aura trouvé un RTS dans le sous-programme, il va "dépiler" l'adresse : c'est à dire qu'un petit pointeur reculera de deux cases dans cette zone pour trouver l'adresse de départ, ici \$ 1000. Si par mégarde vous aviez Poké une valeur quelconque en \$ 1FF à ce moment précis, le processeur trouverait une adresse de retour fausse et partirait courir le guilledou de la façon la plus inattendue, le bougre.

Il existe une autre utilisation de la pile. On peut sauvegarder l'accumulateur, les registres d'index et le registre d'état. Un exemple: pour afficher une

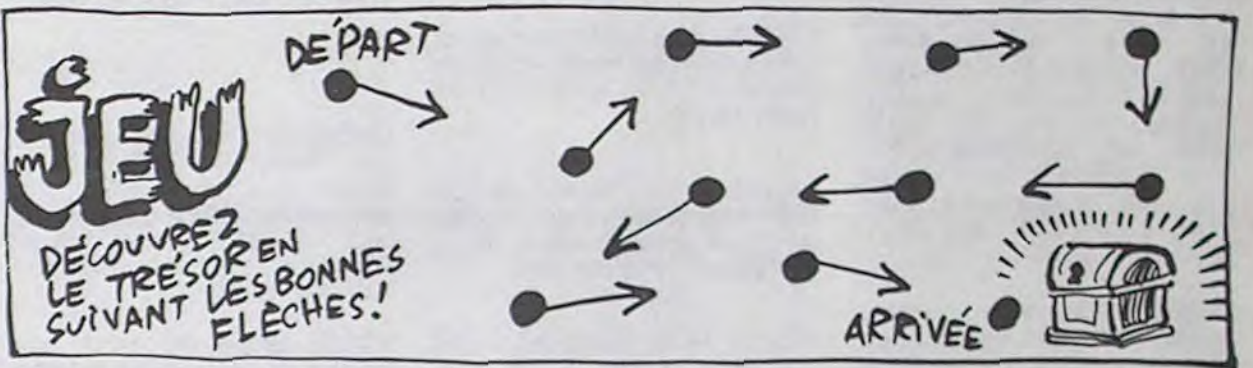

et le processeur exécutera l'ins-

exemple), soit BIT \$ 65 (toujours par exemple).

C'est, de fait, l'instruction la plus complexe du 6502. Voici son action : elle compare l'accumulateur au contenu de la case-mémoire spécifiée en opérande (dans BIT \$ 65, \$ 65 représente l'opérande. C'est comme ça, il faut s'y faire) puis affecte trois drapeaux en fonction du résultat.

Si le contenu de l'opérande et le contenu de l'accumulateur sont identiques, la valeur 1 sera placée dans le drapeau Z (indicateur de zéro). Si ils sont différents, Z sera mis à 0.

De plus, le bit 6 sera recopié dans le drapeau V et le bit 7 dans le drapeau N du registre d'état. Voyons ce que nous pouvons faire avec tout ça.

Admettons que vous écrivez un jeu d'aventure en langage machine et que vous travailliez<br>l'analyse de syntaxe. Admettons aussi que pour des raisons pratiques vous décidiez d'accepter un point d'exclamation comme séparateur de commandes. Par exemple :

'a au nord ! Va à l'est ! Prends

truction suivante : INY, qui incrémente le registre Y, puis JMP DEBUT qui réexécute la boucle. Deuxième cas : les octets sont semblables. Z est alors à 1 et l'instruction BEQ entre en ligne de compte. On va alors au sous-programme de séparation (qui stocke la partie de la phrase dans un buffer temporaire, ou qui la traite directement) et on recommence au début jusqu'à la fin de la phrase.

Et c'est là qu'on peut devenir<br>carrément subtil. Par une finesse d'esprit remarquable, vous avez décidé d'indiquer la fin de phrase non pas par un octet 0 ou par un code quelconque, mais pour gagner de la place, lorsque l'utilisateur appuie sur Return, vous vous contentez d'ajouter 128 au code du dernier caractère frappé avant le Return. Le bit 7 du dit caractère va donc passer à 1. Il suffira alors de rajouter après BEQ SEPA-RATIÓN TROUVEE un BMI FIN. BMI teste le drapeau N; or, celui-ci, après l'opération BIT,<br>contient le bit 7 de l'octet concerné. Donc, si ce bit 7 est à apeau N est à 1 et un BMI FIN enverra le processeur au sous-programme FIN. On peut aussi tester le bit 6, cela peut être pratique par exemple dans des graphiques. Les trois derniers bits d'un octet d'écran déterminent les inversions vidéo des cinq premiers. En magouillant bien, on peut donc passer tout un écran en inversion vidéo par le truchement<br>des instructions BVS et BVC : si le bit 6 est à 1, l'instruction BVS enverra le processeur au sous-<br>programme désigné. Si il est à 0, c'est BVC qui servira.

phrase à l'écran, vous avez besoin de l'accumulateur et du registre Y. De plus, le registre d'état doit être modifié.

Si vous voulez afficher cette phrase sans modifier les indicateurs en question, il existe une solution : les sauvegarder dans la pile. Voilà le déroulement. DÉBUT : LDA POINTEUR

**SEI** 

**CLD** 

(et paf, il faut aller afficher une phrase. Mais je vais perdre tout mes précieux indicateurs ! Non !) PHA TYA

PHA PHP

JSR AFFICHAGE (et dans affichage, on modifie le drapeau N, l'accu et le registre Y)

- **PLP PLA**
- **TAY**

**PLA** 

Et on recommence où on en était.

PHA signifie "PusH Accumulator onto stack", soit en bon français "sauvegarde l'accumulateur dans la pile". Il est donc empile au premier octet disponible dans celle-ci. TYA transfère le contenu de Y dans l'accumulateur et PHA resauvegarde ce nouveau contenu. PHP sauvegarde le registre d'état (c'est à dire les drapeaux N, Z, V, C, D, **B** et I). Dès ce moment-là, on peut faire n'importe quoi avec les registres sauvegardés, puisqu'au retour on aura l'opération inverse : PLP va récupérer le dernier octet rentré, qui représente le registre d'état. Du coup, on récupère le<br>contenu original de celui-ci, avec l'inhibiteur d'interruptions mis à un et l'indicateur de mode décimal à 0. Déjà ça de fait. PLA récupère l'octet suivant, TAY le place dans Y et le dernier PLA récupère le dernier octet. Le principe de cette organisation est nommé LIFO : "Last In, First Out", soit dernier entré, premier sorti, par opposition à FIFO, premier entré premier sorti.<br>L'avantage de ces instructions est le gain de place. De plus, on ne peut pas sauver le contenu du registre d'état autrement, à moins de jongler en testant tous les drapeaux et en positionnant des pointeurs en fonction du résultat.

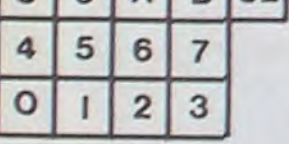

Ce modèle de clavier nécessite un environnement hard décomposé de la manière suivante : deux ports d'entrées/sorties, l'un s'occupant des colonnes, l'autre des lignes, de deux registres de quatre bits (un pour les colonnes l'autre pour les lignes), de quatre latches et de quatre afficheurs. Notre clavier de seize touches ne servirait à rien si nous ne disposions pas de deux touches de commande supplémentaires, la première permettant l'enregistrement d'une valeur (Store), la seconde se chargeant de la mise à zéro de

sont, ni plus ni moins, deux registres de huit bits, comme vous pouvez le voir sur le schéma cicontre. Lors de l'appui sur une touche, le registre 2 contient le numéro de la colonne et le registre 1 le numéro de ligne correspondant à la touche enfoncée. Vous voyez tout de suite, j'espère du moins, que monopoliser deux registres de huit bits pour reconnaître la ligne et la colonne de la touche enfoncée représente une perte de place mémoire conséquente. En effet, il suffirait d'un quartet pour coder ces deux renseignements.

Les lignes et les colonnes sont codées de 0 à 3. 3 s'écrit en binaire 11, il suffit donc de deux bits pour connaître un numéro de ligne et de colonne. Mais n'anticipons pas sur l'optimisa-

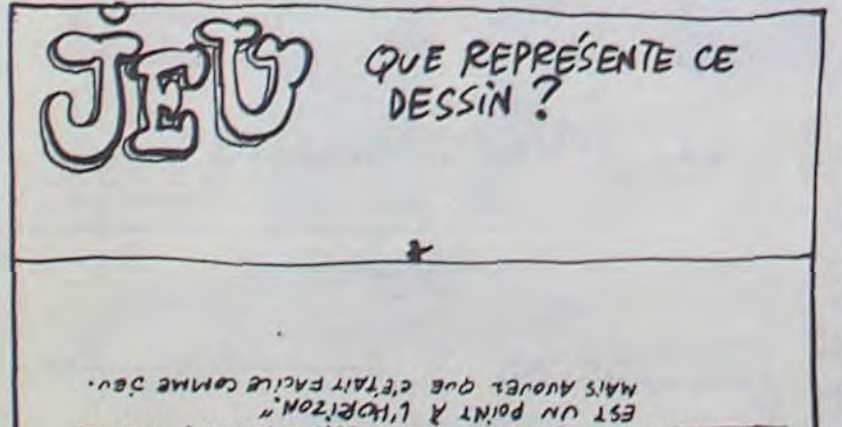

SOLUTION : WOSTSCHILL À L'INDRIZON CHANTANT "MOTTLOG"

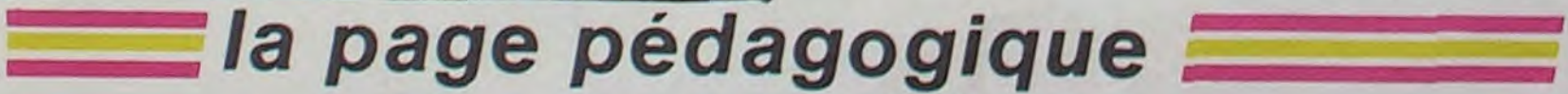

Ce programme comporte suffi-<br>samment peu d'instructions pour qu'il s'exécute en 10 microsecondes. Or l'appui sur une touche provoque une variation de signal durant 1 milliseconde environ. Il faudra donc exécuter dix fois de suite ce programme pour obtenir une certitude sur la touche enfoncée.

Cet exemple vous donne une idée de la complexité de mise en oeuvre d'un périphérique et de la lourdeur de programmation lorsque l'on utilise la technique de la scrutation lors du test des demandes de requêtes de la part de ces phériphériques.

la clé

sera une phrase typique : trois actions sont combinées et doivent être traitées indépendamment (en fait, il vaut mieux choile mot "et" **Sir** comme séparateur, ce qui permet de rentrer des phrases comme "va au nord et va à l'est", c'est plus joli et plus convivial. Mais voilà, ça ne sert pas mon exemple). On sera donc obligé de rechercher les points d'exclamation dans la phrase, puis de séparer<br>les trois sous-phrases. Voici un moyen de procéder.

Admettons encore (c'est comme en politique, on part sur des bases tangentes) que vous ayez stocké les caractères frappés au clavier à la suite les uns des autres à partir de l'adresse \$ 1000. Voici l'organigramme de la séparation

INITIALISATION : LDY # \$ 0 STY \$65 LDA  $# $10$ STA \$66<br>DEBUT : LDA (\$65), Y **STA POINTEUR** LDA # \$ 21 (code de !)<br>BIT POINTEUR **BEQ SEPARATION TROUVEE INY JMP DEBUT** 

**SEPARATION TROUVEE: (iso**lation de la sous-phrase) **JMP DEBUT** On place en \$ 65, \$ 66

l'adresse \$ 1000 pour pouvoir<br>scruter de \$ 1000 à \$ 10FF en

En voilà assez avec cette instruction grossière.

Soudain, j'ai une idée : je vais vous parler de la pile, que j'affectionne particulièrement. Sur l'Oric, la pile est située entre \$ 100 et \$ 1FF. Si vous regardez votre manuel à la rubrique "carte de la mémoire", vous verrez cette zone notée "stack" : c'est le nom anglais de la pile. Il ne faut pas agir directement sur la pile, au risque de voir un<br>plantage spectaculaire. En effet, lors de l'utilisation d'une instruction comme JSR, la pile est modifiée temporairement. Si par exemple, en \$ 1000, le processeur trouve une instruction JSR \$ 2000, il va placer dans cette pile (au premier octet libre, tout en sachant que le premier est \$<br>1FF, le second \$ 1FE, etc...) l'adresse de départ (en l'occurence \$ 1003, puisque JSR \$

la page pédago  $\equiv$ 

Attention : ne pas oublier de récupérer ce qui a été sauvegardé dans l'ordre inverse de celui de la sauvegarde. A la prochaine.

# la page pédagogique la page pédago

son: en cm":COLOR2,0

:COLOR2.8

9160 GOSUB24000

9180 GOSUB24500

9170 GOSUB400

9212 GOSUB450

9230 GOSUB24100

9260 GOSUB24600

9240 GOT024200

8:C0T09214

:COLOR2,0

**9:COT09265** 

9999 END

10004 NE=NE+1

 $3)-(269,53)$ , 1

OLOR0.2

9250

9270

9110 LOCATE2, 7: INPUT"0A=R=", R1

vous avez donne le rayon:

a solution":COLOR2,0<br>9210 LOCATE7,16:INPUT"S=",SB

9214 IFZ\$="N"ORZ\$="n"THEN9210

9262 GOSUB500<br>9265 IFZ\$="N"ORZ\$="n"THEN9290

9275 CONSOLE22,23:CLS:CONSOLE0,24<br>9285 EXEC COPECRAN<br>9290 GOTO 24200

E COURONNE DE DISQUE":COLOR2,0<br>10020 CO=267:LO=53:R1=32:R2=17

10050 C1=CO+R1#COS(T):L1=LO+R1#SIN(T)

OLOR2,0:LOCATE12,4:COLOR0,5:PRINT"S=PI#(

Les deux programmes de Christian DINET, permettent l'apprentissage et le calcul des aires et volumes usuels.

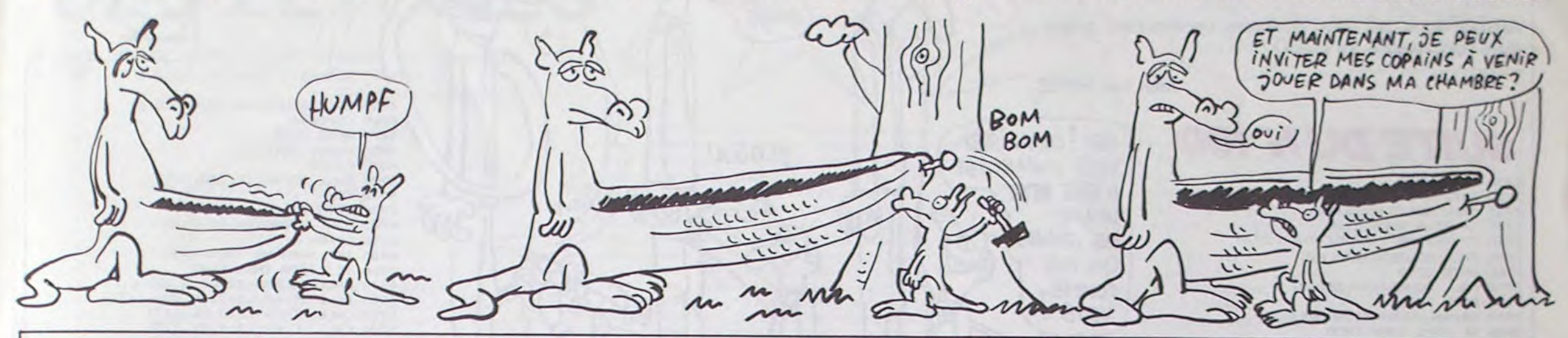

# AIRES et VOLUMES sur TO7, TO7/70, M

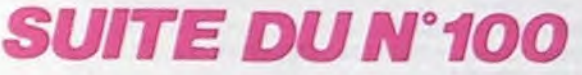

7100 LOCATE2, 9: COLORO, 5: PRINT"Les cotes

sont en cm":COLOR2,0

7110 LOCATE0, 7: INPUT"BC=b=", PA

7120 LOCATE0, 8: INPUT"AH=h=", PB

7130 LOCATE 3, 11:COLOR8, 3

7140 PRINT"Calculez l'aire du triangle d<br>ont vous avez donne les dimensions:" 7150 LOCATE12, 7: COLOR0, 0: PRINT"S=(b#h)/2

":COLOR2,0 7160 GOSUB24000

7170 GOSUB400

7180 GOSUB24500

7190 SA=(PA#PB)/2:LINE(164,113)-(164,146

7200 LOCATE1, 14: COLOR0. 5: PRINT"Rentrez 1

a solution": COLOR2, 0

7210 LOCATE7, 16: INPUT"S=", SB

7212 GOSUB450 7214 IFZ\$="N"ORZ\$="n"THEN7210

7216 IFZ\$="0"ORZ\$="o"THEN7220ELSEGOSUB45

- 0:G0T07214
- 7220 IF SB<=(SA-.1 )OR SB>=(SA+.1) THEN 7250

7230 GOSUB24100

7240 GOT024200

7250 LOCATE12, 7: COLOR0, 5: PRINT"S=(b#h)/2 :COLOR2,0

7260 GOSUB24600

7262 GOSUB500

7265 IFZ\$="N"ORZ\$="n"THEN7290

7270 IFZ\$="0"0RZ\$="o"THEM7275ELSEGOSUB50 0:G0T07265

7275 CONSOLE22, 23: CLS: CONSOLE0, 24<br>7285 EXEC COPECRAN

7290 GOTO 24200

7999 END

8000 REMOSSORS

8002 CLS:SCREEN2, 0, 0:REM---AIRE D'UN POL YGONE REGULIER--

8004 NE=NE+1

8010 LOCATE6, 0: COLORO, 3: PRINT"AIRE D'UN<br>POLYGONE REGULIER": COLOR2, 0

8020 C0=264:L0=48:R1=32:PSET(C0+R1,L0),1 :FORT=0T07.327STEP1.047:C1=C0+R1\*COS(T):

L1=L0+R1#SIM(T):COLOR1,0<br>8030 LIME-(C1,L1):MEXTT:C2=C0+R1#COS(4.1

98):L2=L0+R1#SIN(4.188):C3=C0+R1#COS(5.2

35):L3=L0+R1#SIN(5.235)<br>8040 LINE(C0,L0)-(C2,L2):LINE-(C3,L3):LI NE-(C0,L0):C4=C2+(C3-C2)/2:LIME-(C4,L3):

COLOR2,0 8050 LOCATE32, 6: PRINT"0": LOCATE30, 1: PRIN T"A":LOCATE35,1:PRINT"B":LOCATE33,1:PRIN

 $T^*H^*$ 8060 LOCATE2, 2: PRINT" N=nombre de cotes":

LOCATE23, 2: PRINT "OA=R" 8070 GOSUB8400

8100 LOCATE2, 9: COLOR0, 5: PRINT"les cotes sont en cm":COLOR2,0

R1^2-R2^2)":COLOR2.8 10108 LOCATE2.9:COLOR0,5:PRINT"Les cot sont en cm":COLOR2,0 10110 LOCATE2, 7: INPUT"0A=R1=", R1:LOCATE2<br>,8: INPUT"0B=R2=", R2: IF R2>R1 THEN10110<br>10130 LOCATE 3, 11:COLOR0, 3 10140 PRIMT"Calculez l'aire de la couron ne de disque dont vous avez donne les ra sons: 10150 LOCATE12, 4: COLORO, 0: PRINT"S=PI#(R1 -R2^2)":COLOR2,0 10160 GOSUB24000 19170 GOSUB400 10180 GOSUB24500 10190 SA=PI#(R1^2-R2^2):LINE(164,113)-(1  $64, 146, 1$ 10200 LOCATE1, 14: COLOR0, S: PRINT "Rentrez la solution": COLOR2, 0 10210 LOCATE7, 16: INPUT\*S=", SB 10212 GOSUB450 10214 IFZ\$="N"ORZ\$="n"THEN10210<br>10216 IFZ\$="0"ORZ\$="o"THEN10220ELSEGOSUB 450: GOTO10214 10220 IF SB<=<SA-.1 )OR SB>=<SA+.1 ) THE M10250 10230 GOSUB24100<br>10240 GOTO24200 10250 LOCATE12, 4: COLOR0, 5: PRINT"S=PI#(R1 2-R2^2)":COLOR2,0 19260 GOSUB24600 10262 GOSUB500 19265 IFZ\$="N"ORZ\$="n"THEN10290<br>19270 IFZ\$="0"ORZ\$="o"THEN10275ELSEGOSUB 500: GOT010265 10275 CONSOLE22,23:CLS:CONSOLE0,24<br>10285 EXEC COPECRAN 10290 GOTO 24200 10999 EMD 11000 CLS: SCREEN2, 0, 0: REM AIRE DU SECTEU DE DISQUE 11004 NE=NE+1<br>11010 LOCATE9,1:COLOR0,3:PRINT"AIRE SECT<br>EUR DE DISQUE":COLOR2,0 11020 GOSUB24700:L2=L0+R1#SIN(1.047):C2= CO+R1#COS(1.047):L3=LO+R1#SIN(2.094):C3=  $CO+R1*COS(2.894)$ 11030 LINE(CO, LO)-(C2, L2), 1:LINE(CO, LO)- $(C3, L3)$ , 1 1840 LOCATE32, 5: PRINT"0": LOCATE35, 10: PR

2.0:LOCATE2,4:COLOR0,5:PRINT"OA=R":COLOR 2,8:LOCATE19,5:COLOR0,5:PRINT"S=PI#R^2' 9100 LOCATE2, 9: COLOR0, 5: PRINT"Les cotes 11060 LOCATE2, 5: COLOR0, 5: PRINT"L'angle A  $0B = x$ 9130 LOCATE 3, 11:COLOR0, 3<br>9140 PRINT"Calculez l'aire du disque don 11100 LOCATE2, 9: COLOR0, 5: PRINT"Les cotes sont en cm":COLOR2,0<br>11110 LOCATE2,7:INPUT"0A=R=",R1 9150 LOCATE19, 5: COLOR0, 0: PRINT"S=PI#R^2" 11130 COLOR0,3<br>11135 LOCATE2,8:INPUT\*x(en Radians)=",X 11140 LOCATE2, 11: PRINT"Calculez l'aire d u secteur de disque dont vous avez donne<br>le rayon et l'angle:"<br>11150 LOCATE19,5:COLOR0,0:PRINT"S=x#R^2" 9190 SA=PI#R1^2:LINE(164,113)-(164,146), COLOR2,0 9200 LOCATE1, 14: COLOR0, 5: PRINT "Rentrez 1 11160 GOSUB24000<br>11170 GOSUB400 GOSUB24500 11190 SA=X#R1^2:LINE(164,113)-(164,146), 9216 IFZ\$="0"0RZ\$="o"THEN9220ELSEGOSUB45 11200 LOCATE1, 14: COLOR0, 5: PRINT "Rentrez la solution":COLOR2,0 9220 IF SB(=(SA-.1 )OR SB)=(SA+.1 ) THEN 11210 LOCATE7, 16: INPUT\*S=\*, SB 11212 GOSUB450<br>11214 IFZ\$="N"ORZ\$="n"THEN11210 11216 IFZ\$="0"ORZ\$="o"THEN11220ELSEGOSUB 9250 LOCATE19, 5: COLOR0, 5: PRINT"S=PI#R^2" 450: GOT011214 11220 IF SB<=(SA-.1 )OR SB>=(SA+.1 ) THE N11250 11230 GOSUB24100 11240 GOT024200 IFZ\$="0"ORZ\$="o"THEN9275ELSEGOSUB50 11250 LOCATE19, 5: COLORO, 5: PRINT"S=XOR^2" COLOR2, 0 11260 GOSUB24600 11262 GOSUB500 11265 IFZ\$="N"ORZ\$="n"THEN11290 IFZ\$="0"ORZ\$="o"THEN11275ELSEGOSUB 11278 10000 CLS:SCREEN2, 0, 0: 'AIRE D'UNE COURON<br>NE DE DISQUE 200:001011592 11275 CONSOLE22, 23: CLS: CONSOLE0, 24 11285 EXEC COPECRAN 10010 LOCATE5, 1: COLOR0, 3: PRINT"AIRE D'UN 11290 GOTO 24200 11999 END 12000 CLS: SCREEN2, 0, 0: REM AIRE DU SEGMEN 10030 LINE(267,51)-(267,55),11LINE(265,5 T DE DISQUE 12004 NE=NE+1<br>12010 LOCATE9,0:COLOR0,3:PRINT\*AIRE SEGM<br>ENT DE DISQUE":COLOR2,0 10040 PSET(CO+R1,LO),1:FORT=0T06.3STEP.0 12020 GOSUB24700:L2=LO+R1#SIN(.52):C2=CO +R1#COS(.52):L3=LO+R1#SIN(2.622):C3=CO+R 10060 LINE-(C1,L1),1:NEXTT:LINE(CO,LO)-( CO+R1, LO), 1<br>10070 PSET(CO+R2, LO), 1: FORU=0T06. 3STEP. 0  $1 * COS(2.622)$ 12030 LINE(CO, LO)-(C2, L2), I:LINE(CO, LO)-(C3,L3), 1:LINE(C2,L2)-(C3,L3), 1<br>12040 LOCATE32, 5: PRINT"0":LOCATE37, 8: PRI 10080 C2=C0+R2#C0S(U):L2=L0+R2#SIN(U):LI NE-(C2,L2),1:NEXTU<br>10090 LINE(267,53)-(267,70),1:LOCATE32,6<br>:PRINT"0":LOCATE38,6:PRINT"A":LOCATE33,9 NT"B":LOCATE28.S:PRINT"A' 12050 LINE(CO, LO)-(CO, 64), 1: LOCATE32, 8: P RINT"C' :PRINT"B":LOCATE33,3:COLOR0,5:PRINT"S":C 12060 LOCATE1, 2: COLORO, 5: PRINT"OA=R; OC=a ":COLOR2, @:LOCATE1, 3:COLOR@, 5:PRINT"L"an<br>gle AOB=x":COLOR2, @:LOCATE17, 2:COLOR@, 5: 10095 LOCATE3, 3: COLOR0, 5: PRINT"OA=RI": CO LOR2, 0: LOCATE3, 4: COLOR0, 5: PRINT"OB=R2":C

INT"S1=R^2#X/2":COLOR0,5 12070 LOCATE17, 3: COLORO, 5: PRINT"S2=OCOAB<br>/2": COLOR2, 0:LOCATE17, 4: COLORO, 3: PRINT"S COLOR2,0 12000 LOCATE2, 9:COLOR0, 5:PRINT"Les cotes<br>sont en cm":COLOR2, 0<br>12090 LOCATE2, 4: INPUT"R=", R:LOCATE2, 5: IN  $PUT' \times (rd) = *, X$ 12095 AB=2#R#SIM(X/2):OC=R#COS(X/2):S2=A B#0C/2:S1=R^2#X/2<br>12100 LOCATE2,9:COLOR0,5:PRINT"Les cotes sont en cm":COLOR2,0<br>12130 LOCATE 3,11:COLOR0,3<br>12140 PRINT"Calculez 1'aire du segment d e disque dont yous avez donne le rayo 15160 COSUB54000 12170 GOSUB400 12180 GOSUB24500 12190 SA=S1-S2:LINE(164,113)-(164,146),1 12200 LOCATE1, 14: COLOR0, 5: PRIMT"Rentrez la solution":COLOR2,0 12210 LOCATE7, 16: INPUT"S=", SB 12212 GOSUB450 12214 IFZ\*="N"ORZ\*="n"THEN12210<br>12216 IFZ\*="0"ORZ\*="o"THEN12220ELSEGOSUB 450: GOTO12214 12220 IF SB<=<SA-.1 )OR SB>=<SA+.1 ) THE N12250 12230 GOSUB24100 12248 GOT024200 12258 LOCATE17, 3: COLORO, 3: PRINT"S2=OCOAB<br>/2": COLOR2, 0:LOCATE17, 4: COLORO, 3: PRINT"S =S1-S2":LOCATE17,2:COLOR0,3:PRINT"S1=R^2 12268 GOSUB24600<br>12262 GOSUB500 12265 IFZ\$="N"ORZ\$="n"THEN12290 12270 IFZ\$="0"ORZ\$="o"THEN12275ELSEGOSUB 500: GOTO12265 12275 CONSOLE22, 23: CLS: CONSOLE0, 24<br>12285 EXEC COPECRAN 12290 GOTO 24200 14275 CONSOLE22, 23: CLS: CONSOLE0, 24 12999 END 13000 CLS 13004 NE=NE+1 SCREEN2, 0, 0:REM AIRE DE LA SPHERE 13010 13020 LOCATE11, 1: COLOR0, 3: PRINT"AIRE DE

LA SPHERE": COLOR2, 0:CO=267:LO=53:R1=32 13030 PSET(CO+R1,LO),1:FORT=0T06.20STEP.<br>01:C1=CO+R1#COS(T):L1=LO+R1#SIN(T) 13040 LINE-(C1,L1), 1: NEXTT 13050 A=17:8=32:PSET(CO+A,LO),1:FORU=0TO 6.28STEP.01:C2=C0+A0COS(U):L2=L0+B0SIN(U 13060 LINE-(C2, L2), 1: NEXTU: C3=C0+A#C0S(2 .62):L3=L0+B#SIN(2.62) 13065 LOCATE34, 3:COLORO: PRINT\*0\*:LOCATE3<br>5, 5: PRINT\*0\*:LOCATE35, 7: PRINT\*0\*:LOCATE3 4, 9: PRINT"0" 13070 LINE(CO,LO)-(C3,L3),1:LOCATE34,6:C<br>OLOR2:PRINT\*0\* 13080 LINE(CO, 21)-(CO, 85), 1:LOCATE33, 1:P **RINT**"A' 13898 LOCATE17,4:COLOR8,5:PRINT"S=48PI8R<br>^2":COLOR2,8:LOCATE2,3:COLOR8,5:PRINT"OA R":COLOR2, 0 13100 LOCATE2, 9:COLOR0, 5:PRINT"Les cotes<br>sont en cm":COLOR2, 0<br>13110 LOCATE2, 7:INPUT"OA=R=", R1<br>13130 LOCATE 3, 11:COLOR0, 3 13140 PRINT"Calculez l'aire de la sphere dont vous avez donne le rayon:"<br>13150 LOCATE17,4:COLORO, 0:PRINT"S=4#PI#R 2":COLOR2,0 13160 GOSUB24000 13170 GOSUB400 13180 GOSUB24500 13190 SA=4@PI@R1^2:LINE(164,113)-(164,14 6),1<br>13200 LOCATE1,14:COLOR0,5:PRINT"Rentrez<br>la solution":COLOR2,0 450: GOT013214 13220 IF SB<=<SA-.1 )OR SB>=<SA+.1 ) THE N13250 13230 GOSUB24100 13248 GOTO24288<br>13258 LOCATE17,4:COLOR8,5:PRINT"S=4#PI#R 2":COLOR2,0 13260 GOSUB24600 13262 GOSUBS00<br>13265 IFZ\$="N"ORZ\$="n"THEN13290<br>13270 IFZ\$="0"ORZ\$="o"THEN13275ELSEGOSUB 500: GOTO13265 13275 CONSOLE22, 23: CLS: CONSOLE0, 24 13285 EXEC COPECRAN<br>13290 GOTO 24200 13999 END 14000 CLS:SCREEN2, 0, 0:REM AIRE DE L'ELLI PSE 14004 NE=NE+1 14010 LOCATE 11,2:COLORO, 3:PRINT"AIRE DE L'ELLIPSE":COLOR2,0<br>14020 CO=264:LO=50:A=40:B=24

14030 LINE(224, 50)-(304, 50), 1:LINE(264, 2  $6)-(264,74)$ , 1 0 PSET(CO+A,LO),1:FOR T=0 TO 6.3 STE P.01 14050 C1=CO+A@COS(T):L1=LO+B@SIN(T) 14060 LIME-(C1,L1), 1: MEXTT 14070 LOCATE32, SIPRINT"O"ILOCATE38, SIPRI<br>NT"A":LOCATE32, 2!PRINT"B"<br>14080 LOCATE29, 7!COLOR0, SIPRINT"S=PI&a0b : COLOR2, 0 14090 LOCATE3, 4: COLORO, 5: PRINT\*OA=a\*:COL<br>OR2, 0:LOCATE12, 4: COLORO, 5: PRINT\*OB=b\*:CO **LOR8,2** 14100 LOCATE2, 9:COLOR0, 5:PRINT"Les cotes<br>sont en cm":COLOR2, 0<br>14110 LOCATE3, 5: INPUT"a=", R1 14120 LOCATE3, 7: INPUT"b=", R2: IF R2>R1 TH **EN14120** 14130 LOCATE 3,11:COLOR0,3<br>14140 PRINT"Calculez l'aire de l'ellipse<br>dont vous avez donne les dimensions:<br>14150 LOCATE29,7:COLOR0,0:PRINT"S=PI0a0b ":COLOR2,0:LINE(264,26)-(264,74),1<br>14160 GOSUB24000 14170 GOSUB400 14180 GOSUB24500 14190 SA=PIOR10R2:LINE(164, 113)-(164, 146 14200 LOCATE1, 14: COLORO, 5: PRINT "Rentrez la solution": COLOR2, 0 14210 LOCATE7, 16: INPUT\*S=\*, SB 14212 GOSUB450 14214 IFZ\$="N"ORZ\$="n"THEN14210<br>14216 IFZ\$="0"ORZ\$="o"THEN14220ELSEGOSUB 450: GOT014214 14220 IF SB<=<SA-.1 >OR SB>=<SA+.1 > THE N14250 14230 GOSUB24100<br>14240 GOTO24200<br>14250 LOCATE29,7:COLOR0,5:PRINT"S=PI#a#b :COLOR2,0 14260 GOSUB24600<br>14262 GOSUB500<br>14265 IFZ\$="N"ORZ\$="n"THEN14290<br>14270 IFZ\$="0"ORZ\$="o"THEN14275ELSEGOSUB 500: G0T014265

# la page pédagogique la page pédago  $\equiv$

INT"B":LOCATE30, 10: PRINT"A"

8110 LOCATE0,7:INPUT"N=",PA<br>8120 LOCATE0,8:INPUT"0A=",PB 8125 AB=2\*PB\*SIM(6.28/PA/2):OH=PB\*COS(6. 28/PA/2):S=AB#OH/2 8130 LOCATE 3, 11:COLOR0, 3 8140 PRINT"Calculez l'aire du polygone d ont vous a-vez donne les dimensions: 8150 GOSUB8500 8160 GOSUB24000 8170 GOSUB400 8180 GOSUB24500 8190 SA= SOPA :LINE(164, 113)-(164, 146), 1 8200 LOCATE1, 14: COLOR0, 5: PRINT "Rentrez 1 a solution":COLOR2,0 8210 LOCATE7, 16: INPUT"S=", SB 8212 GOSUB450 8214 IFZ\$="N"ORZ\$="n"THEN8210 8216 IFZ\$="0"ORZ\$="o"THEN8220ELSEGOSUB45 8:COTO8214 8220 IF SB<=(SA-.1 )OR SB>=(SA+.1) THEM 8250 8230 GOSUB24100 8248 GOT024288 8250 GOSUB8400 8260 GOSUB24600 8262 GOSUB500 8265 IFZ\$="M"ORZ\$="n"THEM8298<br>8270 IFZ\$="0"ORZ\$="o"THEM8275ELSEGOSUB50 0:COT08265 **8275 CONSOLE22,23:CLS:CONSOLE0,24<br>8285 EXEC COPECRAN<br>8290 GOTO 24200** 8400 COLOR0, 5: LOCATE3, 4: PRINT"S=N#surf.d es triangles" 8410 RETURN 8500 COLOR0, 0: LOCATE3, 4: PRINT"S=N#surf.d triangles' 8510 RETURN 8999 END 9000 CLS:SCREEN2, 0, 0:REM AIRE DU DISQUE 9004 NE=NE+1 9010 LOCATE 10,2:COLOR0,3:PRINT"AIRE DU DISQUE":COLOR2,0 9020 GOSUB24700 9000 LINE(CO,LO)-(CO+R1,LO),1<br>9090 LOCATE32,5:PRINT"O":LOCATE30,5:PRIN<br>T"A":LOCATE35,5:PRINT"R"

9095 : LOCATE32, 8: COLOR0, 5: PRINT"S": COLOR

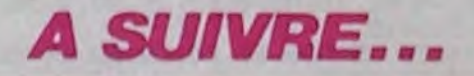

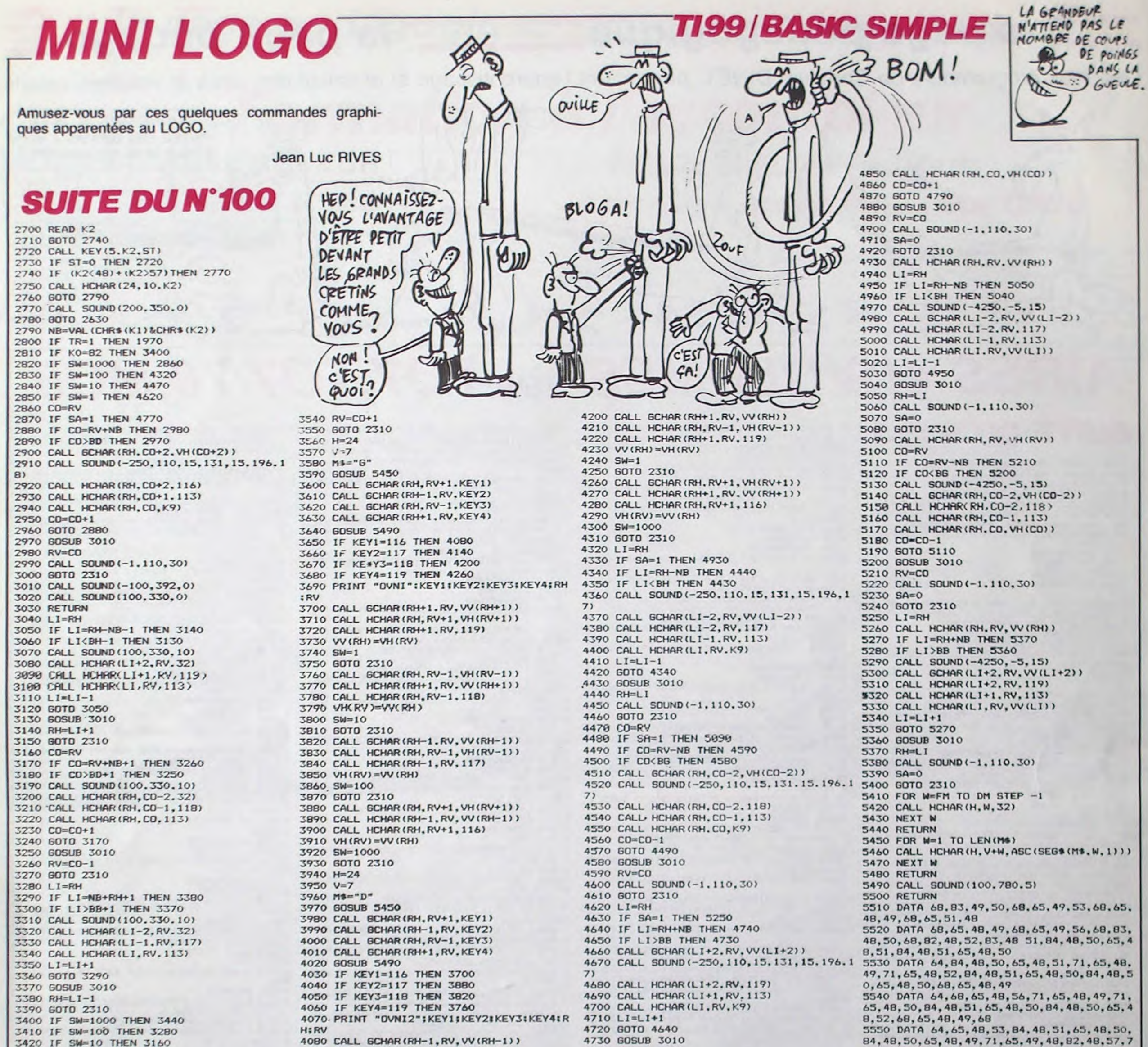

3430 IF SW=1 THEN 3040 3440 CD=RV 3450 IF CO=RV-NB-1 THEN 3540 3460 IF CO<BG-1 THEN 3530 3470 CALL SOUND (100.330, 10) 3480 CALL HCHAR (RH. CO+2.32) 3490 CALL HCHAR (RH. CO+1.116) 3500 CALL HCHAR (RH. CO. 113) 3510 CO=CO-1 3520 6070 3450 3530 GOSUB 3010

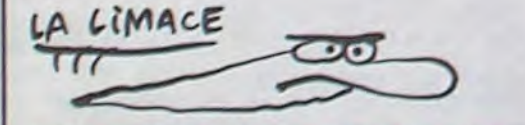

*ORIC/ATMOS* 

suite de la page 8

 $((\mathcal{C})^{\mathbb{Z}})^{n}$ 

, A9, 40, 91, 0

 $, 5, 4, 85, 8$ 

 $6, 5, 20, 0, 73$ 

 $, B0, 5, 4, 85$ 

 $3, 20, 0, 76$ 

 $4, E9, 8, 85, 1$ 

 $2, E6, 1, C6, 2$ 

 $85, 2, 89, 0$ 

4,90,8,4,F0,BF,Z

11790 REM ---

11720 DATAR6, 5, 60, 2

DE, 7, 4, F0, C, 20, 80, 74, E8, E8, E8, E8, E 0,14,00,EB

11610 DRTR60, BD, 5, 4, 85, 0, BD, 6, 4, 8 5, 1, A9, A, 85, 2, A0, 3, A9, 40, 91, 0, 88 11620 DATA10, FB, 18, A5, 0, 69, 28, 85, 0,90,2,E6,1,C6,2,D0,E8,A9,0,90,5,4  $, 90, 6, 4$ 

11630 DATAF0, C7, Z

11640 REM ------- DETIR-----11650 DATA#7440, A2, 0, 38, BD, 5, 4, E9 ,2,85,0,BD,6,4,E9,0,85,1,R9,R,85,2  $, AB, 1, B1, B$ 

11660 DATAC9, 2R, DØ, 5, R9, 1, 9D, 8, 4, 88, 19, F2, 18, R5, 0, 69, 28, 85, 0, 90, 2, E  $6,1,06,2$ 

11670 DATAD0, E1, E8, E8, E8, E8, E0, 14  $,09,06,69,2$ 

---- RFFMET----- $11680$  REM ---11690 DATA#7480, 18, BD, 5, 4, 69, 2, 85 ,0,80,6,4,69,0,85,1,89,8,85,2,80.0

4090 CALL HCHAR (RH, RV+1, VH (RV+1)) 4100 CALL HCHAR (RH-1, RV, 117) 4110  $VV$ (RH) = VH(RV) 4120 SW=100 4130 GOTO 2310 4140 CALL SCHAR (RH, RV-1, VH(RV-1)) 4150 CALL HCHAR (RH-1, RV, VV (RH-1)) 4160 CALL HCHAR (RH, RV-1, 118) 4170 VH(RV)=VV(RH) 4180 SW=10 4190 GOTO 2310

11700 DRTR18, R5, 0, 69, 28, 85, 0, 90, 2

,E6,1,C6,2,D0,ED,38,BD,5,4,E9,1,90

11710 DATABD, 6, 4, E9, 0, 9D, 6, 4, 85, 1

, R9, 20, 85, 2, R9, 70, 85, 3, R9, 1, 85, 4, 8

11740 DATA#74E0, A2, 0, BD, 8, 4, F0, 2D

,C9,2,F0,32,FE,8,4,RD,20,4,8D,22,4

11750 DATA0, BD, 6, 4, 85, 1, A9, 40, 85,

2, 89, 70, 85, 3, 89, 7, 85, 4, 86, 5, 20, 0, 7

11760 DATAR6, 5, E8, E8, E8, E8, E0, 14,

11770 DATAR9, R, 85, 2, R0, 4, R9, 40, 91

11780 DATAD0, E8, A9, 0, 90, 5, 4, 90, 6,

11800 DATA#7555, A2, 0, BD, 6, 4, D0, 48

, RC, 76, 2, 89, 0, 00, C9, RF, B0, 3E, 85, 0,

11810 DATA85, 1, 85, 3, A0, 5, 6, 0, 26, 1

,88,00,F9,R0,3,6,2,26,3,88,00,F9,1

 $-$  CREE  $-$ 

, 0, 88, 10, FB, 18, R5, 0, 69, 28, 85, 0, 90,

00, C6, 60, 38, BD, 5, 4, E9, 1, 85, 0, BD, 6,

11730 REM ------- BOUM ----

4740 RH=LI 4750 CALL SOUND (-1,110,30) 4760 GOTO 2310 4770 CALL HCHAR (RH. RV, VH (RV)) 4780 CD=RV 4790 IF CO=NB+RV THEN 4890 4800 IF CO>BD THEN 4880 4810 CALL SOUND (-4250, -5, 15) 4820 CALL GCHAR (RH, CO+2, VH (CO+2)) 4830 CALL HCHAR (RH, CO+2, 116) 4840 CALL HCHAR(RH, CO+1, 113)

1,84,48,52,65,48,49 5560 DATA 64, 84, 48, 50, 65, 48, 55, 84, 48, 52, 65, 48, 49, 68, 83, 48, 49, 68, 83, 48, 50, 65, 49, 4 8, 82, 48, 57, 84, 48, 50 5570 DATA 88, 65, 48, 53, 84, 48, 52, 65, 48, 49, 71, 83, 48, 49, 71, 83, 48, 50, 65, 48, 49, 84, 48, 5 0, 65, 48, 51, 84, 48, 52 5580 DATA 65, 48, 49, 68, 83, 48, 49, 68, 83, 48, 50, 84, 48, 52, 65, 48, 49, 84, 48, 50, 65, 48, 49, 8 4, 48, 52, 65, 48, 49 5590 DATA 71, 83, 48, 49, 71, 83, 48, 50, 70 OUT CRIME TIRE

 $\overline{a}$ 

(POURQUOI)

z

DOC FAIRE?

⇔

HEP VOISIN, T'AS ME PRETER?

### $8,95,0$

 $\mathbf{C}$ 

Œ

11820 DRTR65, 2, 85, 0, R5, 1, 65, 3, 85, 1, 18, A5, 0, 69, 25, 90, 5, 4, A5, 1, 69, A0,  $9D, 6, 4$ 

11830 DATAA9, 25, 90, 7, 4, 60, E8, E8, E 8, E8, E0, 14, D0, RB, 60, Z 11840 REM ------- DBOUM ---11850 DRTR#75B0, 18, RD, 0, 4, 69, 3, 85 ,0,RD,1,4,69,0,85,1,R0,0,R2,R,B1,0  $, C9, 41, 90, 5$ 11860 DATAA9, 1, 8D, 1F, 4, 18, A5, 0, 69

,28,85,0,90,2,E6,1,CA,D0,E7,60,Z

11870 REM ------- EXPLD 11880 DATA#75E0, AE, 22, 4, CA, 30, 11, 8E, 22, 4, 8E, E3, 2, 8E, E5, 2, R2, 5, 8E, E1  $, 2, 6C, FE, 4$ 

11890 DATA60, Z

11900 REM ------- SC+100 -----11910 DATA#7600, F8, 18, AD, 27, 4, 6D, 25, 4, 80, 27, 4, AD, 26, 4, 69, 0, 80, 26, 4,  $D<sub>B</sub>$ 

11920 DATA4C, 20, 76, 2

11930 REM ------- RFFSC **PO BOOKS** 

11940 DRTR#7620, F8, R2, 0, R0, 0, BD, 2 6, 4, 29, F0, 48, 48, 48, 48, 18, 69, 30, 99, 74, BF

11950 DATABD, 26, 4, 29, F, 18, 69, 30, 9 9,75,BF,C8,C8,E8,E0,3,D0,DF,D8,60,

11960 REM -- $---$  AVTIR  $-$ 11970 DRTR#7650, R2, 2, RD, 1B, 4, F0, 2 4,85,1,80,18,4,85,0,8C,1C,4,89,40,  $91, 0, 88$ 11980 DRTRC0, 4, 90, 12, R9, 73, 91, 0, 8 C, 1C, 4, 86, 2, 20, 80, 75, 86, 2, CA, D0, D7  $,60,09,0$ 11990 DRTR8D, 1R, 4, 8D, 1B, 4, 8D, 1C, 4  $, 69, 7$ 12000 REM ------- CTIR **AN WE AN WE FIRE TO** 12010 DATA#7690, AD, 1B, 4, D0, 35, RE, 76, 2, BD, 0, D0, 29, 3, R, R, RR, BD, 6, 4, F0  $,25,BC,7,4$ 12020 DATAC0, 8, 91, 1E, 88, 88, 8C, 1C, 4,38, R9, C8, FD, 7, 4, 85, 0, 18, BD, 5, 4, 6  $5, 0, 80, 10, 4$ 12030 DATABD, 6, 4, 59, 0, 80, 1B, 4, 60, 12040 DATA0 1300回UBE回U星米米米 米米 \*\*\* 13010 DATA4, 5, 1, 4, 3, 1, 4, 5, 1, 3, 12, 1, 3, 8, 1, 3, 12, 1, 3, 5, 2, 5, 4, 5, 1, 4, 3, 1  $, 4, 5, 1$ 13020 DATA3, 12, 1, 3, 8, 1, 3, 12, 1, 3, 5  $7, 2.5, 4.5, 1.4, 7, 1.4, 8, 1.4, 7, 1.4, 8, 1$ 

 $, 4, 5, 1$ 13030 DRTR4, 7, 1, 4, 5, 1, 4, 7, 1, 4, 3, 1  $,4,5,1,4,3,1,4,5,1,4,1,1,4,5,2.5$ 

# **LA GUEGUERRE DES ZETOILES**

## **EXELVISION-EXL 100**

alle de la

LA MORT C'EST MOINS SEAVE OU UN PHUME, PUISQU'ON  $E57P145$  $LA$   $POJR$ EN SOUFFRIR

Vaillant rebelle, faites qu'une bouchée des vaisseaux de l'empire à bord de votre chasseur dernier cri. **Eric BRUGEROLLES** 

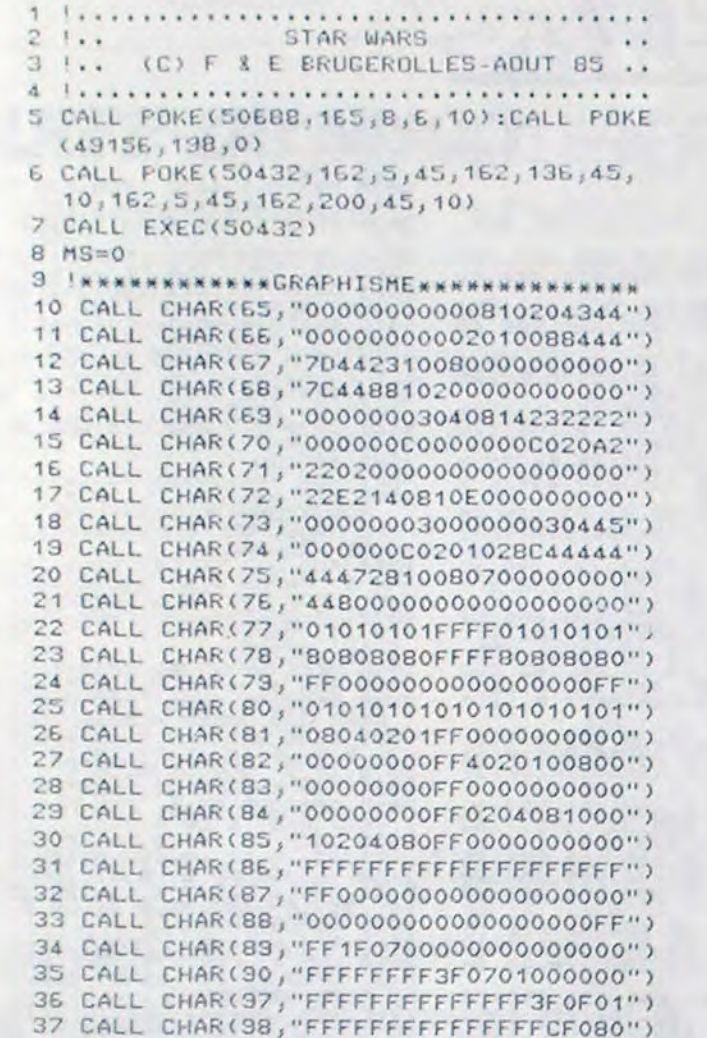

38 CALL CHAR(99, "FFFFFFFFFCE000000000") 39 CALL CHAR(100, "FFF8E000000000000000") 40 CALL CHAR(101, "FFFEFEFCFBF0E0C08080") 41 CALL CHAR(102, "BOCOCOEOFOFBFCFEFFFF") 42 CALL CHAR(103, "OOFFFFFFFFFFFFFFFFFF60") 43 CALL CHAR(104, "0014412A402442954A09") 44 CALL CHAR(105, "245A1224AA10340A4568") 45 CALL CHAR(106, "26492114520653240000") 46 CALL CHAR(107, "4530240A560553B24A00") 47 CALL CHAR(108, "000000000000FF050505") 48 CALL CHAR(103, "0000000000000030C33CF") 49 CALL CHAR(110, "000000001FE70EFCF0C0") 50 CALL CHAR(111,"0505050505050505050505")<br>51 CALL CHAR(112,"3FFCF0E0800000000000") 52 CALL CHAR(114, "00000000FBC7703F0F03")<br>53 CALL CHAR(115, "0000000000000030CCF3") 54 CALL CHAR(115, "000000000000FFA0A0A0") 55 CALL CHAR(118, "FC3F0F07010000000000") 56 CALL CHAR(113, "A0A0A0A0A0A0A0A0A0A0") 57 CALL CHAR(120, "00000000000000010F7F") 58 CALL CHAR(121,"0000000000073FFFFFFF") 59 CALL CHAR(122, "0000031FFFFFFFFFFFFFF") EO CALL CHAR(48, "OF7FFFFFFFFFFFFFFFFFFFFF") 61 CALL CHAR(49, "FOFEFFFFFFFFFFFFFFFFFF")<br>62 CALL CHAR(50, "0000COFBFFFFFFFFFFFFF") 63 CALL CHAR(51, "0000000000EOFCFFFFFF") E4 CALL CHAR(52, "0000000000000000FOFE")<br>E5 CALL CHAR(53, "80808080808080808080") 66 CALL CHAR(54, "81818181818181818181") 67 CALL CHAR(55, "01010204081020408080") 68 CALL CHAR(56, "80804020100804020101") 63 CLS "RBB" 70 | \*\*\*\*\*\*\*\*\*\*\*\*PRESENTATION\*\*\*\*\*\*\*\*\*\*\* 71 U1\$="C3AEB5D334AA1CAFA476F3AA73BDE396 9AAA33B2AFBBBDE59554CA5E56865F5C1A4546" 72 U2\$="4951F22E5C49C5A5C13B7B191551246F 829994FF1F":U\$=U1\$8U2\$!\*\*SON UN\*\*

73 Z1\$="2A8DAC28B54BBBB26297B06890DA25C E982571EE52BBCC86AB382EE934A72C6EAB45"

2420 for A=1 to len(B\$); N\$=mid\$(B\$, A, 1): outputN\$, X . Y. 3: outputN\$, X+1, Y. 3: outputN\$, X-1. Y. 3: outputN\$. X. Y. 2:tone200.5:X=X+13:next:payse2:speed0

- 2430 X=10: Y=142: sound3, 62
- 2440 plotX-8, Y+4, 8, 20, 0: outputchr%(193), X, Y, 2: paus
- $e.1$
- 2450 if X>220 then plotX, Y, B, 12, O: goto2470
- 2460 X=X+B:goto2440
- 2470 X=10: Y=34: sound0, 24844
- 2480 plotX-8, Y.8, 12, Oroutputchr\$(192), X, Y, 3 rpause.
- 2490 if X>220 then plotX.Y,8.12.0:goto2510
- 2500 X=X+8:goto2480
- 2510 sound7, 4096
- 2520 X=10:Y=120
- 2530 pause.1: outputchr\$(193).X.Y.3: plotX-8.Y.8, 12,  $\circ$
- 2540 if X>80 then goto2560
- 2550 X=X+8:goto2530
- 2560 output"......200 PDINTS", X+9.Y-5.2
- 2570 restore2620
- 2580 readN.T 2590 if N=0 then goto2630 -
- 2600 tone N.T
- 2610 goto2580
- 2620 data168, 100, 148, 100, 131, 100, 168, 100, 148, 100, 1 31, 100, 110, 100, 110, 100, 124, 100, 124, 100, 148, 100, 131, 1
- 00,168,100,0,0 2630 pause2:poke24558, 102: sound1, 512: pause, 1: sound
- 1,513:gosub2640 2640 cursorX+9.Y-5:print"......500 POINTS":cursorX
- +9,115:print"......200 POINTS":goto2650
	-

75 Z3\$="75478FECE22C6F183DB1CBA29A11E65 EA1087646997AE72AD4B64C30FB4AD7B9BCCE" 76 Z4\$="6C2FF5A0465B4749621698833F4391C CFFOF": Z\$=Z1\$172\$173\$174\$1\*\*SON ZERD\*\* 77 X=2:Y=2:A=13:8=30:L=2:C=9:F=13:G=31:  $TOU=0$ 78 X=X+2:Y=Y+1:IF X=13 OR X=14 THEN 83 79 CALL POKE(258, X+5, 140) 80 CALL COLOR("ObBHL"):LOCATE (X,Y): PRINT "SSTTAARR" 81 LOCATE (X-2, Y-2) : PRINT " 82 GOTO 78 83 B=B-1:IF B=6 THEN 87

74 Z21="5507B874CD6116A55A7E96A73A94663

4C3D6F4522A4F2ECFD043C8AA4C234825BBB01

 $ABC'.$ 

PHUIS

MORT!

- 84 CALL POKE(258, B+5, 132)
- 85 CALL COLOR("OCBLH"):LOCATE (A,B): PRINT "SSTTAARR";" "
- 86 GOTO 83
- 87 L=L+2:C=C+2:IF L=15 OR L=14 THEN 92
- 88 CALL POKE(258, L+5, 140)
- 89 CALL COLOR("ObbHL"):LOCATE (L,C): **PRINT "WWAARRSS"**
- 90 LOCATE (L-2,C-2): PRINT "
- 91 GOTO 87
- 92 G=G-2:IF G=17 OR G=18 THEN 96
- 93 CALL POKE(258, G+3, 130)
- 34 CALL COLOR("OCEHL"):LOCATE (F,G): PRINT "WWAARRSS";" "
- 95 GOTO 92
- 96 CALL FOKE(259,0)
- 97 A=5: TOU=TOU+1: IF TOU=3 THEN 117
- 98 CALL COLOR("OYB"): IF A=28 THEN 102
- 99 A=A+1:LOCATE (11,A):PRINT CHR\$(1):
	- LOCATE (11,A-1): CALL COLOR("OBB")

#### suite page 31

2880 if SC>=HI then HI=SC:cursor60,60:input"ENTRE2 VOTRE NOM: ": NMS

- 2890 pausel:cls:putput"NOUVEAU JEU?(D/N)",70,110.3 : flash10: tone600, 70: tone400, 70
- 2900 T#=inkey\$(20)
- 2910 if Ti="O"orTi="o"thencolor0.1.2.3:pause.05:co
- lor7, 1, 2, 3: pause. 05: color1, 2, 3, 4: goto240
- 2920 if Ti="N"orTi="n"then goto60000
- 2930 goto2900
- 2940 'EXEKEEREEREEEEEEEEEEEEEEE
- 2950 '## TABLEAU  $x x$
- 2960 \*\*\*\*\*\*\*\*\*\*\*\*\*\*\*\*\*\*\*\*\*\*\*\*\*\*\*\*
- 2970 for A=Y1 to Y1-24:outputchr%(194), X1, A, C:C=C+ linest
- 2980 restore3030
- 2990 readN.T
- 3000 if N=0 then goto3040
- 3010 toneN.T
- 3020 goto2990
- 

3030 data168, 200, 168, 200, 117, 200, 117, 200, 110, 200, 1 10, 200, 168, 200, 168, 200, 117, 200, 117, 200, 110, 200, 110, 2 00, 168, 300, 168, 300, 168, 300, 0, 0

3040 for A=0 to 100: SC=SC+10: plat90, 223, 30, 10, 2: ou tputSC, 90, 223, 3: tone900-(A\*5), 2: pause. 07:next

3050 plot15, 208, 210, 190, 0: gosub2010: X1=220: Y1=100: g oto320

3060 wipe: for A=0to50: X=rnd(10, 230): Y=rnd(10, 230): p lotX.Y.3:next

3070 HE\$="HECTOR 2HR+":X=130:Y=220:color0,1,2,3

3080 for A=1tolen(HE\$)

3090 N\$=mid\$(HE\$, A, 1): outputN\$, X, Y, 1: outputN\$, X+1, Y, I: outputN\$, X-1, Y, 1: outputN\$, X, Y+1, 1: outputN\$, X, Y-1

AU.

suite de la page 7

- 2110 outputD\$, 114, 112, 1: outputD\$, 114, 124, 1: outputD\$ , 106, 112, 0: output D\$, 98, 100, 0: output D\$, 26, 136, 1: output tD\$, 34, 136, 1: output D\$, 42, 136, 1: output D\$, 42, 136, 1: out putD\$,42,136,1:outputD\$,50,136,1:outputD\$,58,136,3 2120 outputD\$, 58, 148, 1: outputD\$, 66, 148, 1: outputD\$, 5 8,160,1:outputD\$,50,160,1:outputD\$,42,160,1:outputD\$ , 42, 172. 1: output D\$, 26, 160, 1: output D\$, 26, 172, 1: output D\$, 26, 184, 1: outputD\$, 90, 136, 1: outputD\$, 90, 124, 3: outp
- utD\$.90,148.1 2130 outputD\$, 26, 40, 1: outputD\$, 74, 160, 1: outputD\$, 42 , 28, 1: outputD\$, 42, 40, 1: outputD\$, 34, 52, 0: outputD\$, 106 , 40, 1: output D\$, 106, 28, 1: output D\$, 98, 52, 0: for A=98to50 step-B:outputD\$, A, 28, 1:next:outputD\$, A+8, 52, 0:output D\$.90.52.0
- 2140 for A=98 to 180step8:outputchr\$(194), A, 136, 1: next:outputD\$.98.148,1:outputD\$,114,148,1:return
- 2150  $X1 = X: Y1 = Y + 12$ 2160 plotX1, Y1, 8, 12, OrplotX1, Y1+12, 8, 12, O: Y1=Y1+12 :outputchr\$(194), X1, Y1, 1:outputchr\$(193), X1, Y1+12, 3

**HECTOR** 

2170 ifpoint(X1+4,Y1+17)<>Othenpause.1:plotX1,Y1+12

8.12.0: tone500.20: output"200", X1, Y1+10, 3: pause, 2: ou 2650 pause.8:sound1.512:pause.1:so  $\sqrt{2}$  note 245  $1:$  outputN\$,  $X, Y, 2: X=X+9:$ next tput"200", X1, Y1+10, 0: plotX1, Y1, B, 12, 0: outputchr # (194 58, 30: cursor X+9, Y-5: print"...... 500 POINTS": cursor X+ 3100 H=240: V=230: X1=H/2: X2=X1-2: Y1=V/2: Y2=V/4 , X1, Y1+12, 1: plot85, 224, 30, 13, 2: SC=SC+200: return 9, 115: print"...... 200 PDINTS": pause. 2  $3102$  for  $X=0$ toX1 2180 goto2160 2660 pause. 2: sound1, 512: pause. 1: sound1, 513: poke245 3103  $X4 = X^22: L = -Y1$  $2190$  X1=X+8:Y1=Y 58.7:cursorX+9.Y-5:print"......500 POINTS":cursorX+9  $3104$  A=sqr(X2-X4) 2200 plotX1, Y1, 8, 12, 0: plotX1+8, Y1, 8, 12, 0: X1=X1+8: o .115:print"......200 POINTS" for I=-A to AstepV/10 3105 utputchr\$(194), X1, Y1, I: outputchr\$(193), X1+8, Y1, 3 2670 pause.7 3106  $R = \sqrt{(X4 + 1^2)/X1}$ 2210 if point (X1+20, Y1-6)<>0 then tone300, 20: output 2680 wipe  $F = (1 - R) * cos(12 * R)$ 3107 "200", X1, Y1-2, 3: pause. 1: plot X1, Y1, 8, 12, 0: plot X1, Y1, 1 2700 output"LES FANTOMES RODENT DANS", 50, 190, 2 3108 Y=I/5+F\*Y2 6, 12, 0: outputchr # (194). X1+8, Y1, 1: plot80, 224, 30, 13, 2: 2710 output"LE LABYRINTHE", 80, 170, 2 3109 ifY<=Lthengoto3113 SC=SC+200:return 2720 output"A VOUS D'ALIGNER LES 3 DIAMANTS", 30, 15  $3110$  L=Y: Y=Y1-Y 2220 goto2200  $0,1$ 3111 plotX1-X, 230-Y, 3:plotX1+X, 230-Y, 3 2230  $X1 = X: Y1 = Y - 12$ 2730 output"SANS ETRE DEVORE ", 60, 130, 3 nextI.X 3113 2240 plotX1, Y1, 8, 12, 0: plotX1, Y1-12, 8, 12, 0: Y1=Y1-12 2740 pause6:wipe:output"POUR ELIMINER UN FANTOME", 6 3160 LAS="L A B Y - M A K E R": outputLA\$, 60, 80, 1:0 :outputchr\$(194),X1,Y1,1:outputchr\$(193),X1,Y1-12.3 0,180,3:output"POUSSEZ LES CUBES A L'AIDE DE 'FIRE'" utputLA\$, 62, 80, 1: outputLA\$, 61, 81, 1: outputLA\$, 61, 79, 1 2250 if point (X144, Y1-28) <>>
0thentone500, 10:plotX1, , 15, 160, 2: output "EN POUSSANT LE MANCHE ", 70, 140, 1: ou : outputLA\$, 61,80,0 Y1-12.8.12.0: output "200", X1, Y1-14, 3: pause. 2: output "2 tput"DU COTE OU VOUS VOULEZ L'EJECTER", 18, 100.3 3180 A\$="(C) GUILLEMETTE S. 1985": outputA\$, 90, 20, 1 00", X1, Y1-14, 0: plotX1, Y1, 8, 12, 0: outputchr \$ (194), X1, Y 2741 output "MAIS MEFIEZ VOUS DES ", 50, 80, 2: output" 1-12, 1: plot 90, 224, 30, 13, 2: SC=SC+200: return ECTOPLASMES EN TOUT GENRES", 30, 60, 1: output "QUI RODEN \*\*\*\*\*\*\*\*\*\*\*\*\*\*\*\*\*\*\*\*\*\*\*\*\*\*\* 3190 2260 goto2240  $T!!!!", 70, 40, 3$ 3200 ' \*POKES DE LA PRESENTATION\* 2270 if point (X1+12, Y1)=1 then outputchr\$(194), X1+ 2742 output"----->"+chr\$(194),100,120.2 3210 \*\*\*\*\*\*\*\*\*\*\*\*\*\*\*\*\*\*\*\*\*\*\*\*\*\*\*\* 8, Y1, 1: gotoK 2750 pause10:sound3,10:pause1:sound7,4096:wipe:out 3220 poke17135, 0: poke17136, 192: poke17137, 192: poke1 2280  $X1 = X - 8: Y1 = Y$ put "PRESSEZ UNE TOUCHE POUR COMMENCER", 30, 110, 2: A\$=1 7138, 57: poke17139, 0: poke17140, 192: poke17141, 255: poke 2290 plotX1, Y1, 8, 12, 0: plotX1-8, Y1, 8, 12, 0: X1=X1-8: o  $nstr$ \$ $(1)$ 23220, 246: poke23223, 250: poke23233, 248 utputchr%(193), X1-8, Y1, 3: outputchr%(194), X1, Y1, 1 2760 pen2:goto210 3230 poke&FF38, 1:save"MOVIE LABY":return 2300 if point (X1-12, Y1-6) <>>
OthenplotX1-8, Y1, 8, 12, 0 2770 restore2840:speed0 3240 plotXM.YM.8.10.0:YM=YM+12:outputchr\$(195),XM. :output"200", X1-8, Y1-2, 3: pause. 2: output"200", X1-8, Y1 A\$="GA":B\$="ME":C\$="OV":D\$="ER" 2780 YM, 3: H=6700: plotAZ, BZ, B, 10, 0: outputchr%(195), AZ, BZ, 3 -2,0:tone500,20:plot90,224,30,13,2:SC=SC+200:plotX1, 2781 forA=10to89step4:outputAt, A, 119, 3: pause. 05: pl :goto3280 Y1,8,12,0:outputchr\$(194),X1-8,Y1,1:return otA, 119, 12, 10, 0:next: outputA\$, A, 119, 3: for A=203to120s 3250 plotXM, YM, B, 10, 0: YM=YM-12: outputchr \$ (196), XM, 2310 goto2290 tep-4:outputB\$,104,A,3:pause.05:plot104,A,12,10,0:ne YM, 3: H=6705: plotAZ, BZ, 8, 10, 0: outputchr \$ (196), AZ, BZ, 3 2320 sound0,24844:pause1:sound7,4096:wipe:print"ER xt:outputB#.103.A.3 :goto3280 REUR No "EC" EN "EL:editEL 2782 for A=220 to 124step-4:outputC\$, A, 119, 3: pause 3260 plotXM, YM, B, 10, 0: XM=XM-B: outputchr \$ (195), XM, Y 2330 \*\*\*\*\*\*\*\*\*\*\*\*\*\*\*\*\*\*\*\*\*\*\*\*\*\*\*\*\*\*\* .05:plotA.119.12.10.0:next:outputC\$, A, 119.3:forA=10t M.3:H=6710:plotAZ.BZ.8.10.0:outputchr%(195).AZ.BZ.3: Z340 '\*EEEEEEEEEEEEEEEEEEEEEEEEEE\* o117step4:outputD\$,134,A,3:pause.05:plot134,A,12,10, goto3280 OrnextroutputD\$, 133, 119, 3 2350 ' \*£ GENERIQUE PRESENTAION £\* 3270 plotXM.YM.8.10.0:XM=XM+8:outputchr%(196).XM.Y 2360 '\*EEEEEEEEEEEEEEEEEEEEEEEEEEEE 2790 flash1,10 M.3:H=6715:plotAZ.BZ.8.10.0:autputchr%(196).AZ.BZ.3:  $2370$  'xxxxxxxxxxxxxxxxxxxxxxxxxxxxxx 2800 readN.T goto3280 2375 AS="LABYRINTHE - MAKER":BS="(C) GUILLEMETTE S 2810 if N=0 then goto2850 3280 tone600, B:tone600, B:tone600, B:tone600, B:MI=MI  $.1985" :$ bright0 2820 tone N.T +1:return 2380 for 0=1 to 100:plotrnd(10,230), rnd(10,230), rn 2830 goto2800 60000 flash0.2:color0.1.2.3 2840 data168, 100, 168, 100, 131, 100, 131, 100, 124, 100, 1  $d(1,3)$ , rnd $(1,3)$ , rnd $(1,4)$ : next 60001 wipe 2385 A\$="PANGOO LE PINGOUIN":B\$="(C) GUILLEMETTE S 24, 100, 110, 100, 110, 100, 148, 100, 148, 100, 168, 100, 168, 1 60002 output "VOULEZ VOUS SAUVER CE FROGRAMME (D/N)" .":bright0 00,168,100,0,0 . 10.120.3:CH\$=10str\$(1):wipe 2390 X=8:Y=140:speed100 2850 pause. 9 60003 If CH\$="O"or CH\$="o"then goto3060:end 2400 forA=1 to len(A\$):N\$=mid\$(A\$,A, 1):outputN\$,X, 2860 wipe:color1, 2, 3, 4 60004 If CHS="N"or CHS="n"then wipe:print" Y. S: outputN\$, X+1, Y. S: outputN\$, X-1, Y. S: outputN\$, X. Y+1 PAR", 50, 110, 3: outputHI 2870 output"RECORD REVOIR...":pause2:wipe:end ,90,110,1:outputNM\$,175,110,2 . 3: outputN\$, X, Y-1, 3: outputN\$, X, Y, 2: tone200, 5: X=X+13: 60005 printchr\$(7):output"REPONDEZ PAR 0 OU N!!!! next 2871 output "VOTRE SCORE: ", 60, 70, 1: outputSC, 130, 70, 60, 120, 2: flash2, 10: goto60001  $2410 \t X=10; Y=30$ *<u>Gipausei</u>* 

# **AIR FORCE**

Gloire aux valeureux pilotes qui malgré la difficulté croissante de cette mission, auront le courage indicible de la mener à terme. Des volontaires ?..

Alain JONQUET

# **SUITE DU N°100**

8535 FOR THE TO 25 PRINT AT 20.<br>
INK 4: BRIGHT 1: (C. AT 20.

N POUR EFFEC- TUER VOTRE HISSION<br>
9828 PRINT INK 4,917 21.0<br>
9838 LET USe TROUVEZ SUR DEPART ENTERNA CONSIDER CONSIDER TO A ROUND 2013<br>
19935 LET USE CITERNE EST LA POUR PART EN CARBUR<br>
9838 VOUS FAIRE LE PLEIN EN CARBUR<br>

ERCUTER LA PLANETE III .<br>
19642 LET USE " ATTENTION 1000<br>
ENRE APPAREIL N'EST QU'UN BOMB<br>
FRE APPAREIL N'EST QU'UN BOMB<br>
FRE APPAREIL N'EST QU'UN BOMB<br>
ENNEMI VOUS REPERERA UNTRE SENDIRE<br>
FRE LA POUS BORRELL SENDIRE SENDIR

EUL ESPOIA DE<br>AGNER LA HOUSE<br>LE NE CULSI NE SE<br>ANT VOUS NE SE<br>MAIS LE SOMBAR<br>DELICAT<br>CELICAT DES<br>COUS ETIZ DESPRE<br>AS COMME SAUE<br>RA DE PERDRE

8544 INK 5: 00 SUB 8585<br>8545 LET US=" UQUS PERDEZ UN<br>"POUR UN TOUR" MAIS C'EST REPARTI

\*\*\*\*\*\*\*\*\*\*\*\*\*

VOUS CONSOMMEZ<br>
DU CARBURANT, MAIS UN KC EST LA<br>
POUR VOUS RA- VITAILLER<br>
A VOUS DE DI- RE OUIZVNON OUAND<br>
LE SIGNAL APPA RAIT.TANT QUE VOU<br>
S N'AUREZ PAS FAIT VOTRE CHOIX<br>
VOUS PERDEZ DES POINTS \*\*\*\*\*\*\*\*\*

3847 GO-SPRAET PUISSE SOURCE LE RA<br>
UNISSE SCRIPTION AND THE RANGEMENT PUISSE SCRIPTION<br>
LE ROCEZ VOUS ALTES PAS AU<br>
LE ROCEZ-UOUS IL S/EN VALINE POUR<br>
RE ROCEZ-UOUS IL S/EN VALINE POUR<br>
RE RANGEZ-UOUS N'AVEZ QU'A VOUS POU

8653 00 508 8685

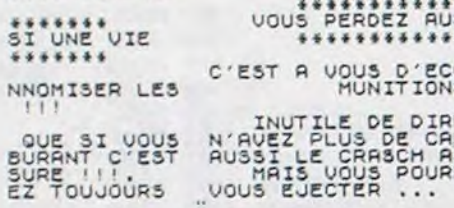

8658 INK 6: GO SUB 8685

\*\*\*\*\*\*\*\*\*\*\*\*\*\*\*<br>
A PARTIR DE<br>
PARTIR DE<br>
ATTAQUE DE MISSIL<br>
SEUL ESPOIR DE S<br>
\*\*\*\* LA CHANCE 

10.000 Pts

9010 RANDOMIZE USR 23297<br>9015 FOR F=1 TO 50: NEXT F<br>9020 REM ======== SCORES =======<br>9025 BOROER 0: PAPER 1: INK 7: C<br>9035 LET US=" voici vore<br>9035 LET US=" voici vore

9040 FOR M#26 TO S STEP -1: BEEP<br>.02.M: BEEP .02. (M#2) -5<br>9045 PRINT AT 6.M, INK 5,U\$(M);

.......

9045 PRINT AT 5, H, INK 5, USIM),

ER"<br>9067 IF SC>=2000 AND SC(3500 THE<br>N PRINT #1;"CE N EST PAS ENCORE

PERINT THIT IS CONSIDER TO CONSIDER THE TIME OF THE REPORT OF THE REPORT OF THE SECOND PROPERTY OF THE REPORT OF THE REPORT OF THE REPORT OF THE REPORT OF THE REPORT OF THE REPORT OF THE REPORT OF THE REPORT OF THE REPORT

9605 DATA 124, 56, 56, 56, 56, 56, 124<br>9610 DATA 226, 232, 240, 240, 232, 22<br>9, 226, 0, 234, 234, 234, 234, 232, 22<br>9, 226, 0, 234, 234, 234, 234, 234, 234, 234,<br>9616 DATA 226, 246, 234, 236, 226, 226, 226,<br>96260 DATA 56, 3625 DATA 56,100,226,226,234,100<br>158,0,252,226,226,252,226,226,22

HEP! LA ROUTE DE

S'IL VOUS PLAIT!

m

**SPECTRUM** 

(HE BIEN, HEU...

VOYONS VOIR)

9<br>0,0,255,255,221,255,255,255,127,0,<br>0,0,255,255,221,255,255,255,7,63<br>455,255,255,248,228,131<br>4,255,0,0,255,136,136,136,255,254,25<br>5,127,255,155,155,251,251,255,254,25<br>5,127,255,155,155,251,251,255,254

9820 RESTORE 9830 FOR F=0 TO 7<br>9830 DRTA 0.0.48.104.254,159.126<br>9830 DRTA 0.0.48.104.254,159.126<br>9835 RESTORE 9836 FOR F=0 TO 7<br>9836 DRTA 1.2.4.0.16.0.64.0 NEX and a consistent of  $\mathbf{r}$  and  $\mathbf{r}$  and  $\mathbf{r}$  and  $\mathbf{r}$  and  $\mathbf{r}$  and  $\mathbf{r}$  and  $\mathbf{r}$  and  $\mathbf{r}$  and  $\mathbf{r}$  and  $\mathbf{r}$  and  $\mathbf{r}$  and  $\mathbf{r}$  and  $\mathbf{r}$  and  $\mathbf{r}$  and  $\mathbf{r}$  and  $\mathbf{r$ 

LA VIE EST DURE

SURTOUT POUR CENX

Q<sup>A</sup> ONT LA VIE

**APPLE** 

7E88-30 30 30 31 31 31 32 32 (\$01) 8018-04 08 0C 02 06 0A 00 04 (\$0A) 81A8-00 00 00 00 50 50 50 (\$00) 5338-4E 52 56 5A 5E 42 46 7E90- 32 32 33 33 34 34 34 (\$07) 8020- 08 0C 02 06 0A 00 04 08 (\$06) 8180- 50 50 50 50 00 00 00 00 (\$00) 3340- 4E 52 56 5A 5E 43 47 4B (\$01) 7E98- 34 35 35 35 36 36 36 36 (\$01) 8028- 0C 02 06 0A 00 04 08 0C (\$02) 8188- 00 00 00 00 FF FF FF FF (\$00) 8348- 4F 53 57 58 5F 43 47 48 (\$00) 8030- 02 06 0A 00 04 08 0C 02 (\$0C) 81C0- FF FF FF FF FF FF FF FF FF (\$00) 8350- 4F 53 57 58 5F 40 44 48 (\$03) 7EA0- 37 37 37 38 38 38 38 39 (\$0E)  $47 - 56$  54 52 50 40 44 48 (\$00)  $7.0051 -$ とうもりょ

A PARTIR DE<br>DANGER : MISSI<br>PAS DE RAUITAILE<br>SEUL LE RETOUR<br>SEUL LE RETOUR<br>EST AUTORI EST AUTORI<br>
3680 GO SUB 8685: BRIGHT 0: GO T<br>
3680 GO SUB 8685: BRIGHT 0: GO T<br>
36835 FOR X=1 TO LEN US: PRINT US<br>
(X); FOR U=0 TO 1: NEXT U: NEXT<br>
3690 PRETITITO 200: NEXT F<br>
3690 PRETITITO 200: NEXT F<br>
3690 PRETITITO 200 8770 FOR Fall 10 120: NCRE<br>
8775 REM 33336 PLOT 0,0: DRAU 0,175: DRAU<br>
8800 PLOT 0,0: DRAU 0,175: DRAU<br>
8800 REM 8,-175: DRAU -255,0<br>
8900 REM 3337; INK 2; PLUS D<br>
9000 REM 337; INK 2; PLUS D<br>
89005 PRINT AT 3,7; INK 2; PL

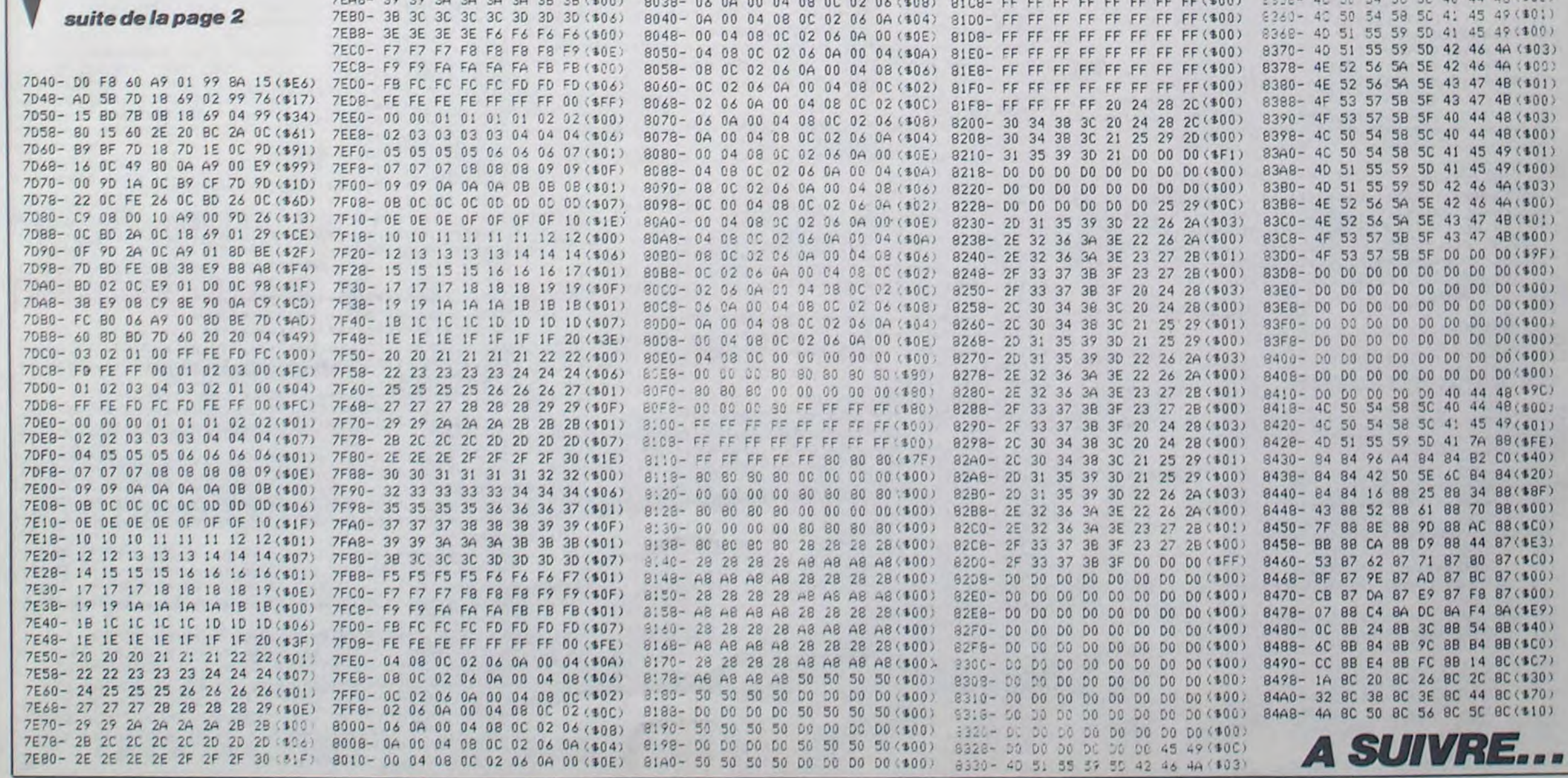

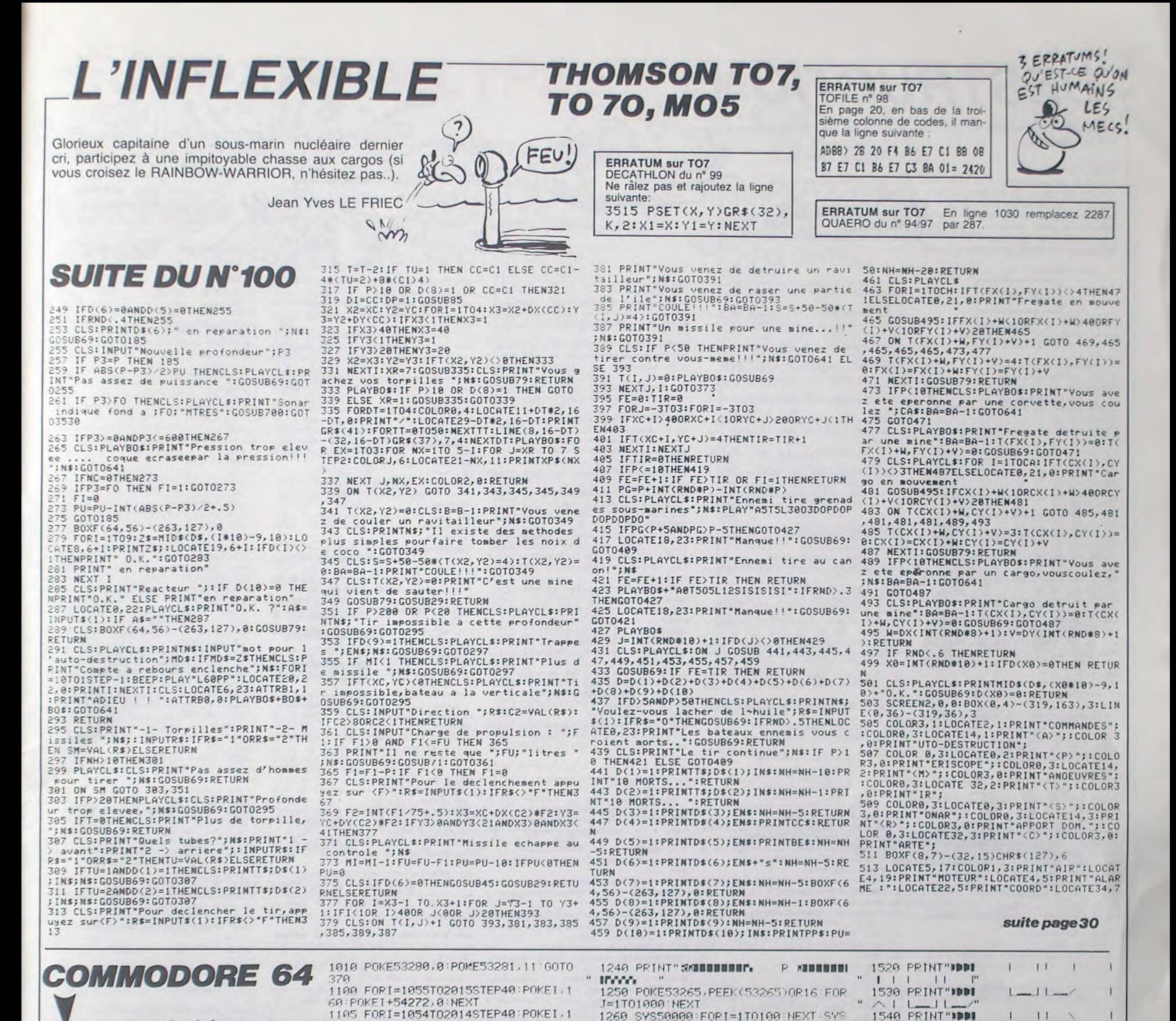

suite de la page 8

06:POKE1+54272,5:NEXT 1106 FORI=1024T01984STEP40:POKEI,1

16: POKE I+54272.5: NEXT

50000 FOR I=1T075 NEXT 1270 SYS50000 FORI=1T075 NEXT SYS5  $9000 \cdot 5001 - 170$ 

 $"1111$  $\perp$ 1550 PRINT"IBBIL  $11$ 

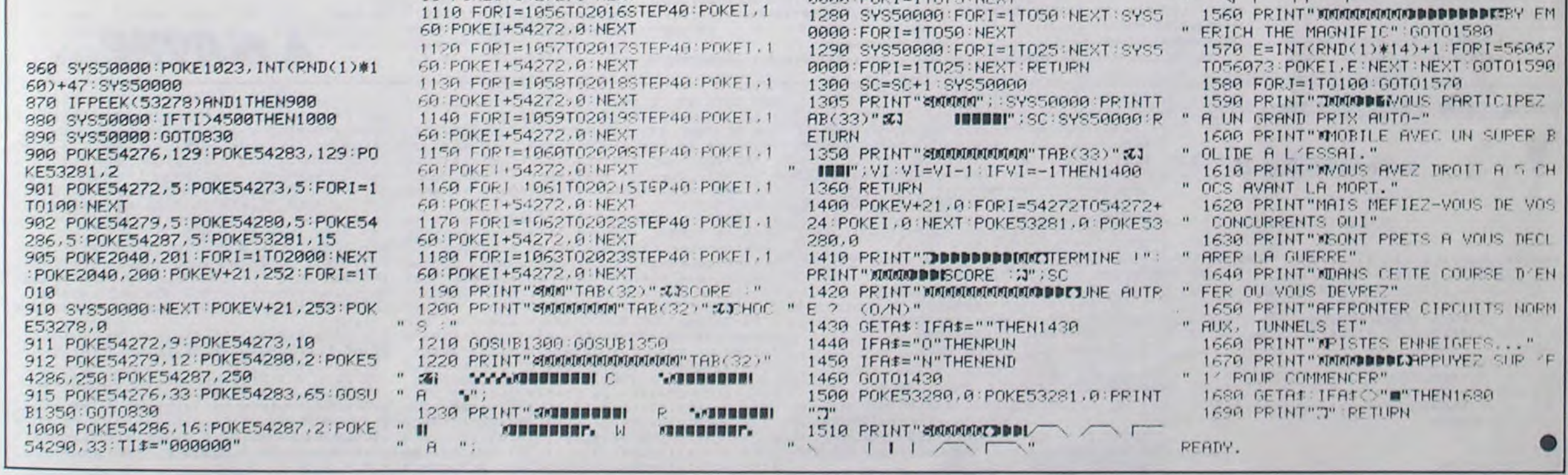

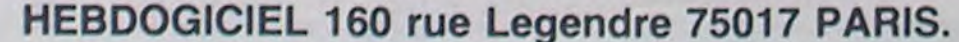

#### VOUS POUVEZ VOUS ABONNER AU TARIF PREFERENTIEL DE 420 FRANCS POUR 52 NUMEROS AU LIEU DE 52 X 10 = 520 FRANCS. ABONNEMENT POUR 6 MOIS: 220 FRANCS. Pour l'étranger: + 80 f. pour 1 AN  $+$  40 F. pour 6 MOIS.

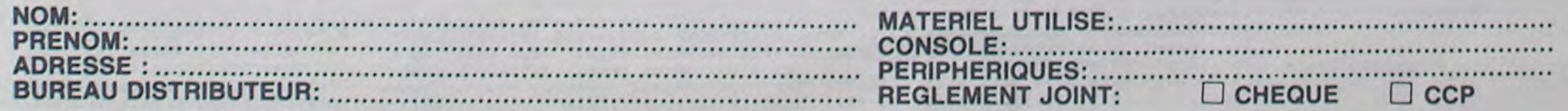

# **DESTRUCTION**

140.0

56,0

 $12.0$ 

 $196.0$ 

224,0

196,0

128.0

EXT

: NEXT

EXT

NEXT

:CLOAD

10

EXT

10395 0UT242.0

T: 0UT244, 255

Destructeurs habiles et raffinés, voici trois missions à votre mesure.

#### Frédéric FARGEOT

10270 DATA28, 196, 4, 4, 196, 196, 4, 0

10280 DATA236, 140, 140, 140, 140, 140,

10290 DATA224, 24, 24, 224, 48, 24, 24, 0

10300 DATA196, 196, 196, 196, 196, 196,

10310 DATA140, 176, 176, 176, 176, 176,

10330 DATA244, 192, 192, 192, 192, 192,

10340 DATA224, 204, 204, 204, 204, 204,

10350 DATA224, 24, 24, 24, 24, 24, 224, 0

10360 DATA196, 196, 228, 212, 204, 196,

10370 DATA128, 128, 128, 128, 128, 128,

10380 I=2:0UT244,255:FORX=128T0141

10390 FORX1=I\*6+3T0I\*6+5:PRESET(X1

.16) : PRESET (X1, 6) : QUT242, X1 : NEXT : N

10400 FORX=8T014: PRESET(102.X):NEX

10420 FORX=1T0255:0UT242.X:NEXT:FO

RY=1T05:F0RX=1T0?555TEP10:0UT242,X

10430 NEXT: FORX=20T0255: 0UT242, X: N

10440 FORX=1T0255STEP2:FORY=10T025

SSTEPX: 0UT242, Y: 0UT242, 255-Y: NEXT:

10450 0UT244, 0:LOCATE4, 3: PRINT" CH

ARGEMENT \*;: LOCATE4, 3: CLEAR50, 8177

14000 0UT244.255: FORI=1T013: LOCATE

3+1, Y: PRINTMIDS (AS, I, 1); : OUT242, I\*

14010 NEXT: IFX=1THENFORI=0T01000:N

**LISTING 2** 

O CLEAR300: DEFSTRA-B: GOSUB30000:CL

1 LOCATE2, Z: PRINTSTRING\$(16,32); : L

2 FORI=0T01000:NEXT:LOCATE2,Z:PRIN

IS LOCATEZ, Z: PRINTMIDS(B, X, 16); : IF

30 FORC=0T0119:X=INT(RND(1)\*5)-2:Y

50 LOCATES, I: PRINT "TABLEAU 01":LOC

ATES. 2: PRINT "TABLEAU 01" : FORI=0T01

100 CLEAR300: DEFSTRA-B: GOSUB30000

) : FORI=0T050: NEXT: PRESET(1,15): PRE

120 A="VOTRE VAISSEAU":GOSUB1

OCATE 10-(LEN(A)/2), Z: PRINTA:

 $=$  INT(RND(1) \*5) -2: D=D+X: F=F+Y

14020 0UT244, 0: RETURN

S: POKE115, 195: GOT030

10 FORX=1TOLEN(B)

20 NEXT: RETURN

60 CLS:PRINT"-<

OOO: NEXT

ORI=0T07:READA(I):B(I)=A(I)/OR255: 110 A="LE DECOR":GOSUB1:GOSUB10000

TSTRING\$(16,32); : RETURN

X=1THENFORI=0T0500:NEXT

: $I=I+1$ : $LOGATEI$ , $I:PRINTCHRS(X)$ ;

10320 DATA140.96.0.0.0.96.128.0

31 / : NEXT : NEXT

 $eur$   $($ 

 $10<sub>1</sub>$ 

se,

UB10

170 B="Dans ce tableau, votre vais

seau avance constamment.": GOSUB10

altitude grace aux touches du curs

190 B=B+HA\$+" "+BA\$+" ). ":GOSUB10

200 B="Vous pouvez tirer des bombe

s en appuyant sur 'ESPACE'.":GOSUB

210 B="Si vous tirez une bombe alo

rs que la precedente n'a pas explo

220 B=B+"la nouvelle bombe remplac

230 B="Vous devez bien entendu evi

240 B="Les 9 cibles descendues, vo

us passez au tableau suivant-": GOS

241 CLS:LOCATE5.1:PRINT"TABLEAU 02

";:A="LE DECOR":GOSUB1:GOSUB11000

260 A="VOTRE VAISSEAU":GOSUB1:FORX

=0T07:PRESET(0,20):FORI=0T050:NEXT

270 PSET(0,20):FORI=0T050:NEXT:BEE

280 B="Ce tableau est divise en 2

290 B="La lere se situe du debut j

usqu'au milieu du couloir, a la se

300 GOSUB10:B="Dans cette partie,

yous devez eviter un meteore oui a

310 B=B+"yous tout en percutant le

320 B="REGARDEZ SON PARCOURS A L'E

330 IFX(1THEN350ELSEPRESET(X,Y):IF

340 Y=Y+D:X=X-1:PSET(X, Y):FORI=0TO

350 B="Attention ! Des que le mete

ore passe derriere vous, celui-ci

360 B=B+"au milieu du couloir et c

370 B="Vous pouvez vous deplacer g

race a LA touche du curseur ( \*\* DR

375 IFX=55THEN380ELSEPRESET(X,20):

X=X+1:PSET(X,20):FORI=0T030:NEXT:G

380 GOSUBIO: B="La 2eme partie se s

itue dans la Zeme moitie du couloi

390 GOSUBIO: B="Cette fois-ci, vous

pouvez soit avancer soit reculer

400 B=B+DR\$+" \*+GA\$+" ). ":GOSUB10

410 B="Vous devez eviter les champ

s magnetiques qui vont clignoter d

130 FORX=1T07:PSET(1,15):PSET(2,15 420 B=B+"quelques instants sur vot 710 B=B+"cependant plus de difficu

re ecran. ":GOSUB10

373 A="REGARDEZ L'ECRAN":GOSUB1

s parois du tunnel. ": GOSUBIO

Y=17THEND=1ELSEIFY=23THEND=-1

ontinu son chemin. ": GOSUB10

":LOCATE5.2:PRINT"TABLEAU 02";

242 FORI=0T01000:NEXT:CLS

250 CLS:PRINT"-{

parties.": GOSUB10

PS. 1: NEXT

paration.

rrive sur

CRAN ": GOSUBIO

 $325 Y=17: D=1:X=48$ 

30:NEXT:GOT0330

se remet \*

 $B + 1, 1, 1$ 

 $374$   $X=0$ 

0T0375

 $r$ .

 $\epsilon$ 

ans

 $3 - 7$ 

371 GOSUR10

era l'ancienne.": GOSUB10

ter les meteorites.":GOSUB10

180 B="Vous pouvez modifier votre

Mode d'emploi : Tapez et sauvegardez à la suite ces 3 programmes (tournent sur version de base). Le premier contient la présentation, le second les règles et la démonstration et le troisième, le jeu qui comporte 3 tableaux. Après lancement du premier programme, l'écran s'éteint. Attendre le beep (environ 16 secondes) et appuyez sur une touche. Il est préférable de stopper votre K7 pendant le déroulement du jeu (excitation du relais de télécommande).

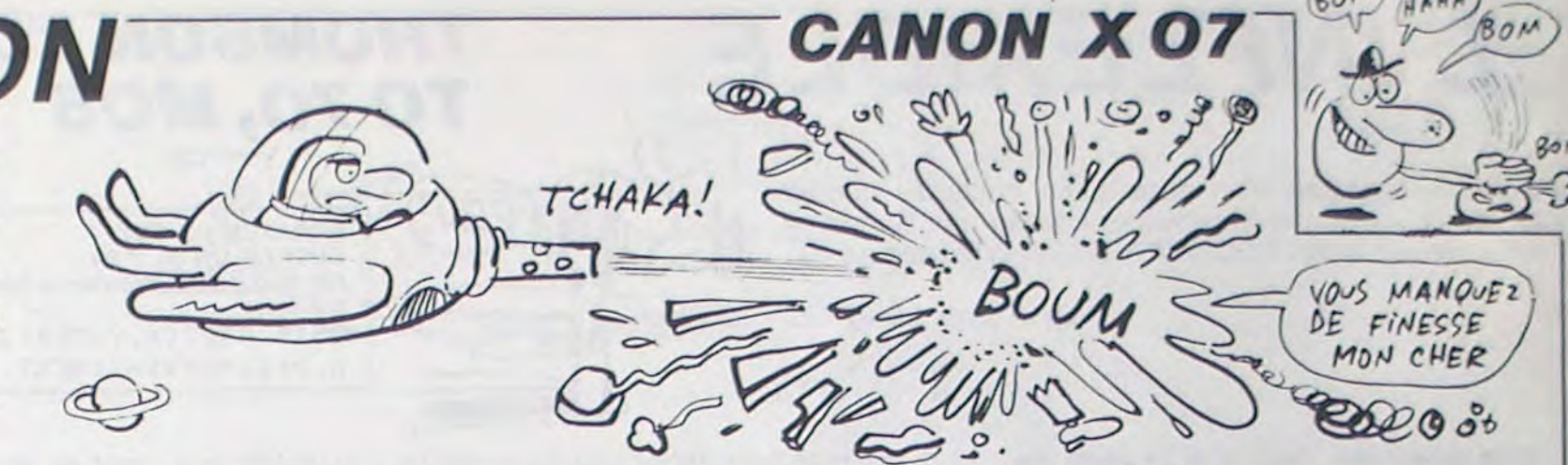

460 NEXT : NEXT : NEXT

475 B=B+" voir.":GOSUB10

ous pouvez

assez au \*

 $+48.7$ 

530 X=55

GOT0540

 $10:7 = 3$ 

 $3 - 11$ 

re va se "

 $\rightarrow -$ 

520 NEXT: NEXT

re

SET(X, Y): PSET(X+24, Y): PSET(X+48, Y)

470 B="La place de ces champs sera

480 B=\*Ils apparaitront de plus en

plus frequemment au fur et a mesu

490 B=B+"des stages.":GOSUB10:B="U

ne fois au bout du couloir, vous p

500 B=B+"tableau suivant. ": GOSUBI

510 FORY=16T023STEP2:FORX=60T065:P

RESET (X, Y): PRESET (X+24, Y): PRESET (X

540 IFX=119THEN541ELSEPRESET(X,20)

:X=X+1:PSET(X,20):FORI=0T030:NEXT:

541 CLS: B="Exceptionnellement pour

le tableau 3, la fenetre de lectu

542 B=B+\*trouver en bas pour une q

uestion de vue d'ensemble. ":GOSUB

550 CLS:LOCATES, 1: PRINT "TABLEAU 03

560 FORI=0T01000:NEXT:CLS:POKE186,

570 A="LE DECOR":GOSUB1:GOSUB12000

580 B="Votre vaisseau se trouve au

milieu du carre noir, a gauche de

590 GOSUB10: B="En appuyant sur une

ALLEZ-Y

, Y) : NEXT : NEXT : PSET (6, 15)

touche, vous demarrez. ':GOSUBIO

610 FORX=4T08:FORY=13T017:PRESET(X

620 B="Maintenant le X-07 se charg

e de vous faire avancer. ": GOSUB10

630 B="A vous de regler votre alti

tude pour eviter les parois et les

640 GOSUB10: B="Une fois arrive au

bout de l'ecran a droite, le X-07

650 B=B+"chargera de vous faire fa

ire demi-tour a temps pour ne pas

660 B=B+"scratcher.": GOSUB10: B="Vo

us vous dirigez grace aux touches

670 B=B+" ( "+BA#+HA#+" ). ":GOSUB1

0:B="Votre but dans ce tableau est

680 B=B+"descendre le point situe

au milieu de l'ecran. ": GOSUBIO: B="

690 B=B+"s'effectue avec la touche

700 B="Une fois la cible descendue

, vous recommencez au tableau i av

'ESPACE' . ": GOSURIO

Ites.":GOSUBIO

 $" : GOSUB1 : P$ 

:LOCATES, 2: PRINT"TABLEAU 03";

21:LOCATEO.3:PRINT"-<

:LOCATEO, 3: PRINT"-<

 $3 - 11 + 7 = 7$ 

 $1'$ ecran."

meteores."

se

vous .

 $\mathbf{d}$ 

ec

Le tir

du curseur"

 $600 A =$ \*

OKE43.4

0:A="REGARDEZ L'ECRAN":GOSUBI

tiree au hasard parmi les 3 que v

10000 \*

C.DI:NEXT

 $(C(I-1), 31)$ 

10200 RETURN

11450 RETURN

12000 DEFDBLA-B

 $(X, 31 - Y1)$ : NEXT

 $(X, 31 - Y1)$ : NEXT

 $-1119 - Y1, Y$ : NEXT

 $-(119-Y1, Y)$ : NEXT

12860 FORX=0T050

12910 GOTO12930

12940 DEFSTRA-B

12920 RESUME NEXT

12890 PSET(A, B):NEXT

 $: X1 = X1 + 4.5$ 

12870

 $6.0.0$ 

 $2.0.0$ 

32.32.0

12,32.0

 $(1)$   $*31$ 

 $I + I + I I$ 

: NEXT

11000

10120

 $10110$   $D=25:$ F=12

10130 FORC=0T0119:X=INT(RND(1)+5)-

10160 LINE(C, B) - (C, F) : LINE(C, 31) - (

10170 FOR1=1T09:C(I-I)=INT(RND(1)+

10180 FORC=C(I-1)-1TOC(I-1)+1:FORD

#29TO31:PRESET(C.D):NEXT:NEXT:PSET

10190 NEXT:FORC=07050:X=INT(RND(1)

#119): Y=INT(RND(1) #20+B): PSET(X, Y)

11430 FORX=0T0119:LINE(X,8)-(X,16)

11440 FORX=50T054:LINE(X, 15)-(X, 19)

12740 FORX=0T060; Y=Y-R; Y1=Y; A=INT(

12750 LINE(X, 0) - (X, Y1): LINE(X, 31) -

12760 FORX=60T0119:Y=Y+R:Y1=Y:A=IN

12770 LINE(X, 0) - (X, Y1) : LINE(X, 31) -

12780 X=10:FORY=0T015:X=X-R1:Y1=X:

12790 LINE(0, Y) - (Y1, Y): LINE(119, Y)

12800 FORY=15T031:X=X+RI:YI=X:A=IN

12810 LINE(0, Y) - (Y1, Y) : LINE(119, Y)

12820 X=60:X1=X:FORY=5T015:X=X-4.5

12840 FORY=15T024:X=X+4.5:X1=X1-4.

12900 FORX=59T061:FORY=14T016:PRES

12930 FORX=4T08:FORY=13T017:PSET(X

30000 FONTS(128)="0,16,24,252,24,1

30010 FONT \$ (129) = "0, 32, 96, 252, 96, 3

30020 FONT \$(130)="0,32,112,248,32,

30030 FONT#(131)="0,32,32,32,248,1

30040 DRS=CHRS(128):GAS=CHRS(129):

BAS=CHRS(131): HAS=CHRS(130): RETURN

A=INT(RND(1)\19):B=INT(RND

12830 LINE(X, Y) - (X1, Y) : NEXT

12850 LINE(X1, Y) - (X, Y) : NEXT

12880 IFPOINT (A, B) THEN12870

ET(X, Y): NEXT: NEXT: PSET(60, 15)

.Y):NEXT:NEXT:PRESET(6,15)

:LINE(X, 31) -  $(X, 24)$ : NEXT

 $1:LINE(X, 21) - (X, 25): NEXT$ 

12730 ONERRORGOT012920

RND(1) \*2-1) : Y1=Y1+A

T(RND(1) \*2-1): Y1=Y1\*A

 $T(RND(1)*2-1):Y1=Y1*A$ 

 $A = INT (RND11)+2-11$ :  $Y1 = Y1+A$ 

12710 CLS:R=1/6:R1=2/3:Y=10

2: Y=INT(RND(1)\5)-2: D=D+X: F=F+Y

10140 IFD>310RD<26THEND=D-X\*2

10150 IFF(BORF)16THENF=F-Y#2

**LISTING 1** 10 CLEARSO, 6999; FORX=7000T07011; RE

ADAS: POKEX, VAL ("&H"+A\$) : NEXT 20 DATA3E, 2B, CD, 28, E4, C9, 3E, 2C, CD, 28, E4, C9

30 EXEC7000: DEFINTA-Z 9997 '\*\*\*\*\*\*\*\*\*\*\*\*\*\*

- 9998 \*\* PRESENTATION\*
- 
- 9999 '\*\*\*\*\*\*\*\*\*\*\*\*\*\*
- 10000 FORX=128T0139;READA\$;FONT\$(X)

 $1 = AB$ : NEXT 10010 DATA\*252, 252, 252, 252, 252, 252

,248,248

10020 DATA 252, 252, 236, 208, 188, 124  $, 124, 252$ 

10030 DATA\*252, 252, 60, 92, 236, 236, 180,236

10040 DATA 248, 248, 248, 152, 104, 112

, 120, 120 10045 DATA\*120, 244, 116, 248, 124, 252

 $, 124, 252$ 10050 DATA"236, 108, 172, 204, 124, 124

 $.174.174$ 10060 DATA"120, 112, 104, 152, 248, 248

,248,248

10070 DATA"124, 252, 124, 248, 116, 236  $, 92, 216$ 

10080 DATA 124, 124, 124, 252, 252, 252

 $, 252, 60$ 10090 DATA 248, 248, 248, 248, 252, 252

, 252, 252

10100 DATA\*84, 212, 82, 224, 124, 128,

252, 252

10110 DATA 220, 220, 220, 220, 220, 60,

252.252 10124 CLS: PRINTCHR\$(128); CHR\$(129)

ICHR\$(130), CHR\$(131); CHR\$(132); CHR

 $$(133)$ 

10125 PRINTCHR\$(134); CHR\$(135); CHR

\${136}, CHR\$(137); CHR\$(138); CHR\$(13)

 $91:$ 

10130 FORX=0T018:FORY=0T031:IFP0IN

10149 I=200

GICIEL \*: Y=1: X=0: GOSUB14000

P48,5

4,0

NEXT

 $10170 A B =$ "

**OSUB14000** 

OSUB14000:A\$="

0SUB14000:A\$="

10200 GOSUB14000

10185 X=1:GOSUB14000

10209 0UT244, 255: I=255

), B(4), B(5), B(6), B(7)\*

10140 NEXT: NEXT

 $119 - X, Y1$ 

10150 FORX=0T06:LINE(17,X)-(101,X)

:LINE(17,31-X)-(101,31-X):NEXT:BEE

10160 POKE43, 4: EXEC7006: A\$=" HEBDO

10180 As="un logiciel ": Y=1: X=0: G

10190 AS=" FREDERICK ": Y=1: X=0: G

10210 FORX=25T06STEP-1:LINE(17,X)-

(101, X): 0UT242, I: I=I-12: NEXT: 0UT24

10220 RESTORE10230:FORX=128T0142:F

10225 FONTS(X)="B(0), B(1), B(2), B(3)

T(X, Y) THENPSET(119-X, Y) ELSEPRESET(

presente": Y=2:X=1:G

FARGEDT "Y=2"X

 $de''$ : Y=2

15000 POKE43, 4: LOCATEO, 0

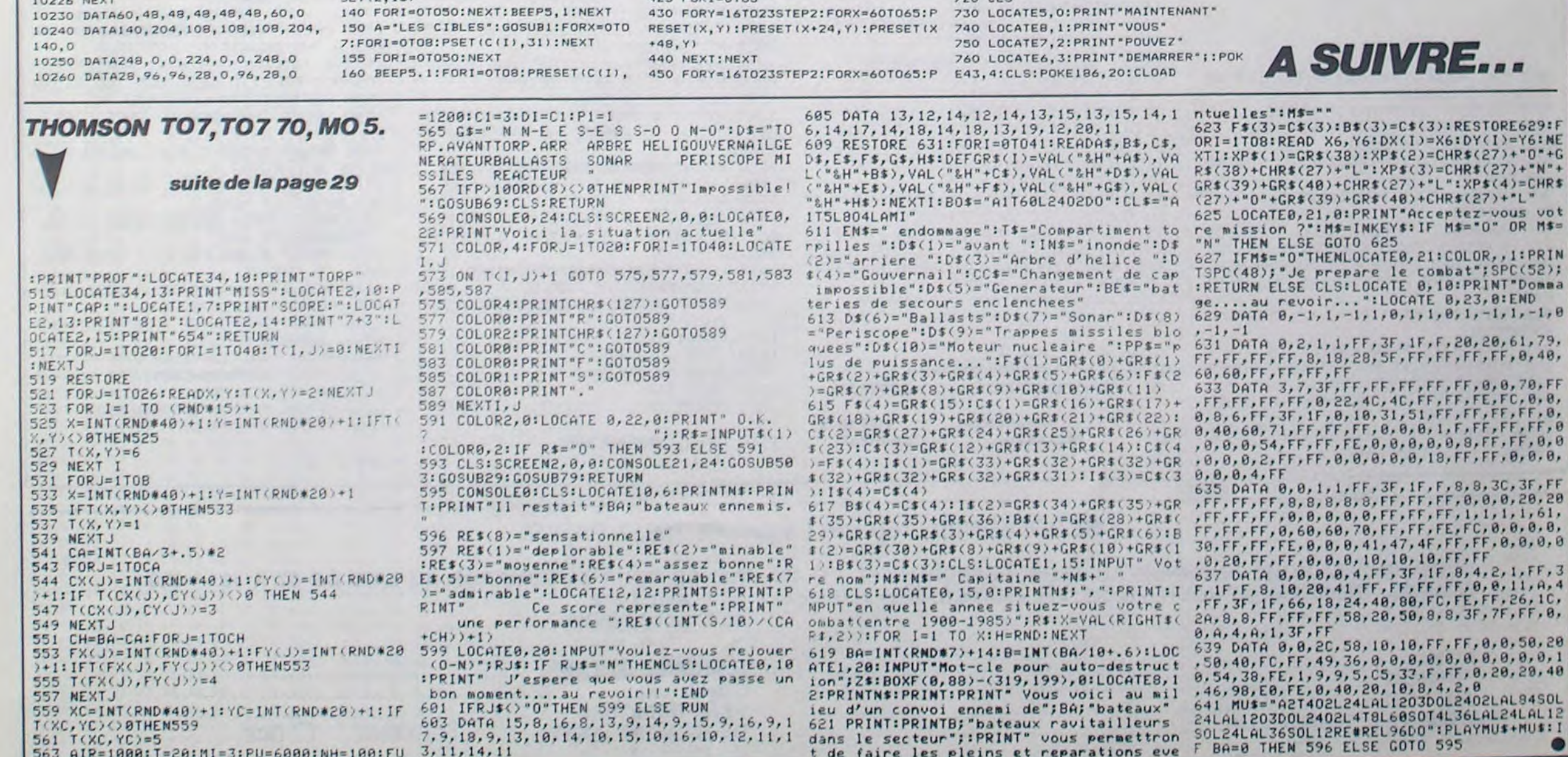

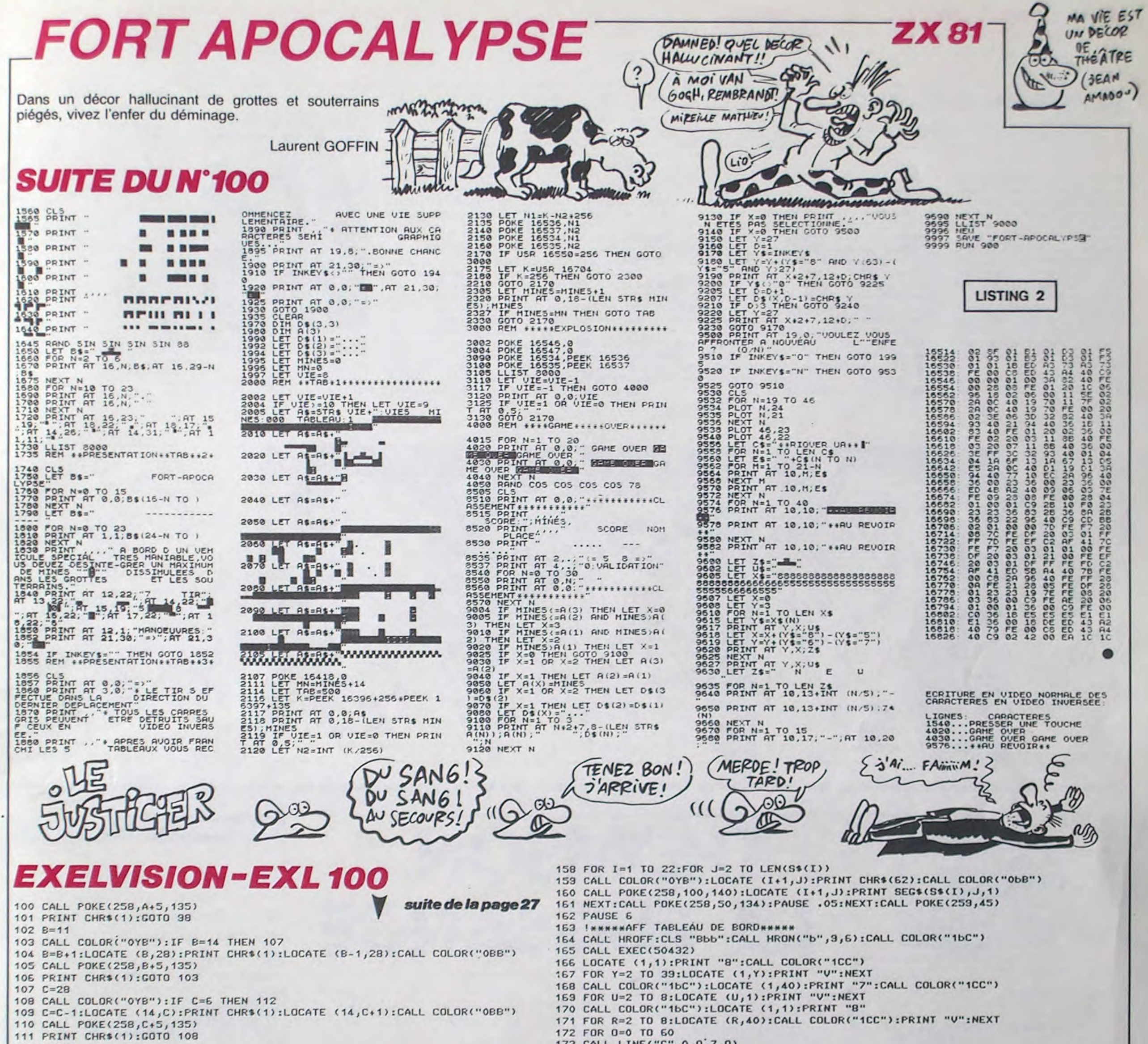

 $31$ 

 $157 S*(21) =$ "

and USE THE FORCE

 $\mathbf{H}$ 

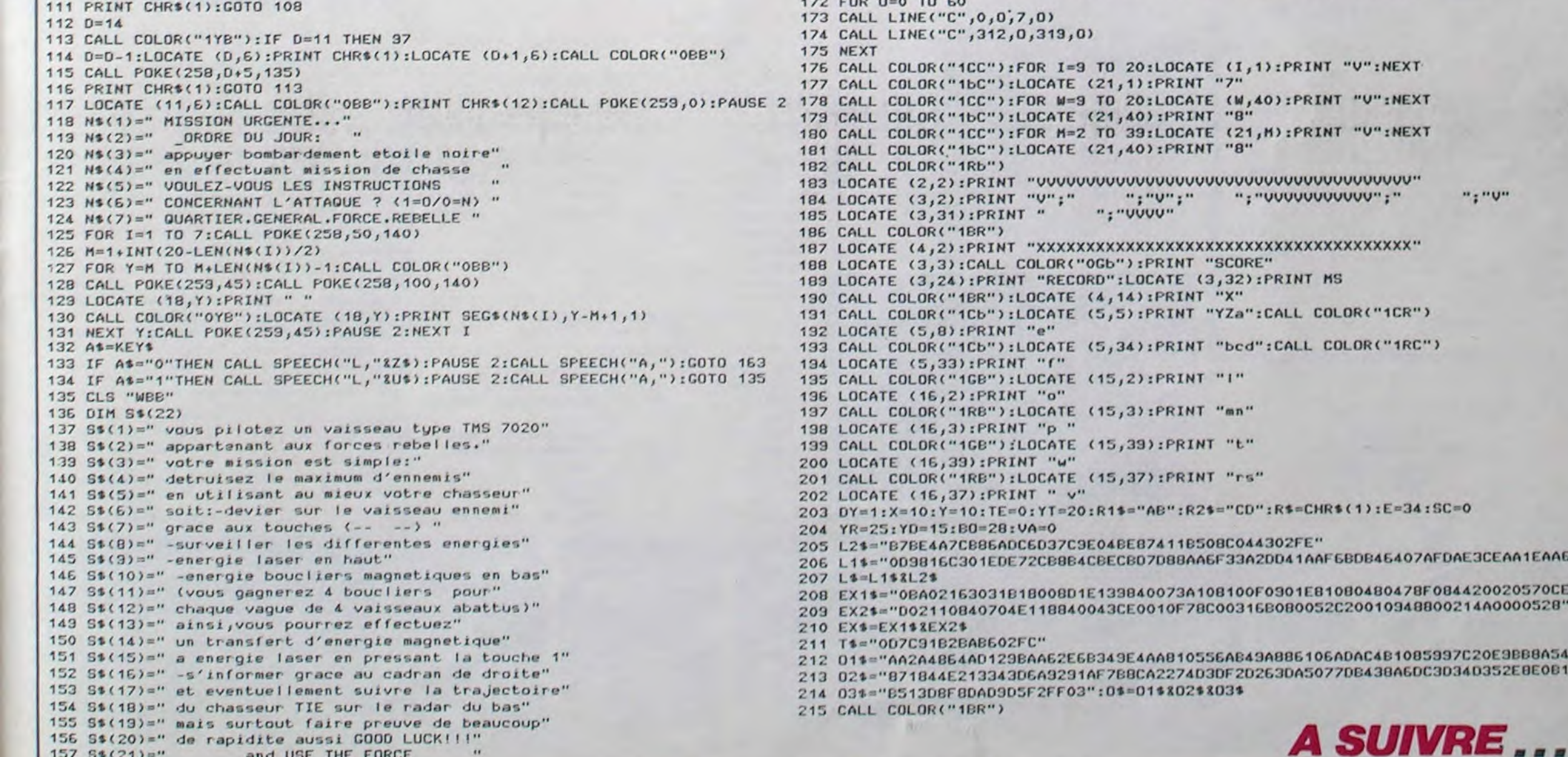

# LE LOGICIEL DE LA SEMAINE ..... LE LOGICIEL DE LA SEMAINE ..... |

## **SUMMERGAMES II D'EPYX** pour Apple, Commodore, Atari

Décidément, même la cérémonie de clôture des jeux resterait dans la mémoire de tous les participants, spectateurs et téléspectateurs comme l'événement le plus marquant de cette décennie. Mon pays, je le sentais, se gonflait d'une sorte de gloire ineffable, lors de l'annonce des résultats de son équipe. De mémoire de chroniqueur sportif ou d'athlète, jamais tant de records mondiaux n'étaient tombés sous les efforts conjugués d'autant de sportifs aussi puissants et spectaculaires. Des noms tels que Sake Agogo ou Mik Vaint brilleront longtemps aux frontons des

**THOMSON TO 9** 

**PROMOTION:** 

temples dédiés au dieu sport. Souvenez-vous...

Premier jour de compétition de ces jeux d'été. L'épreuve de tri-<br>ple saut se déroule depuis déjà deux heures dans une ambiance de liesse généralisée. Seuls<br>trois compétiteurs restent dans la course au titre. Le record mondial approche et vacille sous les foulées étonnantes de Sake Agogo : au deuxième essai, il a réalisé un total de 19,43 mètres. Il s'élance maintenant pour son dernier essai, l'effort gonfle ses muscles, il aborde le sautoir, un premier saut extraordinaire suivi immédiatement d'une seconde foulée aussi impressionnante, il

jaillit dans le ciel pour le dernier<br>bond... 20,07 mêtres ! Pour la première fois dans l'histoire du triple saut, un athlète vient de franchir la barre des vingt<br>mètres, c'est indescriptible. La foule s'est levée, l'ovation qui salue le nouveau recordman doit

s'entendre à des kilomètres.<br>Septième jour des jeux d'été, épreuve de javelot. Depuis bien longtemps public n'avait vu pa-<br>reille assemblée de champions. Mik Vaint s'est déjà illustré dans cette compétition par un premier<br>jet à plus de 90 mètres. Des<br>noms tels que O. Ptimome ou G. Hante flottent sur toutes les lèvres quant au titre de champion olympique. L'un comme l'autre paraissent pourtant faibles vis-à-vis de ce jeune Mik, 17 ans, 1,93 mètres pour 84 kilos de muscles. Après un deuxième jet médiocre, Mik se prépare pour sa dernière tentative. Sa course d'élan est par-

faite, il rassemble visiblement toute son énergie dans son bras gauche (car il est gaucher). Le avelot quitte sa main et s'envole littéralement. Apparemment, il devrait dépasser son score précédent... C'est incroyable, son jet a dépassé les 100 mètres, pour plus de précision, le javelot s'est fiché en terre à 101,23 mètres. Le record du monde vient d'être pulvérisé de plus de six mètres.

Les connaisseurs ont sans aucun doute dépensé de nombreuses heures à pulvériser tous les records de Summergames. Cette fois, huit épreuves nouvelles les invitent à montrer leur supériorité sur la machine. L'animation a encore progressé en qualité, ainsi que l'accompagnement musical : à chaque épreuve est associée une mélodie. En plus de la cérémonie d'ouverture, vous pourrez découvrir enfin la cérémonie de clôture, superbe et sur prenante.

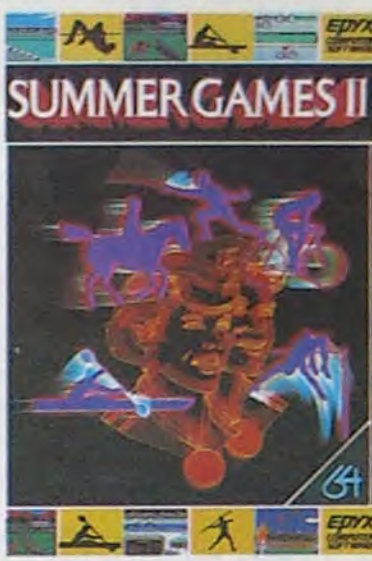

Un logiciel d'une qualité hors du commun, destiné à tous les SEC (sportifs en chambre).

**AMSTRAD** PD Bernard COCCHI page 3 APPLE Samuel HAMELIN page 2 CANON struction Frédéric FARGEOT<br>CBM 64  $0000026$ Fernandez EMERICH page 25 EXL 100 La guégu page 27 FX 702 P Cánia Othello **Bruno RAGUIBN** page 3 **HECTOR** Pangoo Stéphane GUILLEMETTE page 7 **MSX** Raid Over Coucou Stéphane MECARY page 6<br>Orica ORIC Christophe TROMPETTE<br>SPECTRUM<br>Alain JONQUET<br>TI 99/4A(b.e.)<br>Gérard DUGOULOZ page 5 Air Force page 28 Scrofulse page 4 TI 99/4A(b.s.) Mini Logo Jean Luc RIVES page 30 TO 7 J. Yves LE FRIEC page 29 **VIC 20** in Race Vincent COGET page 4 ZX 81 Fort Apocalypse Laurent COFFIN page 31

menu

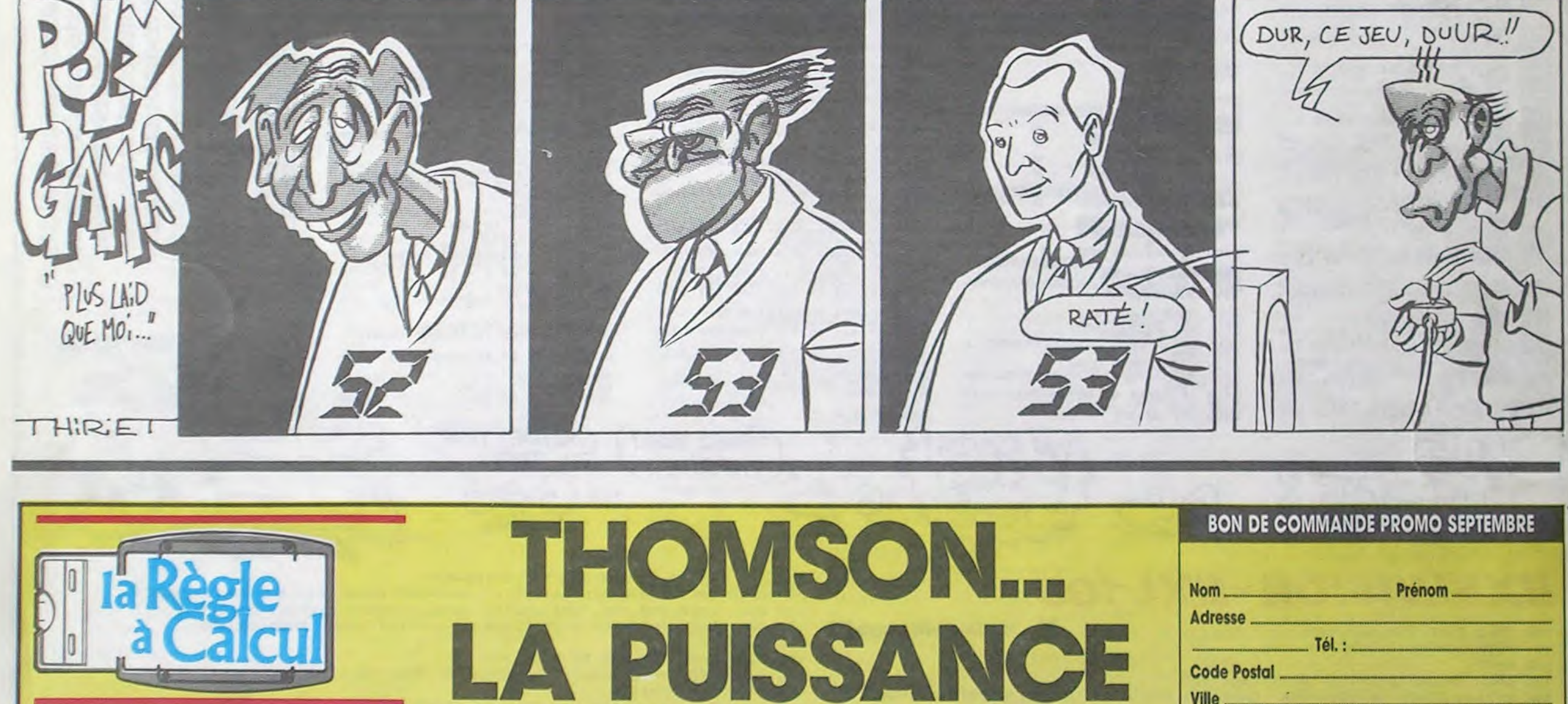

TO 7/70

**Basic Memo 7** 

**Tél.: Tel.:** Code Postal Ville Expédition gratuite : jusqu'à 3 K7 ou 3 modules. Participation express recommandé jusqu'à 5 kg : 30 F LA RÈGLE A CALCUL :<br>15/17 bd Soint Germain, 75005 PARIS

3 450 F

480 F

20064 F / 1303 RAC.

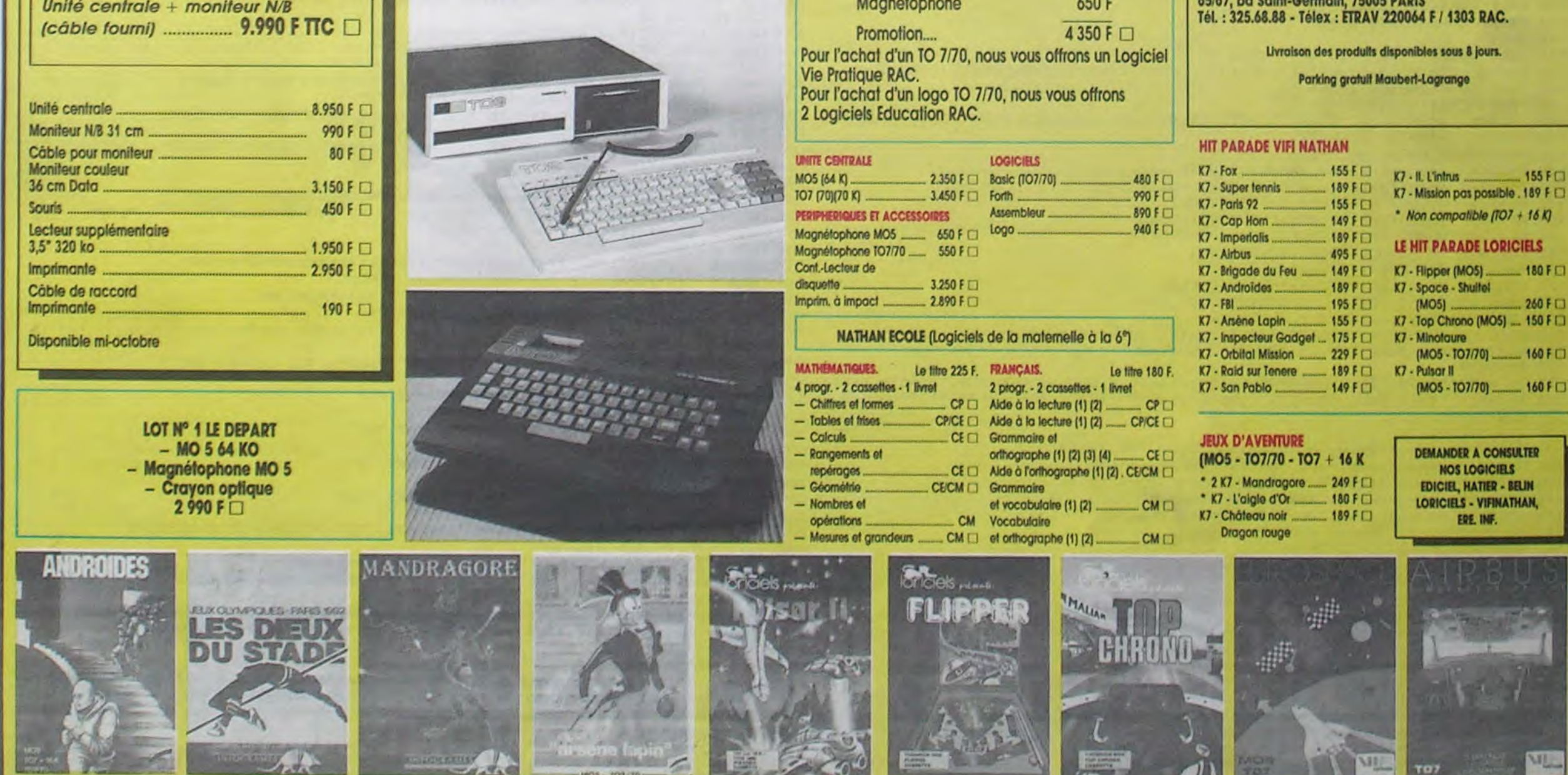

NOS LOGICIELS **EDICIEL, HATIER - BELIN LORICIELS - VIFINATHAN,** ERE. INF.

 $155 F$ 

 $260 F$ 

K7 - Top Chrono (MO5) ... 150 F K7 - Minotaure K7 - Pulsar II (MOS - TO7/70) \_\_\_\_\_\_\_ 160 F **DEMANDER A CONSULTER** 

(MO5) ........

\* Non compatible (TO7 + 16 K)